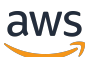

Notas de RDS lanzamiento de Amazon for Postgre SQL

Amazon Relational Database Service

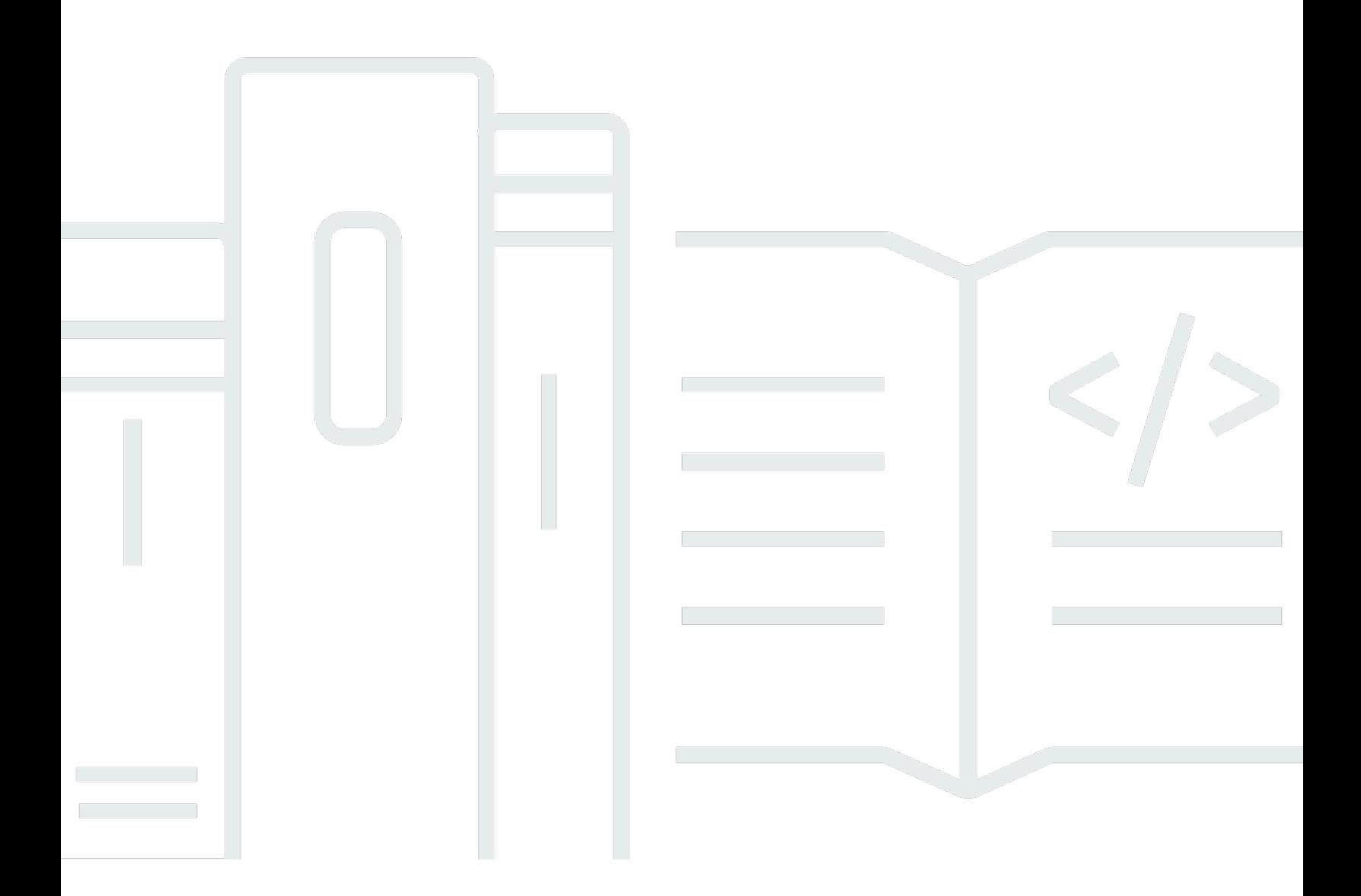

Copyright © 2024 Amazon Web Services, Inc. and/or its affiliates. All rights reserved.

# Amazon Relational Database Service: Notas de RDS lanzamiento de Amazon for Postgre SQL

Copyright © 2024 Amazon Web Services, Inc. and/or its affiliates. All rights reserved.

Las marcas comerciales y la imagen comercial de Amazon no se pueden utilizar en relación con ningún producto o servicio que no sea de Amazon, de ninguna manera que pueda causar confusión entre los clientes y que menosprecie o desacredite a Amazon. Todas las demás marcas registradas que no son propiedad de Amazon son propiedad de sus respectivos propietarios, que pueden o no estar afiliados, conectados o patrocinados por Amazon.

# Table of Contents

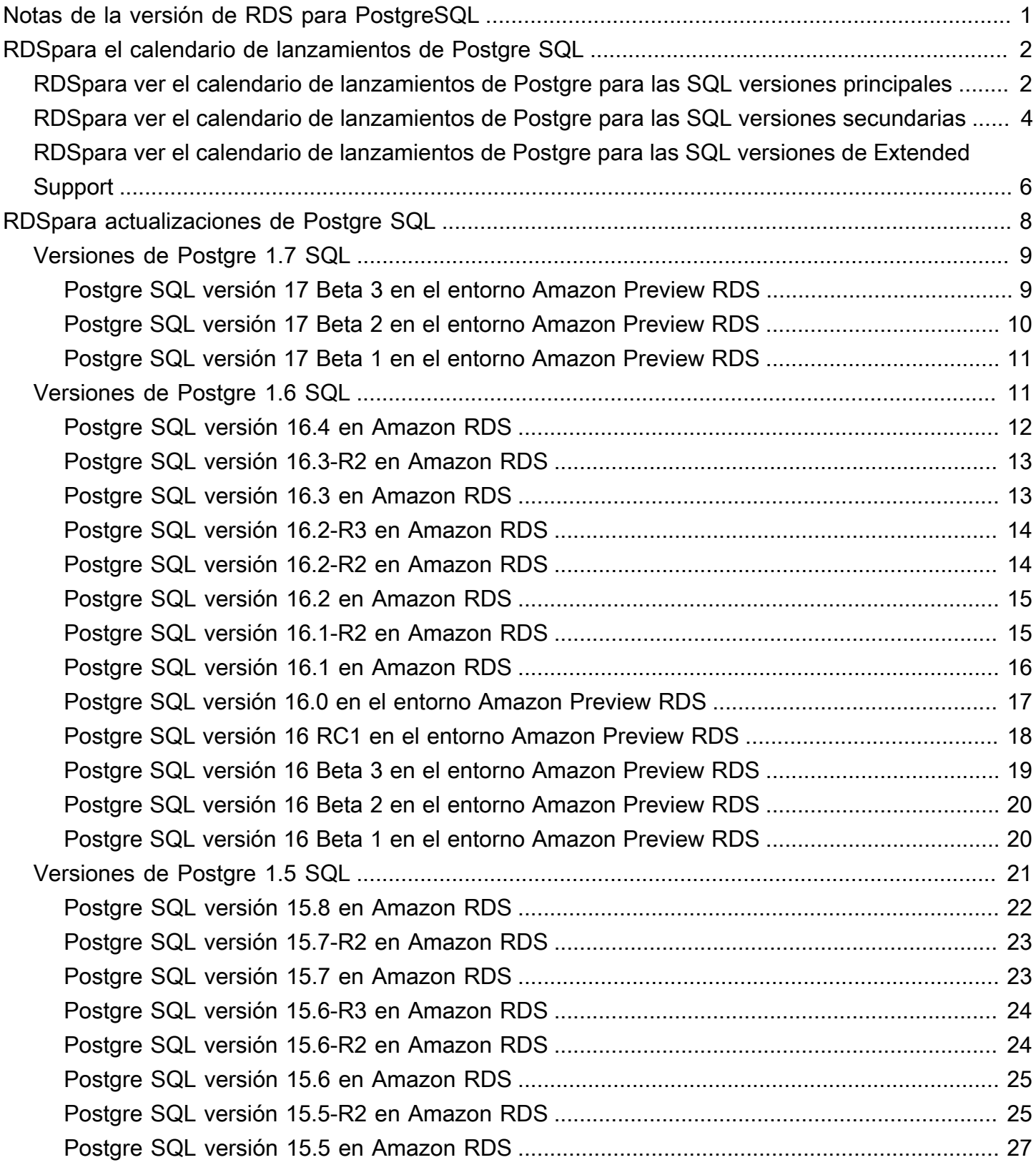

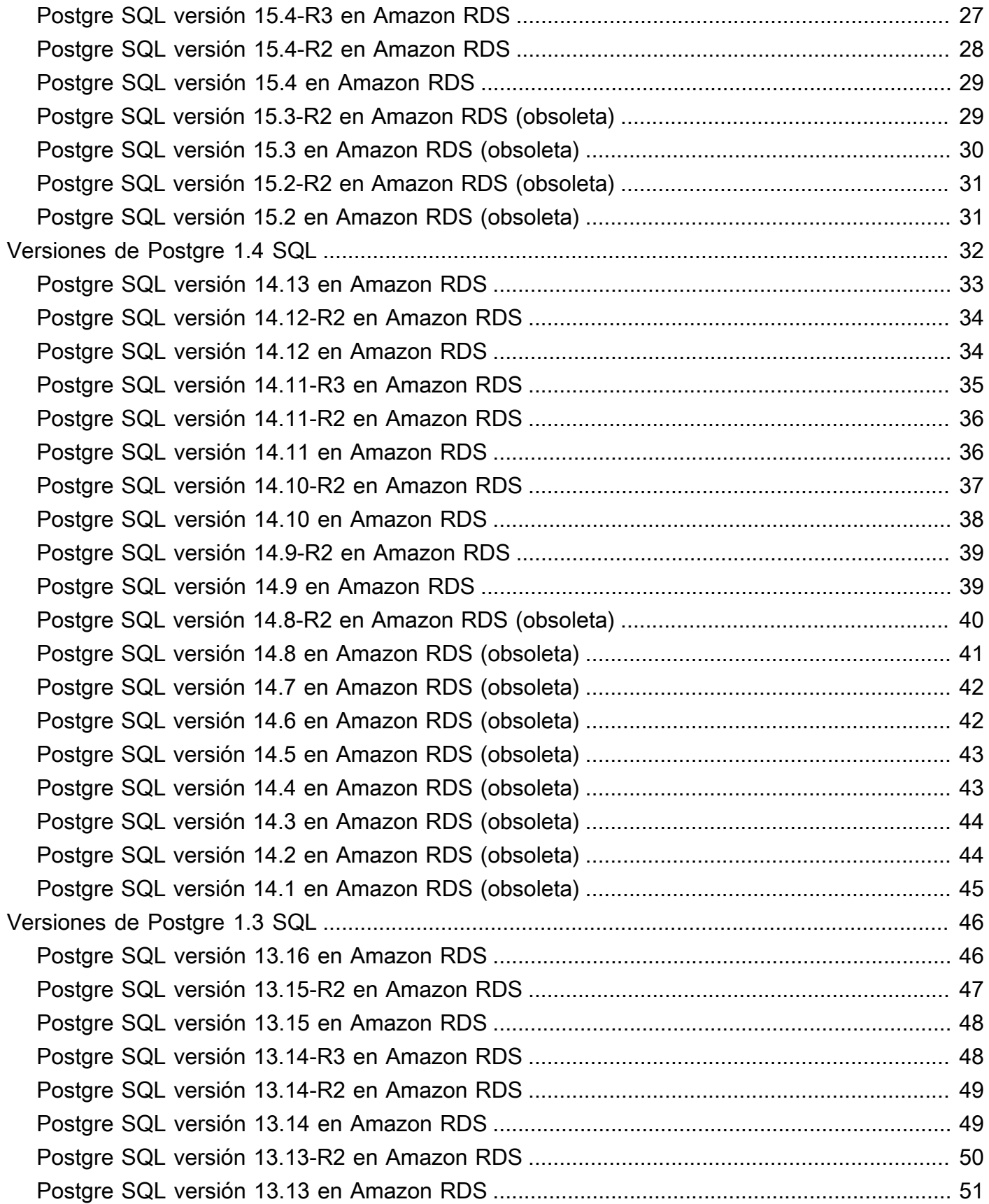

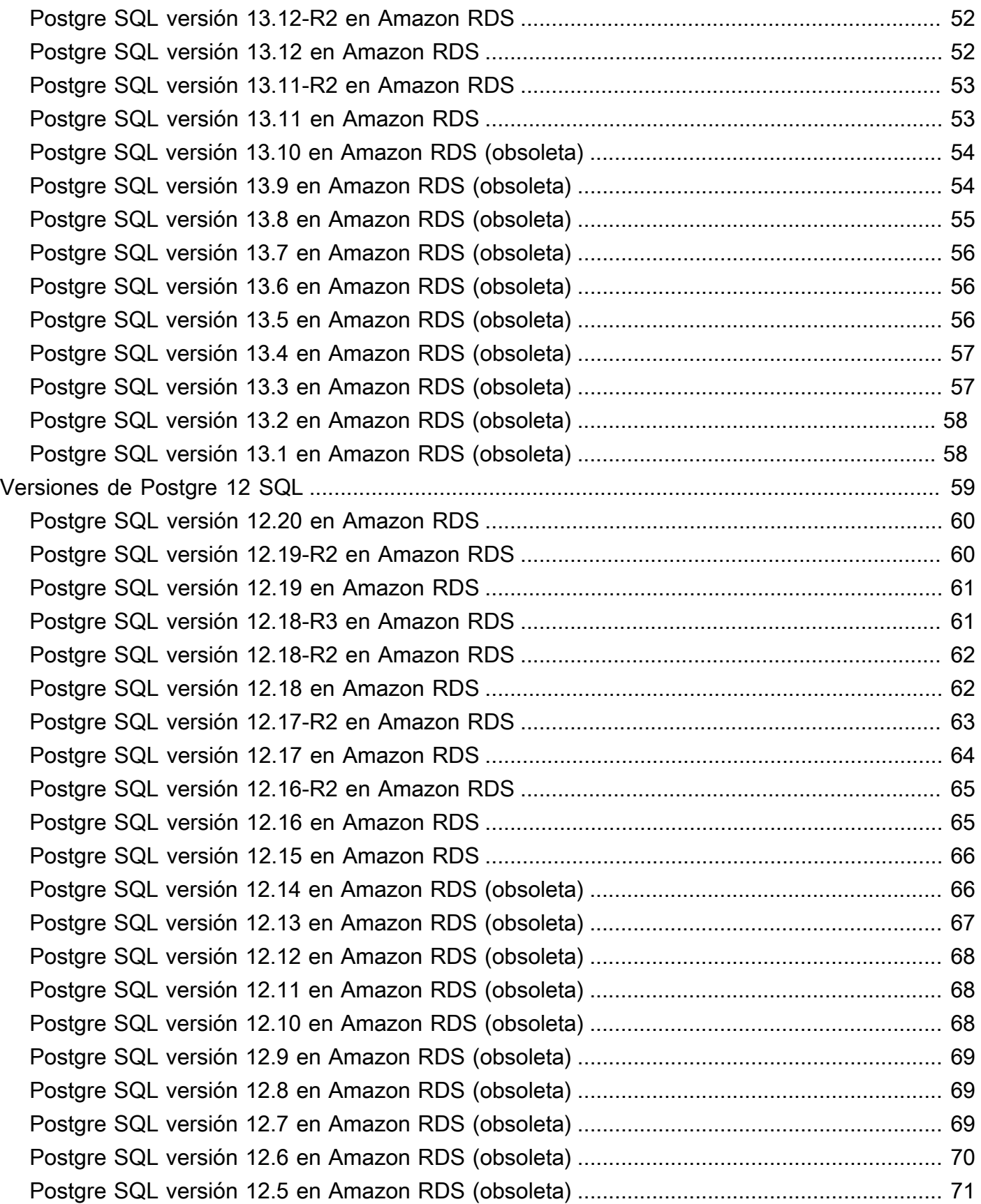

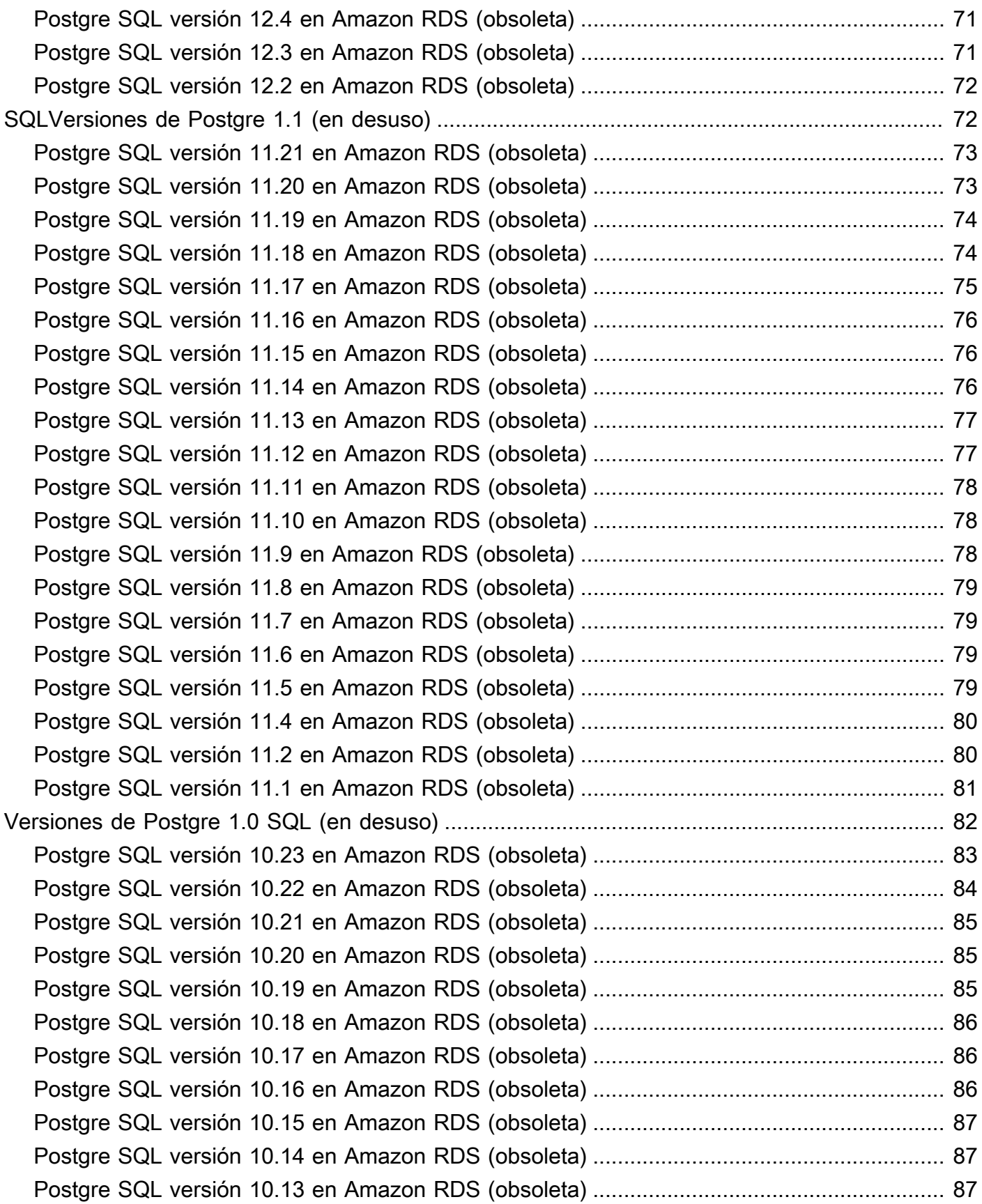

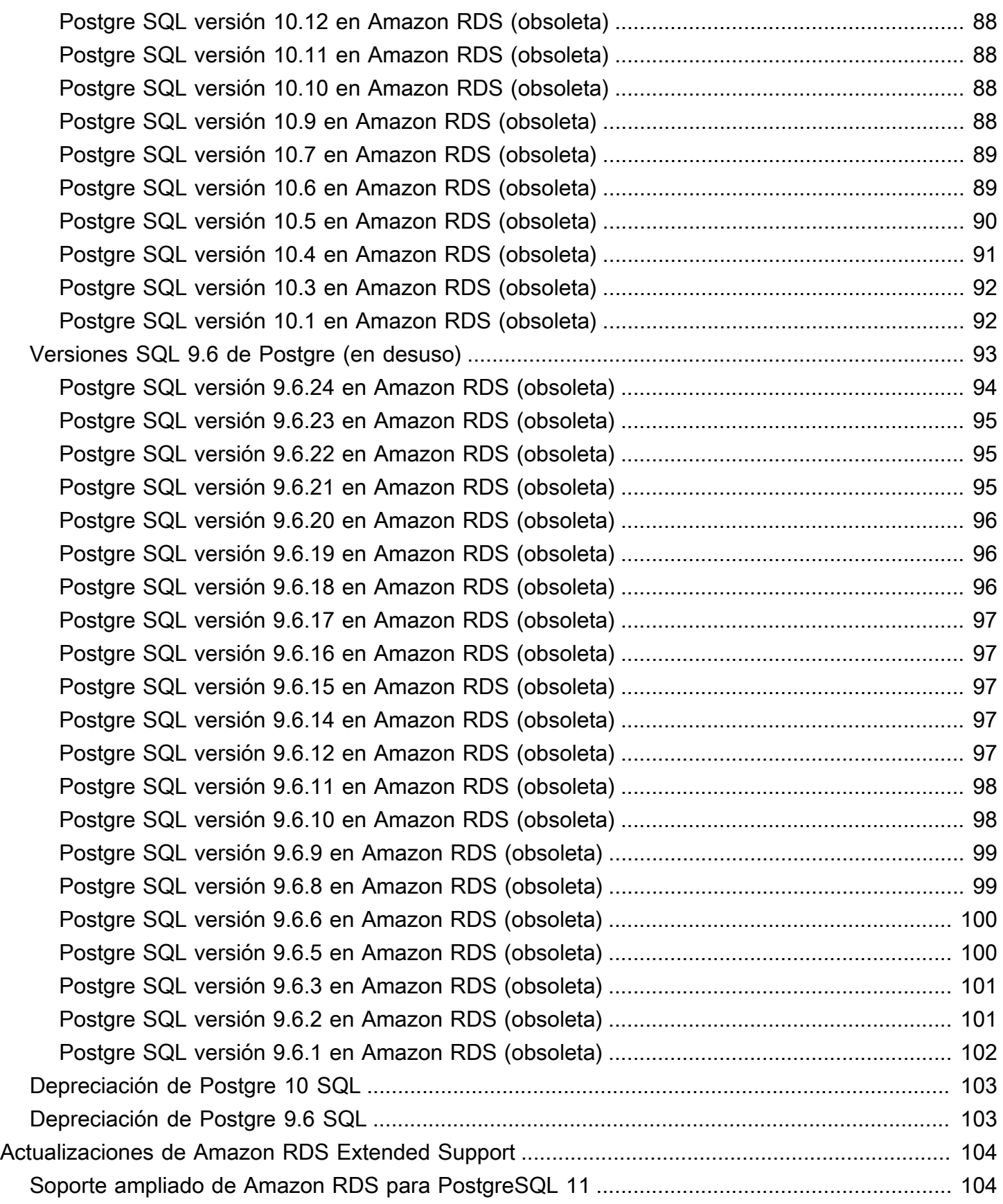

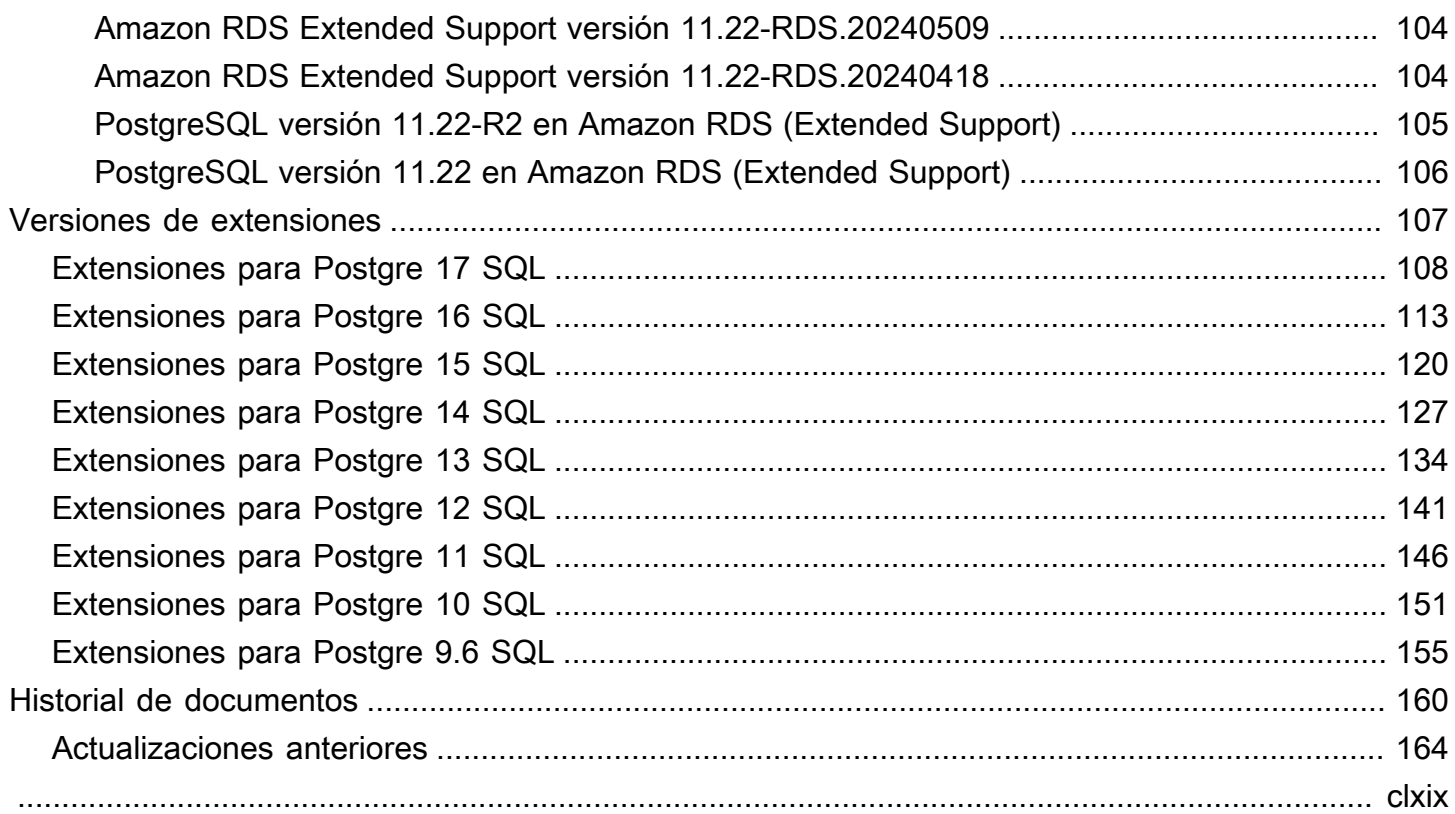

# <span id="page-8-0"></span>Notas de la versión de Amazon Relational Database Service (Amazon RDS) para PostgreSQL

En las notas de la versión de Amazon RDS para PostgreSQL, se proporcionan detalles sobre las versiones y extensiones de PostgreSQL disponibles para Amazon RDS.

### Temas

- [Calendarios de lanzamiento de Amazon RDS para Postgre SQL](#page-9-0)
- [Actualizaciones RDS de Amazon for Postgre SQL](#page-15-0)
- [Actualizaciones de Amazon RDS Extended Support](#page-111-0)
- [Versiones de extensión para Amazon RDS para Postgre SQL](#page-114-0)

# <span id="page-9-0"></span>Calendarios de lanzamiento de Amazon RDS para Postgre **SQL**

# <span id="page-9-1"></span>Calendario de lanzamientos de las principales versiones RDS de Amazon para Postgre SQL

RDSpara Postgre, las versiones SQL principales están disponibles con soporte estándar al menos hasta el final del ciclo de vida de la versión comunitaria correspondiente. Puede seguir ejecutando una versión principal después de la fecha de RDS finalización del soporte estándar pagando una cuota. Para obtener más información, consulte [Uso del soporte RDS extendido](https://docs.aws.amazon.com/AmazonRDS/latest/UserGuide/extended-support.html) de [Amazon y RDS](https://aws.amazon.com/rds/pricing/) [precios de Amazon.](https://aws.amazon.com/rds/pricing/)

Puede utilizar las siguientes fechas para planificar sus ciclos de prueba y actualización.

**a** Note

Las fechas con solo un mes y un año son aproximadas y se actualizan con una fecha exacta cuando se conoce.

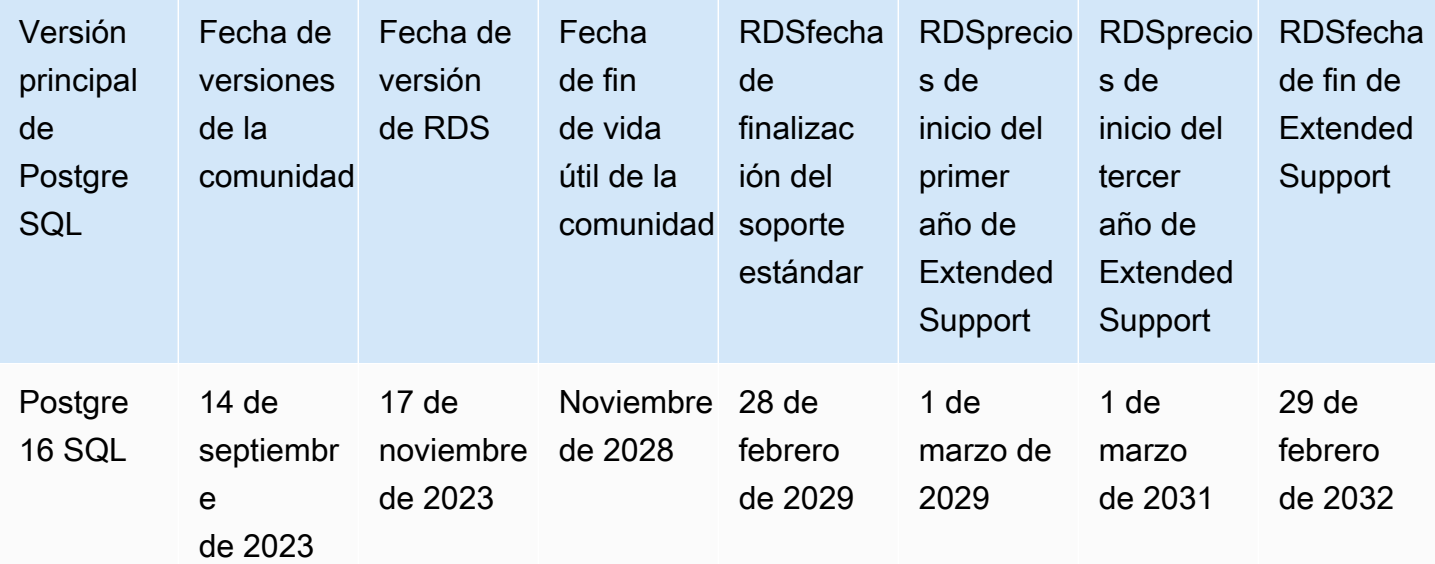

Amazon Relational Database Service Notas de RDS lanzamiento de Amazon for Postgre SQL

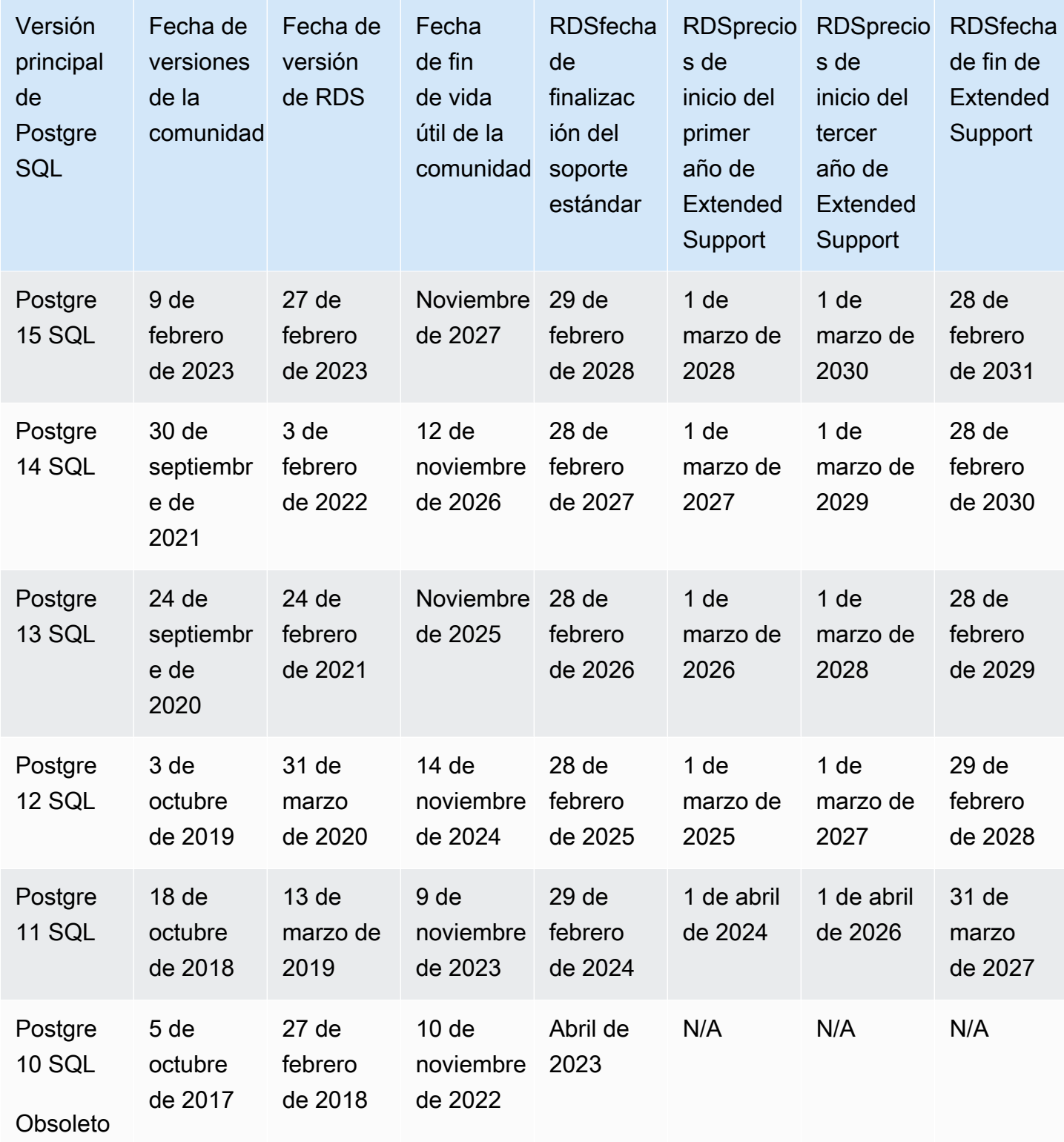

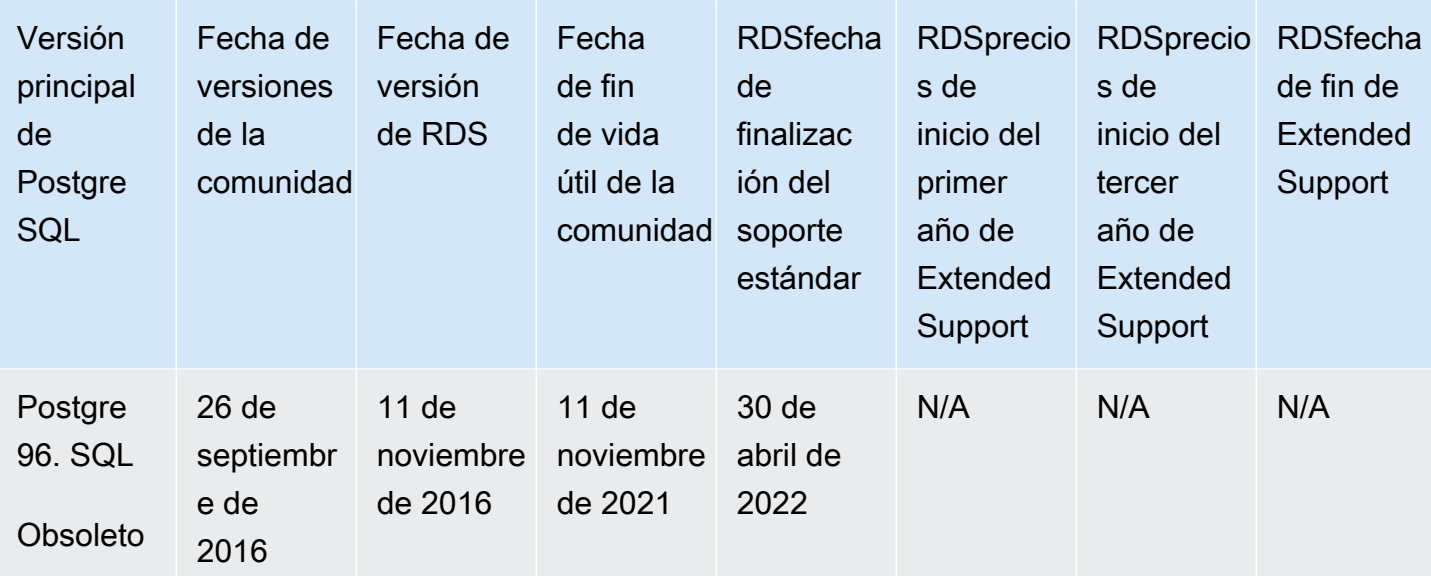

# <span id="page-11-0"></span>Calendario de lanzamientos de Amazon RDS para versiones secundarias de Postgre SQL

Amazon admite RDS actualmente las siguientes versiones secundarias de SQL Postgre.

## **a** Note

Las fechas que solo incluyen el mes y el año son aproximadas y se actualizarán con una fecha exacta cuando se conozca.

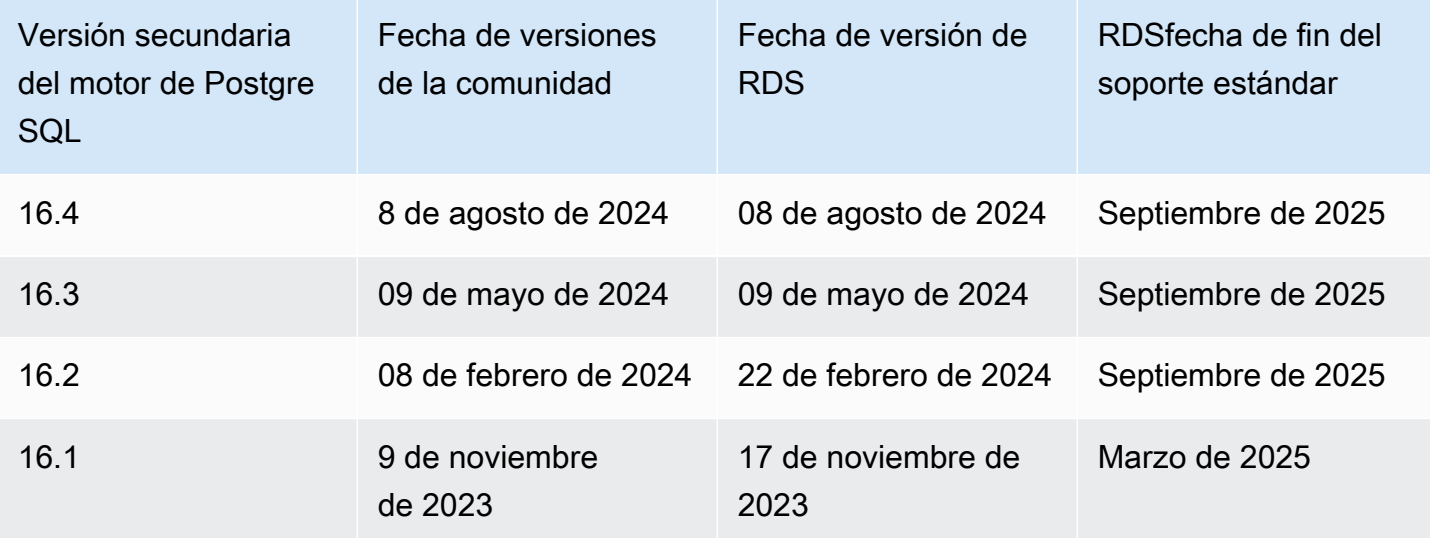

RDSpara ver el calendario de lanzamientos de Postgre para las SQL versiones secundarias 4

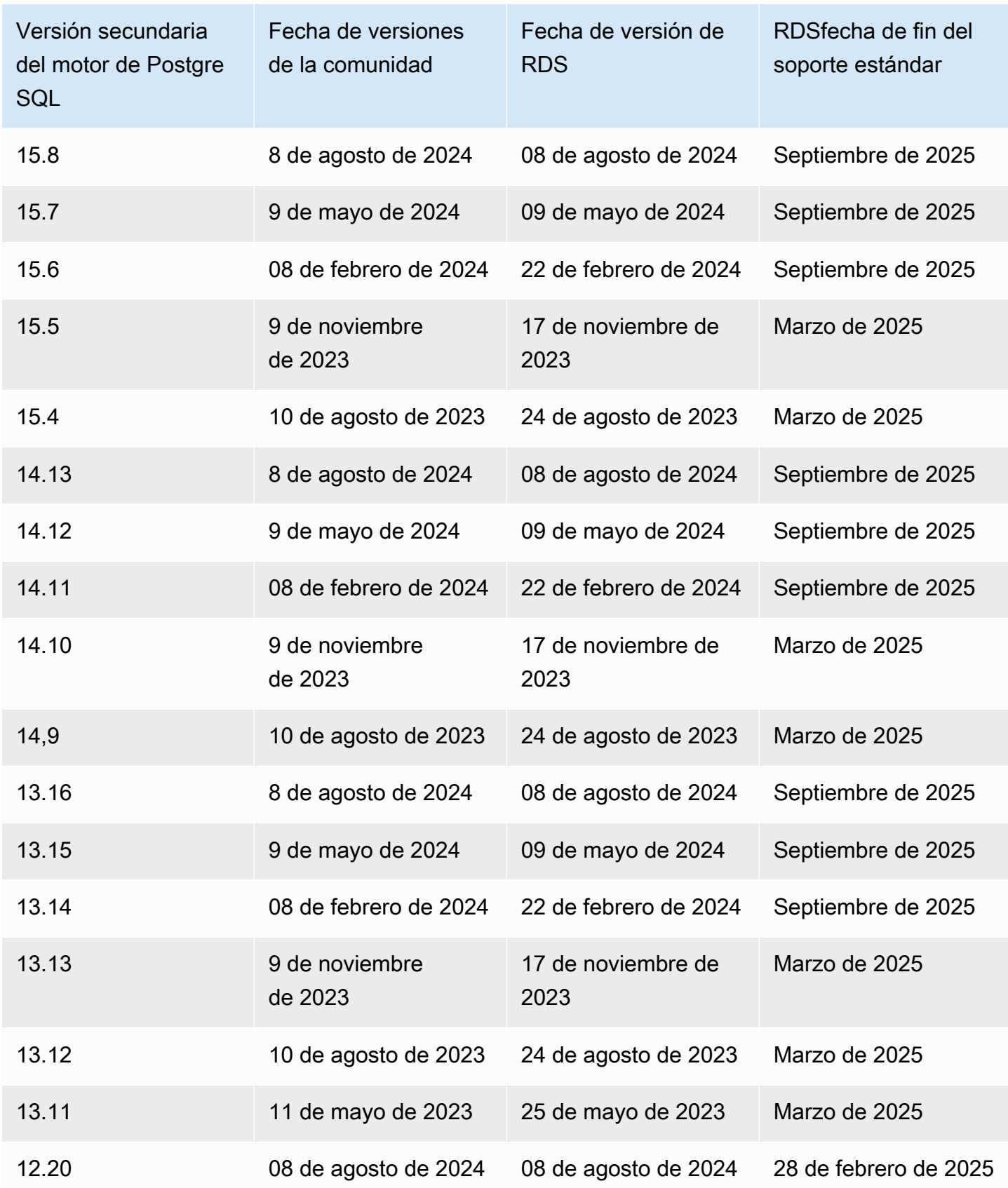

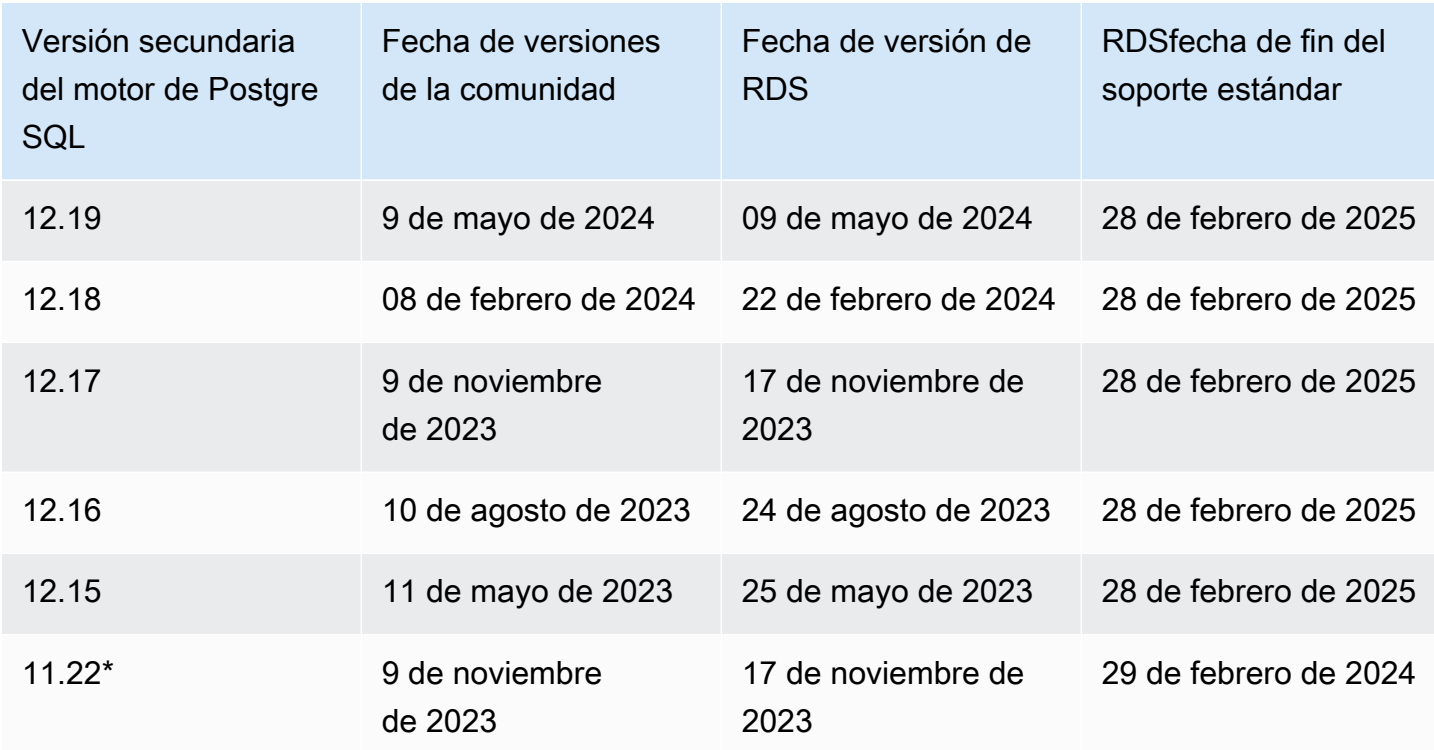

\* Versión de motor secundaria apta para Amazon RDS Extended Support. Para obtener más información, consulte [Uso del soporte RDS extendido de Amazon.](https://docs.aws.amazon.com/AmazonRDS/latest/UserGuide/extended-support.html)

# <span id="page-13-0"></span>Calendario de lanzamientos de Amazon RDS Extended Support RDS para Postgre SQL

Amazon RDS for Postgre admite SQL actualmente las siguientes versiones de Extended Support.

## **a** Note

Las fechas que solo incluyen el mes y el año son aproximadas y se actualizarán con una fecha exacta cuando se conozca.

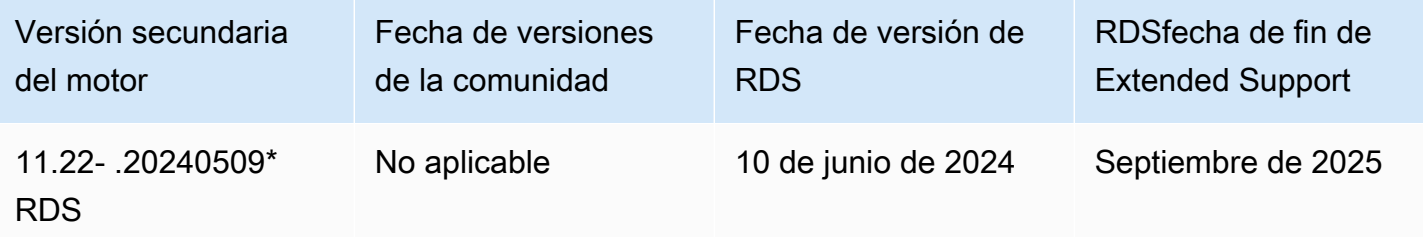

RDSpara ver el calendario de lanzamientos de Postgre para las SQL versiones de Extended Support 6

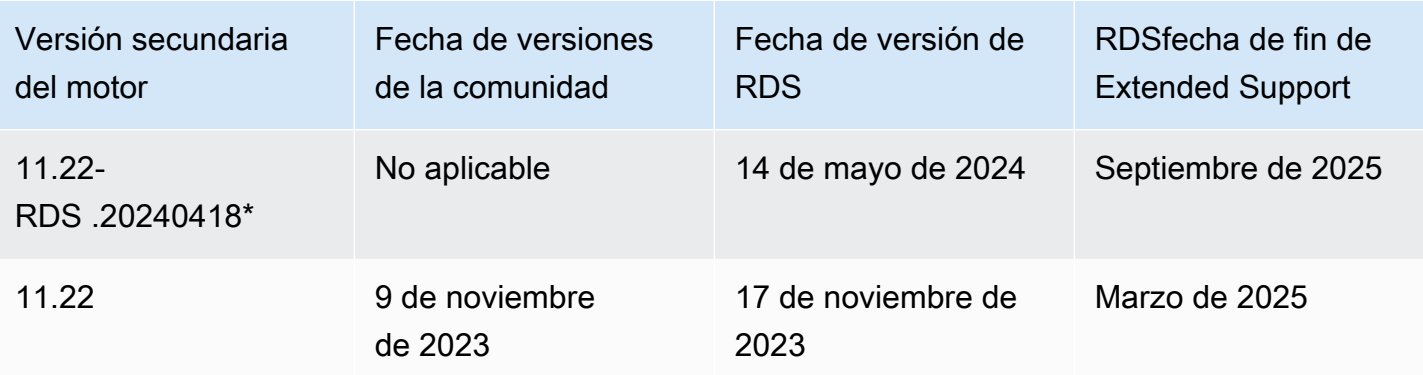

\* Postgre SQL Community retiró la versión principal 11 y no lanzará nuevas versiones secundarias. Amazon RDS lanzó esta versión secundaria con parches de seguridad críticos y correcciones de errores para las SQL bases de datos de Postgre que están cubiertas por Amazon Extended RDS Support. Para obtener más información sobre estas versiones secundarias, consulte las [actualizaciones de Amazon RDS Extended Support.](https://docs.aws.amazon.com/AmazonRDS/latest/PostgreSQLReleaseNotes/postgresql-extendedsupport.html) Para obtener más información sobre Amazon RDS Extended Support, consulte [Uso de Amazon RDS Extended Support.](https://docs.aws.amazon.com/AmazonRDS/latest/UserGuide/extended-support.html)

Las versiones secundarias pueden llegar al final del soporte estándar antes que las versiones principales correspondientes. Por ejemplo, la versión secundaria 14.9 finalizará el soporte estándar en marzo de 2025, mientras que la versión principal 14.9 finalizará el soporte estándar el 12 de noviembre de 2026. RDSadmitirá las versiones secundarias 14.\* adicionales que la SQL comunidad de Postgre publique entre estas fechas.

# <span id="page-15-0"></span>Actualizaciones RDS de Amazon for Postgre SQL

Amazon RDS admite instancias de base de datos que ejecutan varias versiones de PostgreSQL. Puede especificar cualquier SQL versión de Postgre disponible actualmente al crear una nueva instancia de base de datos. Puede especificar la versión principal (como Postgre SQL 10) y cualquier versión secundaria disponible para la versión principal especificada. Si no se especifica ninguna versión, Amazon RDS utiliza de forma predeterminada una versión disponible, normalmente la versión más reciente. Si se especifica una versión principal pero no una versión secundaria, Amazon utilizará de RDS forma predeterminada una versión reciente de la versión principal que hayas especificado.

Para ver una lista de las versiones disponibles y también las predeterminadas de las instancias de base de datos recién creadas, utilice el [describe-db-engine-versions](https://docs.aws.amazon.com/cli/latest/reference/rds/describe-db-engine-versions.html) AWS CLI comando. Por ejemplo, para mostrar la versión predeterminada del SQL motor Postgre, utilice el siguiente comando.

```
aws rds describe-db-engine-versions --default-only --engine postgres
```
[Para obtener más información sobre la política de control de versiones RDS para Postgre, SQL](https://aws.amazon.com/rds/faqs/)  [consulte Amazon. RDS FAQs](https://aws.amazon.com/rds/faqs/) Para obtener más información sobre las versiones de Postgre, consulte la Política de [control de SQL versiones en la documentación de Postgre.](https://www.postgresql.org/support/versioning/) SQL

Temas

- [Versiones de Postgre 1.7 SQL](#page-16-0)
- [Versiones de Postgre 1.6 SQL](#page-18-1)
- [Versiones de Postgre 1.5 SQL](#page-28-0)
- [Versiones de Postgre 1.4 SQL](#page-39-0)
- [Versiones de Postgre 1.3 SQL](#page-53-0)
- [Versiones de Postgre 12 SQL](#page-66-0)
- [SQLVersiones de Postgre 1.1 \(en desuso\)](#page-79-1)
- [Versiones de Postgre 1.0 SQL \(en desuso\)](#page-89-0)
- [Versiones SQL 9.6 de Postgre \(en desuso\)](#page-100-0)
- [Obsolescencia de Postgre 1.0 SQL](#page-110-0)
- [Obsolescencia de Postgre 9.6 SQL](#page-110-1)

# <span id="page-16-0"></span>Versiones de Postgre 1.7 SQL

Versiones secundarias

- [Postgre SQL versión 17 Beta 3 en el entorno Amazon Preview RDS](#page-16-1)
- [Postgre SQL versión 17 Beta 2 en el entorno Amazon Preview RDS](#page-17-0)
- [Postgre SQL versión 17 Beta 1 en el entorno Amazon Preview RDS](#page-18-0)

## <span id="page-16-1"></span>Postgre SQL versión 17 Beta 3 en el entorno Amazon Preview RDS

## **a** Note

La documentación de vista previa de la SQL versión 17 de Amazon RDS Postgre está sujeta a cambios.

La versión beta 3 de Postgre SQL 17 contiene muchas funciones y mejoras nuevas que se pueden consultar en la siguiente documentación de la versión: ¡Ya está disponible la versión beta 3 de [SQLPostgre](https://www.postgresql.org/about/news/postgresql-164-158-1413-1316-1220-and-17-beta-3-released-2910/) 17! .

### Nuevas características

- El tipo de instancia t4g se admite en el entorno de vista previa.
- El valor wal\_compression predeterminado para el TAZ clúster ahora es lz4 en lugar dezstd.

### Nuevas extensiones

- Se ha añadido la extensión pg\_hint\_plan.
- Se ha añadido la extensión plv8.
- Se ha añadido la extensión rdkit.

Esta versión también incluye las siguientes actualizaciones de extensión:

- La orafce extensión se actualizó a la versión 4.10.3.
- La pg\_cron extensión se actualizó a la versión 1.6.3.
- La pg\_vector extensión se actualizó a la versión 0.7.3.

Las siguientes extensiones compatibles con la SQL versión 16 de Amazon RDS Postgre no son compatibles con la versión 17 Beta 3 de Amazon RDS Postgre en SQL versión preliminar:

- pglogical
- plrust

Para obtener información de la versión de todas las extensiones, consulte [Extensiones compatibles](#page-115-0)  [con Postgre RDS 17 SQL.](#page-115-0)

# <span id="page-17-0"></span>Postgre SQL versión 17 Beta 2 en el entorno Amazon Preview RDS

Postgre SQL 17 Beta 2 contiene muchas funciones y mejoras nuevas que se pueden ver en la siguiente documentación de la versión: ¡Ya está disponible [SQLPostgre](https://www.postgresql.org/about/news/postgresql-17-beta-2-released-2885/) 17 Beta 2!.

## Nuevas extensiones

- Se ha añadido la extensión h3-pg.
- Se ha añadido la extensión mysql\_fdw.
- Se ha añadido la extensión pg\_cron.
- Se ha añadido la extensión pgactive.
- Se ha añadido la extensión pgAudit.
- Se ha añadido la extensión pg\_repack.
- Se ha añadido la extensión tds\_fdw.

Esta versión también incluye la siguiente actualización de la extensión:

• La pgTAP extensión se actualizó a la versión 1.3.3.

Las siguientes extensiones compatibles con la SQL versión 16 de Amazon RDS Postgre no son compatibles con la versión 17 Beta 2 de Amazon RDS Postgre en SQL versión preliminar:

- pg\_hint\_plan
- pglogical
- plrust
- plv8
- rdkit

Para obtener información de la versión de todas las extensiones, consulte [Extensiones compatibles](#page-115-0)  [con Postgre RDS 17 SQL.](#page-115-0)

## <span id="page-18-0"></span>Postgre SQL versión 17 Beta 1 en el entorno Amazon Preview RDS

La versión beta 1 de Postgre SQL 17 contiene muchas funciones y mejoras nuevas que se pueden consultar en la documentación de la versión: ¡Ya está disponible la versión beta 1 de [SQLPostgre](https://www.postgresql.org/about/news/postgresql-164-158-1413-1316-1220-and-17-beta-3-released-2910/) 17! .

Las siguientes extensiones compatibles con la SQL versión 16 de Amazon RDS Postgre no son compatibles con la versión 17 Beta 1 de Amazon RDS Postgre en SQL versión preliminar:

- h3pg
- MySQL\_FDW
- pg\_cron
- pg\_repack
- pgactive
- pgaudit
- pghintplan
- pglogical
- plrust
- plv8
- rdkit
- tds\_fdw

Para obtener información de la versión de todas las extensiones, consulte [Extensiones compatibles](#page-115-0)  [con Postgre RDS 17 SQL.](#page-115-0)

# <span id="page-18-1"></span>Versiones de Postgre 1.6 SQL

### Versiones secundarias

- [Postgre SQL versión 16.4 en Amazon RDS](#page-19-0)
- [Postgre SQL versión 16.3-R2 en Amazon RDS](#page-20-0)
- [Postgre SQL versión 16.3 en Amazon RDS](#page-20-1)
- [Postgre SQL versión 16.2-R3 en Amazon RDS](#page-21-0)
- [Postgre SQL versión 16.2-R2 en Amazon RDS](#page-21-1)
- [Postgre SQL versión 16.2 en Amazon RDS](#page-22-0)
- [Postgre SQL versión 16.1-R2 en Amazon RDS](#page-22-1)
- [Postgre SQL versión 16.1 en Amazon RDS](#page-23-0)
- [Postgre SQL versión 16.0 en el entorno Amazon Preview RDS](#page-24-0)
- [Postgre SQL versión 16 RC1 en el entorno Amazon Preview RDS](#page-25-0)
- [Postgre SQL versión 16 Beta 3 en el entorno Amazon Preview RDS](#page-26-0)
- [Postgre SQL versión 16 Beta 2 en el entorno Amazon Preview RDS](#page-27-0)
- [Postgre SQL versión 16 Beta 1 en el entorno Amazon Preview RDS](#page-27-1)

## <span id="page-19-0"></span>Postgre SQL versión 16.4 en Amazon RDS

La SQL versión 16.4 de Postgre ya está disponible en Amazon. RDS [Esta versión contiene varias](https://www.postgresql.org/docs/release/16.4/) [correcciones y mejoras para Postgre SQL anunciadas en la versión 16.4 de Postgre. SQL](https://www.postgresql.org/docs/release/16.4/)

Nuevas características y mejoras

• Se agregó la función de [extensión delegada](https://docs.aws.amazon.com/AmazonRDS/latest/UserGuide/RDS_delegated_ext.html).

Esta versión también incluye las siguientes actualizaciones de extensión:

- La hypopg extensión se actualizó a la versión 1.4.1.
- La mysql\_fdw extensión se actualizó a la versión 2.9.2.
- La orafce extensión se actualizó a la versión 4.10.3.
- La pg\_cron extensión se actualizó a la versión 1.6.3.
- La pgTAP extensión se actualizó a la versión 1.3.3.
- La pgvector extensión se actualizó a la versión 0.7.3.
- La rdkit extensión se actualizó a la versión 4.5.0 (versión 2024\_03\_5).
- La extensión se actualizó a la versión 2.6wal2json.

Para obtener información de la versión de todas las extensiones, consulte [Extensiones compatibles](#page-120-0)  [con RDS Postgre16 SQL](#page-120-0).

# <span id="page-20-0"></span>Postgre SQL versión 16.3-R2 en Amazon RDS

La SQL versión 16.3-R2 de Postgre ya está disponible en Amazon. RDS [Esta versión contiene varias](https://www.postgresql.org/docs/release/16.3/)  [correcciones y mejoras para Postgre SQL anunciadas en la versión 16.3 de Postgre. SQL](https://www.postgresql.org/docs/release/16.3/)

Nuevas características y mejoras

- Incluye soporte para cuatro cajas nuevas en PL/Rust, entre las que se incluyen:
	- regex
	- serde
	- serde\_json
	- url
- Se ha corregido un problema de seguridad en pg\_repack
- Se ha corregido un problema de rendimiento en la creación pgvector de índices en el tipo de datos Halfvec
- Se ha corregido un error aws s3 que provocaba que, en ocasiones, las consultas de importación se bloquearan y no finalizaran

# <span id="page-20-1"></span>Postgre SQL versión 16.3 en Amazon RDS

La SQL versión 16.3 de Postgre ya está disponible en Amazon. RDS [Esta versión contiene varias](https://www.postgresql.org/docs/release/16.3/) [correcciones y mejoras para Postgre SQL anunciadas en la versión 16.3 de Postgre. SQL](https://www.postgresql.org/docs/release/16.3/)

Nuevas características y mejoras

- La declaración no bloqueará el cambio de despliegue entre azul y verde. REFRESH MATERIALIZED VIEW
- Se ha corregido la denegación del permiso de la declaración. CREATE DATABASE WITH OWNER
- Se actualizó la aws s3 extensión a la versión 1.2 para permitir la exportación a S3 con la clave gestionada por el KMS cliente.
- Se ha corregido un problema de compatibilidad de pgvector con algunas de las generaciones anteriores de instancias de base de datos, como la m4.

Esta versión también incluye las siguientes actualizaciones de extensión:

• La postgis extensión se actualizó a la versión 3.4.2.

- La orafce extensión se actualizó a la versión 4.9.4.
- La pg\_partman extensión se actualizó a la versión 5.1.0.
- La pgvector extensión se actualizó a la versión 0.7.0.

Para obtener información de la versión de todas las extensiones, consulte [Extensiones compatibles](#page-120-0)  [con RDS Postgre16 SQL](#page-120-0).

## <span id="page-21-0"></span>Postgre SQL versión 16.2-R3 en Amazon RDS

La SQL versión 16.2-R3 de Postgre ya está disponible en Amazon. RDS [Esta versión contiene varias](https://www.postgresql.org/docs/release/16.2/)  [correcciones y mejoras para Postgre anunciadas en la versión 16.2 de Postgre. SQL SQL](https://www.postgresql.org/docs/release/16.2/)

Nuevas funciones y mejoras.

• Se ha corregido un problema de seguridad en pg\_repack

## <span id="page-21-1"></span>Postgre SQL versión 16.2-R2 en Amazon RDS

La SQL versión 16.2-R2 de Postgre ya está disponible en Amazon. RDS [Esta versión contiene varias](https://www.postgresql.org/docs/release/16.2/)  [correcciones y mejoras para Postgre SQL anunciadas en la versión 16.2 de Postgre. SQL](https://www.postgresql.org/docs/release/16.2/)

Nuevas funciones y mejoras.

- Se ha corregido un error que permitía consultar las vistas del invocador de seguridad como un usuario sin privilegios.
- Se ha corregido un error que tds fdw impedía conectarse cuando TLS estaba activado.
- Se ha corregido un error que impedía las actualizaciones a PostGIS la versión 3.4.1.
- Se ha corregido un error en la aws s3 extensión que provocaba que no se proporcionara la región.

Esta versión también incluye los siguientes cambios de extensión:.

- La pg\_partman extensión se actualizó a 5.0.1.
- La pg\_tle extensión se actualizó a la versión 1.4.0.
- La pgactive extensión se actualizó a la versión 2.1.3.
- La pgtap extensión se actualizó a la versión 1.3.2.

• La pgvector extensión se actualizó a la versión 0.6.2.

Para obtener información de la versión de todas las extensiones, consulte [Extensiones compatibles](#page-120-0)  [con RDS Postgre16 SQL](#page-120-0).

## <span id="page-22-0"></span>Postgre SQL versión 16.2 en Amazon RDS

## Postgre SQL versión 16.2 en Amazon RDS

La SQL versión 16.2 de Postgre ya está disponible en Amazon. RDS [Esta versión contiene varias](https://www.postgresql.org/docs/release/16.2/) [correcciones y mejoras para Postgre SQL anunciadas en la versión 16.2 de Postgre. SQL](https://www.postgresql.org/docs/release/16.2/) .

Nuevas características y mejoras

- Se ha agregado compatibilidad para pg\_log\_standby\_snapshot
- Se corrigió la latencia de varios segundos en las llamadas aws lambda
- Se ha corregido un error que impedía la finalización de la aspiradora automática
- Se ha corregido un error que impedía la creación de la extensión h3

Esta versión incluye los siguientes cambios:

- La orafce extensión se actualizó a la versión 4.9.0.
- La extensión pg\_repack se ha actualizado a la versión 1.5.0.
- La pgactive extensión se actualizó a la versión 2.1.2.
- La pgvector extensión se actualizó a la 0.6.0.
- La plv8 extensión se actualizó a la versión 3.1.10.
- La PostGIS extensión se actualizó a la versión 3.4.1.

Para obtener información de la versión de todas las extensiones, consulte [Extensiones compatibles](#page-120-0)  [con RDS Postgre16 SQL](#page-120-0).

## <span id="page-22-1"></span>Postgre SQL versión 16.1-R2 en Amazon RDS

La SQL versión 16.1-R2 de Postgre ya está disponible en Amazon. RDS [Esta versión contiene varias](https://www.postgresql.org/docs/release/16.1/)  [correcciones y mejoras para Postgre SQL anunciadas en la versión Postgre 16. SQL](https://www.postgresql.org/docs/release/16.1/) .

### Nuevas características y mejoras

- Se ha corregido un bloqueo en el CatalogCacheComputeHashValue que dblink connect se producía debido a una invalid conexión Null o
- Compatible con la AWS SDK versión de la aws\_s3 extensión
- Se corrigió el desbordamiento en la extensión pg\_transport
- Se eliminaron las bibliotecas compartidas no compatibles del binario del motor

Esta versión incluye los siguientes cambios:

- La plrust extensión se actualizó a la versión 1.2.7.
- La plv8 extensión se actualizó a la versión 3.1.9.

Para obtener información de la versión de todas las extensiones, consulte [Extensiones compatibles](#page-120-0)  [con RDS Postgre16 SQL](#page-120-0).

## <span id="page-23-0"></span>Postgre SQL versión 16.1 en Amazon RDS

La SQL versión 16.1 de Postgre ya está disponible en Amazon. RDS [Esta versión contiene varias](https://www.postgresql.org/docs/release/16.1/) [correcciones y mejoras para Postgre SQL anunciadas en la versión Postgre 16. SQL](https://www.postgresql.org/docs/release/16.1/) .

### Nuevas características y mejoras

- El aws-lc ahora usa una FIPS versión.
- Permita establecer TLS 1.3 como y. ssl\_min\_protocol\_version ssl\_max\_protocol\_version
- Se ha añadido la extensión pgactive.
- Se ha añadido la extensión pglogical.
- De forma predeterminada, el parámetro de default\_toast\_compression instancia de base de datos está establecido enlz4.
- El rds.rds\_superuser\_reserved\_connections parámetro quedó obsoleto en la versión 16 RDS de Postgre. SQL El reserved\_connections parámetro debe utilizarse para reservar el número de ranuras de conexión. El reserved\_connections parámetro establece el número de ranuras de conexión reservadas para los roles con los pg\_use\_reserved\_connections privilegios. rds\_superuseres miembro del pg\_use\_reserved\_connections rol de forma

predeterminada. Para obtener más información, consulte la SQL documentación de Postgre sobre conexiones [reservadas.](https://www.postgresql.org/docs/current/runtime-config-connection.html#GUC-RESERVED-CONNECTIONS)

Esta versión incluye los siguientes cambios:

- La extensión hll se ha actualizado a la versión 2.1.8.
- La extensión oracle\_fdw se ha actualizado a la versión 2.6.0.
- La extensión orafce se ha actualizado a la versión 4.6.1.
- La extensión pg\_cron se ha actualizado a la versión 1.6.1.
- La extensión pg\_partman se ha actualizado a la versión 5.0.0.
- La extensión pgtap se ha actualizado a la versión 1.3.1.
- La extensión pgvector se ha actualizado a la versión 0.5.1.
- La extensión plprofiler se ha actualizado a la versión 4.2.4.
- La extensión plrust se ha actualizado a la versión 1.2.6.
- La extensión plv8 se ha actualizado a la versión 3.1.8.
- La extensión rdkit se ha actualizado a la versión 4.4.0.

Para obtener información de la versión de todas las extensiones, consulte [Extensiones compatibles](#page-120-0)  [con RDS Postgre16 SQL](#page-120-0).

# <span id="page-24-0"></span>Postgre SQL versión 16.0 en el entorno Amazon Preview RDS

## **a** Note

La documentación de vista previa de la SQL versión 16.0 de Amazon RDS Postgre está sujeta a cambios.

## **a** Note

RDSpara Postgre, SQL las versiones 16RC1, 16 Beta 3, 16 Beta 2 y 16 Beta 1 no serán compatibles después de que la SQL versión 16.0 de Postgre se RDS publique en el entorno de vista previa.

La SQL versión 16.0 de Postgre ya está disponible en el entorno Amazon RDS Preview. [La SQL](https://www.postgresql.org/about/news/postgresql-16-released-2715/)  [versión 16 de Postgre contiene varias mejoras que se describen en la versión 16 de Postgre. SQL](https://www.postgresql.org/about/news/postgresql-16-released-2715/)

Esta versión incluye los siguientes cambios:

- La extensión mysq1 fdw se ha actualizado a la versión 2.9.1
- La extensión pgrouting se ha actualizado a la versión 3.5.0
- La extensión pgvector se ha actualizado a la versión 0.5.0

Para obtener información de la versión de todas las extensiones, consulte [Extensiones compatibles](#page-120-0)  [con RDS Postgre16 SQL](#page-120-0).

## <span id="page-25-0"></span>Postgre SQL versión 16 RC1 en el entorno Amazon Preview RDS

### **a** Note

La documentación de vista previa de la SQL versión 16 de Amazon RDS Postgre RC1 está sujeta a cambios.

La SQL versión 16 de Postgre ya RC1 está disponible en el entorno Amazon RDS Preview. [La SQL](https://www.postgresql.org/about/news/postgresql-16-rc1-released-2702/)  [versión 16 de Postgre RC1 contiene varias mejoras que se describen en la siguiente documentación](https://www.postgresql.org/about/news/postgresql-16-rc1-released-2702/) [de Postgre: Publicada la versión 16 de Postgre. SQL SQL RC1](https://www.postgresql.org/about/news/postgresql-16-rc1-released-2702/)

### Nuevas extensiones

- Se ha añadido la extensión pg\_proctab.
- Se ha añadido la extensión rdkit.
- Se ha añadido la extensión hll.
- Se ha añadido la extensión pg\_cron.

Esta versión también incluye el siguiente cambio:

• La extensión PostGIS se ha actualizado a la versión 3.4.0.

Para obtener información de la versión de todas las extensiones, consulte [Extensiones compatibles](#page-120-0)  [con RDS Postgre16 SQL](#page-120-0).

# <span id="page-26-0"></span>Postgre SQL versión 16 Beta 3 en el entorno Amazon Preview RDS

## **a** Note

La documentación de vista previa de la SQL versión 16 beta 3 de Amazon RDS Postgre está sujeta a cambios.

La SQL versión 16 Beta 3 de Postgre ya está disponible en el entorno Amazon RDS Preview. [La](https://www.postgresql.org/about/news/postgresql-154-149-1312-1216-1121-and-postgresql-16-beta-3-released-2689/) [SQL versión 16 Beta 3 de Postgre contiene varias mejoras que se describen en la siguiente SQL](https://www.postgresql.org/about/news/postgresql-154-149-1312-1216-1121-and-postgresql-16-beta-3-released-2689/)  [documentación de Postgre: Publicación de Postgre 16 Beta 3. SQL](https://www.postgresql.org/about/news/postgresql-154-149-1312-1216-1121-and-postgresql-16-beta-3-released-2689/)

### Nuevas extensiones

- Se ha añadido la extensión h3-pg.
- Se ha añadido la extensión mysql fdw.
- Se ha añadido la extensión oracle\_fdw.
- Se ha añadido la extensión pg\_bigm.
- Se ha añadido la extensión pg\_hint\_plan.
- Se ha añadido la extensión pgAudit.
- Se ha añadido la extensión plprofiler.
- Se ha añadido la extensión plrust.
- Se ha añadido la extensión plv8.

Esta versión también incluye el siguiente cambio:

• La extensión pg tle se ha actualizado a la versión 1.1.0.

Para obtener información de la versión de todas las extensiones, consulte [Extensiones compatibles](#page-120-0)  [con RDS Postgre16 SQL](#page-120-0).

# <span id="page-27-0"></span>Postgre SQL versión 16 Beta 2 en el entorno Amazon Preview RDS

### **a** Note

La documentación de vista previa de la SQL versión 16 Beta 2 de Amazon RDS Postgre está sujeta a cambios.

La SQL versión 16 Beta 2 de Postgre ya está disponible en el entorno Amazon RDS Preview. [La](https://www.postgresql.org/about/news/postgresql-16-beta-2-released-2665/) [SQL versión 16 Beta 2 de Postgre contiene varias mejoras que se describen en la siguiente SQL](https://www.postgresql.org/about/news/postgresql-16-beta-2-released-2665/)  [documentación de Postgre: Publicación de Postgre 16 Beta 2. SQL](https://www.postgresql.org/about/news/postgresql-16-beta-2-released-2665/)

#### Nuevas extensiones

- Se ha añadido la extensión aws\_commons.
- Se ha añadido la extensión aws\_lambda.
- Se ha añadido la extensión aws\_s3.
- Se ha añadido la extensión hypopg.
- Se ha añadido la extensión orafce.

Esta versión también incluye el siguiente cambio:

• pgvector se ha actualizado a la versión 0.4.4

Para obtener información de la versión de todas las extensiones, consulte [Extensiones compatibles](#page-120-0)  [con RDS Postgre16 SQL](#page-120-0).

## <span id="page-27-1"></span>Postgre SQL versión 16 Beta 1 en el entorno Amazon Preview RDS

#### **a** Note

La documentación de vista previa de la SQL versión 16 Beta 1 de Amazon RDS Postgre está sujeta a cambios.

La SQL versión 16 Beta 1 de Postgre ya está disponible en el entorno Amazon RDS Preview. [La](https://www.postgresql.org/about/news/postgresql-16-beta-1-released-2643/) [SQL versión 16 Beta 1 de Postgre contiene varias mejoras que se describen en la siguiente SQL](https://www.postgresql.org/about/news/postgresql-16-beta-1-released-2643/)  [documentación de Postgre: Publicada la versión 16 Beta 1 de Postgre. SQL](https://www.postgresql.org/about/news/postgresql-16-beta-1-released-2643/)

Las siguientes extensiones compatibles con la SQL versión 15 de Amazon RDS Postgre no son compatibles con la versión 16 Beta 1 de Amazon RDS Postgre en SQL versión preliminar:

- aws\_commons
- aws\_lambda
- aws\_s3
- hll
- hypoPG
- mysql\_fdw
- oracle\_fdw
- orafce
- pg\_bigm
- pg\_cron
- pg\_proctab
- pgaudit
- pghintplan
- pglogical
- plprofiler
- plrust
- plv8
- rdkit

Para obtener información de la versión de todas las extensiones, consulte [Extensiones compatibles](#page-120-0)  [con RDS Postgre16 SQL](#page-120-0).

# <span id="page-28-0"></span>Versiones de Postgre 1.5 SQL

### Versiones secundarias

- [Postgre SQL versión 15.8 en Amazon RDS](#page-29-0)
- [Postgre SQL versión 15.7-R2 en Amazon RDS](#page-30-0)
- [Postgre SQL versión 15.7 en Amazon RDS](#page-30-1)
- [Postgre SQL versión 15.6-R3 en Amazon RDS](#page-31-0)
- [Postgre SQL versión 15.6-R2 en Amazon RDS](#page-31-1)
- [Postgre SQL versión 15.6 en Amazon RDS](#page-32-0)
- [Postgre SQL versión 15.5-R2 en Amazon RDS](#page-32-1)
- [Postgre SQL versión 15.5 en Amazon RDS](#page-34-0)
- [Postgre SQL versión 15.4-R3 en Amazon RDS](#page-34-1)
- [Postgre SQL versión 15.4-R2 en Amazon RDS](#page-35-0)
- [Postgre SQL versión 15.4 en Amazon RDS](#page-36-0)
- [Postgre SQL versión 15.3-R2 en Amazon RDS \(obsoleta\)](#page-36-1)
- [Postgre SQL versión 15.3 en Amazon RDS \(obsoleta\)](#page-37-0)
- [Postgre SQL versión 15.2-R2 en Amazon RDS \(obsoleta\)](#page-38-0)
- [Postgre SQL versión 15.2 en Amazon RDS \(obsoleta\)](#page-38-1)

# <span id="page-29-0"></span>Postgre SQL versión 15.8 en Amazon RDS

La SQL versión 15.8 de Postgre ya está disponible en Amazon. RDS [Esta versión contiene varias](https://www.postgresql.org/docs/release/15.8/) [correcciones y mejoras para Postgre SQL anunciadas en la versión 15.8 de Postgre. SQL](https://www.postgresql.org/docs/release/15.8/)

### Nuevas características y mejoras

• Se agregó la función de [extensión delegada](https://docs.aws.amazon.com/AmazonRDS/latest/UserGuide/RDS_delegated_ext.html).

Esta versión también incluye las siguientes actualizaciones de extensión:

- La hypopg extensión se actualizó a la versión 1.4.1.
- La mysq1 fdw extensión se actualizó a la versión 2.9.2.
- La orafce extensión se actualizó a la versión 4.10.3.
- La pg\_cron extensión se actualizó a la versión 1.6.3.
- La pgTAP extensión se actualizó a la versión 1.3.3.
- La pgvector extensión se actualizó a la versión 0.7.3.
- La rdkit extensión se actualizó a la versión 4.5.0 (versión 2024\_03\_5).
- La extensión se actualizó a la versión 2.6wal2json.

Para obtener información de la versión de todas las extensiones, consulte [Extensiones compatibles](#page-127-0)  [con Postgrex 15 RDS SQL.](#page-127-0)

## <span id="page-30-0"></span>Postgre SQL versión 15.7-R2 en Amazon RDS

La SQL versión 15.7-R2 de Postgre ya está disponible en Amazon. RDS [Esta versión contiene varias](https://www.postgresql.org/docs/release/15.7/)  [correcciones y mejoras para Postgre SQL anunciadas en la versión 15.7 de Postgre. SQL](https://www.postgresql.org/docs/release/15.7/)

Nuevas características y mejoras

- Incluye soporte para cuatro cajas nuevas en PL/Rust, entre las que se incluyen:
	- regex
	- serde
	- serde\_json
	- url
- Se ha corregido un problema de seguridad en pg\_repack
- Se ha corregido un problema de rendimiento en la creación pgvector de índices en el tipo de datos Halfvec
- Se ha corregido un error aws\_s3 que provocaba que, en ocasiones, las consultas de importación se bloquearan y no finalizaran

## <span id="page-30-1"></span>Postgre SQL versión 15.7 en Amazon RDS

La SQL versión 15.7 de Postgre ya está disponible en Amazon. RDS [Esta versión contiene varias](https://www.postgresql.org/docs/release/15.7/) [correcciones y mejoras para Postgre SQL anunciadas en la versión 15.7 de Postgre. SQL](https://www.postgresql.org/docs/release/15.7/)

### Nuevas características y mejoras

- La declaración no bloqueará el cambio de despliegue entre azul y verde. REFRESH MATERIALIZED VIEW
- Se ha corregido la denegación del permiso de la declaración. CREATE DATABASE WITH OWNER
- Se actualizó la aws s3 extensión a la versión 1.2 para permitir la exportación a S3 con la clave gestionada por el KMS cliente.
- Se ha corregido un problema de compatibilidad de pgvector con algunas de las generaciones anteriores de instancias de base de datos, como la m4.

Esta versión también incluye las siguientes actualizaciones de extensión:

- La postgis extensión se actualizó a la versión 3.4.2.
- La orafce extensión se actualizó a la versión 4.9.4.
- La pg hint plan extensión se actualizó a la versión 1.5.1.
- La pg\_partman extensión se actualizó a la versión 5.1.0.
- La pgvector extensión se actualizó a la versión 0.7.0.

Para obtener información de la versión de todas las extensiones, consulte [Extensiones compatibles](#page-127-0)  [con Postgrex 15 RDS SQL.](#page-127-0)

# <span id="page-31-0"></span>Postgre SQL versión 15.6-R3 en Amazon RDS

La SQL versión 15.6-R3 de Postgre ya está disponible en Amazon. RDS [Esta versión contiene varias](https://www.postgresql.org/docs/release/15.6/)  [correcciones y mejoras para Postgre anunciadas en la versión 15.6 de Postgre. SQL SQL](https://www.postgresql.org/docs/release/15.6/)

Nuevas características y mejoras

• Se ha corregido un problema de seguridad en pg\_repack

# <span id="page-31-1"></span>Postgre SQL versión 15.6-R2 en Amazon RDS

La SQL versión 15.6-R2 de Postgre ya está disponible en Amazon. RDS [Esta versión contiene varias](https://www.postgresql.org/docs/release/15.6/)  [correcciones y mejoras para Postgre SQL anunciadas en la versión 15.6 de Postgre. SQL](https://www.postgresql.org/docs/release/15.6/)

Nuevas funciones y mejoras.

- Se ha corregido un error que permitía consultar las vistas del invocador de seguridad como un usuario sin privilegios.
- Se ha corregido un error que impedía las actualizaciones a PostGIS la versión 3.4.1.
- Se ha corregido un error en la aws\_s3 extensión que provocaba que no se proporcionara la región.

Esta versión también incluye los siguientes cambios en la extensión:

- La pg\_partman extensión se actualizó a la versión 5.0.1.
- La extensión pg\_tle se ha actualizado a la versión 1.4.0.
- La pgactive extensión se actualizó a la versión 2.1.3.
- La pgtap extensión se actualizó a la versión 1.3.2.
- La pgvector extensión se actualizó a la versión 0.6.2.

Para obtener información de la versión de todas las extensiones, consulte [Extensiones compatibles](#page-127-0)  [con Postgrex 15 RDS SQL.](#page-127-0)

## <span id="page-32-0"></span>Postgre SQL versión 15.6 en Amazon RDS

La SQL versión 15.6 de Postgre ya está disponible en Amazon. RDS [Esta versión contiene varias](https://www.postgresql.org/docs/release/15.6/) [correcciones y mejoras para Postgre SQL anunciadas en la versión 15.6 de Postgre. SQL](https://www.postgresql.org/docs/release/15.6/)

Nuevas características y mejoras

- Se ha corregido la latencia de varios segundos en las llamadas aws lambda
- Se ha corregido un error que impedía la finalización de la aspiradora automática

Esta versión incluye los siguientes cambios:

- La orafce extensión se actualizó a la versión 4.9.0.
- La pgactive extensión se actualizó a la versión 2.1.2.
- La pgvector extensión se actualizó a la 0.6.0.
- La plv8 extensión se actualizó a la versión 3.1.10.
- La PostGIS extensión se actualizó a la versión 3.4.1.

Para obtener información de la versión de todas las extensiones, consulte [Extensiones compatibles](#page-127-0)  [con Postgrex 15 RDS SQL.](#page-127-0)

## <span id="page-32-1"></span>Postgre SQL versión 15.5-R2 en Amazon RDS

La SQL versión 15.5-R2 de Postgre ya está disponible en Amazon. RDS [Esta versión contiene varias](https://www.postgresql.org/docs/release/15.5/)  [correcciones y mejoras para Postgre SQL anunciadas en la versión 15.5 de Postgre. SQL](https://www.postgresql.org/docs/release/15.5/)

### Nuevas características y mejoras

- Se ha corregido un bloqueo en CatalogCacheComputeHashValue With dblink\_connect debido a una conexión o. Null invalid
- Se respaldó run as owner en 15: RPG
	- Se ha incorporado una solución de seguridad para el programa de trabajo de aplicación de replicación lógica que permite a los propietarios de tablas habituales obtener privilegios escalados al propietario de la suscripción (un rds\_superuser). El programa de aplicación lógica mitiga el riesgo al cambiar temporalmente el rol del propietario de la suscripción al propietario de la tabla durante la aplicación lógica.

En los casos de posibles brechas de seguridad, la solución interrumpirá la replicación lógica existente si alguna tabla de la suscripción es propiedad de un usuario normal y hay operaciones con restricciones de seguridad asociadas a la tabla mediante activadores o expresiones predeterminadas. Le recomendamos que examine detenidamente las operaciones adjuntas a la tabla si observa que la replicación lógica se interrumpe tras la actualización. Si todas las operaciones son las esperadas y desea revertir el comportamiento de la replicación lógica para que la aplicación pueda continuar, puede hacerlo configurando el nuevo parámetro en rds.run\_logical\_replication\_as\_subscription\_owner true. Tenga en cuenta que, al hacerlo, su replicación lógica volverá a ser vulnerable al riesgo de seguridad mencionado anteriormente.

- Se ha añadido rds.run\_logical\_replication\_as\_subscription\_owner al grupo de RDS parámetros de Amazon.
- Compatible con la AWS SDK versión de la aws\_s3 extensión.
- Se corrigió el desbordamiento en la pg\_transport extensión.
- Se eliminaron las bibliotecas compartidas no compatibles del binario del motor.

Esta versión incluye los siguientes cambios:

- La plrust extensión se actualizó a la versión 1.2.7.
- La plv8 extensión se actualizó a la versión 3.1.9.

# <span id="page-34-0"></span>Postgre SQL versión 15.5 en Amazon RDS

La SQL versión 15.5 de Postgre ya está disponible en Amazon. RDS [Esta versión contiene varias](https://www.postgresql.org/docs/release/15.5/) [correcciones y mejoras para Postgre SQL anunciadas en la versión 15.5 de Postgre. SQL](https://www.postgresql.org/docs/release/15.5/)

Nuevas características y mejoras

- Se ha corregido un error que provocaba un bloqueo pg\_database\_size() con una inválida. OID
- Se ha agregado compatibilidad para el parámetro rds.enable\_pgactive en rdsutils para evitar el mensaje de advertencia.
- Parámetro RDKit quc expuesto. rdkit.morgan fp\_size
- Se ha corregido el error por el que la configuración de TABLESPACE con la opción DEFAULT en CREATE o ALTER DATABASE producía un error.

Esta versión incluye los siguientes cambios:

- La extensión h3-pg se ha actualizado a la versión 4.1.3.
- La extensión hll se ha actualizado a la versión 2.18.
- La extensión oracle\_fdw se ha actualizado a la versión 2.6.0.
- La extensión orafce se ha actualizado a la versión 4.6.1.
- La extensión pg\_cron se ha actualizado a la versión 1.6.1.
- La extensión pg\_partman se ha actualizado a la versión 5.0.0.
- La extensión pg\_proctab se ha actualizado a la versión 0.0.10.
- La extensión pgactive se ha actualizado a la versión 2.1.1.
- La extensión pgtap se ha actualizado a la versión 1.3.1.
- La extensión plprofiler se ha actualizado a la versión 4.2.4.
- La extensión plrust se ha actualizado a la versión 1.2.6.
- La extensión PostGIS se ha actualizado a la versión 3.4.0.
- La extensión rdkit se ha actualizado a la versión 4.4.0.

## <span id="page-34-1"></span>Postgre SQL versión 15.4-R3 en Amazon RDS

La SQL versión 15.4-R3 de Postgre ya está disponible en Amazon. RDS [Esta versión contiene varias](https://www.postgresql.org/docs/release/15.4/)  [correcciones y mejoras para Postgre anunciadas en la versión 15.4 de Postgre. SQL SQL](https://www.postgresql.org/docs/release/15.4/)

Esta versión incluye los siguientes cambios:

- Correcciones de errores y de seguridad para pgactive.
- La extensión pgvector se ha actualizado a la versión 0.5.1.

## <span id="page-35-0"></span>Postgre SQL versión 15.4-R2 en Amazon RDS

La SQL versión 15.4-R2 de Postgre ya está disponible en Amazon. RDS [Esta versión contiene varias](https://www.postgresql.org/docs/release/15.4/)  [correcciones y mejoras para Postgre SQL anunciadas en la versión 15.4 de Postgre. SQL](https://www.postgresql.org/docs/release/15.4/)

Nuevas características y mejoras

- Se ha corregido un error que impedía que los propietarios de bases de datos sin el rol rds\_superuser pudieran crear tablas en el esquema público.
- Se ha añadido la extensión pgactive.
- Se ha introducido un nuevo parámetro rds.cte materialize mode que controla el comportamiento de materialización de la consulta de una cláusula WITH, también conocida como expresión de tabla común. Para obtener más información, vea [Consultas](https://www.postgresql.org/docs/current/queries-with.html) WITH. Los valores de los parámetros incluyen los siguientes:
	- predeterminado: la cláusula WITH se trata utilizando el comportamiento predeterminado del motor.
	- siempre: el resultado completo de la consulta de la cláusula WITH se materializa y el resultado se reutiliza en la consulta externa.
	- nunca: si es posible, la consulta de la cláusula WITH estará en línea con la consulta externa. Este parámetro también anula las palabras clave MATERIALIZED y NOT MATERIALIZED que se proporcionan a la cláusula WITH.

Esta versión también incluye los siguientes cambios:

- La extensión mysql\_fdw se ha actualizado a la versión 2.9.1.
- La extensión pgvector se ha actualizado a la versión 0.5.0.
- La extensión plrust se ha actualizado a la versión 1.2.5.
- La extensión plv8 se ha actualizado a la versión 3.1.8.
- La extensión rdkit se ha actualizado a la versión 4.3.0.
Para obtener información de la versión de todas las extensiones, consulte [Extensiones compatibles](#page-127-0)  [con Postgrex 15 RDS SQL.](#page-127-0)

## Postgre SQL versión 15.4 en Amazon RDS

La SQL versión 15.4 de Postgre ya está disponible en Amazon. RDS [Esta versión contiene varias](https://www.postgresql.org/docs/release/15.4/) [correcciones y mejoras para Postgre SQL anunciadas en la versión 15.4 de Postgre. SQL](https://www.postgresql.org/docs/release/15.4/)

Nuevas características y mejoras

- Se ha corregido un error que impedía a los usuarios con el rol rds\_superuser crear esquemas en bases de datos propiedad de otros usuarios.
- Los usuarios con el rol rds\_superuser ahora pueden acceder a las tablas en el pg\_toast schema que son propiedad de otros usuarios.
- Se ha corregido un error que ALTER TABLE provocaba un bloqueo y que podía provocar bloqueos ShareLock

Esta versión también incluye los siguientes cambios:

- La extensión hypopg se ha actualizado a la versión 1.4.0.
- La extensión orafce se ha actualizado a la versión 4.3.0.
- La extensión pg\_tle se ha actualizado a la versión 1.1.1.
- La extensión pglogical se ha actualizado a la versión 2.4.3.
- La extensión plrust se ha actualizado a la versión 1.2.3.
- La extensión PostGIS se ha actualizado a la versión 3.3.3.

Para obtener información de la versión de todas las extensiones, consulte [Extensiones compatibles](#page-127-0)  [con Postgrex 15 RDS SQL.](#page-127-0)

## Postgre SQL versión 15.3-R2 en Amazon RDS (obsoleta)

La SQL versión 15.3-R2 de Postgre ya está disponible en Amazon. RDS Esta versión contiene replicación lógica para clústeres de base de datos multi-AZ, una mejora del rendimiento de plrust y una actualización de pgvector.

Nuevas características y mejoras

- Mejora el rendimiento de plrust
- Se ha corregido un problema de reinicio de Patroni 2.1.7 y, en su lugar, habilita la ranura de replicación desde el disco

Esta versión también incluye los siguientes cambios:

- La extensión pgvector se ha actualizado a la versión 0.4.4.
- La extensión plrust se ha actualizado a la versión 1.1.3.

Para obtener información de la versión de todas las extensiones, consulte [Extensiones compatibles](#page-127-0)  [con Postgrex 15 RDS SQL.](#page-127-0)

### Postgre SQL versión 15.3 en Amazon RDS (obsoleta)

La SQL versión 15.3 de Postgre ya está disponible en Amazon. RDS [Esta versión contiene varias](https://www.postgresql.org/docs/release/15.3/) [correcciones y mejoras para Postgre SQL anunciadas en la versión 15.3 de Postgre. SQL](https://www.postgresql.org/docs/release/15.3/)

#### Nuevas características y mejoras

- Incluye cambios para permitir que rds-superuser ejecute la función pg\_stat\_reset\_slru
- Se ha corregido un problema de seguridad relacionado con rds sec override, que no se restablecía después del uso previsto, lo que permitía el acceso no autorizado a tablas restringidas
- Se ha añadido la extensión hypopg en la versión 1.3.1
- Puede usar logical\_seed\_lsn para determinar el LSN momento en el que se toma una instantánea y establecer una conexión de replicación lógica entre la base de datos de origen y la de destino restaurada. A continuación, puede utilizar la replicación lógica para transmitir de forma continua los datos más recientes que se registren después LSN y sincronizar los cambios entre el publicador y el suscriptor. En concreto, permite al cliente crear un espacio lógico en una RDS base de datos de origen, tomar una instantánea, restaurarla en una nueva RDS instancia (destino) y utilizar el valor de logical\_seed\_lsn () de la instancia de destino para ampliar el intervalo lógico de la instancia de origen y suscribir el destino a la fuente.

Esta versión también incluye los siguientes cambios:

• compat-collation-for-glibc se ha actualizado a la versión 1.8.

- libgeos se ha actualizado a la versión 3.11.2.
- La extensión pg\_cron se ha actualizado a la versión 1.5.2.
- La extensión pg\_partman se ha actualizado a la versión 4.7.3.
- La extensión pg tle se ha actualizado a la versión 1.0.4.
- La extensión plrust se ha actualizado a la versión 1.1.1.
- La extensión plv8 se ha actualizado a la versión 3.1.6.
- La extensión PostGIS se ha actualizado a la versión 3.3.2.

Para obtener información de la versión de todas las extensiones, consulte [Extensiones compatibles](#page-127-0)  [con Postgrex 15 RDS SQL.](#page-127-0)

### Postgre SQL versión 15.2-R2 en Amazon RDS (obsoleta)

La SQL versión 15.2-R2 de Postgre ya está disponible en Amazon. RDS [Esta versión contiene varias](https://www.postgresql.org/docs/release/15.2/)  [correcciones y mejoras para Postgre SQL anunciadas en la versión 15.2 de Postgre. SQL](https://www.postgresql.org/docs/release/15.2/)

#### Nuevas extensiones

- Se ha añadido la extensión pgvector.
- Se ha añadido la extensión plrust.

Para obtener información de la versión de todas las extensiones, consulte [Extensiones compatibles](#page-127-0)  [con Postgrex 15 RDS SQL.](#page-127-0)

### Postgre SQL versión 15.2 en Amazon RDS (obsoleta)

La SQL versión 15.2 de Postgre ya está disponible en Amazon. RDS [Esta versión contiene varias](https://www.postgresql.org/docs/release/15.2/) [correcciones y mejoras para Postgre SQL anunciadas en la versión 15.2 de Postgre. SQL](https://www.postgresql.org/docs/release/15.2/)

#### Nuevas características y mejoras

- La biblioteca de archivos ahora rds\_archive se usa para archivar archivos en lugar de. WAL archive\_command
- Ahora se admiten los métodos de zstd WAL compresión lz4 y.
- De forma predeterminada, el parámetro de default\_toast\_compression instancia de base de datos está establecido enlz4.

#### Nuevas extensiones

• Se ha añadido la versión 1.0 de la extensión pg\_walinspect.

Esta versión también incluye los siguientes cambios:

- La extensión btree\_gist se ha actualizado a la versión 1.7.
- La extensión hll se ha actualizado a la versión 2.17.
- La extensión mysql fdw se ha actualizado a la versión 2.9.0.
- La extensión pageinspect se ha actualizado a la versión 1.11.
- La extensión pg\_hint\_plan se ha actualizado a la versión 1.5.0.
- La extensión pg\_repack se ha actualizado a la versión 1.4.8.
- La extensión pg\_stat\_statements se ha actualizado a la versión 1.10.
- La extensión pgaudit se ha actualizado a la versión 1.7.0.
- La extensión pglogical se ha actualizado a la versión 2.4.2.
- La extensión pgrouting se ha actualizado a la versión 3.4.1.
- La extensión pllcoffee se ha actualizado a la versión 3.1.4.
- La extensión plls se ha actualizado a la versión 3.1.4.
- La extensión plprofiler se ha actualizado a la versión 4.2.1.
- La extensión plv8 se ha actualizado a la versión 3.1.4.
- La extensión PostGIS se ha actualizado a la versión 3.3.2.
- La extensión tds\_fdw se ha actualizado a la versión 2.0.3.

Para obtener información de la versión de todas las extensiones, consulte [Extensiones compatibles](#page-127-0)  [con Postgrex 15 RDS SQL.](#page-127-0)

# Versiones de Postgre 1.4 SQL

#### Versiones secundarias

- [Postgre SQL versión 14.13 en Amazon RDS](#page-40-0)
- [Postgre SQL versión 14.12-R2 en Amazon RDS](#page-41-0)
- [Postgre SQL versión 14.12 en Amazon RDS](#page-41-1)
- [Postgre SQL versión 14.11-R3 en Amazon RDS](#page-42-0)
- [Postgre SQL versión 14.11-R2 en Amazon RDS](#page-43-0)
- [Postgre SQL versión 14.11 en Amazon RDS](#page-43-1)
- [Postgre SQL versión 14.10-R2 en Amazon RDS](#page-44-0)
- [Postgre SQL versión 14.10 en Amazon RDS](#page-45-0)
- [Postgre SQL versión 14.9-R2 en Amazon RDS](#page-46-0)
- [Postgre SQL versión 14.9 en Amazon RDS](#page-46-1)
- [Postgre SQL versión 14.8-R2 en Amazon RDS \(obsoleta\)](#page-47-0)
- [Postgre SQL versión 14.8 en Amazon RDS \(obsoleta\)](#page-48-0)
- [Postgre SQL versión 14.7 en Amazon RDS \(obsoleta\)](#page-49-0)
- [Postgre SQL versión 14.6 en Amazon RDS \(obsoleta\)](#page-49-1)
- [Postgre SQL versión 14.5 en Amazon RDS \(obsoleta\)](#page-50-0)
- [Postgre SQL versión 14.4 en Amazon RDS \(obsoleta\)](#page-50-1)
- [Postgre SQL versión 14.3 en Amazon RDS \(obsoleta\)](#page-51-0)
- [Postgre SQL versión 14.2 en Amazon RDS \(obsoleta\)](#page-51-1)
- [Postgre SQL versión 14.1 en Amazon RDS \(obsoleta\)](#page-52-0)

## <span id="page-40-0"></span>Postgre SQL versión 14.13 en Amazon RDS

La SQL versión 14.13 de Postgre ya está disponible en Amazon. RDS [Esta versión contiene varias](https://www.postgresql.org/docs/release/14.13/)  [correcciones y mejoras para Postgre SQL anunciadas en la versión 14.13 de Postgre. SQL](https://www.postgresql.org/docs/release/14.13/)

Nuevas características y mejoras

• Se agregó la función de [extensión delegada](https://docs.aws.amazon.com/AmazonRDS/latest/UserGuide/RDS_delegated_ext.html).

Esta versión también incluye las siguientes actualizaciones de extensión:

- La hypopg extensión se actualizó a la versión 1.4.1.
- La mysq1 fdw extensión se actualizó a la versión 2.9.2.
- La orafce extensión se actualizó a la versión 4.10.3.
- La pg\_cron extensión se actualizó a la versión 1.6.3.
- La pgTAP extensión se actualizó a la versión 1.3.3.
- La pgvector extensión se actualizó a la versión 0.7.3.
- La rdkit extensión se actualizó a la versión 4.5.0 (versión 2024\_03\_5).
- La extensión se actualizó a la versión 2.6wal2json.

Para obtener información de la versión de todas las extensiones, consulte [Extensiones compatibles](#page-134-0)  [con Postgre14 RDS SQL](#page-134-0).

### <span id="page-41-0"></span>Postgre SQL versión 14.12-R2 en Amazon RDS

La SQL versión 14.12-R2 de Postgre ya está disponible en Amazon. RDS [Esta versión contiene](https://www.postgresql.org/docs/release/14.12/)  [varias correcciones y mejoras para Postgre SQL anunciadas en la versión 14.12 de Postgre. SQL](https://www.postgresql.org/docs/release/14.12/)

Nuevas características y mejoras

- Incluye soporte para cuatro cajas nuevas en PL/Rust, entre las que se incluyen:
	- regex
	- serde
	- serde\_json
	- url
- Se ha corregido un problema de seguridad en  $p1v8$
- Se ha corregido un problema de seguridad en pg\_repack
- Se ha corregido un problema de rendimiento en la creación pgvector de índices en el tipo de datos Halfvec
- Se ha corregido un error aws\_s3 que provocaba que, en ocasiones, las consultas de importación se bloquearan y no finalizaran

Esta versión también incluye los siguientes cambios en la extensión:.

• La plv8 extensión se actualizó a la versión 3.1.10.

### <span id="page-41-1"></span>Postgre SQL versión 14.12 en Amazon RDS

La SQL versión 14.12 de Postgre ya está disponible en Amazon. RDS [Esta versión contiene varias](https://www.postgresql.org/docs/release/14.12/)  [correcciones y mejoras para Postgre SQL anunciadas en la versión 14.12 de Postgre. SQL](https://www.postgresql.org/docs/release/14.12/)

#### Nuevas características y mejoras

- La declaración no bloqueará el cambio de despliegue entre azul y verde. REFRESH MATERIAL IZED VIEW
- Se ha corregido la denegación del permiso de la declaración. CREATE DATABASE WITH OWNER
- Se actualizó la aws\_s3 extensión a la versión 1.2 para permitir la exportación a S3 con la clave gestionada por el KMS cliente.
- Se ha corregido un problema de compatibilidad de pgvector con algunas de las generaciones anteriores de instancias de base de datos, como la m4.

Esta versión también incluye las siguientes actualizaciones de extensión:

- La postgis extensión se actualizó a la versión 3.4.2.
- La orafce extensión se actualizó a la versión 4.9.4.
- La pq hint plan extensión se actualizó a la versión 1.4.2.
- La pg\_partman extensión se actualizó a la versión 5.1.0.
- La pgvector extensión se actualizó a la versión 0.7.0.

Para obtener información de la versión de todas las extensiones, consulte [Extensiones compatibles](#page-134-0)  [con Postgre14 RDS SQL](#page-134-0).

## <span id="page-42-0"></span>Postgre SQL versión 14.11-R3 en Amazon RDS

La SQL versión 14.11-R3 de Postgre ya está disponible en Amazon. RDS [Esta versión contiene](https://www.postgresql.org/docs/release/14.11/)  [varias correcciones y mejoras para Postgre anunciadas en la versión 14.11 de Postgre. SQL SQL](https://www.postgresql.org/docs/release/14.11/)

#### Nuevas características y mejoras

- Se ha corregido un problema de vulnerabilidad de seguridad en  $p1v8$
- Se ha corregido un problema de seguridad en pg\_repack

Esta versión también incluye el siguiente cambio de extensión:

• La plv8 extensión se actualizó a la versión 3.1.10.

## <span id="page-43-0"></span>Postgre SQL versión 14.11-R2 en Amazon RDS

La SQL versión 14.11-R2 de Postgre ya está disponible en Amazon. RDS [Esta versión contiene](https://www.postgresql.org/docs/release/14.11/)  [varias correcciones y mejoras para Postgre SQL anunciadas en la versión 14.11 de Postgre. SQL](https://www.postgresql.org/docs/release/14.11/)

Nuevas funciones y mejoras.

- Se ha corregido un error que impedía las actualizaciones a PostGIS la versión 3.4.1.
- Se ha corregido un error en la aws s3 extensión que provocaba que no se proporcionara la región.

Esta versión también incluye los siguientes cambios en la extensión:

- La pg\_partman extensión se actualizó a la versión 5.0.1.
- La extensión pg\_tle se ha actualizado a la versión 1.4.0.
- La pgactive extensión se actualizó a la versión 2.1.3.
- La pgtap extensión se actualizó a la versión 1.3.2.
- La pgvector extensión se actualizó a la versión 0.6.2.

Para obtener información de la versión de todas las extensiones, consulte [Extensiones compatibles](#page-134-0)  [con Postgre14 RDS SQL](#page-134-0).

## <span id="page-43-1"></span>Postgre SQL versión 14.11 en Amazon RDS

La SQL versión 14.11 de Postgre ya está disponible en Amazon. RDS [Esta versión contiene varias](https://www.postgresql.org/docs/release/14.11/)  [correcciones y mejoras para Postgre SQL anunciadas en la versión 14.11 de Postgre. SQL](https://www.postgresql.org/docs/release/14.11/) .

#### Nuevas características y mejoras

- Se corrigió la latencia de varios segundos en las llamadas aws\_lambda
- Se ha corregido un error que impedía la finalización de la aspiradora automática

Esta versión incluye los siguientes cambios:

- La orafce extensión se actualizó a la versión 4.9.0.
- La extensión pg\_cron se ha actualizado a la versión 1.6.2.
- La pgactive extensión se actualizó a la versión 2.1.2.
- La pgvector extensión se actualizó a la 0.6.0.
- La PostGIS extensión se actualizó a la versión 3.4.1.

Para obtener información de la versión de todas las extensiones, consulte [Extensiones compatibles](#page-134-0)  [con Postgre14 RDS SQL](#page-134-0).

## <span id="page-44-0"></span>Postgre SQL versión 14.10-R2 en Amazon RDS

La SQL versión 14.10-R2 de Postgre ya está disponible en Amazon. RDS [Esta versión contiene](https://www.postgresql.org/docs/release/14.10/)  [varias correcciones y mejoras para Postgre SQL anunciadas en la versión 14.10 de Postgre. SQL](https://www.postgresql.org/docs/release/14.10/)

Nuevas características y mejoras

- Se ha corregido un bloqueo en CatalogCacheComputeHashValue With dblink connect debido a una conexión o. Null invalid
- Se actualizó run as owner a 14 RPG
	- Se ha incorporado una solución de seguridad para el programa de trabajo de aplicaciones de replicación lógica que permite a los propietarios habituales de las tablas obtener el aumento de privilegios al propietario de la suscripción (un rds\_superuser). El programa de aplicación lógica mitiga el riesgo al cambiar temporalmente el rol del propietario de la suscripción al propietario de la tabla durante la aplicación lógica.

En los casos de posibles brechas de seguridad, la solución interrumpirá la replicación lógica existente si alguna tabla de la suscripción es propiedad de un usuario normal y hay operaciones con restricciones de seguridad asociadas a la tabla mediante activadores o expresiones predeterminadas. Le recomendamos que examine detenidamente las operaciones adjuntas a la tabla si observa que la replicación lógica se interrumpe tras la actualización. Si todas las operaciones son las esperadas y desea revertir el comportamiento de la replicación lógica para que la aplicación pueda continuar, puede hacerlo configurando el nuevo parámetro en rds.run\_logical\_replication\_as\_subscription\_owner true. Tenga en cuenta que, al hacerlo, su replicación lógica volverá a ser vulnerable al riesgo de seguridad mencionado anteriormente.

- Se ha añadido rds.run\_logical\_replication\_as\_subscription\_owner al grupo de RDS parámetros de Amazon.
- Compatible con la AWS SDK versión de la aws\_s3 extensión.
- Se corrigió el desbordamiento en la pg\_transport extensión.

• Se eliminaron las bibliotecas compartidas no compatibles del binario del motor.

Esta versión incluye los siguientes cambios:

• La plrust extensión se actualizó a la versión 1.2.7.

## <span id="page-45-0"></span>Postgre SQL versión 14.10 en Amazon RDS

La SQL versión 14.10 de Postgre ya está disponible en Amazon. RDS [Esta versión contiene varias](https://www.postgresql.org/docs/release/14.10/)  [correcciones y mejoras para Postgre SQL anunciadas en la versión 14.10 de Postgre. SQL](https://www.postgresql.org/docs/release/14.10/)

Nuevas características y mejoras

- Se ha corregido un error que provocaba un bloqueo pg\_database\_size() con una inválida. OID
- Se ha agregado compatibilidad para el parámetro rds.enable\_pgactive en rdsutils para evitar el mensaje de advertencia.
- Parámetro RDKit guc expuesto. rdkit.morgan\_fp\_size
- Se ha corregido el error por el que la configuración de TABLESPACE con la opción DEFAULT en CREATE o ALTER DATABASE producía un error.
- Se ha agregado la extensión pgactive.

Esta versión incluye los siguientes cambios:

- La extensión h3-pg se ha actualizado a la versión 4.1.3.
- La extensión hll se ha actualizado a la versión 2.18.
- La extensión oracle\_fdw se ha actualizado a la versión 2.6.0.
- La extensión orafce se ha actualizado a la versión 4.6.1.
- La extensión pg\_cron se ha actualizado a la versión 1.6.1.
- La extensión pg\_partman se ha actualizado a la versión 5.0.0.
- La extensión pg\_proctab se ha actualizado a la versión 0.0.10.
- La extensión pgtap se ha actualizado a la versión 1.3.1.
- La extensión pgvector se ha actualizado a la versión 0.5.1.
- La extensión plprofiler se ha actualizado a la versión 4.2.4.
- La extensión plrust se ha actualizado a la versión 1.2.6.
- La extensión PostGIS se ha actualizado a la versión 3.4.0.
- La extensión rdkit se ha actualizado a la versión 4.4.0.

## <span id="page-46-0"></span>Postgre SQL versión 14.9-R2 en Amazon RDS

La SQL versión 14.9-R2 de Postgre ya está disponible en Amazon. RDS [Esta versión contiene varias](https://www.postgresql.org/docs/release/14.9/)  [correcciones y mejoras para Postgre SQL anunciadas en la versión 14.9 de Postgre. SQL](https://www.postgresql.org/docs/release/14.9/)

Nuevas características y mejoras

- Se ha introducido un nuevo parámetro rds.cte\_materialize\_mode que controla el comportamiento de materialización de la consulta de una cláusula WITH, también conocida como expresión de tabla común. Para obtener más información, vea [Consultas](https://www.postgresql.org/docs/current/queries-with.html) WITH. Los valores de los parámetros incluyen los siguientes:
	- predeterminado: la cláusula WITH se trata utilizando el comportamiento predeterminado del motor.
	- siempre: el resultado completo de la consulta de la cláusula WITH se materializa y el resultado se reutiliza en la consulta externa.
	- nunca: si es posible, la consulta de la cláusula WITH estará en línea con la consulta externa. Este parámetro también anula las palabras clave MATERIALIZED y NOT MATERIALIZED que se proporcionan a la cláusula WITH.

Esta versión también incluye los siguientes cambios:

- La extensión pgvector se ha actualizado a la versión 0.5.0.
- La extensión plrust se ha actualizado a la versión 1.2.5.
- La extensión rdkit se ha actualizado a la versión 4.3.0.

Para obtener información de la versión de todas las extensiones, consulte [Extensiones compatibles](#page-134-0)  [con Postgre14 RDS SQL](#page-134-0).

### <span id="page-46-1"></span>Postgre SQL versión 14.9 en Amazon RDS

La SQL versión 14.9 de Postgre ya está disponible en Amazon. RDS [Esta versión contiene varias](https://www.postgresql.org/docs/release/14.9/) [correcciones y mejoras para Postgre SQL anunciadas en la versión 14.9 de Postgre. SQL](https://www.postgresql.org/docs/release/14.9/)

#### Nuevas características y mejoras

- Se ha corregido un error que impedía a los usuarios con el rol rds\_superuser crear esquemas en bases de datos propiedad de otros usuarios.
- Los usuarios con el rol rds superuser ahora pueden acceder a las tablas en el pg toast schema que son propiedad de otros usuarios.
- Se ha corregido un error que ALTER TABLE provocaba un bloqueo y que podía provocar bloqueos ShareLock .

Esta versión también incluye los siguientes cambios:

- La extensión hypopg se ha actualizado a la versión 1.4.0.
- La extensión orafce se ha actualizado a la versión 4.3.0.
- La extensión pg\_tle se ha actualizado a la versión 1.1.1.
- La extensión pglogical se ha actualizado a la versión 2.4.3.
- Se ha añadido la extensión plrust en la versión 1.2.3.
- La extensión PostGIS se ha actualizado a la versión 3.3.3

Para obtener información de la versión de todas las extensiones, consulte [Extensiones compatibles](#page-134-0)  [con Postgre14 RDS SQL](#page-134-0).

## <span id="page-47-0"></span>Postgre SQL versión 14.8-R2 en Amazon RDS (obsoleta)

La SQL versión 14.8-R2 de Postgre ya está disponible en Amazon. RDS [Esta versión contiene varias](https://www.postgresql.org/docs/release/14.8/)  [correcciones y mejoras para Postgre SQL anunciadas en la versión 14.8 de Postgre. SQL](https://www.postgresql.org/docs/release/14.8/)

#### Nuevas características y mejoras

• Se ha corregido un problema de reinicio de Patroni 2.1.7 y, en su lugar, habilita la ranura de replicación desde el disco

Esta versión también incluye el siguiente cambio:

• La extensión pgvector se ha actualizado a la versión 0.4.4.

Para obtener información de la versión de todas las extensiones, consulte [Extensiones compatibles](#page-134-0)  [con Postgre14 RDS SQL](#page-134-0).

## <span id="page-48-0"></span>Postgre SQL versión 14.8 en Amazon RDS (obsoleta)

La SQL versión 14.8 de Postgre ya está disponible en Amazon. RDS [Esta versión contiene varias](https://www.postgresql.org/docs/release/14.8/) [correcciones y mejoras para Postgre SQL anunciadas en la versión 14.8 de Postgre. SQL](https://www.postgresql.org/docs/release/14.8/)

Nuevas características y mejoras

- Incluye cambios para permitir que rds-superuser ejecute la función pg\_stat\_reset\_slru
- Se ha corregido un problema de seguridad relacionado con rds sec override, que no se restablecía después del uso previsto, lo que permitía el acceso no autorizado a tablas restringidas
- Se ha añadido la versión 1.3.1 de la extensión hypopg
- Se ha añadido la versión 0.4.1 de la extensión pgvector
- Puede usar logical\_seed\_lsn para determinar el LSN momento en el que se toma una instantánea y establecer una conexión de replicación lógica entre la base de datos de origen y la base de datos de destino restaurada. A continuación, puede utilizar la replicación lógica para transmitir de forma continua los datos más recientes que se registren después LSN y sincronizar los cambios entre el publicador y el suscriptor. En concreto, permite al cliente crear un espacio lógico en una RDS base de datos de origen, tomar una instantánea, restaurarla en una nueva RDS instancia (destino) y utilizar el valor de logical\_seed\_lsn () de la instancia de destino para ampliar el intervalo lógico de la instancia de origen y suscribir el destino a la fuente.

Esta versión también incluye los siguientes cambios:

- compat-collation-for-glibc se ha actualizado a la versión 1.8.
- La extensión pg\_cron se ha actualizado a la versión 1.5.2.
- La extensión pg\_tle se ha actualizado a la versión 1.0.4.
- La extensión pglogical se ha actualizado a la versión 2.4.2.
- La extensión PostGIS se ha actualizado a la versión 3.3.2.

Para obtener información de la versión de todas las extensiones, consulte [Extensiones compatibles](#page-134-0)  [con Postgre14 RDS SQL](#page-134-0).

## <span id="page-49-0"></span>Postgre SQL versión 14.7 en Amazon RDS (obsoleta)

La SQL versión 14.7 de Postgre ya está disponible en Amazon. RDS [Esta versión contiene varias](https://www.postgresql.org/docs/release/14.7/) [correcciones y mejoras para Postgre SQL anunciadas en la versión 14.7 de Postgre. SQL](https://www.postgresql.org/docs/release/14.7/)

Para obtener información de la versión de todas las extensiones, consulte [Extensiones compatibles](#page-134-0)  [con Postgre14 RDS SQL](#page-134-0).

## <span id="page-49-1"></span>Postgre SQL versión 14.6 en Amazon RDS (obsoleta)

La SQL versión 14.6 de Postgre ya está disponible en Amazon. RDS [Esta versión contiene varias](https://www.postgresql.org/docs/release/14.6/) [correcciones y mejoras para Postgre SQL anunciadas en la versión 14.6 de Postgre. SQL](https://www.postgresql.org/docs/release/14.6/)

Nuevas características y mejoras

• SQLLa versión 14.6 de Postgre agregó compatibilidad con la extensión tcn («notificación de cambios activados»), que genera eventos de notificación sobre los cambios en la tabla mediante una función de activación llamada. triggered\_change\_notification La extensión tcn es útil para aplicaciones que utilizan controladores que admiten notificaciones asíncronas. Esto permite notificar a todos los clientes si se ha modificado el contenido de una tabla, lo que les permite tomar las medidas adecuadas casi en tiempo real, como actualizar la caché de una tabla o una pantalla de información.

Sin embargo, esta funcionalidad debe usarse con cuidado, ya que permite que todos los cambios en los datos de la tabla estén disponibles para todos los clientes (incluidos los usuarios sin privilegios) mediante los eventos de notificación cuando los escuchan en el canal tcn. Es responsabilidad del usuario evitar utilizar el disparador tcn en una tabla con datos confidenciales para evitar la filtración de información.

Esta versión incluye los siguientes cambios:

- Se ha añadido la versión 1.4 de la extensión seg.
- Se ha añadido la versión 1.0 de la extensión tcn.
- La extensión orafce se ha actualizado a la versión 3.24.
- La extensión pgaudit se ha actualizado a la versión 1.6.2.
- La extensión pgtap se ha actualizado a la versión 1.2.0.
- La extensión rdkit se ha actualizado a la versión 4.2.0.
- La GIS dependencia Post GDAL se actualizó a la versión 3.4.3.
- La extensión wal2json se ha actualizado a la versión 2.5.
- La extensión aws\_s3 se ha actualizado a la versión 1.1.

Para obtener información de la versión de todas las extensiones, consulte [Extensiones compatibles](#page-134-0)  [con Postgre14 RDS SQL](#page-134-0).

## <span id="page-50-0"></span>Postgre SQL versión 14.5 en Amazon RDS (obsoleta)

La SQL versión 14.5 de Postgre ya está disponible en Amazon. RDS [Esta versión contiene varias](https://www.postgresql.org/docs/release/14.5/) [correcciones y mejoras para Postgre SQL anunciadas en la versión 14.5 de Postgre. SQL](https://www.postgresql.org/docs/release/14.5/)

Esta versión incluye los siguientes cambios:

- La extensión PostGIS se ha actualizado a la versión 3.1.7.
- La extensión pg\_partman se ha actualizado a la versión 4.6.2.
- La extensión pgrouting se ha actualizado a la versión 3.2.2.

Para obtener información de la versión de todas las extensiones, consulte [Extensiones compatibles](#page-134-0)  [con Postgre14 RDS SQL](#page-134-0).

### <span id="page-50-1"></span>Postgre SQL versión 14.4 en Amazon RDS (obsoleta)

La SQL versión 14.4 de Postgre ya está disponible en Amazon. RDS [Esta versión contiene varias](https://www.postgresql.org/docs/release/14.4/) [correcciones y mejoras para Postgre SQL anunciadas en la versión 14.4 de Postgre. SQL](https://www.postgresql.org/docs/release/14.4/)

Nuevas características y mejoras

• Aunque en esta versión se incluyen otras correcciones, vale la pena mencionar la corrección para CREATE INDEX CONCURRENTLY y REINDEX CONCURRENTLY, que pueden causar daños silenciosos en los datos de los índices. Amazon RDS ha puesto a disposición la solución para la corrupción del índice desde el lanzamiento de Amazon RDS para Postgre SQL 14.3. Esta versión no incluye cambios RDS específicos ni actualizaciones de las versiones de extensión.

Para obtener información de la versión de todas las extensiones, consulte [Extensiones compatibles](#page-134-0)  [con Postgre14 RDS SQL](#page-134-0).

Postgre SQL versión 14.5 en Amazon RDS (obsoleta) 43

## <span id="page-51-0"></span>Postgre SQL versión 14.3 en Amazon RDS (obsoleta)

La SQL versión 14.3 de Postgre ya está disponible en Amazon. RDS [Esta versión contiene varias](https://www.postgresql.org/docs/release/14.3/) [correcciones y mejoras para Postgre SQL anunciadas en la versión 14.3 de Postgre. SQL](https://www.postgresql.org/docs/release/14.3/)

Nuevas características y mejoras

- Esta versión incluye RDS recopilaciones de Amazon diseñadas para facilitar la migración de datos desde sistemas EBCDIC basados en bases. Para obtener más información, consulte las [SQLrecopilaciones RDS de Postgre EBCDIC y otras migraciones de mainframe](https://docs.aws.amazon.com/AmazonRDS/latest/UserGuide/CHAP_PostgreSQL.html#PostgreSQL.Concepts.General.FeatureSupport.Collations.mainframe.migration).
- Esta versión incluye una corrección que estaba disponible en la SQL out-of-cycle versión [de Postgre el 16 de junio](https://www.postgresql.org/about/news/postgresql-14-out-of-cycle-release-coming-june-16-2022-2466/) de 2022 y que resuelve el problema de «and». CREATE INDEX CONCURRENTLY REINDEX CONCURRENTLY El problema afecta a todas las versiones comunitarias de Postgre SQL 14 anteriores a la 14.4. Para obtener información sobre cómo detectar y solucionar el problema, consulte la versión [SQL14 out-of-cycle de Postgre](https://www.postgresql.org/about/news/postgresql-14-out-of-cycle-release-coming-june-16-2022-2466/) del 16 de junio de 2022.

Esta versión también incluye los siguientes cambios:

- La extensión [pglogical](https://github.com/2ndQuadrant/pglogical) se ha actualizado a la versión 2.4.1.
- La extensión [pg\\_hint\\_plan](https://github.com/ossc-db/pg_hint_plan) se ha actualizado a la versión 1.4.
- La extensión [postgresql-hll](https://github.com/citusdata/postgresql-hll) se ha actualizado a la versión 2.16.

Para obtener información de la versión de todas las extensiones, consulte [Extensiones compatibles](#page-134-0)  [con Postgre14 RDS SQL](#page-134-0).

## <span id="page-51-1"></span>Postgre SQL versión 14.2 en Amazon RDS (obsoleta)

La SQL versión 14.2 de Postgre ya está disponible en Amazon. RDS [Esta versión contiene varias](https://www.postgresql.org/docs/release/14.2/) [correcciones y mejoras para Postgre anunciadas en Postgre 14.2. SQL SQL](https://www.postgresql.org/docs/release/14.2/)

Esta versión también incluye los siguientes cambios:

- Se ha añadido la versión 2.7.0 de la extensión [mysql\\_fdw](https://github.com/EnterpriseDB/mysql_fdw). Para obtener más información, consulte [Trabajar con mis SQL bases de datos mediante](https://docs.aws.amazon.com/AmazonRDS/latest/UserGuide/Appendix.PostgreSQL.CommonDBATasks.Extensions.foreign-data-wrappers.html#postgresql-mysql-fdw) la extensión mysql\_fdw.
- Se ha añadido la versión 2.0.2 de la extensión tds fdw. Para obtener más información, consulte [Trabajar con bases de datos de SQL servidor mediante la extensión tds\\_fdw en la Guía del usuario](https://docs.aws.amazon.com/AmazonRDS/latest/UserGuide/Appendix.PostgreSQL.CommonDBATasks.Extensions.foreign-data-wrappers.html#postgresql-tds-fdw) de Amazon. RDS
- La extensión [pgaudit](https://github.com/pgaudit/pgaudit/) se ha actualizado a la versión 1.6.1. Para obtener información sobre el uso de esta extensión RDS para PostgreSQL, consulte [Registrar a nivel de sesión y objeto con la](https://docs.aws.amazon.com/AmazonRDS/latest/UserGuide/Appendix.PostgreSQL.CommonDBATasks.Extensions.html#Appendix.PostgreSQL.CommonDBATasks.pgaudit) extensión pgaudit.
- El módulo [lo](https://www.postgresql.org/docs/current/lo.html) (objetos grandes) se ha actualizado a la versión 1.1.

Para obtener información de la versión de todas las extensiones, consulte [Extensiones compatibles](#page-134-0)  [con Postgre14 RDS SQL](#page-134-0).

## <span id="page-52-0"></span>Postgre SQL versión 14.1 en Amazon RDS (obsoleta)

La SQL versión 14.1 de Postgre ya está disponible en Amazon. RDS [Esta versión contiene varias](https://www.postgresql.org/docs/14/release-14.html) [mejoras que se anunciaron en Postgre 14.1. SQL](https://www.postgresql.org/docs/14/release-14.html)

Esta versión también incluye los siguientes cambios:

- Se agrega la extensión [old\\_snapshot](https://www.postgresql.org/docs/14/oldsnapshot.html) 1.0. Si se establece old\_snapshot\_threshold en un valor, esta extensión permite asignar el ID de la transacción a una marca de tiempo.
- La extensión [amcheck](https://www.postgresql.org/docs/14/amcheck.html) se ha actualizado a la versión 1.3.
- La extensión btree gist se ha actualizado a la versión 1.6.
- La extensión [cube](http://www.postgresql.org/docs/14/cube.html) se ha actualizado a la versión 1.5.
- La extensión [hstore](http://www.postgresql.org/docs/14/hstore.html) se ha actualizado a la versión 1.8.
- La extensión [intarray](http://www.postgresql.org/docs/14/intarray.html) se ha actualizado a la versión 1.5.
- La extensión [pageinspect](https://www.postgresql.org/docs/current/pageinspect.html) se ha actualizado a la versión 1.9.
- La extensión pg\_cron se ha actualizado a la versión 1.4.
- La extensión pg\_partman se ha actualizado a la versión 4.6.0.
- La extensión [pg\\_repack](http://reorg.github.io/pg_repack/) se ha actualizado a la versión 1.4.7.
- La extensión [pg\\_stat\\_statements](http://www.postgresql.org/docs/14/pgstatstatements.html) se ha actualizado a la versión 1.9.
- La extensión [pg\\_trgm](http://www.postgresql.org/docs/14/pgtrgm.html) se ha actualizado a la versión 1.6.
- La extensión [pgaudit](https://github.com/pgaudit/pgaudit/blob/master/README.md) se ha actualizado a la versión 1.6.
- La extensión [pgrouting](http://docs.pgrouting.org/latest/en/index.html) se ha actualizado a la versión 3.2.0.
- La extensión [postgres\\_fdw](http://www.postgresql.org/docs/14/postgres-fdw.html) se ha actualizado a la versión 1.1.

Para obtener información sobre todas las extensiones, consulte [Extensiones compatibles con](#page-134-0)  [Postgre14 RDS SQL.](#page-134-0)

# Versiones de Postgre 1.3 SQL

Versiones secundarias

- [Postgre SQL versión 13.16 en Amazon RDS](#page-53-0)
- [Postgre SQL versión 13.15-R2 en Amazon RDS](#page-54-0)
- [Postgre SQL versión 13.15 en Amazon RDS](#page-55-0)
- [Postgre SQL versión 13.14-R3 en Amazon RDS](#page-55-1)
- [Postgre SQL versión 13.14-R2 en Amazon RDS](#page-56-0)
- [Postgre SQL versión 13.14 en Amazon RDS](#page-56-1)
- [Postgre SQL versión 13.13-R2 en Amazon RDS](#page-57-0)
- [Postgre SQL versión 13.13 en Amazon RDS](#page-58-0)
- [Postgre SQL versión 13.12-R2 en Amazon RDS](#page-59-0)
- [Postgre SQL versión 13.12 en Amazon RDS](#page-59-1)
- [Postgre SQL versión 13.11-R2 en Amazon RDS](#page-60-0)
- [Postgre SQL versión 13.11 en Amazon RDS](#page-60-1)
- [Postgre SQL versión 13.10 en Amazon RDS \(obsoleta\)](#page-61-0)
- [Postgre SQL versión 13.9 en Amazon RDS \(obsoleta\)](#page-61-1)
- [Postgre SQL versión 13.8 en Amazon RDS \(obsoleta\)](#page-62-0)
- [Postgre SQL versión 13.7 en Amazon RDS \(obsoleta\)](#page-63-0)
- [Postgre SQL versión 13.6 en Amazon RDS \(obsoleta\)](#page-63-1)
- [Postgre SQL versión 13.5 en Amazon RDS \(obsoleta\)](#page-63-2)
- [Postgre SQL versión 13.4 en Amazon RDS \(obsoleta\)](#page-64-0)
- [Postgre SQL versión 13.3 en Amazon RDS \(obsoleta\)](#page-64-1)
- [Postgre SQL versión 13.2 en Amazon RDS \(obsoleta\)](#page-65-0)
- [Postgre SQL versión 13.1 en Amazon RDS \(obsoleta\)](#page-65-1)

## <span id="page-53-0"></span>Postgre SQL versión 13.16 en Amazon RDS

La SQL versión 13.16 de Postgre ya está disponible en Amazon. RDS [Esta versión contiene varias](https://www.postgresql.org/docs/release/13.16/)  [correcciones y mejoras para Postgre SQL anunciadas en la versión 13.16 de Postgre. SQL](https://www.postgresql.org/docs/release/13.16/)

#### Nuevas características y mejoras

• Se agregó la función de [extensión delegada](https://docs.aws.amazon.com/AmazonRDS/latest/UserGuide/RDS_delegated_ext.html).

Esta versión también incluye las siguientes actualizaciones de extensión:

- La hypopg extensión se actualizó a la versión 1.4.1.
- La mysq1 fdw extensión se actualizó a la versión 2.9.2.
- La orafce extensión se actualizó a la versión 4.10.3.
- La pg\_cron extensión se actualizó a la versión 1.6.3.
- La pgTAP extensión se actualizó a la versión 1.3.3.
- La pgvector extensión se actualizó a la versión 0.7.3.
- La wal2json extensión se actualizó a la versión 2.6.

Para obtener información de la versión de todas las extensiones, consulte [Extensiones compatibles](#page-141-0)  [con Postgrex 13 RDS SQL.](#page-141-0)

## <span id="page-54-0"></span>Postgre SQL versión 13.15-R2 en Amazon RDS

La SQL versión 13.15-R2 de Postgre ya está disponible en Amazon. RDS [Esta versión contiene](https://www.postgresql.org/docs/release/13.15/)  [varias correcciones y mejoras para Postgre SQL anunciadas en la versión 13.15 de Postgre. SQL](https://www.postgresql.org/docs/release/13.15/)

Nuevas características y mejoras

- Incluye soporte para cuatro cajas nuevas en PL/Rust, entre las que se incluyen:
	- regex
	- serde
	- serde\_json
	- url
- Se ha corregido un problema de seguridad en  $p1v8$
- Se ha corregido un problema de seguridad en pg\_repack
- Se ha corregido un problema de rendimiento en la creación pgvector de índices en el tipo de datos Halfvec
- Se ha corregido un error aws\_s3 que provocaba que, en ocasiones, las consultas de importación se bloquearan y no finalizaran
- Se ha corregido un problema de rendimiento en aws\_s3 y aws\_lambda

Esta versión también incluye el siguiente cambio de extensión:

• La plv8 extensión se actualizó a la versión 3.1.10.

Para obtener información de la versión de todas las extensiones, consulte [Extensiones compatibles](#page-141-0)  [con Postgrex 13 RDS SQL.](#page-141-0)

## <span id="page-55-0"></span>Postgre SQL versión 13.15 en Amazon RDS

La SQL versión 13.15 de Postgre ya está disponible en Amazon. RDS [Esta versión contiene varias](https://www.postgresql.org/docs/release/13.15/)  [correcciones y mejoras para Postgre SQL anunciadas en la versión 13.15 de Postgre. SQL](https://www.postgresql.org/docs/release/13.15/)

Nuevas características y mejoras

- La declaración no bloqueará el cambio de despliegue entre azul y verde. REFRESH MATERIALIZED VIEW
- Se ha corregido la denegación del permiso de la declaración. CREATE DATABASE WITH OWNER
- Se actualizó la aws\_s3 extensión a la versión 1.2 para permitir la exportación a S3 con la clave gestionada por el KMS cliente.
- Se ha corregido un problema de compatibilidad de pgvector con algunas de las generaciones anteriores de instancias de base de datos, como la m4.

Esta versión también incluye las siguientes actualizaciones de extensión:

- La postgis extensión se actualizó a la versión 3.4.2.
- La orafce extensión se actualizó a la versión 4.9.4.
- La pg\_hint\_plan extensión se actualizó a la versión 1.3.9.
- La pgvector extensión se actualizó a la versión 0.7.0.

Para obtener información de la versión de todas las extensiones, consulte [Extensiones compatibles](#page-141-0)  [con Postgrex 13 RDS SQL.](#page-141-0)

### <span id="page-55-1"></span>Postgre SQL versión 13.14-R3 en Amazon RDS

La SQL versión 13.14-R3 de Postgre ya está disponible en Amazon. RDS [Esta versión contiene](https://www.postgresql.org/docs/release/13.14/)  [varias correcciones y mejoras para Postgre anunciadas en la versión 13.14 de Postgre. SQL SQL](https://www.postgresql.org/docs/release/13.14/) Nuevas características y mejoras

- Se ha corregido un problema de vulnerabilidad de seguridad en  $p1v8$
- Se ha corregido un problema de seguridad en pg\_repack

Esta versión también incluye el siguiente cambio de extensión:

• La plv8 extensión se actualizó a la versión 3.1.10.

Para obtener información de la versión de todas las extensiones, consulte [Extensiones compatibles](#page-141-0)  [con Postgrex 13 RDS SQL.](#page-141-0)

### <span id="page-56-0"></span>Postgre SQL versión 13.14-R2 en Amazon RDS

La SQL versión 13.14-R2 de Postgre ya está disponible en Amazon. RDS [Esta versión contiene](https://www.postgresql.org/docs/release/13.14/)  [varias correcciones y mejoras para Postgre SQL anunciadas en la versión 13.14 de Postgre. SQL](https://www.postgresql.org/docs/release/13.14/)

#### Nuevas características y mejoras

• Se ha corregido un error que impedía las actualizaciones a la versión 3.4.1. PostGIS

Esta versión también incluye los siguientes cambios en la extensión:

- La pg\_partman extensión se actualizó a la versión 5.0.1.
- La extensión pg tle se ha actualizado a la versión 1.4.0.
- La pgactive extensión se actualizó a la versión 2.1.3.
- La pgtap extensión se actualizó a la versión 1.3.2.
- La pgvector extensión se actualizó a la versión 0.6.2.

Para obtener información de la versión de todas las extensiones, consulte [Extensiones compatibles](#page-141-0)  [con Postgrex 13 RDS SQL.](#page-141-0)

#### <span id="page-56-1"></span>Postgre SQL versión 13.14 en Amazon RDS

La SQL versión 13.14 de Postgre ya está disponible en Amazon. RDS [Esta versión contiene varias](https://www.postgresql.org/docs/release/13.14/)  [correcciones y mejoras para Postgre SQL anunciadas en la versión 13.14 de Postgre. SQL](https://www.postgresql.org/docs/release/13.14/) .

Nuevas características y mejoras

- Se corrigió la latencia de varios segundos en las llamadas aws\_lambda
- Se ha corregido un error que impedía la finalización de la aspiradora automática

Esta versión incluye los siguientes cambios:

- La orafce extensión se actualizó a la versión 4.9.0.
- La extensión pg cron se ha actualizado a la versión 1.6.2.
- La pgactive extensión se actualizó a la versión 2.1.2.
- La pgvector extensión se actualizó a la 0.6.0.
- La PostGIS extensión se actualizó a la versión 3.4.1.

Para obtener información de la versión de todas las extensiones, consulte [Extensiones compatibles](#page-141-0)  [con Postgrex 13 RDS SQL.](#page-141-0)

## <span id="page-57-0"></span>Postgre SQL versión 13.13-R2 en Amazon RDS

La SQL versión 13.13-R2 de Postgre ya está disponible en Amazon. RDS [Esta versión contiene](https://www.postgresql.org/docs/release/13.13/)  [varias correcciones y mejoras para Postgre SQL anunciadas en la versión 13.13 de Postgre. SQL](https://www.postgresql.org/docs/release/13.13/)

Nuevas características y mejoras

- Se ha corregido un bloqueo en CatalogCacheComputeHashValue With dblink\_connect debido a una conexión o. Null invalid
- Se respaldó run as owner en 13: RPG
	- Se ha incorporado una solución de seguridad para el programa de trabajo de aplicación de replicación lógica que permite a los propietarios habituales de las tablas obtener el aumento de privilegios al propietario de la suscripción (un rds\_superuser). El programa de aplicación lógica mitiga el riesgo al cambiar temporalmente el rol del propietario de la suscripción al propietario de la tabla durante la aplicación lógica.

En los casos de posibles brechas de seguridad, la solución interrumpirá la replicación lógica existente si alguna tabla de la suscripción es propiedad de un usuario normal y hay operaciones con restricciones de seguridad asociadas a la tabla mediante activadores o expresiones predeterminadas. Le recomendamos que examine detenidamente las operaciones adjuntas a la tabla si observa que la replicación lógica se interrumpe tras la actualización. Si todas las

operaciones son las esperadas y desea revertir el comportamiento de la replicación lógica para que la aplicación pueda continuar, puede hacerlo configurando el nuevo parámetro en rds.run\_logical\_replication\_as\_subscription\_owner true. Tenga en cuenta que, al hacerlo, su replicación lógica volverá a ser vulnerable al riesgo de seguridad mencionado anteriormente.

- Se ha añadido rds.run\_logical\_replication\_as\_subscription\_owner al grupo de RDS parámetros de Amazon.
- Se corrigió el desbordamiento en la pg\_transport extensión.
- Se eliminaron las bibliotecas compartidas no compatibles del binario del motor.

Esta versión incluye los siguientes cambios:

• La plrust extensión se actualizó a la versión 1.2.7.

## <span id="page-58-0"></span>Postgre SQL versión 13.13 en Amazon RDS

La SQL versión 13.13 de Postgre ya está disponible en Amazon. RDS [Esta versión contiene varias](https://www.postgresql.org/docs/release/13.13/)  [correcciones y mejoras para Postgre SQL anunciadas en la versión 13.13 de Postgre. SQL](https://www.postgresql.org/docs/release/13.13/)

Nuevas características y mejoras

- Se ha corregido un error que provocaba un bloqueo pg\_database\_size() con una inválida. OID
- Se ha agregado compatibilidad para el parámetro rds.enable\_pgactive en rdsutils para evitar el mensaje de advertencia.
- Parámetro RDKit guc expuesto. rdkit.morgan\_fp\_size
- Se ha corregido el error por el que la configuración de TABLESPACE con la opción DEFAULT en CREATE o ALTER DATABASE producía un error.
- Se ha agregado la extensión pgactive.

Esta versión incluye los siguientes cambios:

- La extensión h3-pg se ha actualizado a la versión 4.1.3.
- La extensión hll se ha actualizado a la versión 2.18.
- La extensión oracle\_fdw se ha actualizado a la versión 2.6.0.
- La extensión orafce se ha actualizado a la versión 4.6.1.
- La extensión pg\_cron se ha actualizado a la versión 1.6.1.
- La extensión pg\_proctab se ha actualizado a la versión 0.0.10.
- La extensión pgtap se ha actualizado a la versión 1.3.1.
- La extensión pgvector se ha actualizado a la versión 0.5.1.
- La extensión plprofiler se ha actualizado a la versión 4.2.4.
- La extensión plrust se ha actualizado a la versión 1.2.6.
- La extensión PostGIS se ha actualizado a la versión 3.4.0.

## <span id="page-59-0"></span>Postgre SQL versión 13.12-R2 en Amazon RDS

La SQL versión 13.12-R2 de Postgre ya está disponible en Amazon. RDS [Esta versión contiene](https://www.postgresql.org/docs/release/13.12/)  [varias correcciones y mejoras para Postgre SQL anunciadas en la versión 13.12 de Postgre. SQL](https://www.postgresql.org/docs/release/13.12/)

Esta versión incluye los siguientes cambios:

- La extensión pgvector se ha actualizado a la versión 0.5.0.
- La extensión plrust se ha actualizado a la versión 1.2.5.

Para obtener información de la versión de todas las extensiones, consulte [Extensiones compatibles](#page-141-0)  [con Postgrex 13 RDS SQL.](#page-141-0)

## <span id="page-59-1"></span>Postgre SQL versión 13.12 en Amazon RDS

La SQL versión 13.12 de Postgre ya está disponible en Amazon. RDS [Esta versión contiene varias](https://www.postgresql.org/docs/release/13.12/)  [correcciones y mejoras para Postgre SQL anunciadas en la versión 13.12 de Postgre. SQL](https://www.postgresql.org/docs/release/13.12/)

Nuevas características y mejoras

- Se ha corregido un error que impedía a los usuarios con el rol rds\_superuser crear esquemas en bases de datos propiedad de otros usuarios.
- Los usuarios con el rol rds\_superuser ahora pueden acceder a las tablas en el pg\_toast schema que son propiedad de otros usuarios.
- Se ha corregido un error que ALTER TABLE provocaba un bloqueo y que podía provocar bloqueos ShareLock .

Esta versión también incluye los siguientes cambios:

- hypopg se ha actualizado a la versión 1.4.0
- orafce se ha actualizado a la versión 4.3.0
- pg tle se ha añadido en la versión 1.1.1
- pglogical se ha actualizado a la versión 2.4.3
- plrust se ha añadido en la versión 1.2.3
- PostGIS se ha actualizado a la versión 3.3.3

Para obtener información de la versión de todas las extensiones, consulte [Extensiones compatibles](#page-141-0)  [con Postgrex 13 RDS SQL.](#page-141-0)

### <span id="page-60-0"></span>Postgre SQL versión 13.11-R2 en Amazon RDS

La SQL versión 13.11-R2 de Postgre ya está disponible en Amazon. RDS [Esta versión contiene](https://www.postgresql.org/docs/release/13.11/)  [varias correcciones y mejoras para Postgre SQL anunciadas en la versión 13.11 de Postgre. SQL](https://www.postgresql.org/docs/release/13.11/)

Esta versión también incluye el siguiente cambio:

• La extensión pgvector se ha actualizado a la versión 0.4.4.

Para obtener información de la versión de todas las extensiones, consulte [Extensiones compatibles](#page-134-0)  [con Postgre14 RDS SQL](#page-134-0).

## <span id="page-60-1"></span>Postgre SQL versión 13.11 en Amazon RDS

La SQL versión 13.11 de Postgre ya está disponible en Amazon. RDS [Esta versión contiene varias](https://www.postgresql.org/docs/release/13.11/)  [correcciones y mejoras para Postgre SQL anunciadas en la versión 13.11 de Postgre. SQL](https://www.postgresql.org/docs/release/13.11/)

#### Nuevas características y mejoras

- Incluye cambios para permitir que rds-superuser ejecute la función pg\_stat\_reset\_slru
- Se ha corregido un problema de seguridad relacionado con rds sec override, que no se restablecía después del uso previsto, lo que permitía el acceso no autorizado a tablas restringidas
- Se ha añadido la versión 1.3.1 de la extensión hypopg
- Se ha añadido la versión 0.4.1 de la extensión pgvector
- Puede usar logical seed Isn para determinar el LSN momento en el que se toma una instantánea y establecer una conexión de replicación lógica entre la base de datos de origen y la base de datos

de destino restaurada. A continuación, puede utilizar la replicación lógica para transmitir de forma continua los datos más recientes que se registren después LSN y sincronizar los cambios entre el publicador y el suscriptor. En concreto, permite al cliente crear un espacio lógico en una RDS base de datos de origen, tomar una instantánea, restaurarla en una nueva RDS instancia (destino) y utilizar el valor de logical\_seed\_lsn () de la instancia de destino para ampliar el intervalo lógico de la instancia de origen y suscribir el destino a la fuente.

Esta versión también incluye los siguientes cambios:

- compat-collation-for-glibc se ha actualizado a la versión 1.8
- libcompat se ha actualizado a la versión 1.8
- pg\_cron se ha actualizado a la versión 1.5.2
- pglogical se ha actualizado a la versión 2.4.2
- PostGIS se ha actualizado a la versión 3.3.2

Para obtener información de la versión de todas las extensiones, consulte [Extensiones compatibles](#page-141-0)  [con Postgrex 13 RDS SQL.](#page-141-0)

### <span id="page-61-0"></span>Postgre SQL versión 13.10 en Amazon RDS (obsoleta)

La SQL versión 13.10 de Postgre ya está disponible en Amazon. RDS [Esta versión contiene varias](https://www.postgresql.org/docs/release/13.10/)  [correcciones y mejoras para Postgre SQL anunciadas en la versión 13.10 de Postgre. SQL](https://www.postgresql.org/docs/release/13.10/)

Para obtener información de la versión de todas las extensiones, consulte [Extensiones compatibles](#page-141-0)  [con Postgrex 13 RDS SQL.](#page-141-0)

## <span id="page-61-1"></span>Postgre SQL versión 13.9 en Amazon RDS (obsoleta)

La SQL versión 13.9 de Postgre ya está disponible en Amazon. RDS [Esta versión contiene varias](https://www.postgresql.org/docs/release/13.9/) [correcciones y mejoras para Postgre SQL anunciadas en la versión 13.9 de Postgre. SQL](https://www.postgresql.org/docs/release/13.9/)

#### Nuevas características y mejoras

• SQLLa versión 13.9 de Postgre agregó compatibilidad con la extensión tcn («notificación de cambios activados»), que genera eventos de notificación sobre los cambios en la tabla mediante una función de activación llamada. triggered\_change\_notification La extensión tcn es útil para aplicaciones que utilizan controladores que admiten notificaciones asíncronas. Esto permite notificar a todos los clientes si se ha modificado el contenido de una tabla, lo que les permite tomar las medidas adecuadas casi en tiempo real, como actualizar la caché de una tabla o una pantalla de información.

Sin embargo, esta funcionalidad debe usarse con cuidado, ya que permite que todos los cambios en los datos de la tabla estén disponibles para todos los clientes (incluidos los usuarios sin privilegios) mediante los eventos de notificación cuando los escuchan en el canal tcn. Es responsabilidad del usuario evitar utilizar el disparador tcn en una tabla con datos confidenciales para evitar la filtración de información.

Esta versión incluye los siguientes cambios:

- Se ha añadido la versión 1.3 de la extensión seg.
- Se ha añadido la versión 1.0 de la extensión tcn.
- La extensión orafce se actualiza a la versión 3.24.
- La extensión pgaudit se ha actualizado a la versión 1.5.2.
- La extensión pgtap se ha actualizado a la versión 1.2.0.
- La GIS dependencia Post se ha actualizado a la versión GDAL 3.4.3.
- La GIS dependencia de Post PROJ se ha actualizado a la versión 8.0.1.
- La extensión wal2json se ha actualizado a la versión 2.5.
- La extensión aws\_s3 se ha actualziado a la versión 1.1.

Para obtener información de la versión de todas las extensiones, consulte [Extensiones compatibles](#page-141-0)  [con Postgrex 13 RDS SQL.](#page-141-0)

### <span id="page-62-0"></span>Postgre SQL versión 13.8 en Amazon RDS (obsoleta)

La SQL versión 13.8 de Postgre ya está disponible en Amazon. RDS [Esta versión contiene varias](https://www.postgresql.org/docs/release/13.8/) [correcciones y mejoras para Postgre anunciadas en Postgre 13.8. SQL SQL](https://www.postgresql.org/docs/release/13.8/)

Esta versión incluye los siguientes cambios:

- La extensión [Post se ha actualizado a la versión 3.1.7 GIS](https://docs.aws.amazon.com/AmazonRDS/latest/UserGuide/Appendix.PostgreSQL.CommonDBATasks.PostGIS.html)
- La [pgRouting](https://docs.pgrouting.org/latest/en/index.html)extensión se ha actualizado a la versión 3.1.4

Para obtener información sobre todas las extensiones, consulte [Extensiones compatibles con](#page-141-0)  [Postgrex 13 RDS SQL.](#page-141-0)

## <span id="page-63-0"></span>Postgre SQL versión 13.7 en Amazon RDS (obsoleta)

La SQL versión 13.7 de Postgre ya está disponible en Amazon. RDS [Esta versión contiene varias](https://www.postgresql.org/docs/release/13.7/) [correcciones y mejoras para Postgre anunciadas en Postgre 13.7. SQL SQL](https://www.postgresql.org/docs/release/13.7/)

Esta versión también incluye los siguientes cambios:

• La extensión [pglogical](https://github.com/2ndQuadrant/pglogical) se ha actualizado a la versión 2.4.1

Para obtener información sobre todas las extensiones, consulte [Extensiones compatibles con](#page-141-0)  [Postgrex 13 RDS SQL.](#page-141-0)

## <span id="page-63-1"></span>Postgre SQL versión 13.6 en Amazon RDS (obsoleta)

La SQL versión 13.6 de Postgre ya está disponible en Amazon. RDS [Esta versión contiene varias](https://www.postgresql.org/docs/release/13.6/) [correcciones y mejoras que se anunciaron en Postgre 13.6. SQL](https://www.postgresql.org/docs/release/13.6/)

Esta versión también incluye los siguientes cambios:

- Se ha añadido la versión 2.7.0 de la extensión mysgl\_fdw. Para obtener más información, consulte [Trabajar con mis SQL bases de datos mediante la extensión mysql\\_fdw en](https://docs.aws.amazon.com/AmazonRDS/latest/UserGuide/Appendix.PostgreSQL.CommonDBATasks.Extensions.foreign-data-wrappers.html#postgresql-mysql-fdw) la Guía del usuario de Amazon. RDS
- Se ha añadido la versión 2.0.2 de la extensión tds fdw. Para obtener más información, consulte [Trabajar con bases de datos de SQL servidor mediante la extensión tds\\_fdw en la Guía del usuario](https://docs.aws.amazon.com/AmazonRDS/latest/UserGuide/Appendix.PostgreSQL.CommonDBATasks.Extensions.foreign-data-wrappers.html#postgresql-tds-fdw) de Amazon. RDS
- La extensión [pgaudit](https://github.com/pgaudit/pgaudit/) se ha actualizado a la versión 1.5.1. Para obtener información sobre el uso de esta extensión RDS para PostgreSQL, consulte [Registrar a nivel de sesión y objeto con la](https://docs.aws.amazon.com/AmazonRDS/latest/UserGuide/Appendix.PostgreSQL.CommonDBATasks.Extensions.html#Appendix.PostgreSQL.CommonDBATasks.pgaudit) [extensión pgaudit en la](https://docs.aws.amazon.com/AmazonRDS/latest/UserGuide/Appendix.PostgreSQL.CommonDBATasks.Extensions.html#Appendix.PostgreSQL.CommonDBATasks.pgaudit) Guía del usuario de Amazon RDS.
- El módulo [lo](https://www.postgresql.org/docs/current/lo.html) (objetos grandes) se ha actualizado a la versión 1.1.

Para obtener información sobre todas las extensiones, consulte [Extensiones compatibles con](#page-141-0)  [Postgrex 13 RDS SQL.](#page-141-0)

<span id="page-63-2"></span>Postgre SQL versión 13.5 en Amazon RDS (obsoleta)

La SQL versión 13.5 de Postgre ya está disponible en Amazon. RDS [Esta versión contiene varias](https://www.postgresql.org/docs/release/13.5/) [correcciones y mejoras que se anunciaron en Postgre 13.5. SQL](https://www.postgresql.org/docs/release/13.5/)

Esta versión también incluye el siguiente cambio:

• La extensión [pg\\_cron](https://github.com/citusdata/pg_cron) se actualiza a la versión 1.4.1

Para obtener información sobre todas las extensiones, consulte [Extensiones compatibles con](#page-141-0)  [Postgrex 13 RDS SQL.](#page-141-0)

### <span id="page-64-0"></span>Postgre SQL versión 13.4 en Amazon RDS (obsoleta)

La SQL versión 13.4 de Postgre ya está disponible en Amazon. RDS [Esta versión contiene varias](https://www.postgresql.org/docs/release/13.4/) [correcciones y mejoras que se anunciaron en Postgre 13.4. SQL](https://www.postgresql.org/docs/release/13.4/)

Esta versión también incluye los siguientes cambios:

- En esta versión, se ha añadido la versión 1.0 de la extensión flow\_control.
- Se han agregado las extensiones [spi module](https://www.postgresql.org/docs/13/contrib-spi.html) refint, autoinc, inset\_username y moddatetime versión 1.0.
- La extensión [pgrouting](https://docs.pgrouting.org/latest/en/index.html) se ha actualizado a la versión 3.1.3.
- La extensión pglogical se actualiza a la versión 2.4.0.
- La GIS extensión [Post](https://docs.aws.amazon.com/AmazonRDS/latest/UserGuide/Appendix.PostgreSQL.CommonDBATasks.PostGIS.html) se ha actualizado a la versión 3.1.4, junto con las siguientes extensiones relacionadas:
	- [address\\_standardizer](https://postgis.net/docs/standardize_address.html)
	- [address\\_standardizer\\_data\\_us](https://postgis.net/docs/standardize_address.html)
	- [Post \\_raster GIS](https://postgis.net/docs/raster.html)
	- [Publica \\_tiger\\_geocoder GIS](http://postgis.net/docs/Geocode.html)
	- [Post GIS \\_topology](http://postgis.net/docs/manual-dev/Topology.html)

Para obtener información sobre todas las extensiones, consulte [Extensiones compatibles con](#page-141-0)  [Postgrex 13 RDS SQL.](#page-141-0)

## <span id="page-64-1"></span>Postgre SQL versión 13.3 en Amazon RDS (obsoleta)

La SQL versión 13.3 de Postgre ya está disponible en Amazon. RDS [Esta versión contiene varias](https://www.postgresql.org/docs/release/13.3/) [correcciones y mejoras que se anunciaron en Postgre 13.3. SQL](https://www.postgresql.org/docs/release/13.3/)

Esta versión también incluye los siguientes cambios:

- Se agrega la versión 2.3.0 de la extensión oracle fdw. Para obtener más información, consulte [Trabajar con bases de datos Oracle mediante la extensión oracle\\_fdw en](https://docs.aws.amazon.com/AmazonRDS/latest/UserGuide/Appendix.PostgreSQL.CommonDBATasks.Extensions.foreign-data-wrappers.html#postgresql-oracle-fdw) la Guía del usuario de Amazon. RDS
- La extensión [orafce](https://github.com/orafce/orafce) se actualiza a la versión 3.15.
- La extensión [pg\\_cron](https://docs.aws.amazon.com/AmazonRDS/latest/UserGuide/PostgreSQL_pg_cron.html) se actualiza a la versión 1.3.1.
- La extensión [pg\\_partman](https://docs.aws.amazon.com/AmazonRDS/latest/UserGuide/PostgreSQL_Partitions.html) se ha actualizado a la versión 4.5.1.
- La GIS extensión [Post](https://docs.aws.amazon.com/AmazonRDS/latest/UserGuide/Appendix.PostgreSQL.CommonDBATasks.PostGIS.html) se ha actualizado a la versión 3.0.3, junto con las siguientes extensiones relacionadas:
	- address standardizer
	- [address\\_standardizer\\_data\\_us](https://postgis.net/docs/standardize_address.html)
	- [Post \\_raster GIS](https://postgis.net/docs/raster.html)
	- Publica tiger geocoder GIS
	- [Post GIS \\_topology](http://postgis.net/docs/manual-dev/Topology.html)

Para obtener información sobre todas las extensiones, consulte [Extensiones compatibles con](#page-141-0)  [Postgrex 13 RDS SQL.](#page-141-0)

### <span id="page-65-0"></span>Postgre SQL versión 13.2 en Amazon RDS (obsoleta)

La SQL versión 13.2 de Postgre ya está disponible en Amazon. RDS [Esta versión contiene varias](https://www.postgresql.org/docs/release/13.2/) [correcciones y mejoras que se anunciaron en Postgre 13.2. SQL](https://www.postgresql.org/docs/release/13.2/)

Esta versión también agregó las siguientes extensiones nuevas:

- Se ha agregado la versión 1.0 de la extensión aws\_lambda. Para obtener más información, consulte [Invocar una AWS Lambda función desde una SQL instancia de base RDS de datos de](https://docs.aws.amazon.com/AmazonRDS/latest/UserGuide/PostgreSQL-Lambda.html)  [Postgre en la Guía](https://docs.aws.amazon.com/AmazonRDS/latest/UserGuide/PostgreSQL-Lambda.html) del usuario de Amazon RDS.
- La extensión [pg\\_bigm](https://pgbigm.osdn.jp/pg_bigm_en-1-2.html) versión 1.2.

Para obtener información sobre todas las extensiones, consulte [Extensiones compatibles con](#page-141-0)  [Postgrex 13 RDS SQL.](#page-141-0)

## <span id="page-65-1"></span>Postgre SQL versión 13.1 en Amazon RDS (obsoleta)

La SQL versión 13.1 de Postgre ya está disponible en Amazon. RDS [Esta versión contiene varias](https://www.postgresql.org/docs/13/release-13-1.html) [correcciones y mejoras que se anunciaron en](https://www.postgresql.org/docs/13/release-13-1.html) [Postgre 13.0 y Postgre 13.1. SQL](https://www.postgresql.org/docs/13/release-13.html) [SQL](https://www.postgresql.org/docs/13/release-13-1.html)

Esta versión agregó:

- Se ha agregado la versión 1.0 de la extensión bool\_plperl.
- Se ha agregado la versión 1.0 de la extensión rds tools. Para obtener más información, consulte [Comprobar si hay usuarios sin contraseña.](https://aws.amazon.com/blogs/database/scram-authentication-in-rds-for-postgresql-13/) SCRAM

Para obtener información sobre todas las extensiones, consulte [Extensiones compatibles con](#page-141-0)  [Postgrex 13 RDS SQL.](#page-141-0)

# Versiones de Postgre 12 SQL

Versiones secundarias

- [Postgre SQL versión 12.20 en Amazon RDS](#page-67-0)
- [Postgre SQL versión 12.19-R2 en Amazon RDS](#page-67-1)
- [Postgre SQL versión 12.19 en Amazon RDS](#page-68-0)
- [Postgre SQL versión 12.18-R3 en Amazon RDS](#page-68-1)
- [Postgre SQL versión 12.18-R2 en Amazon RDS](#page-69-0)
- [Postgre SQL versión 12.18 en Amazon RDS](#page-69-1)
- [Postgre SQL versión 12.17-R2 en Amazon RDS](#page-70-0)
- [Postgre SQL versión 12.17 en Amazon RDS](#page-71-0)
- [Postgre SQL versión 12.16-R2 en Amazon RDS](#page-72-0)
- [Postgre SQL versión 12.16 en Amazon RDS](#page-72-1)
- [Postgre SQL versión 12.15 en Amazon RDS](#page-73-0)
- [Postgre SQL versión 12.14 en Amazon RDS \(obsoleta\)](#page-73-1)
- [Postgre SQL versión 12.13 en Amazon RDS \(obsoleta\)](#page-74-0)
- [Postgre SQL versión 12.12 en Amazon RDS \(obsoleta\)](#page-75-0)
- [Postgre SQL versión 12.11 en Amazon RDS \(obsoleta\)](#page-75-1)
- [Postgre SQL versión 12.10 en Amazon RDS \(obsoleta\)](#page-75-2)
- [Postgre SQL versión 12.9 en Amazon RDS \(obsoleta\)](#page-76-0)
- [Postgre SQL versión 12.8 en Amazon RDS \(obsoleta\)](#page-76-1)
- [Postgre SQL versión 12.7 en Amazon RDS \(obsoleta\)](#page-76-2)
- [Postgre SQL versión 12.6 en Amazon RDS \(obsoleta\)](#page-77-0)
- [Postgre SQL versión 12.5 en Amazon RDS \(obsoleta\)](#page-78-0)
- [Postgre SQL versión 12.4 en Amazon RDS \(obsoleta\)](#page-78-1)
- [Postgre SQL versión 12.3 en Amazon RDS \(obsoleta\)](#page-78-2)
- [Postgre SQL versión 12.2 en Amazon RDS \(obsoleta\)](#page-79-0)

## <span id="page-67-0"></span>Postgre SQL versión 12.20 en Amazon RDS

La SQL versión 12.20 de Postgre ya está disponible en Amazon. RDS [Esta versión contiene varias](https://www.postgresql.org/docs/release/12.20/)  [correcciones y mejoras para Postgre SQL anunciadas en la versión 12.20 de Postgre. SQL](https://www.postgresql.org/docs/release/12.20/)

Nuevas características y mejoras

• Se agregó la función de [extensión delegada](https://docs.aws.amazon.com/AmazonRDS/latest/UserGuide/RDS_delegated_ext.html).

Esta versión también incluye las siguientes actualizaciones de extensión:

- La orafce extensión se actualizó a la versión 4.10.3.
- La pg\_cron extensión se actualizó a la versión 1.6.3.
- La pgTAP extensión se actualizó a la versión 1.3.3.
- La pgvector extensión se actualizó a la versión 0.7.3.
- La wal2json extensión se actualizó a la versión 2.6.

Para obtener información de la versión de todas las extensiones, consulte [???.](#page-148-0)

## <span id="page-67-1"></span>Postgre SQL versión 12.19-R2 en Amazon RDS

La SQL versión 12.19-R2 de Postgre ya está disponible en Amazon. RDS [Esta versión contiene](https://www.postgresql.org/docs/release/12.19/)  [varias correcciones y mejoras para Postgre SQL anunciadas en la versión 12.19 de Postgre. SQL](https://www.postgresql.org/docs/release/12.19/)

#### Nuevas características y mejoras

- Se ha corregido un problema de vulnerabilidad de seguridad en  $p1v8$
- Se ha corregido un problema de seguridad en pg\_repack
- Se ha corregido un problema de rendimiento en la creación pgvector de índices en el tipo de datos Halfvec
- Se ha corregido un error aws\_s3 que provocaba que, en ocasiones, las consultas de importación se bloquearan y no finalizaran
- Se ha corregido un problema de rendimiento en aws s3 y aws lambda

Esta versión también incluye el siguiente cambio de extensión:

• La plv8 extensión se actualizó a la versión 3.1.10.

## <span id="page-68-0"></span>Postgre SQL versión 12.19 en Amazon RDS

La SQL versión 12.19 de Postgre ya está disponible en Amazon. RDS [Esta versión contiene varias](https://www.postgresql.org/docs/release/12.19/)  [correcciones y mejoras para Postgre SQL anunciadas en la versión 12.19 de Postgre. SQL](https://www.postgresql.org/docs/release/12.19/)

Nuevas características y mejoras

- La declaración no bloqueará el cambio de despliegue entre azul y verde. REFRESH MATERIALIZED VIEW
- Se ha corregido la denegación del permiso de la declaración. CREATE DATABASE WITH OWNER
- Se actualizó la aws\_s3 extensión a la versión 1.2 para permitir la exportación a S3 con la clave gestionada por el KMS cliente.
- Se ha corregido un problema de compatibilidad de pgvector con algunas de las generaciones anteriores de instancias de base de datos, como la m4.

Esta versión también incluye las siguientes actualizaciones de extensión:

- La postgis extensión se actualizó a la versión 3.4.2.
- La orafce extensión se actualizó a la versión 4.9.4.
- La pg hint plan extensión se actualizó a la versión 1.3.9.
- La pgvector extensión se actualizó a la versión 0.7.0.

Para obtener información de la versión de todas las extensiones, consulte [???.](#page-148-0)

### <span id="page-68-1"></span>Postgre SQL versión 12.18-R3 en Amazon RDS

La SQL versión 12.18-R3 de Postgre ya está disponible en Amazon. RDS [Esta versión contiene](https://www.postgresql.org/docs/release/12.18/)  [varias correcciones y mejoras para Postgre anunciadas en la versión 12.18 de Postgre. SQL SQL](https://www.postgresql.org/docs/release/12.18/) . Nuevas características y mejoras

- Se ha corregido un problema de vulnerabilidad de seguridad en  $p1v8$
- Se ha corregido un problema de seguridad en pg\_repack

Esta versión también incluye el siguiente cambio de extensión:

• La plv8 extensión se actualizó a la versión 3.1.10.

Para obtener información de la versión de todas las extensiones, consulte [Extensiones compatibles](#page-148-0)  [con RDS Postgre12 SQL](#page-148-0).

### <span id="page-69-0"></span>Postgre SQL versión 12.18-R2 en Amazon RDS

La SQL versión 12.18-R2 de Postgre ya está disponible en Amazon. RDS [Esta versión contiene](https://www.postgresql.org/docs/release/12.18/)  [varias correcciones y mejoras para Postgre SQL anunciadas en la versión 12.18 de Postgre. SQL](https://www.postgresql.org/docs/release/12.18/) .

Esta versión incluye los siguientes cambios en la extensión:

- La pg\_partman extensión se actualizó a la versión 5.0.1.
- La pgactive extensión se actualizó a la versión 2.1.3.
- La pgtap extensión se actualizó a la versión 1.3.2.
- La pgvector extensión se actualizó a la versión 0.6.2.

Para obtener información de la versión de todas las extensiones, consulte [Extensiones compatibles](#page-148-0)  [con RDS Postgre12 SQL](#page-148-0).

### <span id="page-69-1"></span>Postgre SQL versión 12.18 en Amazon RDS

La SQL versión 12.18 de Postgre ya está disponible en Amazon. RDS [Esta versión contiene varias](https://www.postgresql.org/docs/release/12.18/)  [correcciones y mejoras para Postgre SQL anunciadas en la versión 12.18 de Postgre. SQL](https://www.postgresql.org/docs/release/12.18/) .

#### Nuevas características y mejoras

- Se corrigió la latencia de varios segundos en las llamadas aws\_lambda
- Se ha corregido un error que impedía la finalización de la aspiradora automática

Esta versión incluye los siguientes cambios:

- La orafce extensión se actualizó a la versión 4.9.0.
- La extensión pg\_cron se ha actualizado a la versión 1.6.2.
- La pgactive extensión se actualizó a la versión 2.1.2.
- La pgvector extensión se actualizó a la 0.6.0.
- La PostGIS extensión se actualizó a la versión 3.4.1.

Para obtener información de la versión de todas las extensiones, consulte [Extensiones compatibles](#page-148-0)  [con RDS Postgre12 SQL](#page-148-0).

## <span id="page-70-0"></span>Postgre SQL versión 12.17-R2 en Amazon RDS

La SQL versión 12.17-R2 de Postgre ya está disponible en Amazon. RDS [Esta versión contiene](https://www.postgresql.org/docs/release/12.17/)  [varias correcciones y mejoras para Postgre SQL anunciadas en la versión 12.17 de Postgre. SQL](https://www.postgresql.org/docs/release/12.17/)

Nuevas características y mejoras

- Se ha corregido un bloqueo en CatalogCacheComputeHashValue With dblink\_connect debido a una conexión o. Null invalid
- Se respaldó run\_as\_owner en 12: RPG
	- Se ha incorporado una solución de seguridad para el programa de trabajo de aplicación de replicación lógica que permite a los propietarios habituales de las tablas obtener el aumento de privilegios al propietario de la suscripción (un rds\_superuser). El programa de aplicación lógica mitiga el riesgo al cambiar temporalmente el rol del propietario de la suscripción al propietario de la tabla durante la aplicación lógica.

En los casos de posibles brechas de seguridad, la solución interrumpirá la replicación lógica existente si alguna tabla de la suscripción es propiedad de un usuario normal y hay operaciones con restricciones de seguridad asociadas a la tabla mediante activadores o expresiones predeterminadas. Le recomendamos que examine detenidamente las operaciones adjuntas a la tabla si observa que la replicación lógica se interrumpe tras la actualización. Si todas las operaciones son las esperadas y desea revertir el comportamiento de la replicación lógica para que la aplicación pueda continuar, puede hacerlo configurando el nuevo parámetro en rds.run\_logical\_replication\_as\_subscription\_owner true. Tenga en cuenta que, al hacerlo, su replicación lógica volverá a ser vulnerable al riesgo de seguridad mencionado anteriormente.

- Se ha añadido rds.run logical replication as subscription owner al grupo de RDS parámetros de Amazon.
- Se corrigió el desbordamiento en la pg\_transport extensión.
- Se eliminaron las bibliotecas compartidas no compatibles del binario del motor.

## <span id="page-71-0"></span>Postgre SQL versión 12.17 en Amazon RDS

La SQL versión 12.17 de Postgre ya está disponible en Amazon. RDS [Esta versión contiene varias](https://www.postgresql.org/docs/release/12.17/)  [correcciones y mejoras para Postgre SQL anunciadas en la versión 12.17 de Postgre. SQL](https://www.postgresql.org/docs/release/12.17/)

#### Nuevas características y mejoras

- Se ha corregido un error que provocaba un bloqueo pg\_database\_size() con una inválida. OID
- Se ha agregado compatibilidad para el parámetro rds.enable\_pgactive en rdsutils para evitar el mensaje de advertencia.
- Parámetro RDKit guc expuesto. rdkit.morgan\_fp\_size
- Se ha corregido el error por el que la configuración de TABLESPACE con la opción DEFAULT en CREATE o ALTER DATABASE producía un error.
- Se ha agregado la extensión pgactive.

Esta versión incluye los siguientes cambios:

- La extensión hll se ha actualizado a la versión 2.18.
- La extensión oracle\_fdw se ha actualizado a la versión 2.6.0.
- La extensión orafce se ha actualizado a la versión 4.6.1.
- La extensión pg\_cron se ha actualizado a la versión 1.6.1.
- La extensión pg\_proctab se ha actualizado a la versión 0.0.10.
- La extensión pgtap se ha actualizado a la versión 1.3.1.
- La extensión pgvector se ha actualizado a la versión 0.5.1.
- La extensión plprofiler se ha actualizado a la versión 4.2.4.
- La extensión PostGIS se ha actualizado a la versión 3.4.0.
## Postgre SQL versión 12.16-R2 en Amazon RDS

La SQL versión 12.16-R2 de Postgre ya está disponible en Amazon. RDS [Esta versión contiene](https://www.postgresql.org/docs/release/12.16/)  [varias correcciones y mejoras para Postgre SQL anunciadas en la versión 12.16 de Postgre. SQL](https://www.postgresql.org/docs/release/12.16/)

Nuevas características y mejoras

• Se ha añadido la extensión pgvector.

Para obtener información de la versión de todas las extensiones, consulte [Extensiones compatibles](#page-148-0)  [con RDS Postgre12 SQL](#page-148-0).

#### Postgre SQL versión 12.16 en Amazon RDS

La SQL versión 12.16 de Postgre ya está disponible en Amazon. RDS [Esta versión contiene varias](https://www.postgresql.org/docs/release/12.16/)  [correcciones y mejoras para Postgre SQL anunciadas en la versión 12.16 de Postgre. SQL](https://www.postgresql.org/docs/release/12.16/)

Nuevas características y mejoras

- Se ha corregido un error que impedía a los usuarios con el rol rds superuser crear esquemas en bases de datos propiedad de otros usuarios.
- Los usuarios con el rol rds\_superuser ahora pueden acceder a las tablas en el pg\_toast schema que son propiedad de otros usuarios.
- Se ha corregido un error que ALTER TABLE provocaba un bloqueo y que podía provocar bloqueos ShareLock .

Esta versión también incluye los siguientes cambios:

- La extensión orafce se ha actualizado a la versión 4.3.0.
- La extensión pglogical se ha actualizado a la versión 2.4.3.
- La extensión PostGIS se ha actualizado a la versión 3.3.3.

Para obtener información de la versión de todas las extensiones, consulte [Extensiones compatibles](#page-148-0)  [con RDS Postgre12 SQL](#page-148-0).

## Postgre SQL versión 12.15 en Amazon RDS

La SQL versión 12.15 de Postgre ya está disponible en Amazon. RDS [Esta versión contiene varias](https://www.postgresql.org/docs/release/12.15/)  [correcciones y mejoras para Postgre SQL anunciadas en la versión 12.15 de Postgre. SQL](https://www.postgresql.org/docs/release/12.15/)

Nuevas características y mejoras

- Se ha corregido un problema de seguridad relacionado con rds\_sec\_override, que no se restablecía después del uso previsto, lo que permitía el acceso no autorizado a tablas restringidas
- Puede usar logical\_seed\_lsn para determinar el LSN momento en el que se toma una instantánea y establecer una conexión de replicación lógica entre la base de datos de origen y la base de datos de destino restaurada. A continuación, puede utilizar la replicación lógica para transmitir de forma continua los datos más recientes que se registren después LSN y sincronizar los cambios entre el publicador y el suscriptor. En concreto, permite al cliente crear un espacio lógico en una RDS base de datos de origen, tomar una instantánea, restaurarla en una nueva RDS instancia (destino) y utilizar el valor de logical\_seed\_lsn () de la instancia de destino para ampliar el intervalo lógico de la instancia de origen y suscribir el destino a la fuente.

Esta versión también incluye los siguientes cambios:

- compat-collation-for-glibc se ha actualizado a la versión 1.8
- pg\_cron se ha actualizado a la versión 1.5.2
- pglogical se ha actualizado a la versión 2.4.2
- PostGIS se ha actualizado a la versión 3.3.2

Para obtener información de la versión de todas las extensiones, consulte [Extensiones compatibles](#page-148-0)  [con RDS Postgre12 SQL](#page-148-0).

#### Postgre SQL versión 12.14 en Amazon RDS (obsoleta)

La SQL versión 12.14 de Postgre ya está disponible en Amazon. RDS [Esta versión contiene varias](https://www.postgresql.org/docs/release/12.14/)  [correcciones y mejoras para Postgre SQL anunciadas en la versión 12.14 de Postgre. SQL](https://www.postgresql.org/docs/release/12.14/)

Para obtener información de la versión de todas las extensiones, consulte [Extensiones compatibles](#page-148-0)  [con RDS Postgre12 SQL](#page-148-0).

Postgre SQL versión 12.15 en Amazon RDS 66

### Postgre SQL versión 12.13 en Amazon RDS (obsoleta)

La SQL versión 12.13 de Postgre ya está disponible en Amazon. RDS [Esta versión contiene varias](https://www.postgresql.org/docs/release/12.13/)  [correcciones y mejoras para Postgre SQL anunciadas en la versión 12.13 de Postgre. SQL](https://www.postgresql.org/docs/release/12.13/)

Nuevas características y mejoras

• SQLLa versión 12.13 de Postgre agregó compatibilidad con la extensión tcn («notificación de cambios activados»), que genera eventos de notificación sobre los cambios en la tabla mediante una función de activación llamada. triggered\_change\_notification La extensión tcn es útil para aplicaciones que utilizan controladores que admiten notificaciones asíncronas. Esto permite notificar a todos los clientes si se ha modificado el contenido de una tabla, lo que les permite tomar las medidas adecuadas casi en tiempo real, como actualizar la caché de una tabla o una pantalla de información.

Sin embargo, esta funcionalidad debe usarse con cuidado, ya que permite que todos los cambios en los datos de la tabla estén disponibles para todos los clientes (incluidos los usuarios sin privilegios) mediante los eventos de notificación cuando los escuchan en el canal tcn. Es responsabilidad del usuario evitar utilizar el disparador tcn en una tabla con datos confidenciales para evitar la filtración de información.

Esta versión incluye los siguientes cambios:

- Se ha añadido la versión 1.3 de la extensión seg.
- Se ha añadido la versión 1.0 de la extensión tcn.
- La extensión orafce se actualiza a la versión 3.24.
- La extensión pgaudit se ha actualizado a la versión 1.4.3.
- La extensión pgtap se ha actualizado a la versión 1.2.0.
- La GIS dependencia Post se ha actualizado a la versión GDAL 3.4.3.
- La GIS dependencia de Post PROJ se ha actualizado a la versión 7.0.1.
- La extensión wal2json se ha actualizado a la versión 2.5.
- La extensión aws\_s3 se ha actualziado a la versión 1.1.

Para obtener información de la versión de todas las extensiones, consulte [Extensiones compatibles](#page-148-0)  [con RDS Postgre12 SQL](#page-148-0).

## Postgre SQL versión 12.12 en Amazon RDS (obsoleta)

La SQL versión 12.12 de Postgre ya está disponible en Amazon. RDS [Esta versión contiene varias](https://www.postgresql.org/docs/release/12.12/)  [correcciones y mejoras para Postgre anunciadas en Postgre 12.12. SQL SQL](https://www.postgresql.org/docs/release/12.12/)

Esta versión incluye los siguientes cambios:

- La extensión [Post se ha actualizado a la versión 3.1.7 GIS](https://docs.aws.amazon.com/AmazonRDS/latest/UserGuide/Appendix.PostgreSQL.CommonDBATasks.PostGIS.html)
- La [pgRouting](https://docs.pgrouting.org/latest/en/index.html)extensión se ha actualizado a la versión 3.0.6

Para obtener información sobre todas las extensiones, consulte [Extensiones compatibles con RDS](#page-148-0) [Postgre12 SQL.](#page-148-0)

### Postgre SQL versión 12.11 en Amazon RDS (obsoleta)

La SQL versión 12.11 de Postgre ya está disponible en Amazon. RDS [Esta versión contiene varias](https://www.postgresql.org/docs/release/12.11/)  [correcciones y mejoras que se anunciaron en Postgre 12.11. SQL](https://www.postgresql.org/docs/release/12.11/)

Esta versión también incluye los siguientes cambios:

• La extensión [pglogical](https://github.com/2ndQuadrant/pglogical) se ha actualizado a la versión 2.4.1.

Para obtener información sobre todas las extensiones, consulte [Extensiones compatibles con RDS](#page-148-0) [Postgre12 SQL.](#page-148-0)

## Postgre SQL versión 12.10 en Amazon RDS (obsoleta)

La SQL versión 12.10 de Postgre ya está disponible en Amazon. RDS Esta versión contiene varias correcciones y mejoras que se anunciaron en [PostgreSQL 12.10](https://www.postgresql.org/docs/release/12.10/).

Esta versión también incluye los siguientes cambios:

- La extensión [pgaudit](https://github.com/pgaudit/pgaudit/) se ha actualizado a la versión 1.4.2. Para obtener información sobre el uso de esta extensión RDS para PostgreSQL, consulte [Registrar a nivel de sesión y objeto con la](https://docs.aws.amazon.com/AmazonRDS/latest/UserGuide/Appendix.PostgreSQL.CommonDBATasks.Extensions.html#Appendix.PostgreSQL.CommonDBATasks.pgaudit) extensión pgaudit.
- El módulo [lo](https://www.postgresql.org/docs/current/lo.html) (objetos grandes) se ha actualizado a la versión 1.1.

Para obtener información sobre todas las extensiones, consulte [Extensiones compatibles con RDS](#page-148-0) [Postgre12 SQL.](#page-148-0)

## Postgre SQL versión 12.9 en Amazon RDS (obsoleta)

La SQL versión 12.9 de Postgre ya está disponible en Amazon. RDS Esta versión contiene varias correcciones y mejoras que se anunciaron en [PostgreSQL 12.9](https://www.postgresql.org/docs/release/12.9/).

Esta versión también incluye los siguientes cambios:

- La extensión [pg\\_cron](https://github.com/citusdata/pg_cron) se actualiza a la versión 1.4.1
- La extensión [pg\\_hint\\_plan](https://github.com/ossc-db/pg_hint_plan/) se actualiza a 1.3.7.

Para obtener información sobre todas las extensiones, consulte [Extensiones compatibles con RDS](#page-148-0) [Postgre12 SQL.](#page-148-0)

### Postgre SQL versión 12.8 en Amazon RDS (obsoleta)

La SQL versión 12.8 de Postgre ya está disponible en Amazon. RDS Esta versión contiene varias correcciones y mejoras que se anunciaron en [PostgreSQL 12.8](https://www.postgresql.org/docs/release/12.8/).

Esta versión también incluye los siguientes cambios:

- La [pgRouting](https://docs.pgrouting.org/latest/en/index.html)extensión se ha actualizado a la versión 3.0.5.
- La extensión pglogical se actualiza a la versión 2.4.0.
- La GIS extensión [Post](https://docs.aws.amazon.com/AmazonRDS/latest/UserGuide/Appendix.PostgreSQL.CommonDBATasks.PostGIS.html) se ha actualizado a la versión 3.1.4, junto con las siguientes extensiones relacionadas:
	- address standardizer
	- address standardizer data us
	- [Post \\_raster GIS](https://postgis.net/docs/raster.html)
	- [Publica \\_tiger\\_geocoder GIS](http://postgis.net/docs/Geocode.html)
	- [Post GIS \\_topology](http://postgis.net/docs/manual-dev/Topology.html)

Para obtener información sobre todas las extensiones, consulte [Extensiones compatibles con RDS](#page-148-0) [Postgre12 SQL.](#page-148-0)

#### Postgre SQL versión 12.7 en Amazon RDS (obsoleta)

La SQL versión 12.7 de Postgre ya está disponible en Amazon. RDS [La SQL versión 12.7 de Postgre](https://www.postgresql.org/docs/release/12.7/)  [contiene varias mejoras que se anunciaron para la versión 12.7 de Postgre. SQL](https://www.postgresql.org/docs/release/12.7/)

Esta versión también incluye los siguientes cambios:

- Se agrega la versión 2.3.0 de la extensión [oracle\\_fdw.](https://github.com/laurenz/oracle_fdw) Para obtener más información, consulte [Trabajar con bases de datos Oracle mediante la extensión oracle\\_fdw en](https://docs.aws.amazon.com/AmazonRDS/latest/UserGuide/Appendix.PostgreSQL.CommonDBATasks.Extensions.foreign-data-wrappers.html#postgresql-oracle-fdw) la Guía del usuario de Amazon. RDS
- La extensión [orafce](https://github.com/orafce/orafce) se actualiza a la versión 3.15.
- La extensión [pg\\_cron](https://docs.aws.amazon.com/AmazonRDS/latest/UserGuide/PostgreSQL_pg_cron.html) se actualiza a la versión 1.3.1.
- La extensión [pg\\_partman](https://docs.aws.amazon.com/AmazonRDS/latest/UserGuide/PostgreSQL_Partitions.html) se ha actualizado a la versión 4.5.1.
- La GIS extensión [Post](https://docs.aws.amazon.com/AmazonRDS/latest/UserGuide/Appendix.PostgreSQL.CommonDBATasks.PostGIS.html) se ha actualizado a la versión 3.0.3, junto con las siguientes extensiones relacionadas:
	- address standardizer
	- address standardizer data us
	- [Post \\_raster GIS](https://postgis.net/docs/raster.html)
	- Publica tiger geocoder GIS
	- [Post GIS \\_topology](http://postgis.net/docs/manual-dev/Topology.html)

Para obtener información sobre todas las extensiones, consulta las [extensiones de Postgre SQL](https://docs.aws.amazon.com/AmazonRDS/latest/UserGuide/CHAP_PostgreSQL.html#postgresql-extensions-12x)  [versión 12 compatibles con Amazon RDS](https://docs.aws.amazon.com/AmazonRDS/latest/UserGuide/CHAP_PostgreSQL.html#postgresql-extensions-12x) en la Guía RDSdel usuario de Amazon.

#### Postgre SQL versión 12.6 en Amazon RDS (obsoleta)

La SQL versión 12.6 de Postgre ya está disponible en Amazon. RDS [La SQL versión 12.6 de Postgre](https://www.postgresql.org/docs/release/12.6/)  [contiene varias mejoras que se anunciaron para la versión 12.6 de Postgre. SQL](https://www.postgresql.org/docs/release/12.6/)

Esta versión también incluye los siguientes cambios:

- Se agrega la versión 1.0 de la extensión aws\_lambda. Para obtener más información, consulte [Invocar una AWS Lambda función desde una SQL instancia de base RDS de datos de Postgre en](https://docs.aws.amazon.com/AmazonRDS/latest/UserGuide/PostgreSQL-Lambda.html) [la Guía](https://docs.aws.amazon.com/AmazonRDS/latest/UserGuide/PostgreSQL-Lambda.html) del usuario de Amazon RDS.
- Se agrega la versión 1.2 de la extensión [pg\\_bigm.](https://pgbigm.osdn.jp/pg_bigm_en-1-2.html)
- La GIS extensión [Post](https://docs.aws.amazon.com/AmazonRDS/latest/UserGuide/Appendix.PostgreSQL.CommonDBATasks.PostGIS.html) se ha actualizado a la versión 3.0.2.

Para obtener información sobre todas las extensiones, consulte [Extensiones compatibles con RDS](#page-148-0) [Postgre12 SQL.](#page-148-0)

### Postgre SQL versión 12.5 en Amazon RDS (obsoleta)

La SQL versión 12.5 de Postgre ya está disponible en Amazon. RDS [La SQL versión 12.5 de Postgre](https://www.postgresql.org/docs/12/release-12-5.html)  [contiene varias mejoras que se anunciaron para la versión 12.5 de Postgre. SQL](https://www.postgresql.org/docs/12/release-12-5.html)

Esta versión también incluye los siguientes cambios:

- Se ha agregado la versión 4.4.0 de la extensión pg\_partman. Para obtener más información, consulte [Administración de SQL particiones de Postgre con la extensión pg\\_partman en la](https://docs.aws.amazon.com/AmazonRDS/latest/UserGuide/PostgreSQL_Partitions.html) Guía del usuario de Amazon. RDS
- Se ha agregado la versión 1.3.0 de la extensión pg\_cron. Para obtener más información, consulte [Programar el mantenimiento con la SQL extensión pg\\_cron de Postgre en](https://docs.aws.amazon.com/AmazonRDS/latest/UserGuide/PostgreSQL_pg_cron.html) la Guía del usuario de Amazon. RDS

Para obtener información sobre todas las extensiones, consulte [Extensiones compatibles con RDS](#page-148-0) [Postgre12 SQL.](#page-148-0)

### Postgre SQL versión 12.4 en Amazon RDS (obsoleta)

La SQL versión 12.4 de Postgre ya está disponible en Amazon. RDS [La SQL versión 12.4 de Postgre](https://www.postgresql.org/docs/12/release-12-4.html)  [contiene varias mejoras que se anunciaron para la versión 12.4 de Postgre. SQL](https://www.postgresql.org/docs/12/release-12-4.html)

Esta versión también incluye los siguientes cambios:

- Se ha agregado la versión 0.0.9 de la extensión pg\_proctab.
- Se ha agregado la versión 3.8 de la extensión rdkit.
- La extensión aws\_s3 se ha actualizado a la versión 1.1.
- La extensión pglogical se ha actualizado a la versión 2.3.2.
- La extensión wal2json se ha actualizado a la versión 2.3.

Para obtener información sobre todas las extensiones, consulte [Extensiones compatibles con RDS](#page-148-0) [Postgre12 SQL.](#page-148-0)

Postgre SQL versión 12.3 en Amazon RDS (obsoleta)

La SQL versión 12.3 de Postgre ya está disponible en Amazon. RDS [La SQL versión 12.3 de Postgre](https://www.postgresql.org/docs/12/release-12-3.html)  [contiene varias mejoras que se anunciaron para la versión 12.3 de Postgre. SQL](https://www.postgresql.org/docs/12/release-12-3.html)

Esta versión también incluye los siguientes cambios:

- Actualización de la extensión pg\_hint\_plan a la versión 1.3.5.
- Actualización de la extensión pglogical a la versión 2.3.1.

Para obtener información sobre todas las extensiones, consulte [Extensiones compatibles con RDS](#page-148-0) [Postgre12 SQL.](#page-148-0)

### Postgre SQL versión 12.2 en Amazon RDS (obsoleta)

La SQL versión 12.2 de Postgre ya está disponible en Amazon. RDS [La SQL versión 12.2 de Postgre](https://www.postgresql.org/docs/12/release-12-2.html)  [contiene varias mejoras que se anunciaron para las versiones 12.0, 12.1 y 12.2 de Postgre. SQL](https://www.postgresql.org/docs/12/release-12-2.html)

Para obtener información sobre todas las extensiones, consulte [Extensiones compatibles con RDS](#page-148-0) [Postgre12 SQL.](#page-148-0)

# SQLVersiones de Postgre 1.1 (en desuso)

Versiones secundarias

- [Postgre SQL versión 11.21 en Amazon RDS \(obsoleta\)](#page-80-0)
- [Postgre SQL versión 11.20 en Amazon RDS \(obsoleta\)](#page-80-1)
- [Postgre SQL versión 11.19 en Amazon RDS \(obsoleta\)](#page-81-0)
- [Postgre SQL versión 11.18 en Amazon RDS \(obsoleta\)](#page-81-1)
- [Postgre SQL versión 11.17 en Amazon RDS \(obsoleta\)](#page-82-0)
- [Postgre SQL versión 11.16 en Amazon RDS \(obsoleta\)](#page-83-0)
- [Postgre SQL versión 11.15 en Amazon RDS \(obsoleta\)](#page-83-1)
- [Postgre SQL versión 11.14 en Amazon RDS \(obsoleta\)](#page-83-2)
- [Postgre SQL versión 11.13 en Amazon RDS \(obsoleta\)](#page-84-0)
- [Postgre SQL versión 11.12 en Amazon RDS \(obsoleta\)](#page-84-1)
- [Postgre SQL versión 11.11 en Amazon RDS \(obsoleta\)](#page-85-0)
- [Postgre SQL versión 11.10 en Amazon RDS \(obsoleta\)](#page-85-1)
- [Postgre SQL versión 11.9 en Amazon RDS \(obsoleta\)](#page-85-2)
- [Postgre SQL versión 11.8 en Amazon RDS \(obsoleta\)](#page-86-0)
- [Postgre SQL versión 11.7 en Amazon RDS \(obsoleta\)](#page-86-1)
- [Postgre SQL versión 11.6 en Amazon RDS \(obsoleta\)](#page-86-2)
- [Postgre SQL versión 11.5 en Amazon RDS \(obsoleta\)](#page-86-3)
- [Postgre SQL versión 11.4 en Amazon RDS \(obsoleta\)](#page-87-0)
- [Postgre SQL versión 11.2 en Amazon RDS \(obsoleta\)](#page-87-1)
- [Postgre SQL versión 11.1 en Amazon RDS \(obsoleta\)](#page-88-0)

## <span id="page-80-0"></span>Postgre SQL versión 11.21 en Amazon RDS (obsoleta)

La SQL versión 11.21 de Postgre ya está disponible en Amazon. RDS [Esta versión contiene varias](https://www.postgresql.org/docs/release/11.21/)  [correcciones y mejoras para Postgre SQL anunciadas en la versión 11.21 de Postgre. SQL](https://www.postgresql.org/docs/release/11.21/)

#### Nuevas características y mejoras

- Se ha corregido un error que impedía a los usuarios con el rol rds\_superuser crear esquemas en bases de datos propiedad de otros usuarios.
- Los usuarios con el rol rds superuser ahora pueden acceder a las tablas en el pg toast schema que son propiedad de otros usuarios.
- Se ha corregido un error que ALTER TABLE provocaba un bloqueo y que podía provocar bloqueos ShareLock

Esta versión también incluye los siguientes cambios:

- La extensión orafce se ha actualizado a la versión 4.3.0.
- La extensión pglogical se ha actualizado a la versión 2.4.3.
- La extensión PostGIS se ha actualizado a la versión 3.3.3.

Para obtener información de la versión de todas las extensiones, consulte [Extensiones compatibles](#page-153-0)  [con RDS Postgre11 SQL](#page-153-0).

#### <span id="page-80-1"></span>Postgre SQL versión 11.20 en Amazon RDS (obsoleta)

La SQL versión 11.20 de Postgre ya está disponible en Amazon. RDS [Esta versión contiene varias](https://www.postgresql.org/docs/release/11.20/)  [correcciones y mejoras para Postgre SQL anunciadas en la versión 11.20 de Postgre. SQL](https://www.postgresql.org/docs/release/11.20/)

#### Nuevas características y mejoras

- Se ha corregido un problema de seguridad relacionado con rds\_sec\_override, que no se restablecía después del uso previsto, lo que permitía el acceso no autorizado a tablas restringidas
- Puede usar logical seed Isn para determinar el LSN momento en el que se toma una instantánea y establecer una conexión de replicación lógica entre la base de datos de origen y la base de datos de destino restaurada. A continuación, puede utilizar la replicación lógica para transmitir de forma continua los datos más recientes que se registren después LSN y sincronizar los cambios entre el publicador y el suscriptor. En concreto, permite al cliente crear un espacio lógico en una RDS base de datos de origen, tomar una instantánea, restaurarla en una nueva RDS instancia (destino) y utilizar el valor de logical\_seed\_lsn () de la instancia de destino para ampliar el intervalo lógico de la instancia de origen y suscribir el destino a la fuente.

Esta versión también incluye los siguientes cambios:

- compat-collation-for-glibc se ha actualizado a la versión 1.8
- pglogical se ha actualizado a la versión 2.4.2
- PostGIS se ha actualizado a la versión 3.3.2

Para obtener información de la versión de todas las extensiones, consulte [Extensiones compatibles](#page-153-0)  [con RDS Postgre11 SQL](#page-153-0).

#### <span id="page-81-0"></span>Postgre SQL versión 11.19 en Amazon RDS (obsoleta)

La SQL versión 11.19 de Postgre ya está disponible en Amazon. RDS [Esta versión contiene varias](https://www.postgresql.org/docs/release/11.19/)  [correcciones y mejoras para Postgre SQL anunciadas en la versión 11.19 de Postgre. SQL](https://www.postgresql.org/docs/release/11.19/)

Para obtener información de la versión de todas las extensiones, consulte Extensiones compatibles [con RDS Postgre11 SQL](#page-153-0).

#### <span id="page-81-1"></span>Postgre SQL versión 11.18 en Amazon RDS (obsoleta)

La SQL versión 11.18 de Postgre ya está disponible en Amazon. RDS [Esta versión contiene varias](https://www.postgresql.org/docs/release/11.18/)  [correcciones y mejoras para Postgre SQL anunciadas en la versión 11.18 de Postgre. SQL](https://www.postgresql.org/docs/release/11.18/)

#### Nuevas características y mejoras

Postgre SQL versión 11.19 en Amazon RDS (obsoleta) 74

• SQLLa versión 11.18 de Postgre agregó soporte para la extensión tcn («notificación de cambios activados»), que genera eventos de notificación sobre los cambios en la tabla mediante una función de activación llamada. triggered\_change\_notification La extensión tcn es útil para aplicaciones que utilizan controladores que admiten notificaciones asíncronas. Esto permite notificar a todos los clientes si se ha modificado el contenido de una tabla, lo que les permite tomar las medidas adecuadas casi en tiempo real, como actualizar la caché de una tabla o una pantalla de información.

Sin embargo, esta funcionalidad debe usarse con cuidado, ya que permite que todos los cambios en los datos de la tabla estén disponibles para todos los clientes (incluidos los usuarios sin privilegios) mediante los eventos de notificación cuando los escuchan en el canal tcn. Es responsabilidad del usuario evitar utilizar el disparador tcn en una tabla con datos confidenciales para evitar la filtración de información.

Esta versión incluye los siguientes cambios:

- Se ha añadido la versión 1.3 de la extensión seg.
- Se ha añadido la versión 1.0 de la extensión tcn.
- La extensión orafce se actualiza a la versión 3.24.
- La extensión pgaudit se actualiza a la versión 1.3.4.
- La extensión pgtap se ha actualizado a la versión 1.2.0.
- La GIS dependencia Post se ha actualizado a la versión GDAL 3.4.3.
- La GIS dependencia de Post PROJ se ha actualizado a la versión 7.0.1.
- La extensión wal2json se ha actualizado a la versión 2.5.
- La extensión aws\_s3 se ha actualziado a la versión 1.1.

Para obtener información de la versión de todas las extensiones, consulte [Extensiones compatibles](#page-153-0)  [con RDS Postgre11 SQL](#page-153-0).

## <span id="page-82-0"></span>Postgre SQL versión 11.17 en Amazon RDS (obsoleta)

La SQL versión 11.17 de Postgre ya está disponible en Amazon. RDS [Esta versión contiene varias](https://www.postgresql.org/docs/release/11.17/)  [correcciones y mejoras para Postgre anunciadas en Postgre 11.17. SQL SQL](https://www.postgresql.org/docs/release/11.17/)

Esta versión incluye los siguientes cambios:

• La extensión [Post se ha actualizado a la versión 3.1.7 GIS](https://docs.aws.amazon.com/AmazonRDS/latest/UserGuide/Appendix.PostgreSQL.CommonDBATasks.PostGIS.html)

Para obtener información sobre todas las extensiones, consulte [Extensiones compatibles con RDS](#page-153-0) [Postgre11 SQL.](#page-153-0)

#### <span id="page-83-0"></span>Postgre SQL versión 11.16 en Amazon RDS (obsoleta)

La SQL versión 11.16 de Postgre ya está disponible en Amazon. RDS [Esta versión contiene varias](https://www.postgresql.org/docs/release/11.16/)  [correcciones y mejoras que se anunciaron en Postgre 11.16. SQL](https://www.postgresql.org/docs/release/11.16/)

Esta versión también incluye los siguientes cambios:

- La extensión [pglogical](https://github.com/2ndQuadrant/pglogical) se ha actualizado a la versión 2.4.1.
- La extensión [aws\\_commons](https://docs.aws.amazon.com/AmazonRDS/latest/UserGuide/USER_PostgreSQL.S3Import.html#USER_PostgreSQL.S3Import.Reference) se ha actualizado a la versión 1.2.

Para obtener información sobre todas las extensiones, consulte [Extensiones compatibles con RDS](#page-153-0) [Postgre11 SQL.](#page-153-0)

### <span id="page-83-1"></span>Postgre SQL versión 11.15 en Amazon RDS (obsoleta)

La SQL versión 11.15 de Postgre ya está disponible en Amazon. RDS [La SQL versión 11.15 de](https://www.postgresql.org/docs/release/11.15/)  [Postgre contiene varias mejoras que se anunciaron para la versión 11.15 de Postgre. SQL](https://www.postgresql.org/docs/release/11.15/)

Esta versión también incluye los siguientes cambios:

- La extensión [pgaudit](https://github.com/pgaudit/pgaudit/) se ha actualizado a la versión 1.3.3. Para obtener información sobre el uso de esta extensión con RDS PostgreSQL, consulte [Registrar a nivel de sesión y objeto con la](https://docs.aws.amazon.com/AmazonRDS/latest/UserGuide/Appendix.PostgreSQL.CommonDBATasks.Extensions.html#Appendix.PostgreSQL.CommonDBATasks.pgaudit) extensión pgaudit.
- El módulo [lo](https://www.postgresql.org/docs/current/lo.html) se ha actualizado a la versión 1.1.

Para obtener información sobre todas las extensiones, consulte [Extensiones compatibles con RDS](#page-153-0) [Postgre11 SQL.](#page-153-0)

#### <span id="page-83-2"></span>Postgre SQL versión 11.14 en Amazon RDS (obsoleta)

La SQL versión 11.14 de Postgre ya está disponible en Amazon. RDS [La SQL versión 11.14 de](https://www.postgresql.org/docs/release/11.14/)  [Postgre contiene varias mejoras que se anunciaron para la versión 11.14 de Postgre. SQL](https://www.postgresql.org/docs/release/11.14/)

Esta versión también incluye el siguiente cambio:

• La extensión [pg\\_hint\\_plan](https://github.com/ossc-db/pg_hint_plan/) se actualiza a 1.3.7.

Para obtener información sobre todas las extensiones, consulte [Extensiones compatibles con RDS](#page-153-0) [Postgre11 SQL.](#page-153-0)

#### <span id="page-84-0"></span>Postgre SQL versión 11.13 en Amazon RDS (obsoleta)

La SQL versión 11.13 de Postgre ya está disponible en Amazon. RDS [La SQL versión 11.13 de](https://www.postgresql.org/docs/release/11.13/)  [Postgre contiene varias mejoras que se anunciaron para la versión 11.13 de Postgre. SQL](https://www.postgresql.org/docs/release/11.13/)

Esta versión también incluye los siguientes cambios:

- La extensión [pgrouting](https://docs.pgrouting.org/latest/en/index.html) se ha actualizado a la versión 2.6.3.
- La extensión pglogical se actualiza a la versión 2.4.0.
- La GIS extensión [Post](https://docs.aws.amazon.com/AmazonRDS/latest/UserGuide/Appendix.PostgreSQL.CommonDBATasks.PostGIS.html) se ha actualizado a la versión 3.1.4, junto con las siguientes extensiones relacionadas:
	- [address\\_standardizer](https://postgis.net/docs/standardize_address.html)
	- [address\\_standardizer\\_data\\_us](https://postgis.net/docs/standardize_address.html)
	- [Post \\_raster GIS](https://postgis.net/docs/raster.html)
	- Publica tiger geocoder GIS
	- [Post GIS \\_topology](http://postgis.net/docs/manual-dev/Topology.html)

Para obtener información sobre todas las extensiones, consulte [Extensiones compatibles con RDS](#page-153-0) [Postgre11 SQL.](#page-153-0)

#### <span id="page-84-1"></span>Postgre SQL versión 11.12 en Amazon RDS (obsoleta)

La SQL versión 11.12 de Postgre ya está disponible en Amazon. RDS [La SQL versión 11.12 de](https://www.postgresql.org/docs/release/11.12/)  [Postgre contiene varias mejoras que se anunciaron para la versión 11.12 de Postgre. SQL](https://www.postgresql.org/docs/release/11.12/)

Esta versión también incluye el siguiente cambio:

• La extensión [orafce](https://github.com/orafce/orafce) se actualiza a la versión 3.15.

Para obtener información sobre todas las extensiones, consulte [Extensiones compatibles con RDS](#page-153-0) [Postgre11 SQL.](#page-153-0)

## <span id="page-85-0"></span>Postgre SQL versión 11.11 en Amazon RDS (obsoleta)

La SQL versión 11.11 de Postgre ya está disponible en Amazon. RDS [La SQL versión 11.11 de](https://www.postgresql.org/docs/release/11.11/)  [Postgre contiene varias mejoras que se anunciaron para la versión 11.11 de Postgre. SQL](https://www.postgresql.org/docs/release/11.11/)

Esta versión también agregó la siguiente extensión nueva:

• La extensión [pg\\_bigm](https://pgbigm.osdn.jp/pg_bigm_en-1-2.html) versión 1.2.

Para obtener información sobre todas las extensiones, consulte [Extensiones compatibles con RDS](#page-153-0) [Postgre11 SQL.](#page-153-0)

### <span id="page-85-1"></span>Postgre SQL versión 11.10 en Amazon RDS (obsoleta)

La SQL versión 11.10 de Postgre ya está disponible en Amazon. RDS [La SQL versión 11.10 de](https://www.postgresql.org/docs/11/release-11-10.html)  [Postgre contiene varias mejoras que se anunciaron para la versión 11.10 de Postgre. SQL](https://www.postgresql.org/docs/11/release-11-10.html)

Para obtener información sobre todas las extensiones, consulte [Extensiones compatibles con RDS](#page-153-0) [Postgre11 SQL.](#page-153-0)

#### <span id="page-85-2"></span>Postgre SQL versión 11.9 en Amazon RDS (obsoleta)

La SQL versión 11.9 de Postgre ya está disponible en Amazon. RDS [La SQL versión 11.9 de Postgre](https://www.postgresql.org/docs/11/release-11-9.html)  [contiene varias mejoras que se anunciaron para la versión 11.9 de Postgre. SQL](https://www.postgresql.org/docs/11/release-11-9.html)

Esta versión también incluye los siguientes cambios:

- Se ha agregado la versión 1.1 de la extensión aws\_s3.
- Se ha agregado la versión 0.0.9 de la extensión pg\_proctab.
- La extensión pgaudit se ha actualizado a la versión 1.3.1
- La extensión pglogical se ha actualizado a la versión 2.2.2.
- Se ha agregado la versión 3.8 de la extensión rdkit.

Para obtener información sobre todas las extensiones, consulte [Extensiones compatibles con RDS](#page-153-0) [Postgre11 SQL.](#page-153-0)

## <span id="page-86-0"></span>Postgre SQL versión 11.8 en Amazon RDS (obsoleta)

La SQL versión 11.8 de Postgre contiene varias correcciones de errores relacionados con la versión 11.7. [Para obtener más información sobre las correcciones de Postgre 11.8, consulte la](https://www.postgresql.org/docs/11/release-11-8.html)  [documentación de Postgre SQL 11.8. SQL](https://www.postgresql.org/docs/11/release-11-8.html)

Esta versión también incluye el siguiente cambio:

• Actualización de la extensión pg\_hint\_plan a la versión 1.3.5.

Para obtener información sobre todas las extensiones, consulte [Extensiones compatibles con RDS](#page-153-0) [Postgre11 SQL.](#page-153-0)

### <span id="page-86-1"></span>Postgre SQL versión 11.7 en Amazon RDS (obsoleta)

La SQL versión 11.7 de Postgre contiene varias correcciones de errores para problemas de la versión 11.6. [Para obtener más información sobre las correcciones de Postgre 11.7, consulte la](https://www.postgresql.org/docs/11/release-11-7.html)  [documentación de Postgre SQL 11.7. SQL](https://www.postgresql.org/docs/11/release-11-7.html)

#### <span id="page-86-2"></span>Postgre SQL versión 11.6 en Amazon RDS (obsoleta)

La SQL versión 11.6 de Postgre contiene varias correcciones de errores para problemas de la versión 11.5. [Para obtener más información sobre las correcciones de Postgre SQL 11.6, consulte la](https://www.postgresql.org/docs/11/release-11-6.html) [documentación de Postgre. SQL](https://www.postgresql.org/docs/11/release-11-6.html)

Esta versión también incluye los siguientes cambios:

- Actualización de la extensión pgTAP a la versión 1.1.0.
- Se ha agregado la extensión plprofiler.
- Se ha agregado compatibilidad a shared\_preload\_libraries para que pg\_prewarm se inicie automáticamente.

#### <span id="page-86-3"></span>Postgre SQL versión 11.5 en Amazon RDS (obsoleta)

La SQL versión 11.5 de Postgre contiene varias correcciones de errores para problemas de la versión 11.4. [Para obtener más información sobre las correcciones de Postgre SQL 11.5, consulte la](https://www.postgresql.org/docs/11/release-11-5.html) [documentación de Postgre. SQL](https://www.postgresql.org/docs/11/release-11-5.html)

Esta versión también incluye los siguientes cambios:

- Se añade una nueva extensión pg\_transport.
- La extensión aws s3 se ha actualizado para admitir solicitudes de tipo alojamiento virtual. Para más información, consulte [Amazon S3 path deprecation plan – The rest of the story.](https://aws.amazon.com/blogs/aws/amazon-s3-path-deprecation-plan-the-rest-of-the-story/)
- La extensión PostGIS se actualiza a la versión 2.5.2.

#### <span id="page-87-0"></span>Postgre SQL versión 11.4 en Amazon RDS (obsoleta)

Esta versión contiene una importante corrección de seguridad, así como correcciones de errores y mejoras realizadas por la comunidad de Postgre. SQL Para obtener más información sobre la corrección de seguridad, consulta el [anuncio de la SQL comunidad de Postgre](https://www.postgresql.org/about/news/1949/) y la corrección de seguridad -2019-10164. CVE

En esta versión, la extensión pg\_hint\_plan se ha actualizado a 1.3.4.

[Para obtener más información sobre las correcciones de Postgre 11.4, consulte la documentación de](https://www.postgresql.org/docs/11/release-11-4.html) [Postgre. SQL SQL](https://www.postgresql.org/docs/11/release-11-4.html)

#### <span id="page-87-1"></span>Postgre SQL versión 11.2 en Amazon RDS (obsoleta)

La SQL versión 11.2 de Postgre contiene varias correcciones de errores para problemas de la versión 11.1. [Para obtener más información sobre las correcciones de Postgre SQL 11.2, consulte la](https://www.postgresql.org/docs/11/release-11-2.html) [documentación de Postgre. SQL](https://www.postgresql.org/docs/11/release-11-2.html)

Esta versión también incluye los siguientes cambios:

- [Una nueva extensión pg, versión 1.0. TAP](https://pgtap.org/)
- Compatibilidad con la importación de Amazon S3. Para obtener más información, consulte [Importación de datos de Amazon S3 a una SQL instancia de base RDS de datos de Postgre](https://docs.aws.amazon.com/AmazonRDS/latest/UserGuide/USER_PostgreSQL.S3Import.html) en la Guía RDSdel usuario de Amazon.
- Algunas versiones anteriores de Postgre están disponibles para actualizar varias versiones principales de Postgre SQL 11.2. SQL Para obtener más información, consulte [Elegir una](https://docs.aws.amazon.com/AmazonRDS/latest/UserGuide/USER_UpgradeDBInstance.PostgreSQL.html#USER_UpgradeDBInstance.PostgreSQL.MajorVersion)  [actualización de versión principal para Postgre SQL](https://docs.aws.amazon.com/AmazonRDS/latest/UserGuide/USER_UpgradeDBInstance.PostgreSQL.html#USER_UpgradeDBInstance.PostgreSQL.MajorVersion) en la Guía RDSdel usuario de Amazon.

Para obtener información sobre cómo actualizar la versión del motor de su SQL instancia de base de datos de Postgre, consulte [Actualización del SQL motor de base de datos de Postgre para Amazon](https://docs.aws.amazon.com/AmazonRDS/latest/UserGuide/USER_UpgradeDBInstance.PostgreSQL.html)  [en RDS la Guía del usuario](https://docs.aws.amazon.com/AmazonRDS/latest/UserGuide/USER_UpgradeDBInstance.PostgreSQL.html) de Amazon. RDS

Para obtener información sobre todas las extensiones, consulte [Extensiones compatibles con RDS](#page-153-0) [Postgre11 SQL.](#page-153-0)

## <span id="page-88-0"></span>Postgre SQL versión 11.1 en Amazon RDS (obsoleta)

#### [¡La SQL versión 11.1 de Postgre contiene varias mejoras que se anunciaron en el lanzamiento de](https://www.postgresql.org/about/news/1905/)

[Postgre 11.1! SQL](https://www.postgresql.org/about/news/1905/) Esta versión incluye procedimientos SQL almacenados que permiten incrustar transacciones dentro de un procedimiento. Esta versión también incluye mejoras principales para el particionamiento y el paralelismo, y muchas mejoras de rendimiento útiles. Por ejemplo, al usar una constante no nula como valor predeterminado de una columna, ahora puede usar un ALTER TABLE comando para agregar una columna sin tener que volver a escribir la tabla.

La SQL versión 11.1 de Postgre contiene varias correcciones de errores para problemas de la versión 11. Para obtener detalles completos, consulte la documentación de la versión 11.1 de [Postgre SQL.](https://www.postgresql.org/docs/11/release-11-1.html) Entre los cambios de esta versión se incluyen los siguientes:

- Partición: las mejoras en la partición incluyen la compatibilidad de la partición hash, lo que permite la creación de una partición predeterminada y un movimiento de fila dinámico en otra partición basada en la actualización de la columna clave.
- Rendimiento: las mejoras en el rendimiento incluyen el paralelismo cuando se crean índices, vistas materializadas, uniones hash y análisis secuenciales para hacer que las operaciones funcionen mejor.
- Procedimientos almacenados: ahora se han agregado procedimientos SQL almacenados que admiten transacciones integradas.
- Support for Just-In-Time (JIT): RDS para Postgre, las instancias SQL 11 se crean con la JIT capacidad, lo que acelera la evaluación de las expresiones. Para habilitar la JIT capacidad, defina el jit parámetro en 1 en el grupo de parámetros de SQL Postgre de la base de datos.
- Tamaño del segmento: el tamaño del segmento de registro anticipado (WAL) se ha cambiado de 16 MB a 64 MB.
- Mejoras de autovacuum: para proporcionar un registro útil, el parámetro rds.force\_autovacuum\_logging aparece con el estado ON de forma predeterminada junto con el parámetro log\_autovacuum\_min\_duration establecido en 10 segundos. Para mejorar la efectividad de autovacuum, los valores para los parámetros autovacuum\_max\_workers y autovacuum\_vacuum\_cost\_limit se calculan según la capacidad de memoria host para proporcionar valores predeterminados más grandes.
- Tiempo de espera de transacciones mejorado: el parámetro idle in transaction session timeout se estable en 24 horas. Se finalizarán las sesiones que estén inactivas durante más de 24 horas.
- Métricas de rendimiento La pg\_stat\_statements extensión se incluye shared\_preload\_libraries de forma predeterminada. Esto evita tener que reiniciar la instancia inmediatamente después de la creación. Sin embargo, esta funcionalidad sigue requiriendo que ejecute la instrucción CREATE EXTENSION pg\_stat\_statements;. Además, se ha habilitado track\_io\_timing de forma predeterminada para añadir más datos granulares a pg\_stat\_statements.
- La extensión tsearch2 ya no es compatible. Si su aplicación utiliza tsearch2 funciones, actualícela para que utilice las funciones equivalentes que proporciona el motor principal de Postgre. SQL [Para obtener más información sobre la extensión tsearch2, consulte Postgre](https://www.postgresql.org/docs/9.6/static/tsearch2.html)  [tsearch2. SQL](https://www.postgresql.org/docs/9.6/static/tsearch2.html)
- [La extensión chkpass ya no es compatible. Para obtener más información sobre la extensión,](https://www.postgresql.org/docs/10/chkpass.html)  [consulte Postgre chkpass.](https://www.postgresql.org/docs/10/chkpass.html) chkpass SQL
- Entre las actualizaciones de extensión para Postgre 11.1 se incluyen las RDS siguientes: SQL
	- pgaudit se ha actualizado a la versión 1.3.0
	- pg\_hint\_plan se ha actualizado a la versión 1.3.2
	- pglogical se ha actualizado a la versión 2.2.1
	- plcoffee se ha actualizado a la versión 2.3.8
	- plv8 se ha actualizado a la versión 2.3.8
	- PostGIS se ha actualizado a la versión 2.5.1
	- prefix se ha actualizado a la versión 1.2.8
	- wal2json se ha actualizado a hash 9e962bad

Para obtener información sobre todas las extensiones, consulte [Extensiones compatibles con RDS](#page-153-0) [Postgre11 SQL.](#page-153-0)

# Versiones de Postgre 1.0 SQL (en desuso)

#### Versiones secundarias

- [Postgre SQL versión 10.23 en Amazon RDS \(obsoleta\)](#page-90-0)
- [Postgre SQL versión 10.22 en Amazon RDS \(obsoleta\)](#page-91-0)
- [Postgre SQL versión 10.21 en Amazon RDS \(obsoleta\)](#page-92-0)
- [Postgre SQL versión 10.20 en Amazon RDS \(obsoleta\)](#page-92-1)
- [Postgre SQL versión 10.19 en Amazon RDS \(obsoleta\)](#page-92-2)
- [Postgre SQL versión 10.18 en Amazon RDS \(obsoleta\)](#page-93-0)
- [Postgre SQL versión 10.17 en Amazon RDS \(obsoleta\)](#page-93-1)
- [Postgre SQL versión 10.16 en Amazon RDS \(obsoleta\)](#page-93-2)
- [Postgre SQL versión 10.15 en Amazon RDS \(obsoleta\)](#page-94-0)
- [Postgre SQL versión 10.14 en Amazon RDS \(obsoleta\)](#page-94-1)
- [Postgre SQL versión 10.13 en Amazon RDS \(obsoleta\)](#page-94-2)
- [Postgre SQL versión 10.12 en Amazon RDS \(obsoleta\)](#page-95-0)
- [Postgre SQL versión 10.11 en Amazon RDS \(obsoleta\)](#page-95-1)
- [Postgre SQL versión 10.10 en Amazon RDS \(obsoleta\)](#page-95-2)
- [Postgre SQL versión 10.9 en Amazon RDS \(obsoleta\)](#page-95-3)
- [Postgre SQL versión 10.7 en Amazon RDS \(obsoleta\)](#page-96-0)
- [Postgre SQL versión 10.6 en Amazon RDS \(obsoleta\)](#page-96-1)
- [Postgre SQL versión 10.5 en Amazon RDS \(obsoleta\)](#page-97-0)
- [Postgre SQL versión 10.4 en Amazon RDS \(obsoleta\)](#page-98-0)
- [Postgre SQL versión 10.3 en Amazon RDS \(obsoleta\)](#page-99-0)
- [Postgre SQL versión 10.1 en Amazon RDS \(obsoleta\)](#page-99-1)

## <span id="page-90-0"></span>Postgre SQL versión 10.23 en Amazon RDS (obsoleta)

La SQL versión 10.23 de Postgre ya está disponible en Amazon. RDS [Esta versión contiene varias](https://www.postgresql.org/docs/release/10.23/)  [correcciones y mejoras para Postgre SQL anunciadas en la versión 10.23 de Postgre. SQL](https://www.postgresql.org/docs/release/10.23/)

Nuevas características y mejoras

• SQLLa versión 10.23 de Postgre agregó compatibilidad con la extensión tcn («notificación de cambios activados»), que genera eventos de notificación sobre los cambios en la tabla mediante una función de activación llamada. triggered\_change\_notification La extensión tcn es útil para aplicaciones que utilizan controladores que admiten notificaciones asíncronas. Esto permite notificar a todos los clientes si se ha modificado el contenido de una tabla, lo que les permite tomar las medidas adecuadas casi en tiempo real, como actualizar la caché de una tabla o una pantalla de información.

Sin embargo, esta funcionalidad debe usarse con cuidado, ya que permite que todos los cambios en los datos de la tabla estén disponibles para todos los clientes (incluidos los usuarios sin privilegios) mediante los eventos de notificación cuando los escuchan en el canal tcn. Es responsabilidad del usuario evitar utilizar el disparador tcn en una tabla con datos confidenciales para evitar la filtración de información.

Esta versión incluye los siguientes cambios:

- Se ha añadido la versión 1.1 de la extensión seg.
- Se ha añadido la versión 1.0 de la extensión tcn.
- La extensión orafce se actualiza a la versión 3.24.
- La extensión pgaudit se actualiza a la versión 1.2.4.
- GISLa dependencia posterior GDAL se ha actualizado a la versión 3.4.3.
- GISLa dependencia posterior PROJ se ha actualizado a la versión 7.0.1.
- La extensión wal2json se ha actualizado a la versión 2.5.
- La extensión aws\_s3 se ha actualziado a la versión 1.1.

Para obtener información de la versión de todas las extensiones, consulte [Extensiones compatibles](#page-158-0)  [con RDS Postgrex 10 SQL.](#page-158-0)

#### <span id="page-91-0"></span>Postgre SQL versión 10.22 en Amazon RDS (obsoleta)

La SQL versión 10.22 de Postgre ya está disponible en Amazon. RDS [Esta versión contiene varias](https://www.postgresql.org/docs/release/10.22/)  [correcciones y mejoras para Postgre anunciadas en Postgre 10.22. SQL SQL](https://www.postgresql.org/docs/release/10.22/)

Esta versión incluye los siguientes cambios:

• La extensión [Post se ha actualizado a la versión 3.1.7 GIS](https://docs.aws.amazon.com/AmazonRDS/latest/UserGuide/Appendix.PostgreSQL.CommonDBATasks.PostGIS.html)

Para obtener información sobre todas las extensiones, consulte [Extensiones compatibles con RDS](#page-158-0) [Postgrex 10 SQL](#page-158-0).

## <span id="page-92-0"></span>Postgre SQL versión 10.21 en Amazon RDS (obsoleta)

La SQL versión 10.21 de Postgre ya está disponible en Amazon. RDS [Esta versión contiene varias](https://www.postgresql.org/docs/release/10.21/)  [correcciones y mejoras que se anunciaron en Postgre 10.21. SQL](https://www.postgresql.org/docs/release/10.21/)

Esta versión también incluye los siguientes cambios:

- La extensión [pglogical](https://github.com/2ndQuadrant/pglogical) se ha actualizado a la versión 2.4.1.
- La extensión [aws\\_commons](https://docs.aws.amazon.com/AmazonRDS/latest/UserGuide/USER_PostgreSQL.S3Import.html#USER_PostgreSQL.S3Import.Reference) se ha actualizado a la versión 1.2.

Para obtener información sobre todas las extensiones, consulte [Extensiones compatibles con RDS](#page-158-0) [Postgrex 10 SQL](#page-158-0).

### <span id="page-92-1"></span>Postgre SQL versión 10.20 en Amazon RDS (obsoleta)

La SQL versión 10.20 de Postgre ya está disponible en Amazon. RDS [La SQL versión 10.20 de](https://www.postgresql.org/docs/release/10.20/)  [Postgre contiene varias mejoras que se anunciaron para la versión 10.20 de Postgre. SQL](https://www.postgresql.org/docs/release/10.20/)

Esta versión también incluye los siguientes cambios:

- La extensión [pgaudit](https://github.com/pgaudit/pgaudit/) se ha actualizado a la versión 1.2.3. Para obtener información sobre el uso de esta extensión RDS para PostgreSQL, consulte [Registrar a nivel de sesión y objeto con la](https://docs.aws.amazon.com/AmazonRDS/latest/UserGuide/Appendix.PostgreSQL.CommonDBATasks.Extensions.html#Appendix.PostgreSQL.CommonDBATasks.pgaudit) [extensión pgaudit en la](https://docs.aws.amazon.com/AmazonRDS/latest/UserGuide/Appendix.PostgreSQL.CommonDBATasks.Extensions.html#Appendix.PostgreSQL.CommonDBATasks.pgaudit) Guía del usuario de Amazon RDS.
- El módulo [lo](https://www.postgresql.org/docs/current/lo.html) se ha actualizado a la versión 1.1.

Para obtener información sobre todas las extensiones, consulte [Extensiones compatibles con RDS](#page-158-0) [Postgrex 10 SQL](#page-158-0).

#### <span id="page-92-2"></span>Postgre SQL versión 10.19 en Amazon RDS (obsoleta)

La SQL versión 10.19 de Postgre ya está disponible en Amazon. RDS [La SQL versión 10.19 de](https://www.postgresql.org/docs/release/10.19/)  [Postgre contiene varias mejoras que se anunciaron para la versión 10.19 de Postgre. SQL](https://www.postgresql.org/docs/release/10.19/)

Esta versión también incluye el siguiente cambio:

• La extensión [pg\\_hint\\_plan](https://github.com/ossc-db/pg_hint_plan/) se actualiza a 1.3.6.

Para obtener información sobre todas las extensiones, consulte [Extensiones compatibles con RDS](#page-158-0) [Postgrex 10 SQL](#page-158-0).

## <span id="page-93-0"></span>Postgre SQL versión 10.18 en Amazon RDS (obsoleta)

La SQL versión 10.18 de Postgre ya está disponible en Amazon. RDS [La SQL versión 10.18 de](https://www.postgresql.org/docs/release/10.18/)  [Postgre contiene varias mejoras que se anunciaron para la versión 10.18 de Postgre. SQL](https://www.postgresql.org/docs/release/10.18/)

Esta versión también incluye los siguientes cambios:

- La extensión [pgrouting](https://docs.pgrouting.org/latest/en/index.html) se ha actualizado a la versión 2.5.5.
- La extensión pglogical se actualiza a la versión 2.4.0.
- La GIS extensión [Post](https://docs.aws.amazon.com/AmazonRDS/latest/UserGuide/Appendix.PostgreSQL.CommonDBATasks.PostGIS.html) se ha actualizado a la versión 3.1.4, junto con las siguientes extensiones relacionadas:
	- address standardizer
	- [address\\_standardizer\\_data\\_us](https://postgis.net/docs/standardize_address.html)
	- [Post \\_raster GIS](https://postgis.net/docs/raster.html)
	- [Publica \\_tiger\\_geocoder GIS](http://postgis.net/docs/Geocode.html)
	- [Post GIS \\_topology](http://postgis.net/docs/manual-dev/Topology.html)

Para obtener información sobre todas las extensiones, consulte [Extensiones compatibles con RDS](#page-158-0) [Postgrex 10 SQL](#page-158-0).

#### <span id="page-93-1"></span>Postgre SQL versión 10.17 en Amazon RDS (obsoleta)

La SQL versión 10.17 de Postgre ya está disponible en Amazon. RDS [La SQL versión 10.17 de](https://www.postgresql.org/docs/release/10.17/)  [Postgre contiene varias mejoras que se anunciaron para la versión 10.17 de Postgre. SQL](https://www.postgresql.org/docs/release/10.17/)

Esta versión también incluye el siguiente cambio:

• La extensión [orafce](https://github.com/orafce/orafce) se actualiza a la versión 3.15.

Para obtener información sobre todas las extensiones, consulte [Extensiones compatibles con RDS](#page-158-0) [Postgrex 10 SQL](#page-158-0).

#### <span id="page-93-2"></span>Postgre SQL versión 10.16 en Amazon RDS (obsoleta)

La SQL versión 10.16 de Postgre ya está disponible en Amazon. RDS [La SQL versión 10.16 de](https://www.postgresql.org/docs/release/10.16/)  [Postgre contiene varias mejoras que se anunciaron para la versión 10.16 de Postgre. SQL](https://www.postgresql.org/docs/release/10.16/)

Para obtener información sobre todas las extensiones, consulte [Extensiones compatibles con RDS](#page-158-0) [Postgrex 10 SQL](#page-158-0).

### <span id="page-94-0"></span>Postgre SQL versión 10.15 en Amazon RDS (obsoleta)

La SQL versión 10.15 de Postgre ya está disponible en Amazon. RDS [La SQL versión 10.15 de](https://www.postgresql.org/docs/10/release-10-15.html)  [Postgre contiene varias mejoras que se anunciaron para la versión 10.15 de Postgre. SQL](https://www.postgresql.org/docs/10/release-10-15.html)

Para obtener información sobre todas las extensiones, consulte [Extensiones compatibles con RDS](#page-158-0) [Postgrex 10 SQL](#page-158-0).

## <span id="page-94-1"></span>Postgre SQL versión 10.14 en Amazon RDS (obsoleta)

La SQL versión 10.14 de Postgre ya está disponible en Amazon. RDS [La SQL versión 10.14 de](https://www.postgresql.org/docs/10/release-10-14.html)  [Postgre contiene varias mejoras que se anunciaron para la versión 10.14 de Postgre. SQL](https://www.postgresql.org/docs/10/release-10-14.html)

Esta versión también incluye los siguientes cambios:

- Se ha agregado la versión 1.1 de la extensión aws s3. Para obtener más información, consulte [Exportación de datos de una SQL instancia RDS de base de datos de Postgre a Amazon S3](https://docs.aws.amazon.com/AmazonRDS/latest/UserGuide/postgresql-s3-export.html) en la Guía RDSdel usuario de Amazon.
- La extensión pgaudit se ha actualizado a la versión 1.2.1.
- La extensión pglogical se ha actualizado a la versión 2.2.2.
- La extensión wal2json se ha actualizado a la versión 2.3.

Para obtener información sobre todas las extensiones, consulte [Extensiones compatibles con RDS](#page-158-0) [Postgrex 10 SQL](#page-158-0).

#### <span id="page-94-2"></span>Postgre SQL versión 10.13 en Amazon RDS (obsoleta)

La SQL versión 10.13 de Postgre contiene varias correcciones de errores relacionados con la versión 10.12. [Para obtener más información sobre las correcciones de Postgre 10.13, consulte la](https://www.postgresql.org/docs/10/release-10-13.html) [documentación de Postgre SQL 10.13. SQL](https://www.postgresql.org/docs/10/release-10-13.html)

Esta versión también incluye el siguiente cambio:

• Actualización de la extensión pg\_hint\_plan a la versión 1.3.5.

Para obtener información sobre todas las extensiones, consulte [Extensiones compatibles con RDS](#page-158-0) [Postgrex 10 SQL](#page-158-0).

## <span id="page-95-0"></span>Postgre SQL versión 10.12 en Amazon RDS (obsoleta)

La SQL versión 10.12 de Postgre contiene varias correcciones de errores relacionados con la versión 10.11. [Para obtener más información sobre las correcciones de Postgre 10.12, consulte la](https://www.postgresql.org/docs/10/release-10-12.html) [documentación de Postgre SQL 10.12. SQL](https://www.postgresql.org/docs/10/release-10-12.html)

## <span id="page-95-1"></span>Postgre SQL versión 10.11 en Amazon RDS (obsoleta)

La SQL versión 10.11 de Postgre contiene varias correcciones de errores relacionados con la versión 10.10. [Para obtener más información sobre las correcciones de Postgre SQL 10.11, consulte la](https://www.postgresql.org/docs/10/release-10-11.html)  [documentación de Postgre. SQL](https://www.postgresql.org/docs/10/release-10-11.html) Entre los cambios de esta versión se incluyen los siguientes:

• Se ha agregado la extensión plprofiler.

## <span id="page-95-2"></span>Postgre SQL versión 10.10 en Amazon RDS (obsoleta)

La SQL versión 10.10 de Postgre contiene varias correcciones de errores relacionados con la versión 10.9. [Para obtener más información sobre las correcciones de Postgre SQL 10.10, consulte la](https://www.postgresql.org/docs/10/release-10-10.html)  [documentación de Postgre. SQL](https://www.postgresql.org/docs/10/release-10-10.html) Entre los cambios de esta versión se incluyen los siguientes:

- La extensión aws\_s3 está actualizada para admitir solicitudes de tipo alojamiento virtual. Para más información, consulte [Amazon S3 path deprecation plan – The rest of the story.](https://aws.amazon.com/blogs/aws/amazon-s3-path-deprecation-plan-the-rest-of-the-story/)
- La extensión The PostGIS se actualiza a la versión 2.5.2.

## <span id="page-95-3"></span>Postgre SQL versión 10.9 en Amazon RDS (obsoleta)

Esta versión contiene una importante corrección de seguridad, así como correcciones de errores y mejoras realizadas por la comunidad de Postgre. SQL [Para obtener más información sobre la](https://cve.mitre.org/cgi-bin/cvename.cgi?name=2019-10164) [corrección de seguridad, consulta el](https://cve.mitre.org/cgi-bin/cvename.cgi?name=2019-10164) [anuncio de la SQL comunidad de Postgr](https://www.postgresql.org/about/news/1949/)[e y la corrección de](https://cve.mitre.org/cgi-bin/cvename.cgi?name=2019-10164)  [seguridad -2019-10164. CVE](https://cve.mitre.org/cgi-bin/cvename.cgi?name=2019-10164)

En esta versión, la extensión pg\_hint\_plan se ha actualizado a 1.3.3.

[Para obtener más información sobre las correcciones de Postgre 10.9, consulte la documentación de](https://www.postgresql.org/docs/10/release-10-9.html) [Postgre. SQL SQL](https://www.postgresql.org/docs/10/release-10-9.html)

Postgre SQL versión 10.12 en Amazon RDS (obsoleta) 88

### <span id="page-96-0"></span>Postgre SQL versión 10.7 en Amazon RDS (obsoleta)

La SQL versión 10.7 de Postgre contiene varias correcciones de errores relacionados con la versión 10.6. [Para obtener más información sobre las correcciones de la versión 10.7, consulte la](https://www.postgresql.org/docs/10/release-10-7.html)  [documentación de Postgre. SQL](https://www.postgresql.org/docs/10/release-10-7.html)

Esta versión también incluye los siguientes cambios:

- Compatibilidad con la importación de Amazon S3. Para obtener más información, consulte [Importación de datos de Amazon S3 a una SQL instancia de base RDS de datos de Postgre](https://docs.aws.amazon.com/AmazonRDS/latest/UserGuide/USER_PostgreSQL.S3Import.html) en la Guía RDSdel usuario de Amazon.
- Algunas versiones anteriores de Postgre están disponibles para actualizar varias versiones principales de Postgre a la versión SQL 10.7. SQL Para obtener más información, consulte [Elegir](https://docs.aws.amazon.com/AmazonRDS/latest/UserGuide/USER_UpgradeDBInstance.PostgreSQL.html#USER_UpgradeDBInstance.PostgreSQL.MajorVersion) [una actualización de versión principal para Postgre SQL](https://docs.aws.amazon.com/AmazonRDS/latest/UserGuide/USER_UpgradeDBInstance.PostgreSQL.html#USER_UpgradeDBInstance.PostgreSQL.MajorVersion) en la Guía RDSdel usuario de Amazon.

Para obtener información sobre cómo actualizar la versión del motor de su SQL instancia de base de datos de Postgre, consulte [Actualización del SQL motor de base de datos de Postgre para Amazon](https://docs.aws.amazon.com/AmazonRDS/latest/UserGuide/USER_UpgradeDBInstance.PostgreSQL.html)  [en RDS la Guía del usuario](https://docs.aws.amazon.com/AmazonRDS/latest/UserGuide/USER_UpgradeDBInstance.PostgreSQL.html) de Amazon. RDS

## <span id="page-96-1"></span>Postgre SQL versión 10.6 en Amazon RDS (obsoleta)

La SQL versión 10.6 de Postgre contiene varias correcciones de errores relacionados con la versión 10.5. [Para obtener más información sobre las correcciones de Postgre SQL 10.6, consulte la](http://www.postgresql.org/docs/10/static/release-10-6.html) [documentación de Postgre. SQL](http://www.postgresql.org/docs/10/static/release-10-6.html)

Esta versión también incluye los siguientes cambios:

- Se han introducido un nuevo parámetro rds.restrict\_password\_commands y un nuevo rol rds\_password. Cuando está habilitado el parámetro rds.restrict\_password\_commands, solo los usuarios que tengan el rol rds\_password pueden hacer cambios en las contraseñas y sus vencimientos. Al restringir las operaciones relacionadas con contraseñas a un conjunto de roles limitado, puede implementar políticas, como requisitos de complejidad de contraseñas, desde el lado del cliente. El parámetro rds.restrict\_password\_commands es estático, por lo que requiere un reinicio de la base de datos para cambiarlo. Para obtener más información, consulta [Restringir la administración de contraseñas](https://docs.aws.amazon.com/AmazonRDS/latest/UserGuide/Appendix.PostgreSQL.CommonDBATasks.html#Appendix.PostgreSQL.CommonDBATasks.RestrictPasswordMgmt) en la Guía del RDS usuario de Amazon.
- El plugin de descodificación lógica wal2json ha sido actualizado para confirmar 9e962ba.

Para obtener información sobre cómo actualizar la versión del motor de su SQL instancia de base de datos de Postgre, consulte [Actualización del SQL motor de base de datos de Postgre para Amazon](https://docs.aws.amazon.com/AmazonRDS/latest/UserGuide/USER_UpgradeDBInstance.PostgreSQL.html)  [en RDS la Guía del usuario](https://docs.aws.amazon.com/AmazonRDS/latest/UserGuide/USER_UpgradeDBInstance.PostgreSQL.html) de Amazon. RDS

Para ver la lista completa de extensiones compatibles con Amazon RDS para PostgreSQL, consulte. [Versiones de extensión para Amazon RDS para Postgre SQL](#page-114-0)

#### **a** Note

Amazon RDS for Postgre SQL ha anunciado la eliminación de la tsearch2 extensión en la próxima versión principal. Animamos a los clientes a que sigan usando la búsqueda de texto anterior a la versión 8.3 para migrar a las características integradas equivalentes. [Para](https://www.postgresql.org/docs/9.6/static/textsearch-migration.html)  [obtener más información sobre la migración, consulta la documentación de Postgre. SQL](https://www.postgresql.org/docs/9.6/static/textsearch-migration.html)

#### <span id="page-97-0"></span>Postgre SQL versión 10.5 en Amazon RDS (obsoleta)

La SQL versión 10.5 de Postgre contiene varias correcciones de errores relacionados con la versión 10.4. [Para obtener más información sobre las correcciones de la 10.5, consulte la documentación de](http://www.postgresql.org/docs/10/static/release-10-5.html) [Postgre. SQL](http://www.postgresql.org/docs/10/static/release-10-5.html)

Esta versión también incluye los siguientes cambios:

- Compatibilidad con la extensión pglogical, versión 2.2.0. Los requisitos previos para usar esta extensión son los mismos que los requisitos previos para usar la replicación lógica para Postgre, tal SQL como se describe en [Realización de la replicación lógica para Amazon for Postgre SQL en](https://docs.aws.amazon.com/AmazonRDS/latest/UserGuide/CHAP_PostgreSQL.html#PostgreSQL.Concepts.General.FeatureSupport.LogicalReplication)  [la RDS Guía del usuario de Amazon](https://docs.aws.amazon.com/AmazonRDS/latest/UserGuide/CHAP_PostgreSQL.html#PostgreSQL.Concepts.General.FeatureSupport.LogicalReplication). RDS
- Compatibilidad con la extensión pg\_similarity, versión 1.0.
- Compatibilidad con la extensión pageinspect, versión 1.6.
- Support para la versión 1.3.0 de la libprotobuf extensión para el GIS componente Post.
- Actualización de la extensión pg\_hint\_plan a la versión 1.3.1.
- Actualización de la extensión wal2json a la versión 01c5c1e.

Para obtener información sobre cómo actualizar la versión del motor de su SQL instancia de base de datos de Postgre, consulte [Actualización del SQL motor de base de datos de Postgre para Amazon](https://docs.aws.amazon.com/AmazonRDS/latest/UserGuide/USER_UpgradeDBInstance.PostgreSQL.html)  [en RDS la Guía del usuario](https://docs.aws.amazon.com/AmazonRDS/latest/UserGuide/USER_UpgradeDBInstance.PostgreSQL.html) de Amazon. RDS

Para ver la lista completa de extensiones compatibles con Amazon RDS para PostgreSQL, consulte. [Versiones de extensión para Amazon RDS para Postgre SQL](#page-114-0)

## <span id="page-98-0"></span>Postgre SQL versión 10.4 en Amazon RDS (obsoleta)

La SQL versión 10.4 de Postgre contiene varias correcciones de errores relacionados con la versión 10.3. [Para obtener más información sobre las correcciones de la versión 10.4, consulte la](http://www.postgresql.org/docs/10/static/release-10-4.html)  [documentación de Postgre. SQL](http://www.postgresql.org/docs/10/static/release-10-4.html)

Esta versión también incluye los siguientes cambios:

- Support para la replicación lógica de Postgre SQL 10 mediante el marco nativo de publicación y suscripción. RDSpara Postgre, las SQL bases de datos pueden funcionar tanto como publicadores como suscriptores. Puede especificar la replicación en otras SQL bases de datos de Postgre a nivel de base de datos o de tabla. Con la replicación lógica, las bases de datos del publicador y del suscriptor no necesitan ser físicamente idénticas () entre sí. block-to-block Esto permite casos de uso como la consolidación, la distribución y la replicación de datos en diferentes versiones de la base de datos para 10.4 y versiones posteriores. Para obtener más información, consulte [Realización de la replicación lógica para Amazon RDS for Postgre SQL](https://docs.aws.amazon.com/AmazonRDS/latest/UserGuide/CHAP_PostgreSQL.html#PostgreSQL.Concepts.General.FeatureSupport.LogicalReplication) en la Guía RDSdel usuario de Amazon.
- El usuario puede configurar el límite de tamaño de los archivos temporales. Necesita la función rds\_superuser para modificar el parámetro temp\_file\_limit.
- Actualización de la GDAL biblioteca, utilizada por la extensión PostGIS. Consulte [Gestión de datos](https://docs.aws.amazon.com/AmazonRDS/latest/UserGuide/Appendix.PostgreSQL.CommonDBATasks.PostGIS.html)  [espaciales con la GIS extensión Post](https://docs.aws.amazon.com/AmazonRDS/latest/UserGuide/Appendix.PostgreSQL.CommonDBATasks.PostGIS.html) en la Guía del RDS usuario de Amazon.
- Actualización de la extensión ip4r a la versión 2.1.1.
- Actualización de la extensión pg\_repack a la versión 1.4.3. Consulte [Uso de la extensión](https://docs.aws.amazon.com/AmazonRDS/latest/UserGuide/Appendix.PostgreSQL.CommonDBATasks.html#Appendix.PostgreSQL.CommonDBATasks.pg_repack) [pg\\_repack](https://docs.aws.amazon.com/AmazonRDS/latest/UserGuide/Appendix.PostgreSQL.CommonDBATasks.html#Appendix.PostgreSQL.CommonDBATasks.pg_repack) en la Guía del usuario de Amazon RDS.
- Actualización de la extensión plv8 a la versión 2.1.2.

Para obtener información sobre cómo actualizar la versión del motor de su SQL instancia de base de datos de Postgre, consulte [Actualización del SQL motor de base de datos de Postgre para Amazon](https://docs.aws.amazon.com/AmazonRDS/latest/UserGuide/USER_UpgradeDBInstance.PostgreSQL.html)  [en RDS la Guía del usuario](https://docs.aws.amazon.com/AmazonRDS/latest/UserGuide/USER_UpgradeDBInstance.PostgreSQL.html) de Amazon. RDS

Para ver la lista completa de extensiones compatibles con Amazon RDS para PostgreSQL, consulte. [Versiones de extensión para Amazon RDS para Postgre SQL](#page-114-0)

Postgre SQL versión 10.4 en Amazon RDS (obsoleta) 91

**a** Note

La extensión tsearch2 se eliminará en la próxima versión importante. Animamos a los clientes a que sigan usando la búsqueda de texto anterior a la versión 8.3 para migrar a las características integradas equivalentes. [Para obtener más información sobre la migración,](https://www.postgresql.org/docs/9.6/static/textsearch-migration.html) [consulte la documentación de Postgre. SQL](https://www.postgresql.org/docs/9.6/static/textsearch-migration.html)

## <span id="page-99-0"></span>Postgre SQL versión 10.3 en Amazon RDS (obsoleta)

La SQL versión 10.3 de Postgre contiene varias correcciones de errores relacionados con la versión 10. [Para obtener más información sobre las correcciones de la versión 10.3, consulte la](http://www.postgresql.org/docs/10/static/release-10-3.html)  [documentación de Postgre. SQL](http://www.postgresql.org/docs/10/static/release-10-3.html)

Ya está disponible la versión 2.1.0 de plv8. Si usa plv8 y actualiza Postgre SQL a una nueva versión plv8, aprovecha inmediatamente la nueva extensión, pero los metadatos del catálogo no reflejan este hecho. Para conocer los pasos para sincronizar los metadatos del catálogo con la nueva versión de plv8, consulte [Actualización](https://docs.aws.amazon.com/AmazonRDS/latest/UserGuide/CHAP_PostgreSQL.html#postgresql-versions-UpgradingPLv8) en la Guía PLV8 del usuario de Amazon RDS.

Para obtener información sobre cómo actualizar la versión del motor de su SQL instancia de base de datos de Postgre, consulte [Actualización del SQL motor de base de datos de Postgre para Amazon](https://docs.aws.amazon.com/AmazonRDS/latest/UserGuide/USER_UpgradeDBInstance.PostgreSQL.html)  [en RDS la Guía del usuario](https://docs.aws.amazon.com/AmazonRDS/latest/UserGuide/USER_UpgradeDBInstance.PostgreSQL.html) de Amazon. RDS

Para ver la lista completa de extensiones compatibles con Amazon RDS para PostgreSQL, consulte. [Versiones de extensión para Amazon RDS para Postgre SQL](#page-114-0)

# <span id="page-99-1"></span>Postgre SQL versión 10.1 en Amazon RDS (obsoleta)

La SQL versión 10.1 de Postgre contiene varias correcciones de errores relacionados con la versión 10. Para obtener más información sobre las correcciones de la versión 10.1, consulte la [SQLdocumentación de Postgre y el anuncio de la comunidad sobre](http://www.postgresql.org/docs/10/static/release-10-1.html) [SQLPostgre](https://www.postgresql.org/about/news/1786/) 10.

Para obtener información sobre cómo actualizar la versión del motor de su SQL instancia de base de datos de Postgre, consulte [Actualización del SQL motor de base de datos de Postgre para Amazon](https://docs.aws.amazon.com/AmazonRDS/latest/UserGuide/USER_UpgradeDBInstance.PostgreSQL.html)  [en RDS la Guía del usuario](https://docs.aws.amazon.com/AmazonRDS/latest/UserGuide/USER_UpgradeDBInstance.PostgreSQL.html) de Amazon. RDS

La SQL versión 10.1 de Postgre incluye los siguientes cambios:

• Partición declarativa de tablas: Postgre SQL 10 agrega la partición de tablas a la sintaxis y al enrutamiento de tuplas nativo. SQL

- Consultas paralelas: al crear una nueva instancia de Postgre SQL 10.1, las consultas paralelas se habilitan para el grupo de default.postgres10 parámetros. El parámetro [max\\_parallel\\_workers\\_per\\_gather](https://www.postgresql.org/docs/10/static/runtime-config-resource.html#GUC-MAX-PARALLEL-WORKERS-PER-GATHER) se configura en 2 de manera predeterminada, pero es posible modificarlo para que sea compatible con sus requisitos de carga de trabajo específicos.
- Support para los componentes internacionales de unicode (ICU): puedes usar la ICU biblioteca para proporcionar intercalaciones versionadas de forma explícita. Amazon RDS for Postgre SQL 10.1 está compilado con la ICU versión 60.2. [Para obtener más información sobre la ICU](https://www.postgresql.org/docs/10/static/collation.html)  [implementación en PostgreSQL, consulte Soporte de intercalación.](https://www.postgresql.org/docs/10/static/collation.html)
- Páginas de gran tamaño: se trata de una característica del kernel de Linux que utiliza múltiples capacidades de tamaños de página de las arquitecturas modernas de hardware. Amazon RDS for Postgre SQL admite páginas enormes con un parámetro de configuración global. Al crear una nueva instancia de Postgre SQL 10.1 conRDS, el huge\_pages parámetro se establece en el grupo "on" de parámetros. default.postgres10 Puede modificar esta configuración para hacerla compatible con sus requisitos específicos de carga de trabajo.
- Actualización de la extensión plv8: plv8 es un lenguaje procedimental que se puede utilizar para escribir funciones desde las JavaScript que se pueden llamar. SQL Esta versión de Postgre SQL es compatible con la versión 2.1.0 de plv8.
- Cambio de nombre de xlog y ubicación: en la SQL versión 10 de Postgre, la abreviatura «xlog» ha cambiado por «wal» y el término «ubicación» ha cambiado a «lsn». [Para obtener más información,](https://www.postgresql.org/docs/10/static/release-10.html#id-1.11.6.8.4)  [consulte #id -1.11.6.8.4. https://www.postgresql.org/docs/10/static/release-10.html](https://www.postgresql.org/docs/10/static/release-10.html#id-1.11.6.8.4)
- Extensión tsearch2: Amazon RDS sigue proporcionando la tsearch2 extensión en la SQL versión 10 de Postgre, pero la eliminará en la próxima versión principal. Si su aplicación utiliza funciones de tsearch2 actualícela para usar las funciones equivalentes que proporciona el motor principal. Para obtener más información, consulte [tsearch2](https://www.postgresql.org/docs/9.6/static/tsearch2.html) en la documentación de Postgre. SQL

Para ver la lista completa de extensiones compatibles con Amazon RDS para PostgreSQL, consulte. [Versiones de extensión para Amazon RDS para Postgre SQL](#page-114-0)

# Versiones SQL 9.6 de Postgre (en desuso)

#### Versiones secundarias

- [Postgre SQL versión 9.6.24 en Amazon RDS \(obsoleta\)](#page-101-0)
- [Postgre SQL versión 9.6.23 en Amazon RDS \(obsoleta\)](#page-102-0)
- [Postgre SQL versión 9.6.22 en Amazon RDS \(obsoleta\)](#page-102-1)
- [Postgre SQL versión 9.6.21 en Amazon RDS \(obsoleta\)](#page-102-2)
- [Postgre SQL versión 9.6.20 en Amazon RDS \(obsoleta\)](#page-103-0)
- [Postgre SQL versión 9.6.19 en Amazon RDS \(obsoleta\)](#page-103-1)
- [Postgre SQL versión 9.6.18 en Amazon RDS \(obsoleta\)](#page-103-2)
- [Postgre SQL versión 9.6.17 en Amazon RDS \(obsoleta\)](#page-104-0)
- [Postgre SQL versión 9.6.16 en Amazon RDS \(obsoleta\)](#page-104-1)
- [Postgre SQL versión 9.6.15 en Amazon RDS \(obsoleta\)](#page-104-2)
- [Postgre SQL versión 9.6.14 en Amazon RDS \(obsoleta\)](#page-104-3)
- [Postgre SQL versión 9.6.12 en Amazon RDS \(obsoleta\)](#page-104-4)
- [Postgre SQL versión 9.6.11 en Amazon RDS \(obsoleta\)](#page-105-0)
- [Postgre SQL versión 9.6.10 en Amazon RDS \(obsoleta\)](#page-105-1)
- [Postgre SQL versión 9.6.9 en Amazon RDS \(obsoleta\)](#page-106-0)
- [Postgre SQL versión 9.6.8 en Amazon RDS \(obsoleta\)](#page-106-1)
- [Postgre SQL versión 9.6.6 en Amazon RDS \(obsoleta\)](#page-107-0)
- [Postgre SQL versión 9.6.5 en Amazon RDS \(obsoleta\)](#page-107-1)
- [Postgre SQL versión 9.6.3 en Amazon RDS \(obsoleta\)](#page-108-0)
- [Postgre SQL versión 9.6.2 en Amazon RDS \(obsoleta\)](#page-108-1)
- [Postgre SQL versión 9.6.1 en Amazon RDS \(obsoleta\)](#page-109-0)

## <span id="page-101-0"></span>Postgre SQL versión 9.6.24 en Amazon RDS (obsoleta)

La SQL versión 9.6.24 de Postgre ya está disponible en Amazon. RDS [La versión 9.6.24 de Postgre](https://www.postgresql.org/docs/release/9.6.24/)  [contiene varias mejoras que se anunciaron para la SQL versión 9.6.24 de Postgre. SQL](https://www.postgresql.org/docs/release/9.6.24/)

Esta versión también incluye el siguiente cambio:

• La extensión [pg\\_hint\\_plan](https://github.com/ossc-db/pg_hint_plan/) se actualiza a 1.2.7.

Para obtener información sobre todas las extensiones, consulte [Extensiones compatibles con](#page-162-0)  [Postgre 9.6 RDS SQL .](#page-162-0)

## <span id="page-102-0"></span>Postgre SQL versión 9.6.23 en Amazon RDS (obsoleta)

La SQL versión 9.6.23 de Postgre ya está disponible en Amazon. RDS [La versión 9.6.23 de Postgre](https://www.postgresql.org/docs/release/9.6.23/)  [contiene varias mejoras que se anunciaron para la SQL versión 9.6.23 de Postgre. SQL](https://www.postgresql.org/docs/release/9.6.23/)

Esta versión también incluye los siguientes cambios:

- La extensión pglogical se actualiza a la versión 2.4.0.
- La GIS extensión [Post](https://docs.aws.amazon.com/AmazonRDS/latest/UserGuide/Appendix.PostgreSQL.CommonDBATasks.PostGIS.html) se ha actualizado a la versión 2.5.5, junto con las siguientes extensiones relacionadas:
	- [address\\_standardizer](https://postgis.net/docs/standardize_address.html)
	- [address\\_standardizer\\_data\\_us](https://postgis.net/docs/standardize_address.html)
	- Post tiger geocoder GIS
	- [Post GIS \\_topology](http://postgis.net/docs/manual-dev/Topology.html)

Para obtener información sobre todas las extensiones, consulte [Extensiones compatibles con](#page-162-0)  [Postgre 9.6 RDS SQL .](#page-162-0)

#### <span id="page-102-1"></span>Postgre SQL versión 9.6.22 en Amazon RDS (obsoleta)

La SQL versión 9.6.22 de Postgre ya está disponible en Amazon. RDS [La versión 9.6.22 de Postgre](https://www.postgresql.org/docs/release/9.6.22/)  [contiene varias mejoras que se anunciaron para la SQL versión 9.6.22 de Postgre. SQL](https://www.postgresql.org/docs/release/9.6.22/)

Esta versión también incluye el siguiente cambio:

• La extensión [orafce](https://github.com/orafce/orafce) se actualiza a la versión 3.15.

Para obtener información sobre todas las extensiones, consulte [Extensiones compatibles con](#page-162-0)  [Postgre 9.6 RDS SQL .](#page-162-0)

#### <span id="page-102-2"></span>Postgre SQL versión 9.6.21 en Amazon RDS (obsoleta)

La SQL versión 9.6.21 de Postgre ya está disponible en Amazon. RDS [La versión 9.6.21 de Postgre](https://www.postgresql.org/docs/release/9.6.21/)  [contiene varias mejoras que se anunciaron para la SQL versión 9.6.21 de Postgre. SQL](https://www.postgresql.org/docs/release/9.6.21/)

Para obtener información sobre todas las extensiones, consulte [Extensiones compatibles con](#page-162-0)  [Postgre 9.6 RDS SQL .](#page-162-0)

Postgre SQL versión 9.6.23 en Amazon RDS (obsoleta) 95

## <span id="page-103-0"></span>Postgre SQL versión 9.6.20 en Amazon RDS (obsoleta)

La SQL versión 9.6.20 de Postgre ya está disponible en Amazon. RDS [La versión 9.6.20 de Postgre](https://www.postgresql.org/docs/9.6/release-9-6-20.html)  [contiene varias mejoras que se anunciaron para la SQL versión 9.6.20 de Postgre. SQL](https://www.postgresql.org/docs/9.6/release-9-6-20.html)

Para obtener información sobre todas las extensiones, consulte [Extensiones compatibles con](#page-162-0)  [Postgre 9.6 RDS SQL .](#page-162-0)

### <span id="page-103-1"></span>Postgre SQL versión 9.6.19 en Amazon RDS (obsoleta)

La SQL versión 9.6.19 de Postgre ya está disponible en Amazon. RDS [La versión 9.6.19 de Postgre](https://www.postgresql.org/docs/9.6/release-9-6-19.html)  [contiene varias mejoras que se anunciaron para la SQL versión 9.6.19 de Postgre. SQL](https://www.postgresql.org/docs/9.6/release-9-6-19.html)

Esta versión también incluye los siguientes cambios:

- La extensión pgaudit se ha actualizado a la versión 1.1.2.
- La extensión pglogical se ha actualizado a la versión 2.2.2.
- La extensión wal2json se ha actualizado a la versión 2.3.

Para obtener información sobre todas las extensiones, consulte [Extensiones compatibles con](#page-162-0)  [Postgre 9.6 RDS SQL .](#page-162-0)

#### <span id="page-103-2"></span>Postgre SQL versión 9.6.18 en Amazon RDS (obsoleta)

La SQL versión 9.6.18 de Postgre contiene varias correcciones de errores relacionados con la versión 9.6.17. [Para obtener más información sobre las correcciones de Postgre 9.6.18, consulte la](https://www.postgresql.org/docs/9.6/release-9-6-18.html)  [documentación de Postgre 9.6.18. SQL SQL](https://www.postgresql.org/docs/9.6/release-9-6-18.html)

Esta versión también incluye el siguiente cambio:

• Actualización de la extensión pg\_hint\_plan a la versión 1.2.6.

Para obtener información sobre todas las extensiones, consulte [Extensiones compatibles con](#page-162-0)  [Postgre 9.6 RDS SQL .](#page-162-0)

## <span id="page-104-0"></span>Postgre SQL versión 9.6.17 en Amazon RDS (obsoleta)

La SQL versión 9.6.17 de Postgre contiene varias correcciones de errores relacionados con la versión 9.6.16. [Para obtener más información sobre las correcciones de Postgre 9.6.17, consulte la](https://www.postgresql.org/docs/9.6/release-9-6-17.html)  [documentación de Postgre 9.6.17. SQL SQL](https://www.postgresql.org/docs/9.6/release-9-6-17.html)

## <span id="page-104-1"></span>Postgre SQL versión 9.6.16 en Amazon RDS (obsoleta)

La SQL versión 9.6.16 de Postgre contiene varias correcciones de errores relacionados con la versión 9.6.15. [Para obtener más información sobre las correcciones de Postgre 9.6.16, consulte la](https://www.postgresql.org/docs/9.6/release-9-6-16.html)  [documentación de PostgreSQL. SQL](https://www.postgresql.org/docs/9.6/release-9-6-16.html)

## <span id="page-104-2"></span>Postgre SQL versión 9.6.15 en Amazon RDS (obsoleta)

La SQL versión 9.6.15 de Postgre contiene varias correcciones de errores relacionados con la versión 9.6.14. [Para obtener más información sobre las correcciones de Postgre 9.6.15, consulte la](https://www.postgresql.org/docs/9.6/release-9-6-15.html)  [documentación de PostgreSQL. SQL](https://www.postgresql.org/docs/9.6/release-9-6-15.html)

La extensión PostGIS se actualiza a la versión 2.5.2.

#### <span id="page-104-3"></span>Postgre SQL versión 9.6.14 en Amazon RDS (obsoleta)

Esta versión contiene correcciones de errores y mejoras realizadas por la comunidad de Postgre. **SQL** 

En esta versión, la extensión pg\_hint\_plan se ha actualizado a 1.2.5.

[Para obtener más información sobre las correcciones de Postgre SQL 9.6.14, consulte la](https://www.postgresql.org/docs/9.6/release-9-6-14.html) [documentación de Postgre. SQL](https://www.postgresql.org/docs/9.6/release-9-6-14.html)

## <span id="page-104-4"></span>Postgre SQL versión 9.6.12 en Amazon RDS (obsoleta)

La versión 9.6.12 de Postgre contiene varias correcciones de errores relacionados con la SQL versión 9.6.11. [Para obtener más información sobre las correcciones de la versión 9.6.12, consulte la](http://www.postgresql.org/docs/9.6/release-9-6-12.html)  [documentación de Postgre. SQL](http://www.postgresql.org/docs/9.6/release-9-6-12.html)

Para obtener información sobre cómo actualizar la versión del motor de su SQL instancia de base de datos de Postgre, consulte [Actualización del SQL motor de base de datos de Postgre para Amazon](https://docs.aws.amazon.com/AmazonRDS/latest/UserGuide/USER_UpgradeDBInstance.PostgreSQL.html)  [en RDS la Guía del usuario](https://docs.aws.amazon.com/AmazonRDS/latest/UserGuide/USER_UpgradeDBInstance.PostgreSQL.html) de Amazon. RDS

### <span id="page-105-0"></span>Postgre SQL versión 9.6.11 en Amazon RDS (obsoleta)

La SQL versión 9.6.11 de Postgre contiene varias correcciones de errores relacionados con la versión 9.6.10. [Para obtener más información sobre las correcciones de Postgre 9.6.11, consulte la](http://www.postgresql.org/docs/9.6/static/release-9-6-11.html)  [documentación de PostgreSQL. SQL](http://www.postgresql.org/docs/9.6/static/release-9-6-11.html) Para obtener información sobre cómo actualizar la versión del motor de su SQL instancia de base de datos de Postgre, consulte [Actualización del SQL motor de](https://docs.aws.amazon.com/AmazonRDS/latest/UserGuide/USER_UpgradeDBInstance.PostgreSQL.html)  [base de datos de Postgre para Amazon en RDS la Guía del usuario](https://docs.aws.amazon.com/AmazonRDS/latest/UserGuide/USER_UpgradeDBInstance.PostgreSQL.html) de Amazon. RDS

Con esta versión, el plugin de descodificación lógica wal2json ha sido actualizado para confirmar 9e962ba.

Para ver la lista completa de extensiones compatibles con Amazon RDS para PostgreSQL, consulte. [Versiones de extensión para Amazon RDS para Postgre SQL](#page-114-0)

## <span id="page-105-1"></span>Postgre SQL versión 9.6.10 en Amazon RDS (obsoleta)

La versión 9.6.10 de Postgre contiene varias correcciones de errores relacionados con la SQL versión 9.6.9. [Para obtener más información sobre las correcciones de la versión 9.6.10, consulte la](http://www.postgresql.org/docs/current/static/release-9-6-10.html) [documentación de Postgre. SQL](http://www.postgresql.org/docs/current/static/release-9-6-10.html)

Esta versión incluye los siguientes cambios:

- Compatibilidad con la extensión pglogical, versión 2.2.0. Los requisitos previos para usar esta extensión son los mismos que los requisitos previos para usar la replicación lógica para Postgre, tal SQL como se describe en [Realización de la replicación lógica para Amazon for Postgre SQL en](https://docs.aws.amazon.com/AmazonRDS/latest/UserGuide/CHAP_PostgreSQL.html#PostgreSQL.Concepts.General.FeatureSupport.LogicalReplication)  [la RDS Guía del usuario de Amazon](https://docs.aws.amazon.com/AmazonRDS/latest/UserGuide/CHAP_PostgreSQL.html#PostgreSQL.Concepts.General.FeatureSupport.LogicalReplication). RDS
- Compatibilidad con la extensión pg\_similarity, versión 2.2.0.
- Actualización de la extensión wal2json a la versión 01c5c1e.
- Actualización de la extensión pg\_hint\_plan a la versión 1.2.3.

Para obtener información sobre cómo actualizar la versión del motor de su SQL instancia de base de datos de Postgre, consulte [Actualización del SQL motor de base de datos de Postgre para Amazon](https://docs.aws.amazon.com/AmazonRDS/latest/UserGuide/USER_UpgradeDBInstance.PostgreSQL.html)  [en RDS la Guía del usuario](https://docs.aws.amazon.com/AmazonRDS/latest/UserGuide/USER_UpgradeDBInstance.PostgreSQL.html) de Amazon. RDS

Para ver la lista completa de extensiones compatibles con Amazon RDS para PostgreSQL, consulte. [Versiones de extensión para Amazon RDS para Postgre SQL](#page-114-0)

Postgre SQL versión 9.6.11 en Amazon RDS (obsoleta) 98

## <span id="page-106-0"></span>Postgre SQL versión 9.6.9 en Amazon RDS (obsoleta)

La versión 9.6.9 de Postgre contiene varias correcciones de errores relacionados con la SQL versión 9.6.8. [Para obtener más información sobre las correcciones de la versión 9.6.9, consulte la](http://www.postgresql.org/docs/9.6/static/release-9-6-9.html)  [documentación de Postgre. SQL](http://www.postgresql.org/docs/9.6/static/release-9-6-9.html) Para obtener información sobre cómo actualizar la versión del motor de su SQL instancia de base de datos de Postgre, consulte [Actualización del SQL motor de base de](https://docs.aws.amazon.com/AmazonRDS/latest/UserGuide/USER_UpgradeDBInstance.PostgreSQL.html)  [datos de Postgre para Amazon en RDS la Guía del usuario](https://docs.aws.amazon.com/AmazonRDS/latest/UserGuide/USER_UpgradeDBInstance.PostgreSQL.html) de Amazon. RDS

Esta versión incluye los siguientes cambios:

- El usuario puede configurar el límite de tamaño de los archivos temporales. Necesita la función rds\_superuser para modificar el parámetro temp\_file\_limit.
- Actualización de la GDAL biblioteca, utilizada por la extensión Post. GIS Consulta [Cómo trabajar](https://docs.aws.amazon.com/AmazonRDS/latest/UserGuide/Appendix.PostgreSQL.CommonDBATasks.PostGIS.html) [con la GIS extensión Post](https://docs.aws.amazon.com/AmazonRDS/latest/UserGuide/Appendix.PostgreSQL.CommonDBATasks.PostGIS.html) en la Guía del RDS usuario de Amazon.
- Actualización de la extensión ip4r a la versión 2.1.1.
- Actualización de la extensión pgaudit a la versión 1.1.1. Consulte [Registrar a nivel de sesión y](https://docs.aws.amazon.com/AmazonRDS/latest/UserGuide/Appendix.PostgreSQL.CommonDBATasks.Extensions.html#Appendix.PostgreSQL.CommonDBATasks.pgaudit)  [objeto con la extensión pgaudit](https://docs.aws.amazon.com/AmazonRDS/latest/UserGuide/Appendix.PostgreSQL.CommonDBATasks.Extensions.html#Appendix.PostgreSQL.CommonDBATasks.pgaudit) en la Guía del RDS usuario de Amazon.

Actualización de la extensión pg\_repack a la versión 1.4.3. Consulte [Uso de la extensión](https://docs.aws.amazon.com/AmazonRDS/latest/UserGuide/Appendix.PostgreSQL.CommonDBATasks.html#Appendix.PostgreSQL.CommonDBATasks.pg_repack) [pg\\_repack](https://docs.aws.amazon.com/AmazonRDS/latest/UserGuide/Appendix.PostgreSQL.CommonDBATasks.html#Appendix.PostgreSQL.CommonDBATasks.pg_repack) en la Guía del usuario de Amazon RDS.

• Actualización de la extensión plv8 a la versión 2.1.2.

Para ver la lista completa de extensiones compatibles con Amazon RDS para PostgreSQL, consulte. [Versiones de extensión para Amazon RDS para Postgre SQL](#page-114-0)

## <span id="page-106-1"></span>Postgre SQL versión 9.6.8 en Amazon RDS (obsoleta)

La SQL versión 9.6.8 de Postgre contiene varias correcciones de errores relacionados con la versión 9.6.6. [Para obtener más información sobre las correcciones de la versión 9.6.8, consulte la](http://www.postgresql.org/docs/9.6/static/release-9-6-8.html)  [documentación de Postgre. SQL](http://www.postgresql.org/docs/9.6/static/release-9-6-8.html) Para obtener información sobre cómo actualizar la versión del motor de su SQL instancia de base de datos de Postgre, consulte [Actualización del SQL motor de base de](https://docs.aws.amazon.com/AmazonRDS/latest/UserGuide/USER_UpgradeDBInstance.PostgreSQL.html)  [datos de Postgre para Amazon en RDS la Guía del usuario](https://docs.aws.amazon.com/AmazonRDS/latest/UserGuide/USER_UpgradeDBInstance.PostgreSQL.html) de Amazon. RDS

Para ver la lista completa de extensiones compatibles con Amazon RDS para PostgreSQL, consulte. [Versiones de extensión para Amazon RDS para Postgre SQL](#page-114-0)

## <span id="page-107-0"></span>Postgre SQL versión 9.6.6 en Amazon RDS (obsoleta)

La SQL versión 9.6.6 de Postgre contiene varias correcciones de errores relacionados con la versión 9.6.5. [Para obtener más información sobre las correcciones de la versión 9.6.6, consulte la](http://www.postgresql.org/docs/9.6/static/release-9-6-6.html)  [documentación de Postgre. SQL](http://www.postgresql.org/docs/9.6/static/release-9-6-6.html) Para obtener información sobre cómo actualizar la versión del motor de su SQL instancia de base de datos de Postgre, consulte [Actualización del SQL motor de base de](https://docs.aws.amazon.com/AmazonRDS/latest/UserGuide/USER_UpgradeDBInstance.PostgreSQL.html)  [datos de Postgre para Amazon en RDS la Guía del usuario](https://docs.aws.amazon.com/AmazonRDS/latest/UserGuide/USER_UpgradeDBInstance.PostgreSQL.html) de Amazon. RDS

Esta versión incluye las siguientes características:

- Admite la extensión orafce, versión 3.6.1. Esta extensión contiene funciones que son nativas de las bases de datos comerciales y puede resultar útil si está migrando una base de datos comercial a Postgre. SQL Para obtener más información sobre su uso orafce con AmazonRDS, consulte [Uso de funciones de la extensión orafce](https://docs.aws.amazon.com/AmazonRDS/latest/UserGuide/Appendix.PostgreSQL.CommonDBATasks.Extensions.html#Appendix.PostgreSQL.CommonDBATasks.orafce) en la Guía RDSdel usuario de Amazon.
- Admite la extensión prefix, versión 1.2.6. Esta extensión proporciona un operador para búsquedas de prefijos de texto. Para obtener más información al respectoprefix, consulte el proyecto de [prefijo](https://github.com/dimitri/prefix) en. GitHub
- Es compatible con la versión 2.3.4 de PostGIS, la versión 2.4.2 de [pgrouting](https://docs.pgrouting.org/latest/en/index.html) y una versión actualizada de wal2json.

Para ver la lista completa de extensiones compatibles con Amazon RDS para PostgreSQL, consulte. [Versiones de extensión para Amazon RDS para Postgre SQL](#page-114-0)

## <span id="page-107-1"></span>Postgre SQL versión 9.6.5 en Amazon RDS (obsoleta)

La SQL versión 9.6.5 de Postgre contiene varias correcciones de errores relacionados con la versión 9.6.4. [Para obtener más información sobre las correcciones de la versión 9.6.5, consulte la](http://www.postgresql.org/docs/9.6/static/release-9-6-5.html)  [documentación de Postgre. SQL](http://www.postgresql.org/docs/9.6/static/release-9-6-5.html) Para obtener información sobre cómo actualizar la versión del motor de su SQL instancia de base de datos de Postgre, consulte [Actualización del SQL motor de base de](https://docs.aws.amazon.com/AmazonRDS/latest/UserGuide/USER_UpgradeDBInstance.PostgreSQL.html)  [datos de Postgre para Amazon en RDS la Guía del usuario](https://docs.aws.amazon.com/AmazonRDS/latest/UserGuide/USER_UpgradeDBInstance.PostgreSQL.html) de Amazon. RDS

Esta versión también incluye soporte para las extensiones [pgrouting,](http://pgrouting.org/) [postgresql-hll](https://github.com/citusdata/postgresql-hll/releases/tag/v2.10.2) y la extensión opcional [decoder\\_raw.](https://github.com/michaelpq/pg_plugins/tree/master/decoder_raw)

Para ver la lista completa de extensiones compatibles con Amazon RDS para PostgreSQL, consulte. [Versiones de extensión para Amazon RDS para Postgre SQL](#page-114-0)
### Postgre SQL versión 9.6.3 en Amazon RDS (obsoleta)

La SQL versión 9.6.3 de Postgre contiene varias funciones nuevas y correcciones de errores. Esta versión incluye las siguientes características:

- Admite la extensión pg\_repack, versión 1.4.0. Puede usar esta extensión para eliminar el sobredimensionamiento de las tablas y los índices. Para obtener más información sobre su uso *pg\_repack* con AmazonRDS, consulte [Reducir la hinchazón en tablas e índices con la extensión](https://docs.aws.amazon.com/AmazonRDS/latest/UserGuide/Appendix.PostgreSQL.CommonDBATasks.Extensions.html#Appendix.PostgreSQL.CommonDBATasks.pg_repack) [pg\\_repack en la](https://docs.aws.amazon.com/AmazonRDS/latest/UserGuide/Appendix.PostgreSQL.CommonDBATasks.Extensions.html#Appendix.PostgreSQL.CommonDBATasks.pg_repack) Guía del usuario de Amazon. RDS
- Admite la extensión pgaudit, versión 1.1.0. Esta extensión proporciona registro de auditoría detallado de sesiones y objetos. Para obtener más información sobre el uso de pgaudit con AmazonRDS, consulte [Registrar a nivel de sesión y objeto con la extensión pgaudit](https://docs.aws.amazon.com/AmazonRDS/latest/UserGuide/Appendix.PostgreSQL.CommonDBATasks.html#Appendix.PostgreSQL.CommonDBATasks.pgaudit) en la Guía del RDSusuario de Amazon.
- Admite wal2json, un complemento de salida para la descodificación lógica.
- Admite la extensión auto\_explain. Puede utilizar esta extensión para registrar los planes de ejecución de declaraciones lentas de manera automática. El siguiente ejemplo muestra cómo usarlo auto\_explain desde una sesión de Amazon RDS PostgreSQL:

LOAD '\$libdir/plugins/auto\_explain';

Para obtener más información sobre el usoauto\_explain, consulte la documentación de [SQLPostgre](https://www.postgresql.org/docs/current/static/auto-explain.html).

#### Postgre SQL versión 9.6.2 en Amazon RDS (obsoleta)

La SQL versión 9.6.2 de Postgre contiene varias funciones nuevas y correcciones de errores. La nueva versión incluye además las siguientes versiones de las extensiones:

- Versión posterior a la 2.3.2 GIS
- [pg\\_freespacemap](https://www.postgresql.org/docs/current/static/pgfreespacemap.html) versión 1.1: proporciona una forma de examinar el mapa del espacio libre (). FSM Esta extensión incluye una función sobrecargada denominada pg\_freespace. Las funciones muestran el valor registrado en el mapa de espacio disponible para una página dada o para todas las páginas de la relación.
- [pg\\_hint\\_plan versión 1.1.3: proporciona el control de los planes](http://pghintplan.osdn.jp/pg_hint_plan.html) de ejecución mediante el uso de frases de sugerencia al principio de las sentencias. SQL
- log fdw versión 1.0: con esta extensión de AmazonRDS, puede cargar y consultar el registro del motor de base de datos desde la base de datos. Para obtener más información, consulte [Uso de](https://docs.aws.amazon.com/AmazonRDS/latest/UserGuide/Appendix.PostgreSQL.CommonDBATasks.Extensions.foreign-data-wrappers.html#CHAP_PostgreSQL.Extensions.log_fdw) la extensión log fdw para acceder al registro de base de datos en la Guía SQL del usuario de Amazon RDS.
- Con esta versión, puede editar el parámetro max\_worker\_processes de un grupo de parámetros de base de datos.

La SQL versión 9.6.2 de Postgre en Amazon RDS también admite la modificación de los valores de enumeración. Para obtener más información, consulte [Tipos de datos y enumeraciones](https://docs.aws.amazon.com/AmazonRDS/latest/UserGuide/CHAP_PostgreSQL.html#PostgreSQL.Concepts.General.FeatureSupport.AlterEnum) [personalizados RDS para Postgre](https://docs.aws.amazon.com/AmazonRDS/latest/UserGuide/CHAP_PostgreSQL.html#PostgreSQL.Concepts.General.FeatureSupport.AlterEnum) en la Guía SQL del usuario de Amazon RDS.

[Para obtener más información sobre las correcciones de la versión 9.6.2, consulte la documentación](http://www.postgresql.org/docs/9.6/static/release-9-6-2.html)  [de Postgre. SQL](http://www.postgresql.org/docs/9.6/static/release-9-6-2.html) Para obtener información sobre cómo actualizar la versión del motor de su SQL instancia de base de datos de Postgre, consulte [Actualización del SQL motor de base de datos de](https://docs.aws.amazon.com/AmazonRDS/latest/UserGuide/USER_UpgradeDBInstance.PostgreSQL.html)  [Postgre para Amazon en RDS la Guía del usuario](https://docs.aws.amazon.com/AmazonRDS/latest/UserGuide/USER_UpgradeDBInstance.PostgreSQL.html) de Amazon. RDS

### Postgre SQL versión 9.6.1 en Amazon RDS (obsoleta)

La SQL versión 9.6.1 de Postgre contiene varias funciones y mejoras nuevas. [Para obtener más](https://www.postgresql.org/docs/9.6/static/release-9-6-1.html)  [información sobre las correcciones y mejoras de Postgre SQL 9.6.1, consulte la documentación](https://www.postgresql.org/docs/9.6/static/release-9-6-1.html)  [de Postgre. SQL](https://www.postgresql.org/docs/9.6/static/release-9-6-1.html) Para obtener información sobre cómo actualizar la versión del motor de su SQL instancia de base de datos de Postgre, consulte [Actualización del SQL motor de base de datos de](https://docs.aws.amazon.com/AmazonRDS/latest/UserGuide/USER_UpgradeDBInstance.PostgreSQL.html)  [Postgre para Amazon en RDS la Guía del usuario](https://docs.aws.amazon.com/AmazonRDS/latest/UserGuide/USER_UpgradeDBInstance.PostgreSQL.html) de Amazon. RDS [Para obtener información sobre](https://aws.amazon.com/blogs/database/performing-parallel-queries-and-phrase-searching-with-amazon-rds-for-postgresql-9-6-1/)  [cómo realizar consultas paralelas y búsquedas de frases con Amazon RDS para Postgre SQL 9.6.1,](https://aws.amazon.com/blogs/database/performing-parallel-queries-and-phrase-searching-with-amazon-rds-for-postgresql-9-6-1/) [consulte el AWS blog de bases de datos.](https://aws.amazon.com/blogs/database/performing-parallel-queries-and-phrase-searching-with-amazon-rds-for-postgresql-9-6-1/)

La SQL versión 9.6.1 de Postgre incluye los siguientes cambios:

- Procesamiento de consultas paralelas: admite el procesamiento en paralelo de grandes consultas de solo lectura y permite ejecutar en paralelo análisis secuenciales, combinaciones hash, bucles anidados y agregados. De forma predeterminada, el procesamiento de consultas paralelas no está habilitado. Para permitir el procesamiento de consultas paralelas, establezca el parámetro max\_parallel\_workers\_per\_gather en un valor mayor que cero.
- Extensión postgres fdw actualizada: admite operaciones remotas, y. JOINs SORTs UPDATEs DELETE
- Actualización de plv8: proporciona la versión 1.5.3 del lenguaje plv8.
- Actualización posterior a GIS la versión: compatible con POSTGIS ="2.3.0 r15146" ="3.5.0- -1.9.0 r4084" ="RelGEOS. CAPI PROJ 4.9.2, 8 de septiembre de 2015" =» 2.1.1, publicada el 07-07-2016 ="2.9.1" ="0.12" GDAL GDAL LIBXML LIBJSON RASTER
- Mejora del vacío: evita los exámenes innecesarios de páginas durante las operaciones de inmovilización de vacío.
- Compatibilidad con búsquedas de texto completo para las frases: permite especificar una consulta de búsqueda de frases en la entrada tsquery usando los nuevos operadores <-> y <N>.
- Se admiten dos nuevas extensiones:
	- bloom, un método de acceso de índice basado en [filtros de Bloom](http://en.wikipedia.org/wiki/Bloom_filter)
	- pg\_visibility, que proporciona un medio para examinar el mapa de visibilidad y la información de visibilidad de nivel de página de una tabla.
- Con el lanzamiento de la versión 9.6.2, ahora puede editar el parámetro en un grupo de parámetros de base de datos de la versión 9.6.1 de Postgre. max\_worker\_processes SQL

# Obsolescencia de Postgre 1.0 SQL

El 17 de abril de 2023, Amazon RDS planea dejar obsoleto Postgre 10SQL. Para obtener más información, consulta la [SQLversión 10 de Postgre en desuso en la Guía](https://docs.aws.amazon.com/AmazonRDS/latest/UserGuide/CHAP_PostgreSQL.html#PostgreSQL.Concepts.General.DBVersions.Deprecation10) del usuario de Amazon RDS. Le recomendamos encarecidamente que tome medidas lo antes posible y actualice las SQL bases de datos de Postgre que utilizan la versión principal 10 a una versión principal posterior, como la versión 14. Para obtener información sobre cómo hacerlo, consulte [Actualización del motor de](https://docs.aws.amazon.com/AmazonRDS/latest/UserGuide/USER_UpgradeDBInstance.PostgreSQL.html) [SQL base de datos Postgre para Amazon RDS](https://docs.aws.amazon.com/AmazonRDS/latest/UserGuide/USER_UpgradeDBInstance.PostgreSQL.html) en la Guía del RDSusuario de Amazon.

# Obsolescencia de Postgre 9.6 SQL

El 31 de marzo de 2022, Amazon RDS dejó de usar Postgre 9.6SQL. Esto amplió la fecha previamente anunciada del 18 de enero de 2022 al 26 de abril de 2022. Para obtener más información, consulta la [obsolescencia de la SQL versión 9.6 de Postgre en la Guía](https://docs.aws.amazon.com/AmazonRDS/latest/UserGuide/CHAP_PostgreSQL.html#PostgreSQL.Concepts.General.DBVersions.Deprecation96) del usuario de Amazon RDS. Le recomendamos encarecidamente que actualice todas sus instancias de base de datos de Postgre SQL 9.6 a Postgre SQL 12 o superior lo antes posible. Para obtener información sobre cómo hacerlo, consulte [Actualización del motor de SQL base de datos Postgre para Amazon](https://docs.aws.amazon.com/AmazonRDS/latest/UserGuide/USER_UpgradeDBInstance.PostgreSQL.html)  [RDS](https://docs.aws.amazon.com/AmazonRDS/latest/UserGuide/USER_UpgradeDBInstance.PostgreSQL.html) en la Guía del RDSusuario de Amazon.

# Actualizaciones de Amazon RDS Extended Support

Obtenga más información sobre las actualizaciones de Amazon RDS Extended Support a continuación.

#### Temas

• [Soporte ampliado de Amazon RDS para PostgreSQL 11](#page-111-0)

# <span id="page-111-0"></span>Soporte ampliado de Amazon RDS para PostgreSQL 11

#### Versiones secundarias

- [Amazon RDS Extended Support versión 11.22-RDS.20240509](#page-111-1)
- [Amazon RDS Extended Support versión 11.22-RDS.20240418](#page-111-2)
- [PostgreSQL versión 11.22-R2 en Amazon RDS \(Extended Support\)](#page-112-0)
- [PostgreSQL versión 11.22 en Amazon RDS \(Extended Support\)](#page-113-0)

#### <span id="page-111-1"></span>Amazon RDS Extended Support versión 11.22-RDS.20240509

Ya está disponible la versión 11.22-RDS.20240509 de RDS Extended Support.

Extensiones actualizadas:

- La extensión plcoffee se ha actualizado a la versión 3.1.6.
- La extensión plls se ha actualizado a la versión 3.1.6.
- La extensión plv8 se ha actualizado a la versión 3.1.6.

#### <span id="page-111-2"></span>Amazon RDS Extended Support versión 11.22-RDS.20240418

Ya está disponible la versión 11.22-RDS.20240418 de RDS Extended Support.

Errores corregidos:

• Se ha corregido un error que impedía la finalización de la aspiradora automática

#### Se corrigieron los CVEs:

• [CVE-2024-0985](https://cve.mitre.org/cgi-bin/cvename.cgi?name=CVE-2024-0985)

### <span id="page-112-0"></span>PostgreSQL versión 11.22-R2 en Amazon RDS (Extended Support)

La versión 11.22-R2 de PostgreSQL ya está disponible en Amazon RDS. Esta versión contiene varias correcciones y mejoras para PostgreSQL que se anunciaron en la [versión 11.22 de](https://www.postgresql.org/docs/release/11.22/)  [PostgreSQL](https://www.postgresql.org/docs/release/11.22/).

Nuevas características y mejoras

- Se ha realizado una copia de seguridad de run\_as\_owner para RPG 11:
	- Se ha incorporado una solución de seguridad para el servidor de aplicaciones de replicación lógica que permite a los propietarios habituales de las tablas obtener el acceso de privilegios al propietario de la suscripción (un rds\_superuser). El programa de aplicación lógica mitiga el riesgo al cambiar temporalmente el rol del propietario de la suscripción al propietario de la tabla durante la aplicación lógica.

En los casos de posibles brechas de seguridad, la solución interrumpirá la replicación lógica existente si alguna tabla de la suscripción es propiedad de un usuario normal y hay operaciones con restricciones de seguridad asociadas a la tabla mediante activadores o expresiones predeterminadas. Le recomendamos que examine detenidamente las operaciones adjuntas a la tabla si observa que la replicación lógica se interrumpe tras la actualización. Si todas las operaciones son las esperadas y desea revertir el comportamiento de la replicación lógica para que la aplicación pueda continuar, puede hacerlo configurando el nuevo parámetro en rds.run\_logical\_replication\_as\_subscription\_owner true. Tenga en cuenta que, al hacerlo, su replicación lógica volverá a ser vulnerable al riesgo de seguridad mencionado anteriormente.

- Se agregó rds.run\_logical\_replication\_as\_subscription\_owner al grupo de parámetros de Amazon RDS.
- Se corrigió el desbordamiento en la pg\_transport extensión.
- Se eliminaron las bibliotecas compartidas no compatibles del binario del motor.

### <span id="page-113-0"></span>PostgreSQL versión 11.22 en Amazon RDS (Extended Support)

La versión 11.22 de PostgreSQL ya está disponible en Amazon RDS. Esta versión contiene varias correcciones y mejoras para PostgreSQL que se anunciaron en la [versión 11.22 de PostgreSQL](https://www.postgresql.org/docs/release/11.22/).

Nuevas características y mejoras

- Se ha corregido un error por el que pg\_database\_size() con un OID no válido provocaba un bloqueo.
- Se ha agregado compatibilidad para el parámetro rds.enable\_pgactive en rdsutils para evitar el mensaje de advertencia.
- Se ha expuesto el parámetro guc rdkit.morgan\_fp\_size de RDKit.
- Se ha corregido el error por el que la configuración de TABLESPACE con la opción DEFAULT en CREATE o ALTER DATABASE producía un error.
- Se ha agregado la extensión pgactive.

Esta versión incluye los siguientes cambios:

- La extensión hll se ha actualizado a la versión 2.18.
- La extensión orafce se ha actualizado a la versión 4.6.1.
- La extensión pg\_proctab se ha actualizado a la versión 0.0.10.
- La extensión pgtap se ha actualizado a la versión 1.3.1.
- La extensión plprofiler se ha actualizado a la versión 4.2.4.

# Versiones de extensión para Amazon RDS para Postgre **SQL**

Amazon RDS for Postgre SQL admite muchas extensiones para el motor de base de datos de SQL Postgre. La SQL comunidad de Postgre a veces los denomina módulos. Las extensiones amplían la funcionalidad proporcionada por el motor SQL Postgre. Puede encontrar una lista de extensiones compatibles con Amazon RDS en el grupo de parámetros de base de datos predeterminado para esa versión de PostgreSQL. También puede ver la lista de extensiones actuales que usan psql mostrando el parámetro rds.extensions como en el siguiente ejemplo.

SHOW rds.extensions;

#### **a** Note

Las extensiones añadidas en una versión secundaria podrían mostrarse de forma imprecisa al utilizar el parámetro rds.extensions en psql.

En las siguientes secciones se muestran las extensiones compatibles con Amazon RDS para las principales versiones de Postgre. SQL

#### Contenido

- [Extensiones compatibles con Postgre RDS 17 SQL](#page-115-0)
- [Extensiones compatibles con RDS Postgre16 SQL](#page-120-0)
- [Extensiones compatibles con Postgrex 15 RDS SQL](#page-127-0)
- [Extensiones compatibles con Postgre14 RDS SQL](#page-134-0)
- **[Extensiones compatibles con Postgrex 13 RDS SQL](#page-141-0)**
- [Extensiones compatibles con RDS Postgre12 SQL](#page-148-0)
- [Extensiones compatibles con RDS Postgre11 SQL](#page-153-0)
- [Extensiones compatibles con RDS Postgrex 10 SQL](#page-158-0)
- [Extensiones compatibles con Postgre 9.6 RDS SQL](#page-162-0)

# <span id="page-115-0"></span>Extensiones compatibles con Postgre RDS 17 SQL

En la siguiente tabla se muestran las SQL extensiones de Postgre para la SQL versión 17 de Postgre que actualmente son compatibles con Amazon. RDS Para obtener más información sobre las SQL extensiones de Postgre, consulte [Empaquetar](https://www.postgresql.org/docs/17/extend-extensions.html) objetos relacionados en una extensión.

#### **a** Note

La documentación de vista previa está sujeta a cambios para las SQL versiones 17 Beta 2 y 17 Beta 1 de Amazon RDS for Postgre.

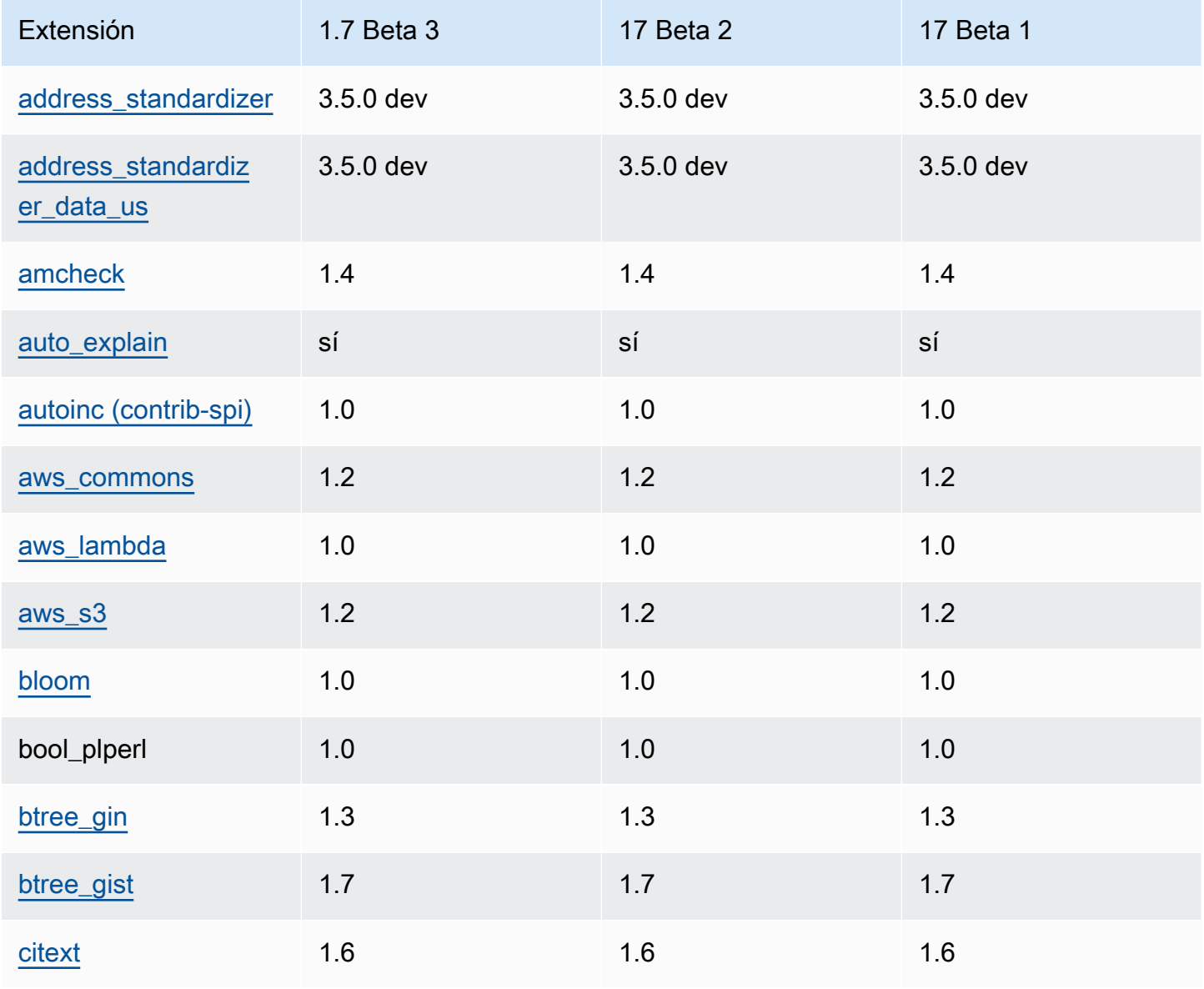

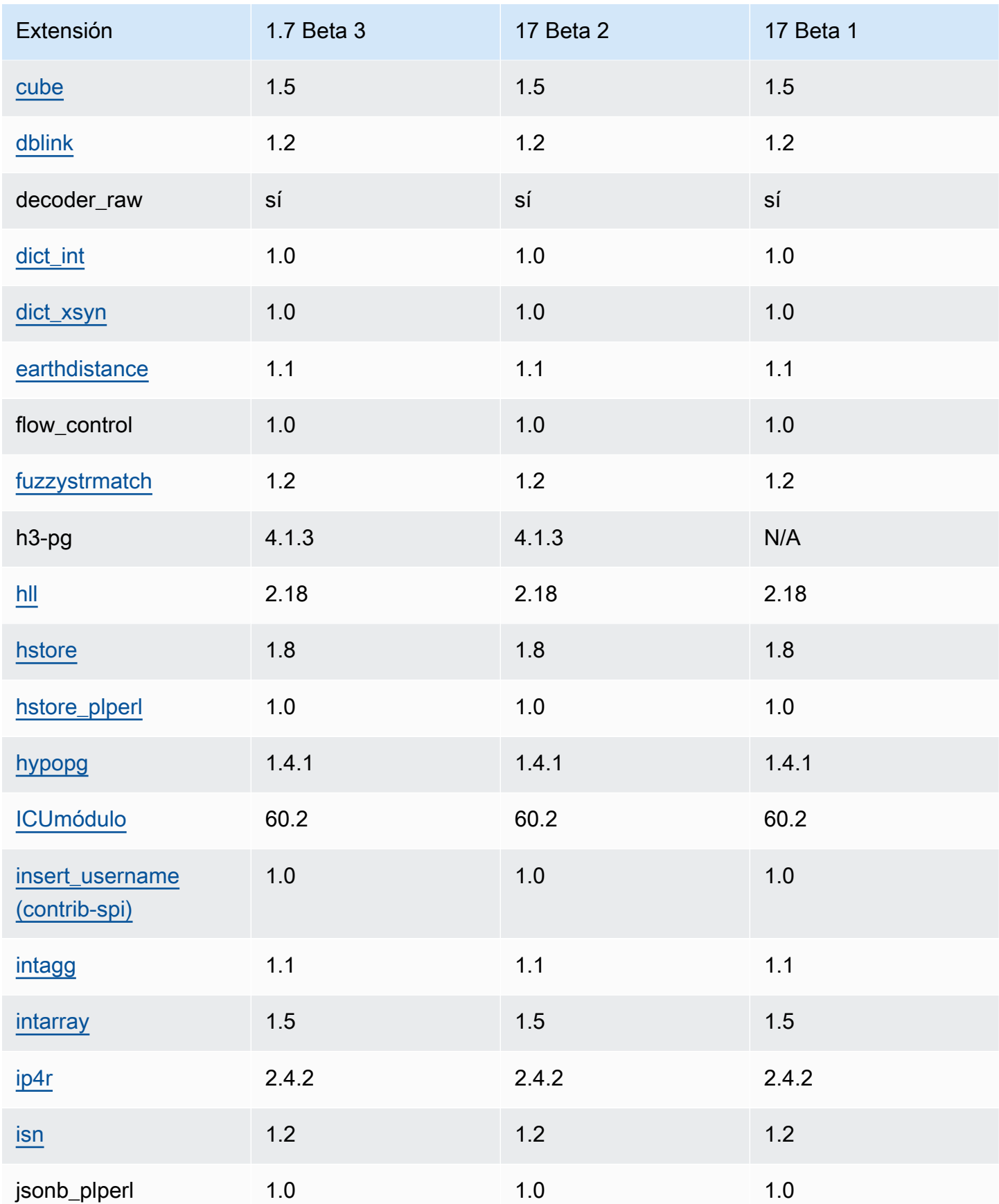

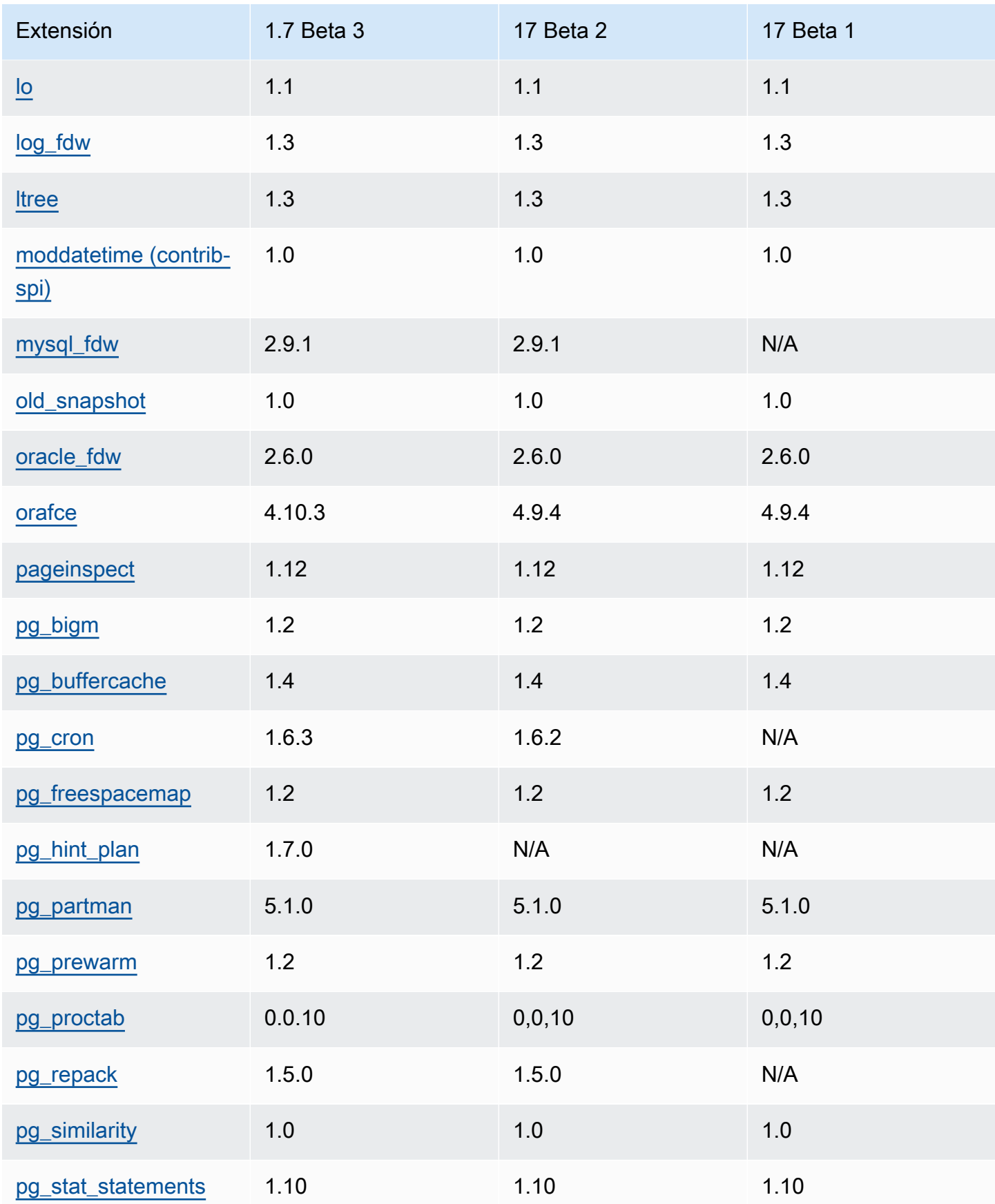

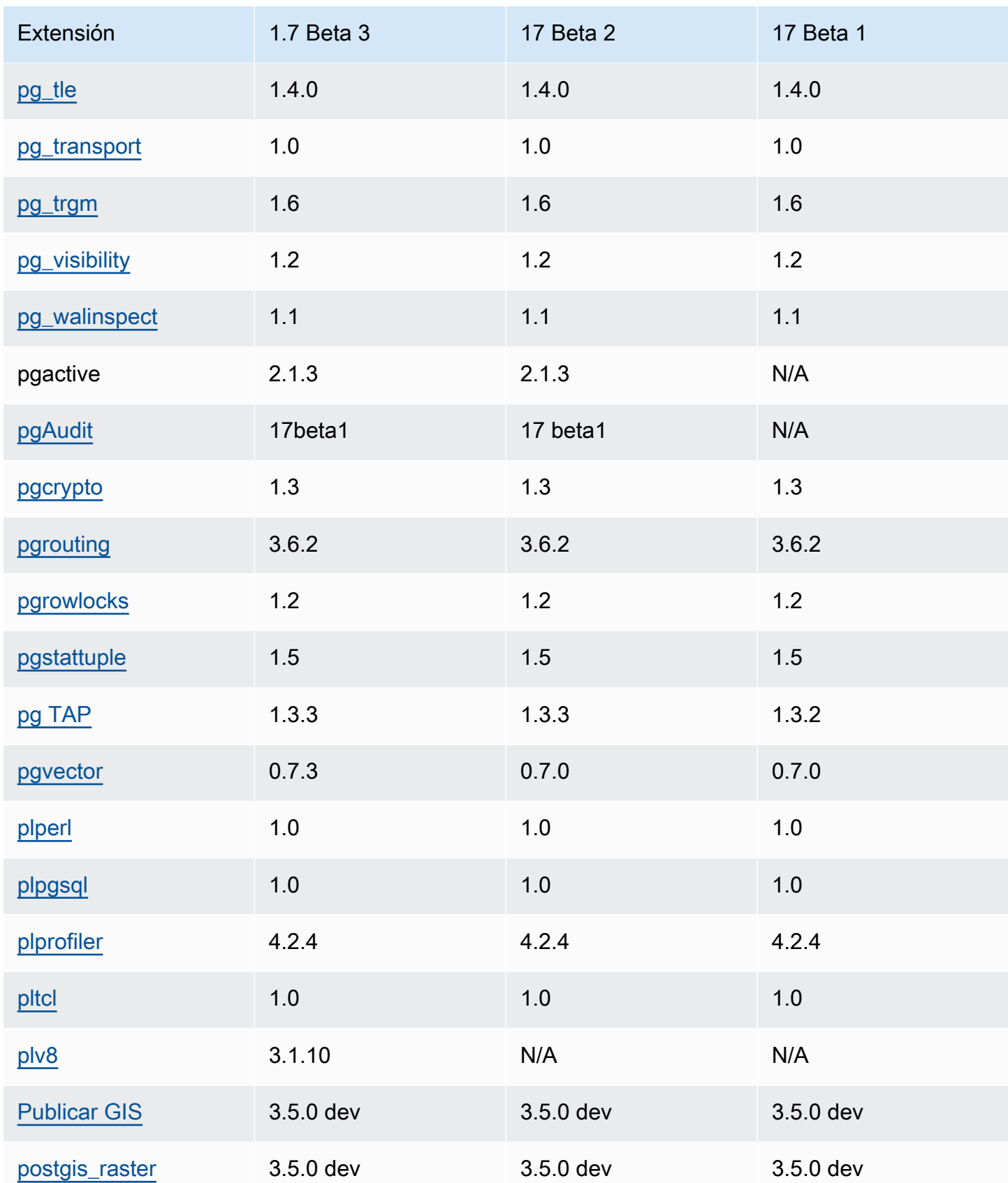

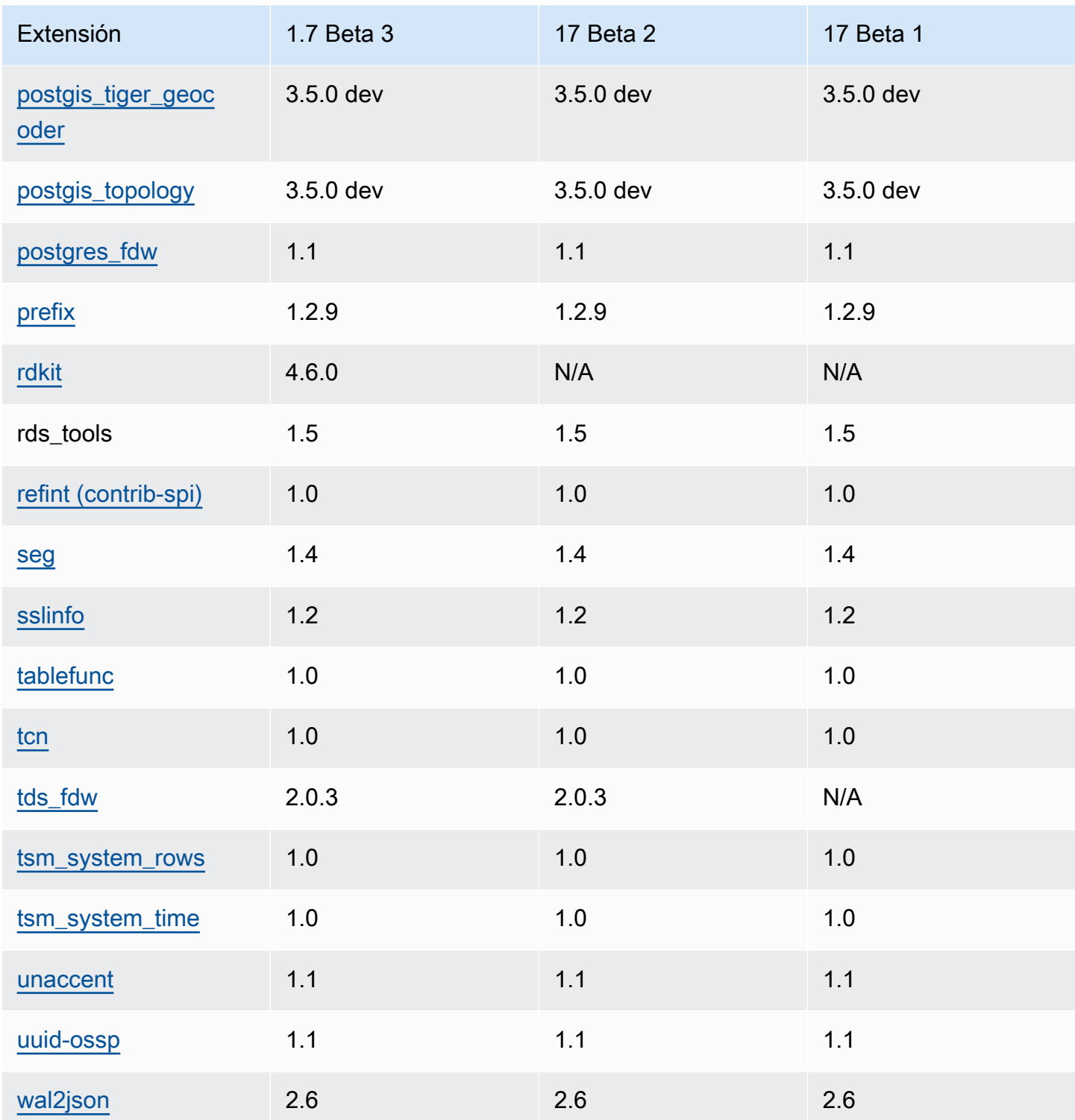

# <span id="page-120-0"></span>Extensiones compatibles con RDS Postgre16 SQL

En la siguiente tabla se muestran las SQL extensiones de Postgre para la SQL versión 16 de Postgre que actualmente son compatibles con Amazon. RDS Para obtener más información sobre las SQL extensiones de Postgre, consulte [Empaquetar](https://www.postgresql.org/docs/16/extend-extensions.html) objetos relacionados en una extensión.

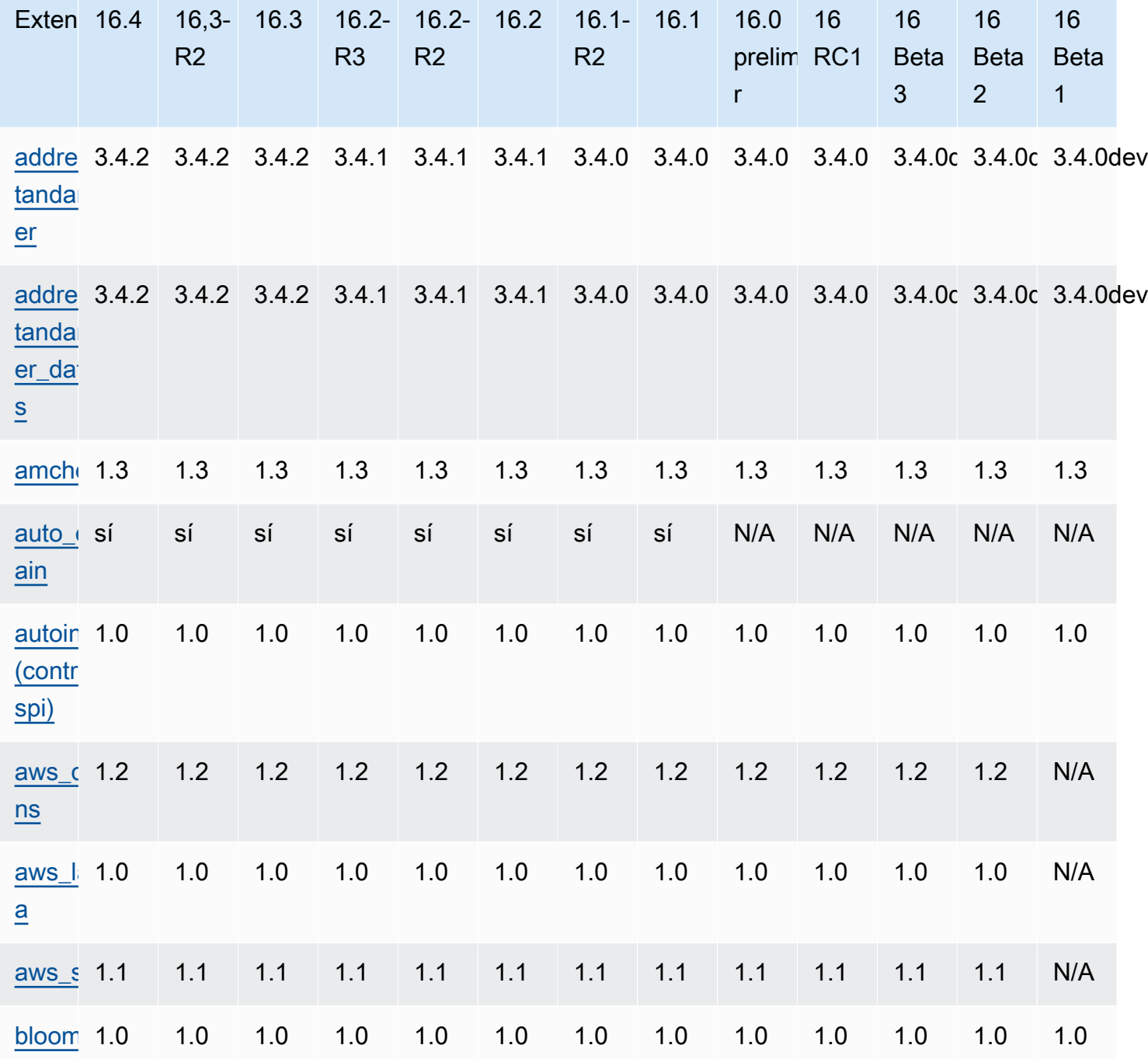

Extensiones para Postgre 16 SQL 114

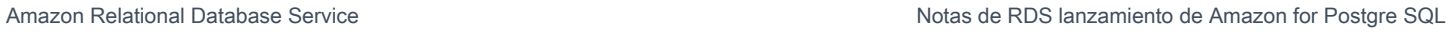

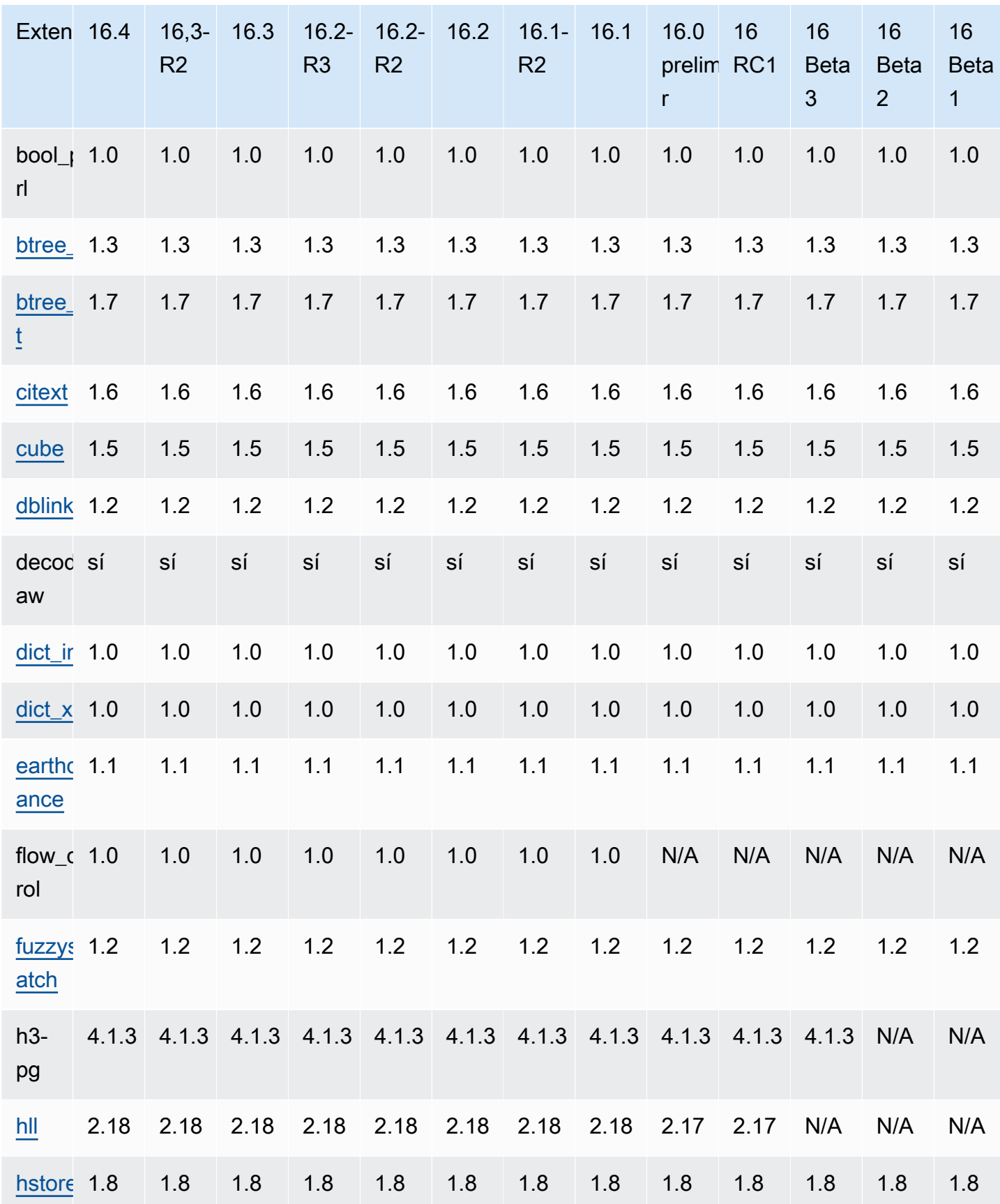

Amazon Relational Database Service **Notas de RDS lanzamiento de Amazon for Postgre SQL** 

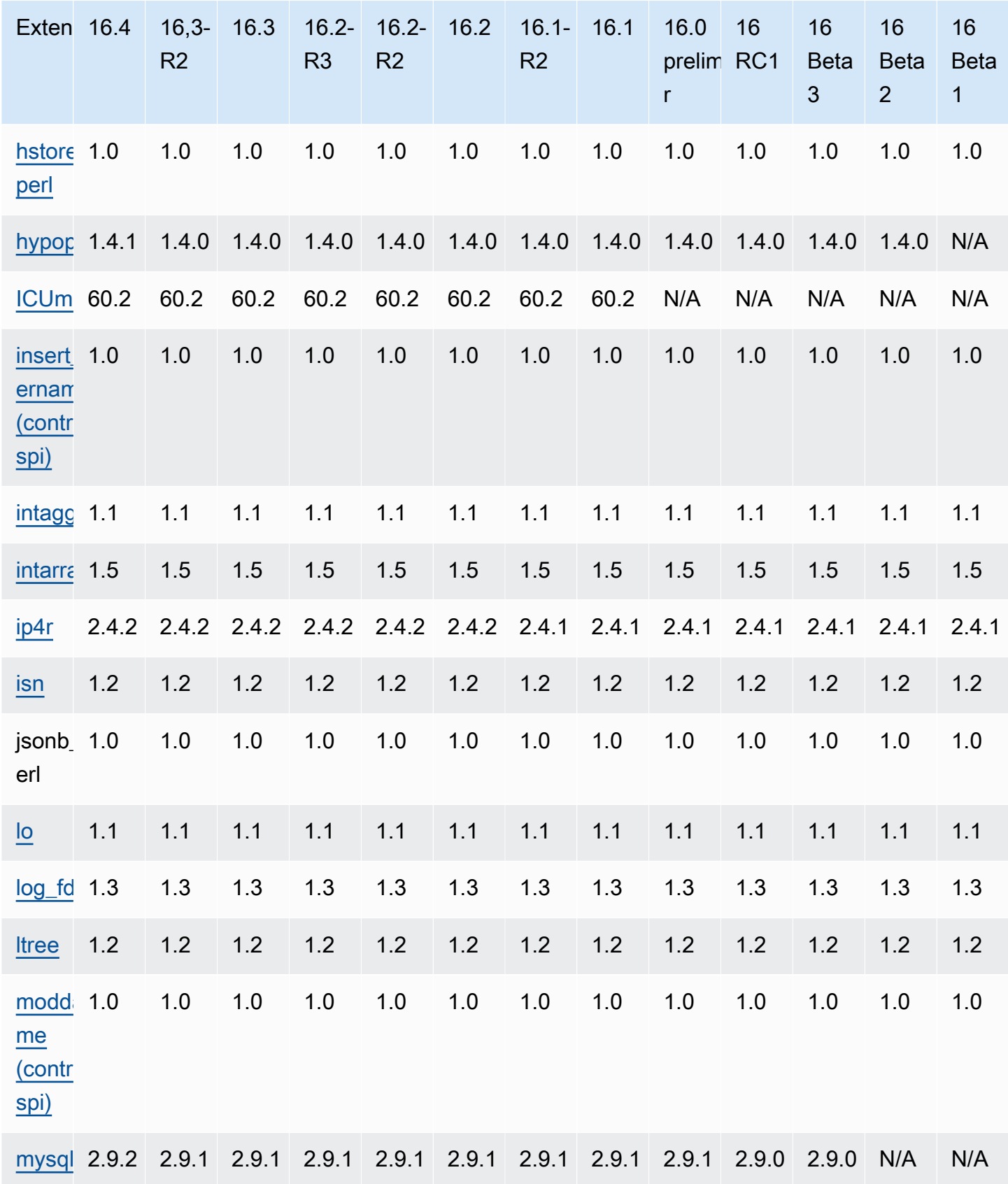

Amazon Relational Database Service **Notas de RDS lanzamiento de Amazon for Postgre SQL** 

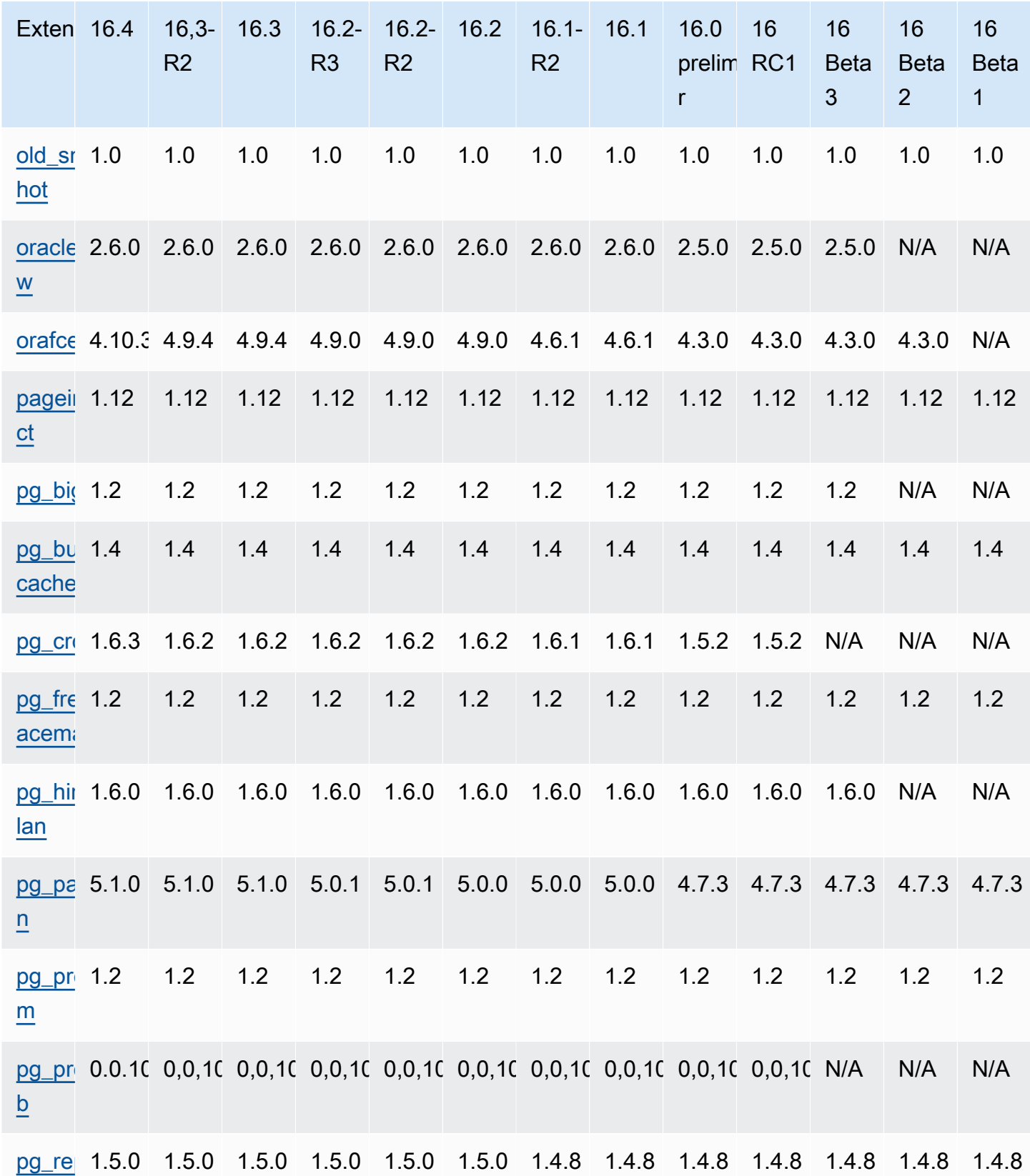

Extensiones para Postgre 16 SQL 117

[le](http://www.postgresql.org/docs/14/pgstattuple.html)

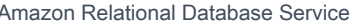

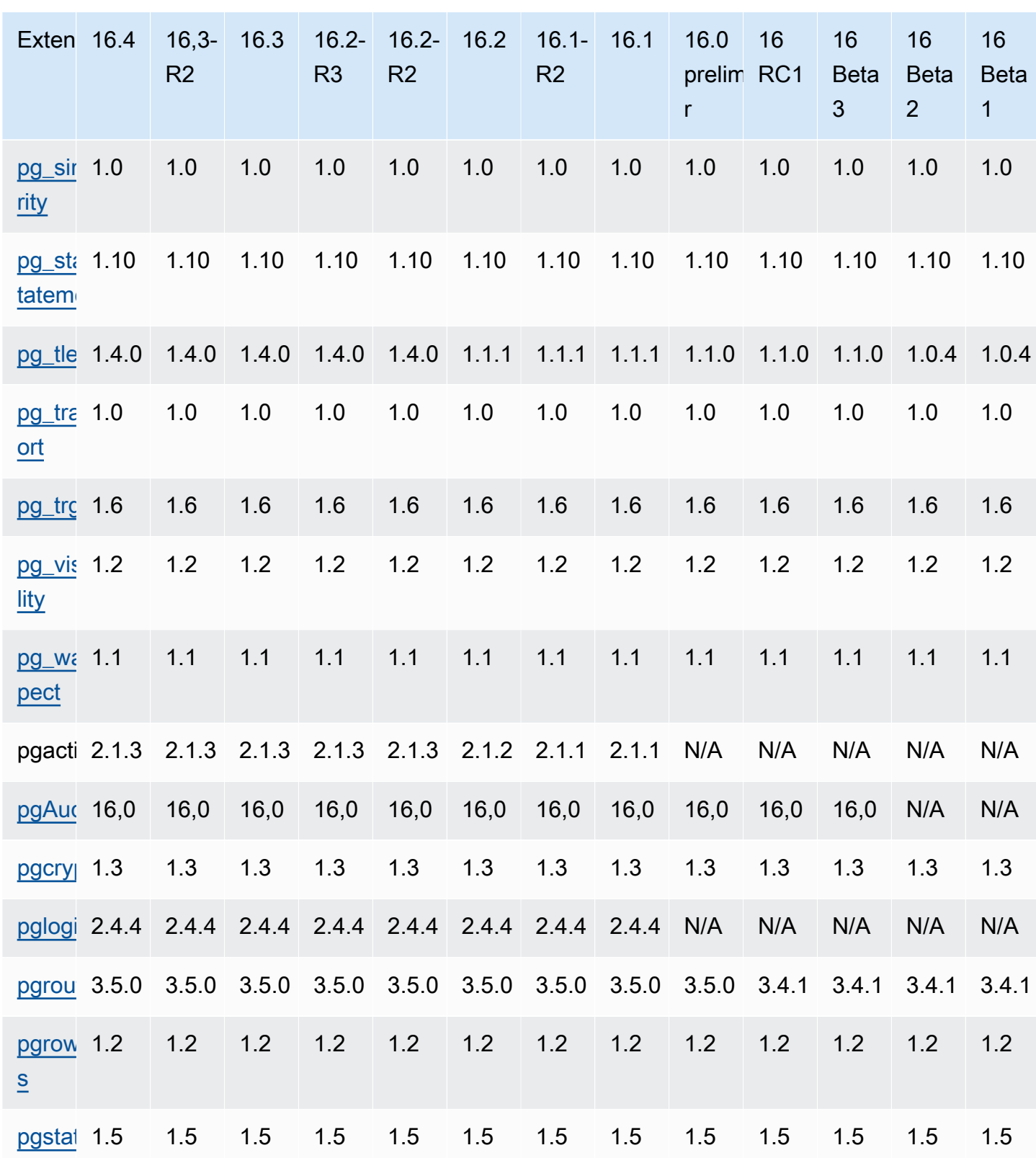

Amazon Relational Database Service Notas de RDS lanzamiento de Amazon for Postgre SQL

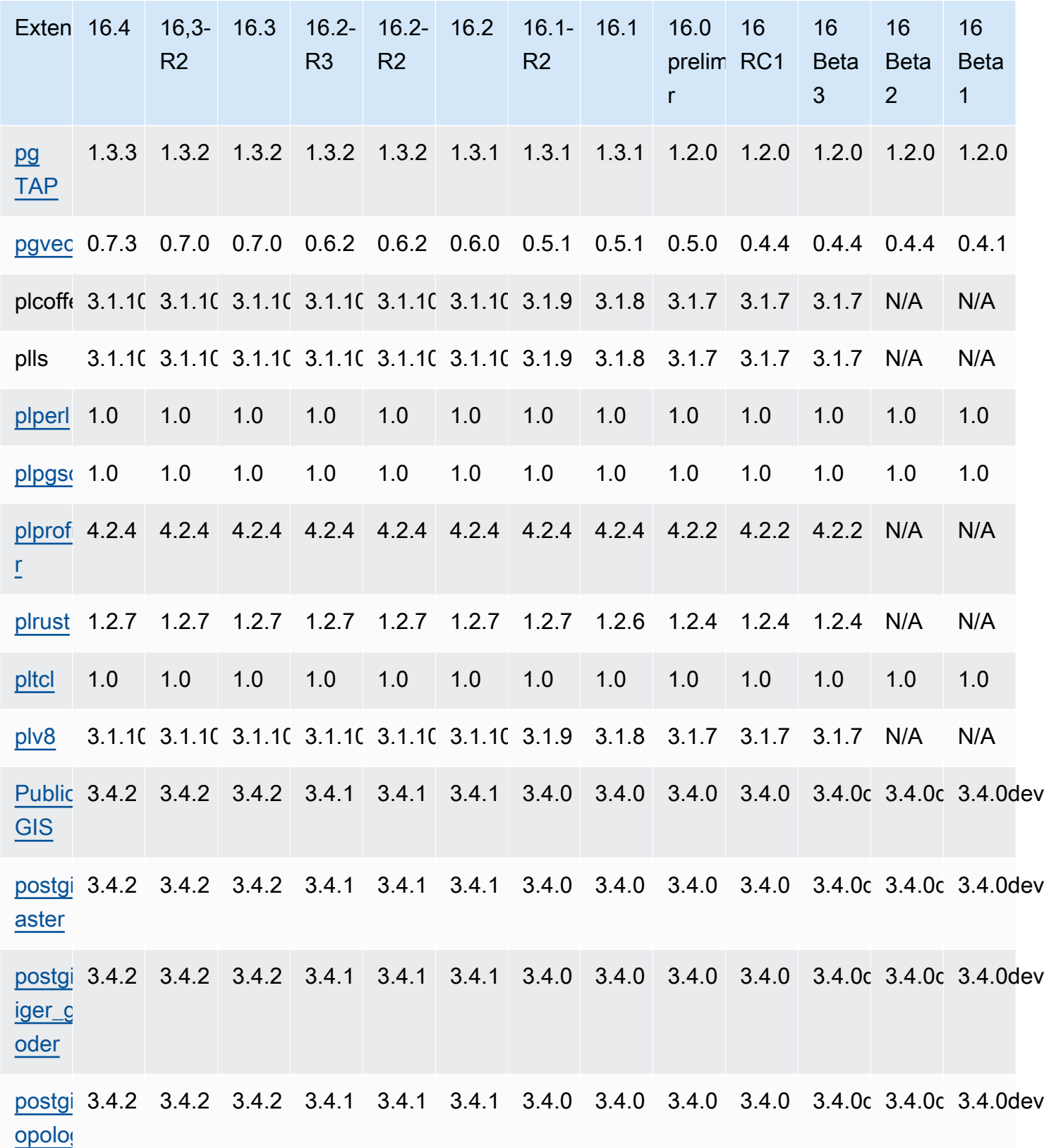

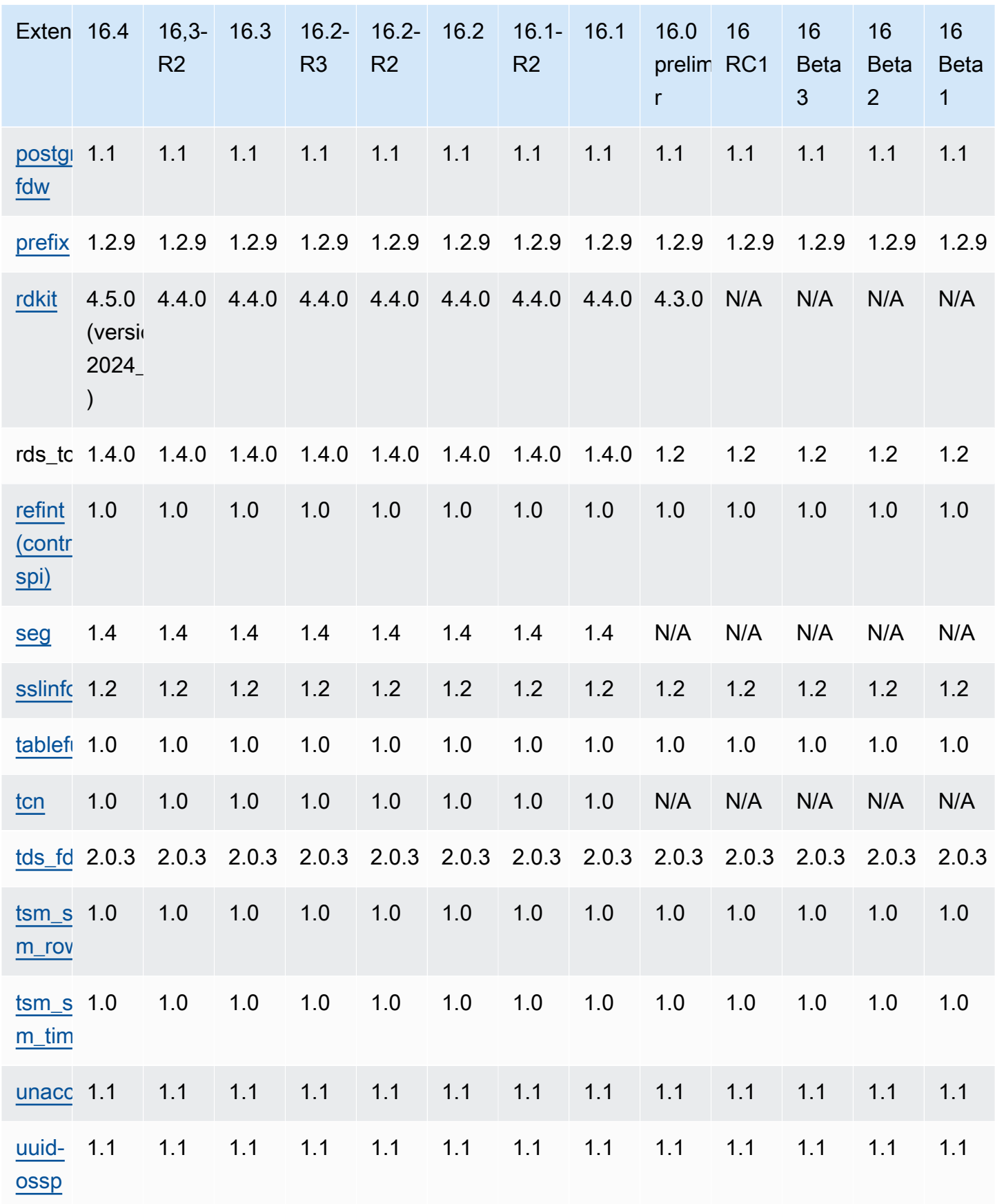

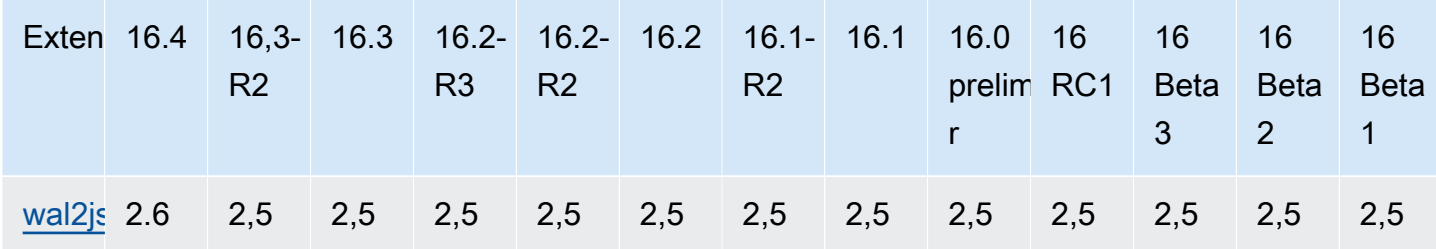

## <span id="page-127-0"></span>Extensiones compatibles con Postgrex 15 RDS SQL

En la siguiente tabla se muestran las SQL extensiones de Postgre para la SQL versión 15 de Postgre que actualmente son compatibles con Amazon. RDS Para obtener más información sobre las SQL extensiones de Postgre, consulte [Empaquetar](https://www.postgresql.org/docs/15/extend-extensions.html) objetos relacionados en una extensión.

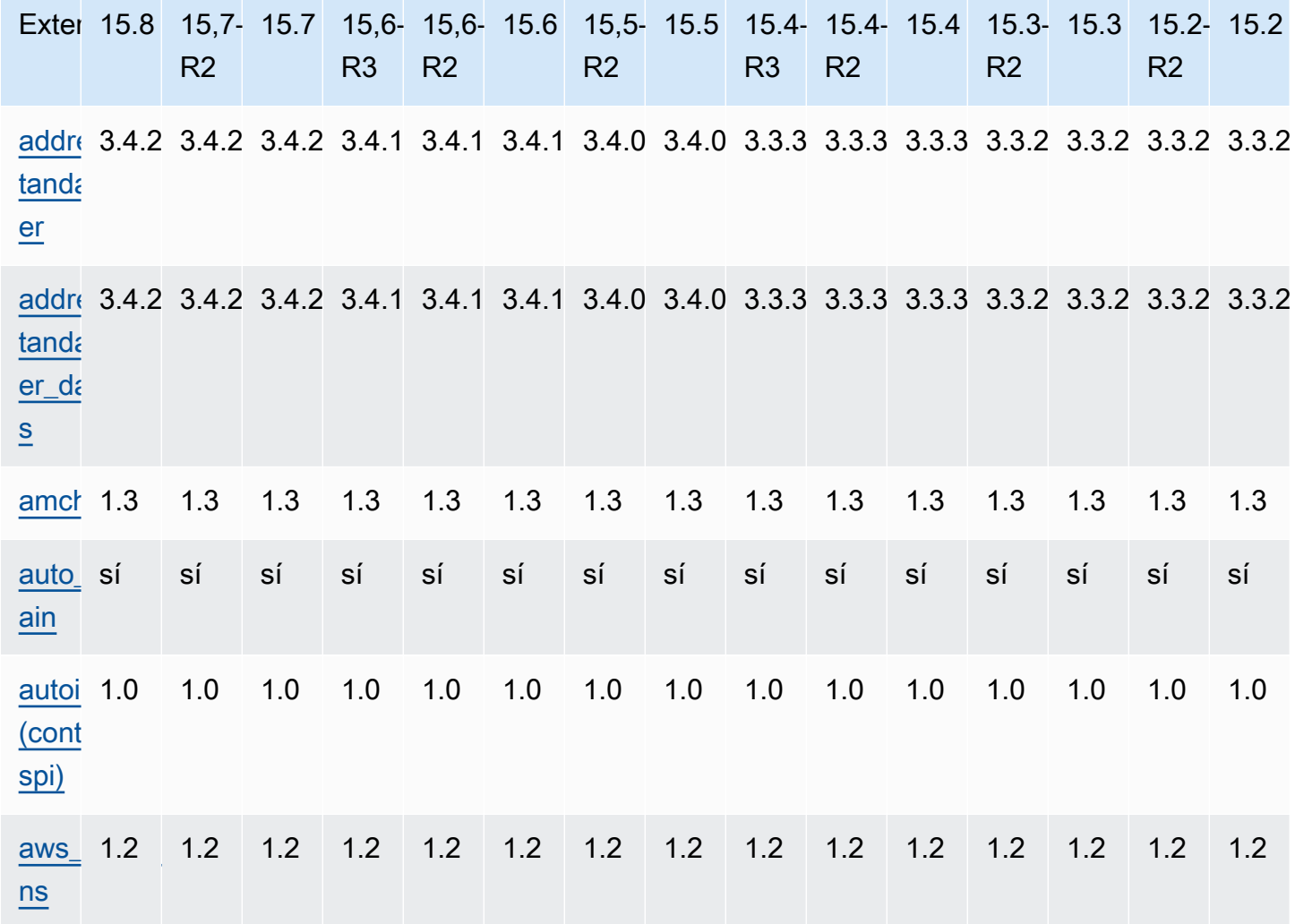

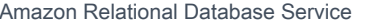

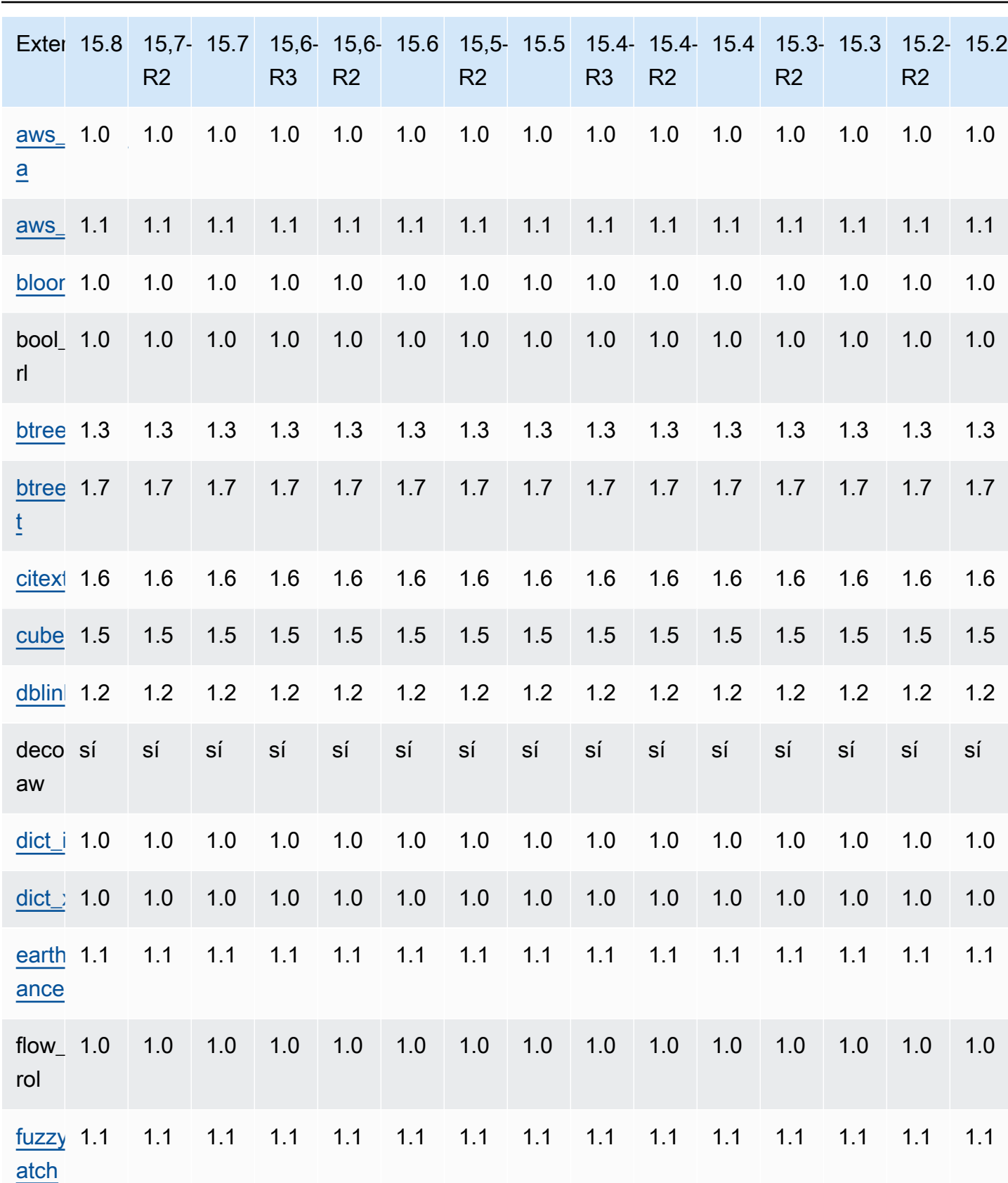

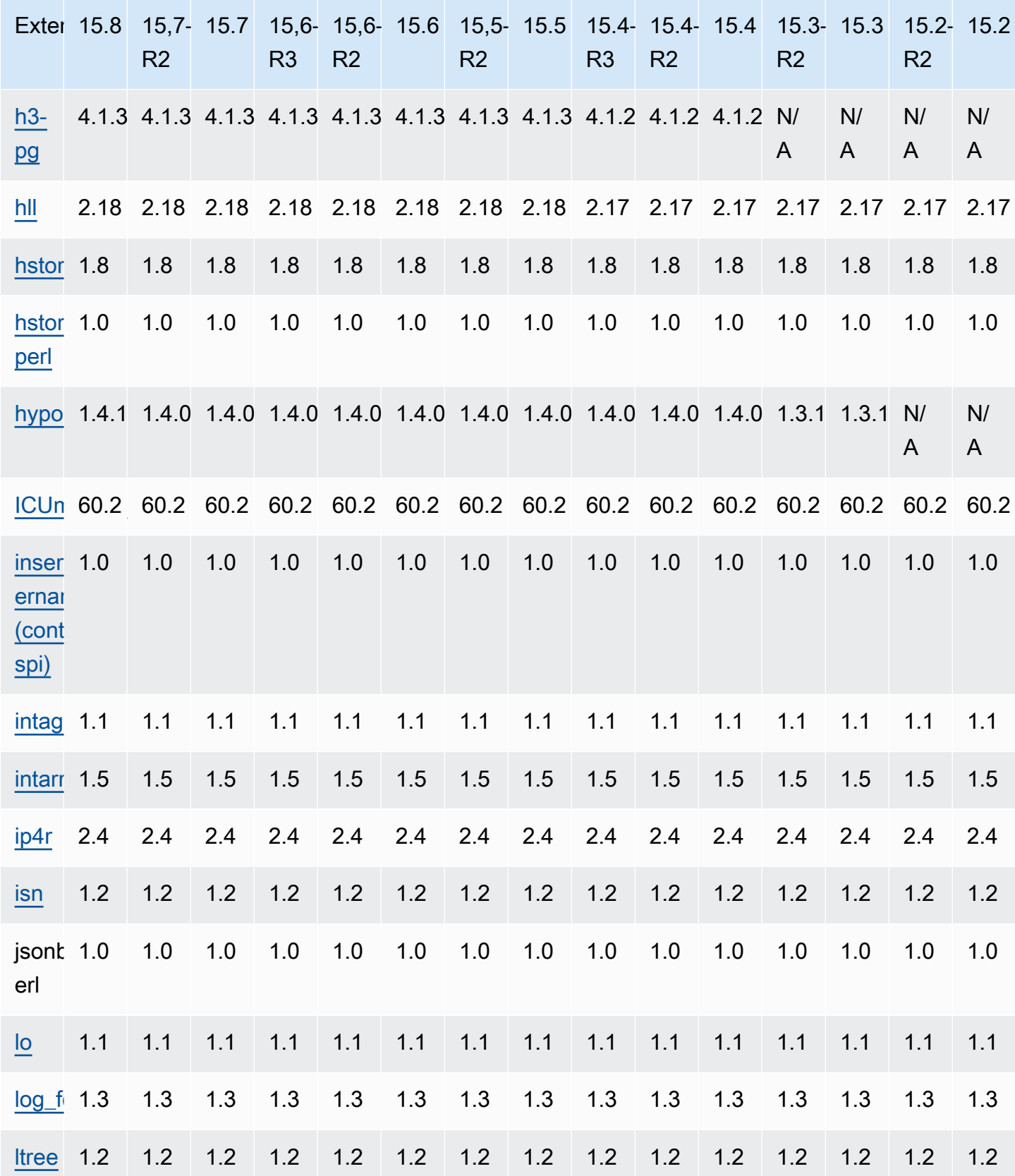

Extensiones para Postgre 15 SQL 123

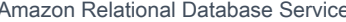

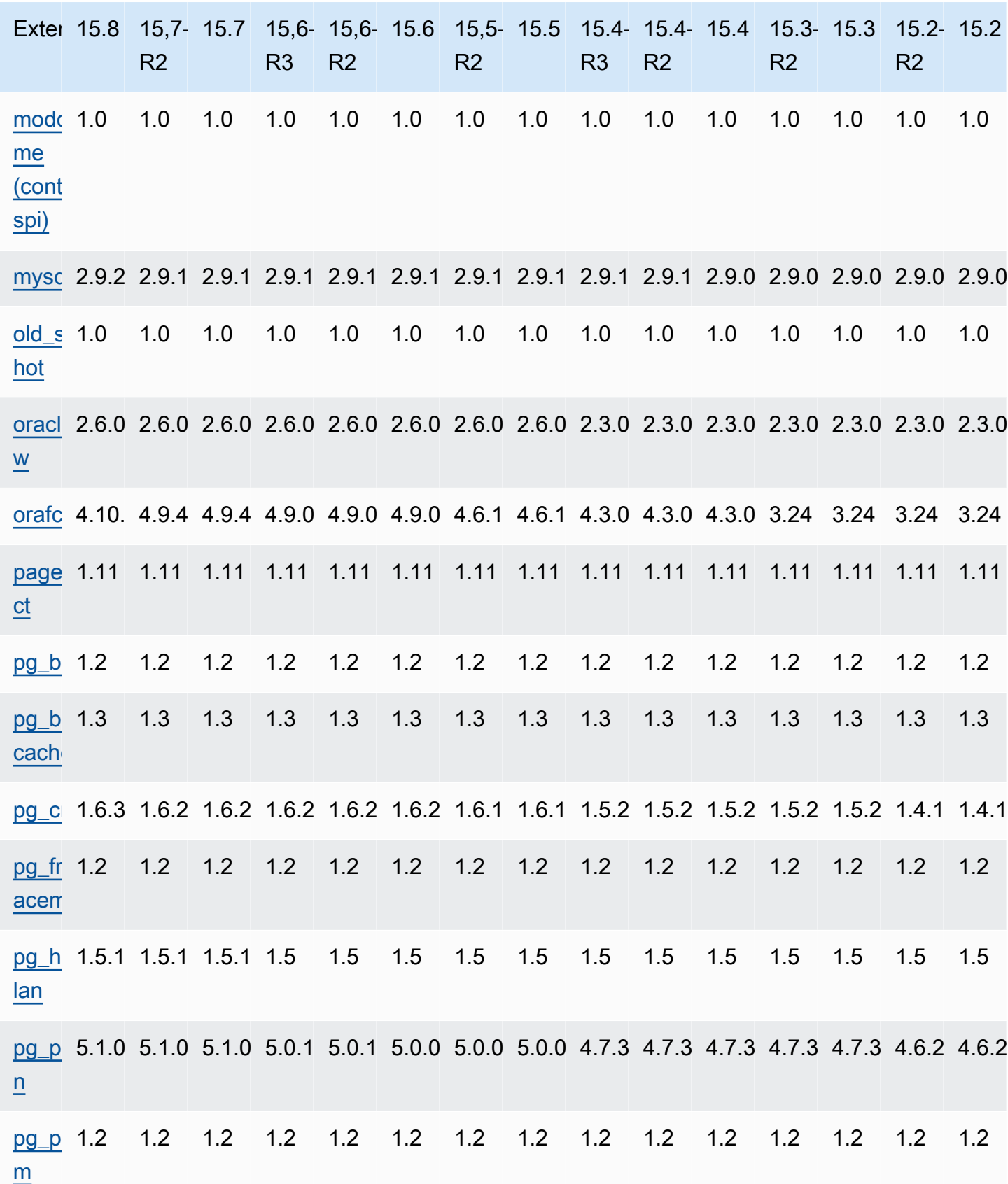

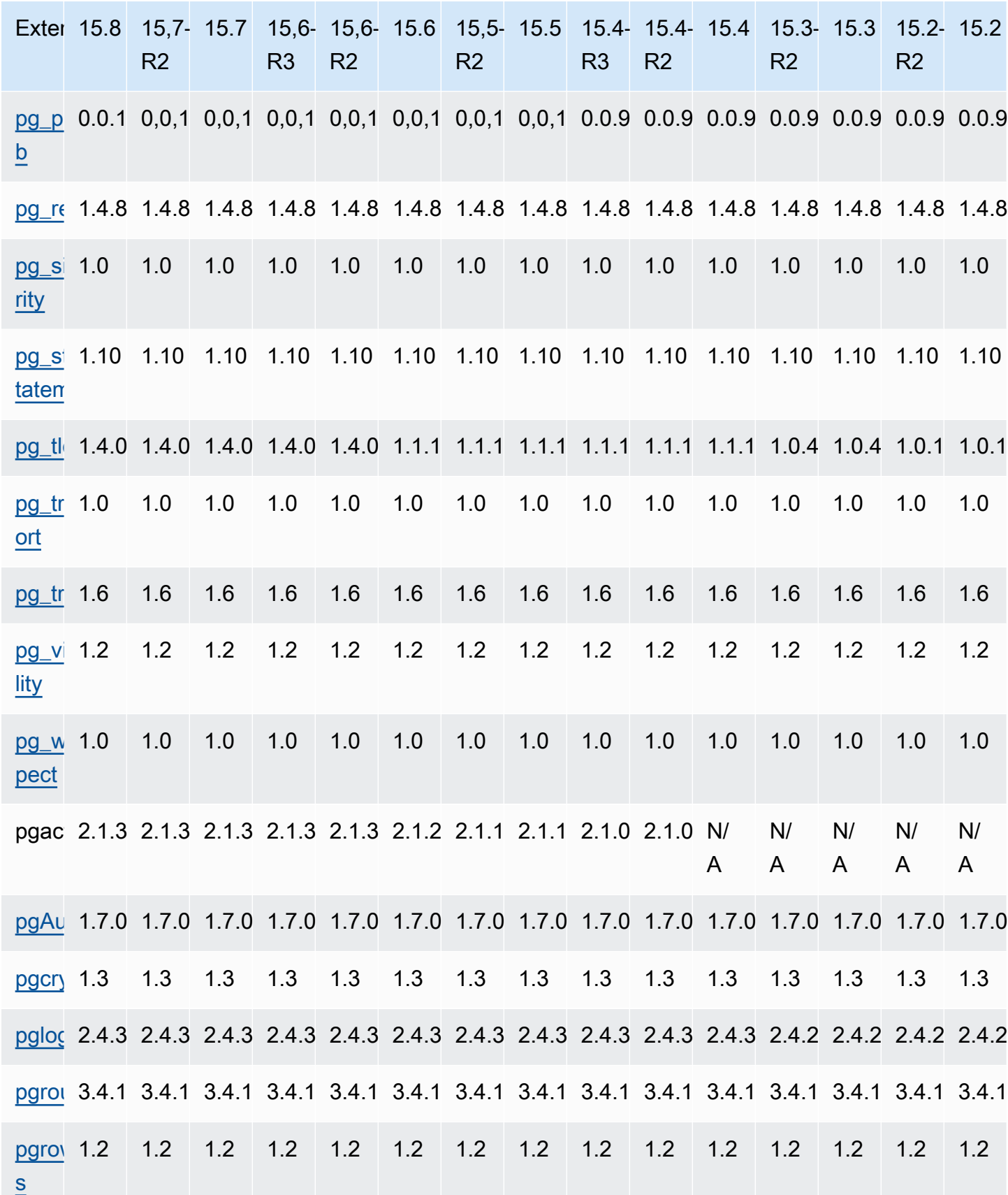

Extensiones para Postgre 15 SQL 125

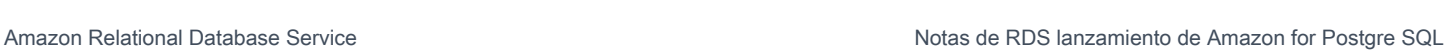

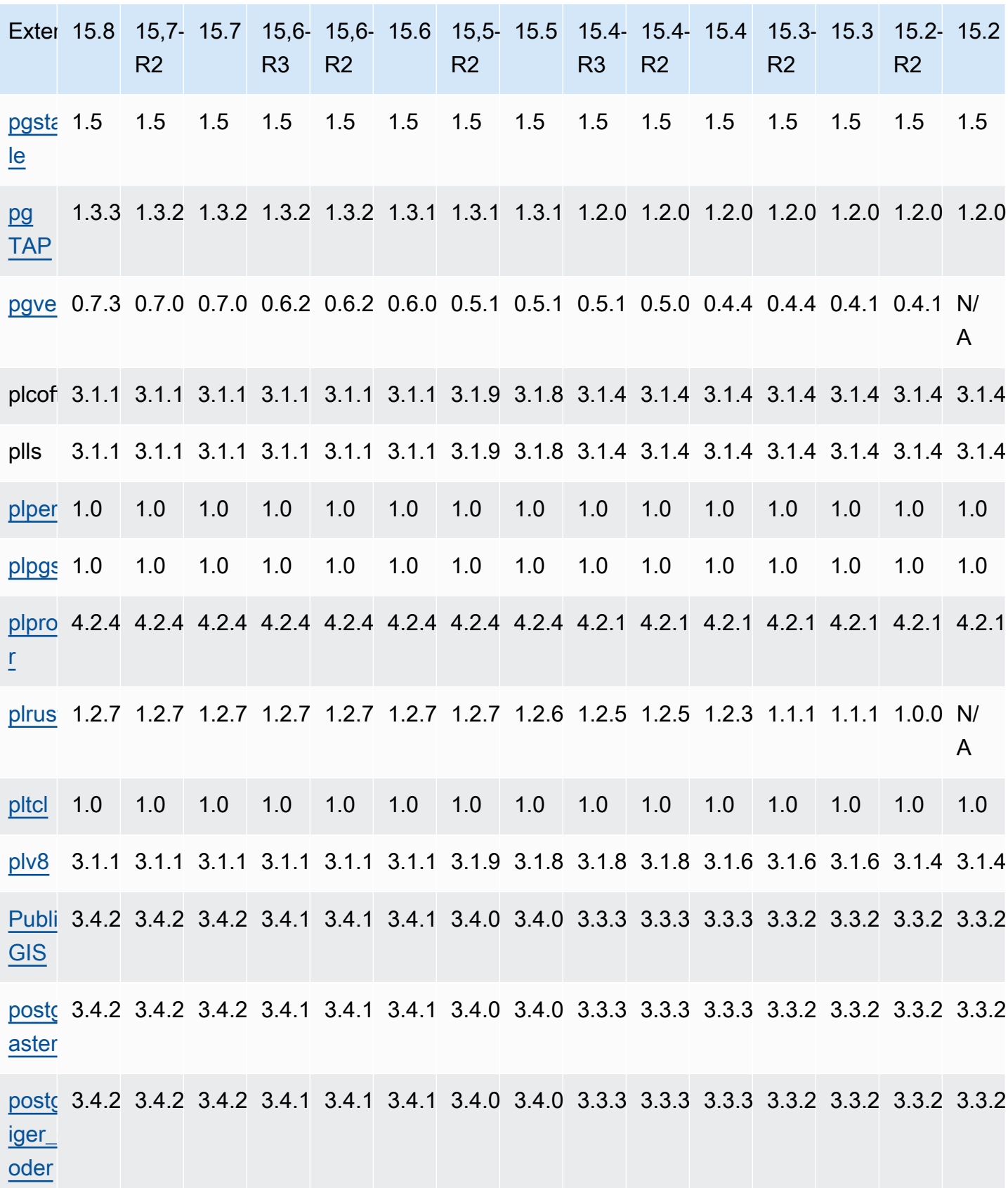

Extensiones para Postgre 15 SQL 126

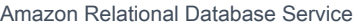

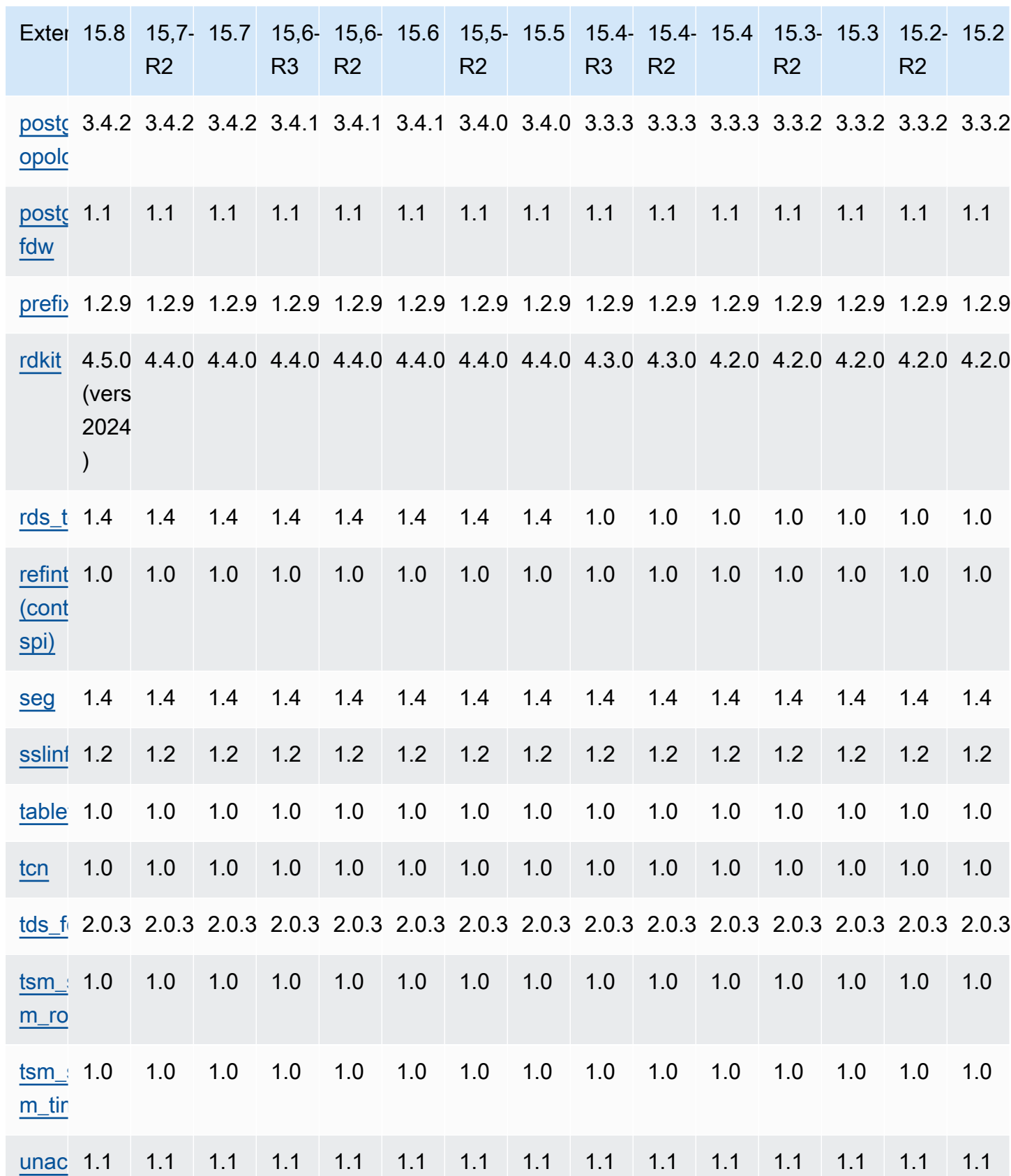

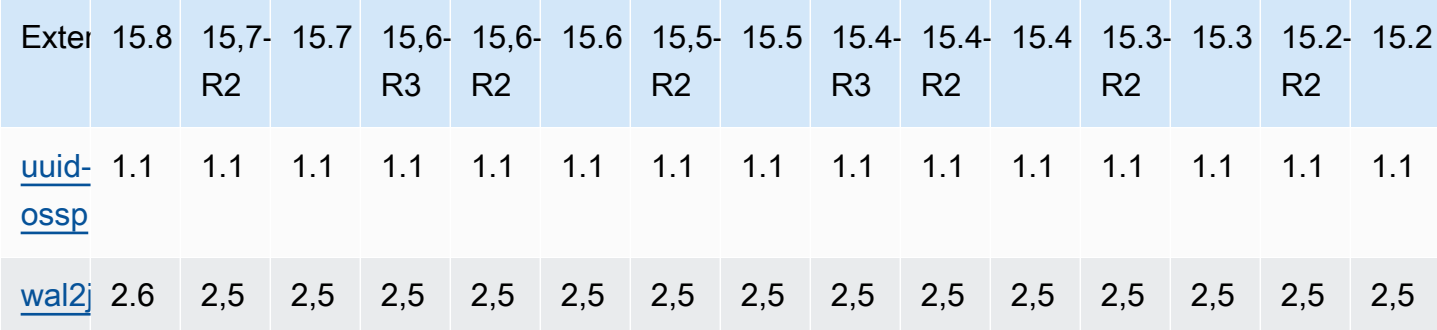

### <span id="page-134-0"></span>Extensiones compatibles con Postgre14 RDS SQL

En la siguiente tabla se muestran las SQL extensiones de Postgre para la SQL versión 14 de Postgre que actualmente son compatibles con Amazon. RDS Para obtener más información sobre las SQL extensiones de Postgre, consulte [Empaquetar](https://www.postgresql.org/docs/14/extend-extensions.html) objetos relacionados en una extensión.

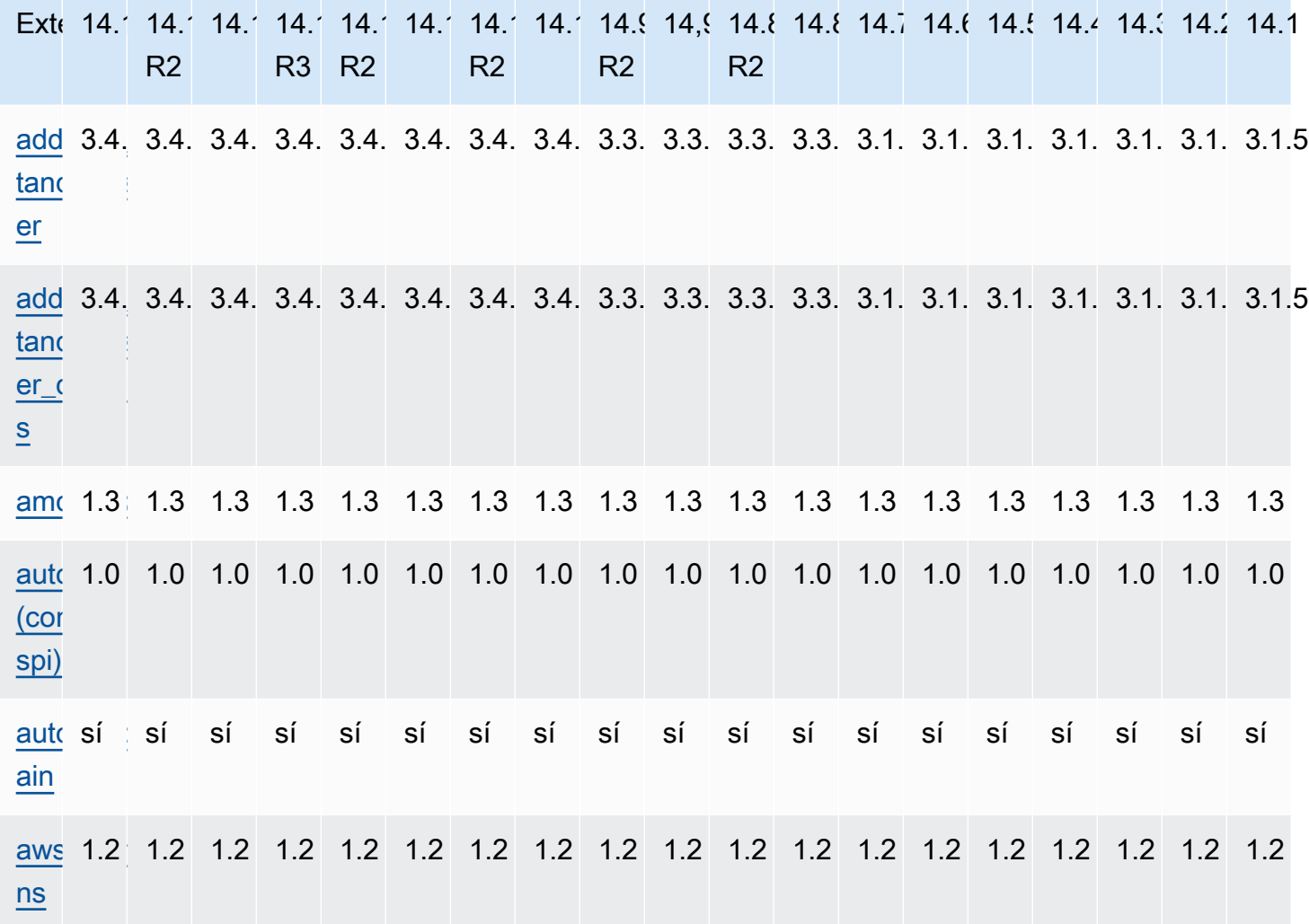

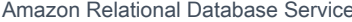

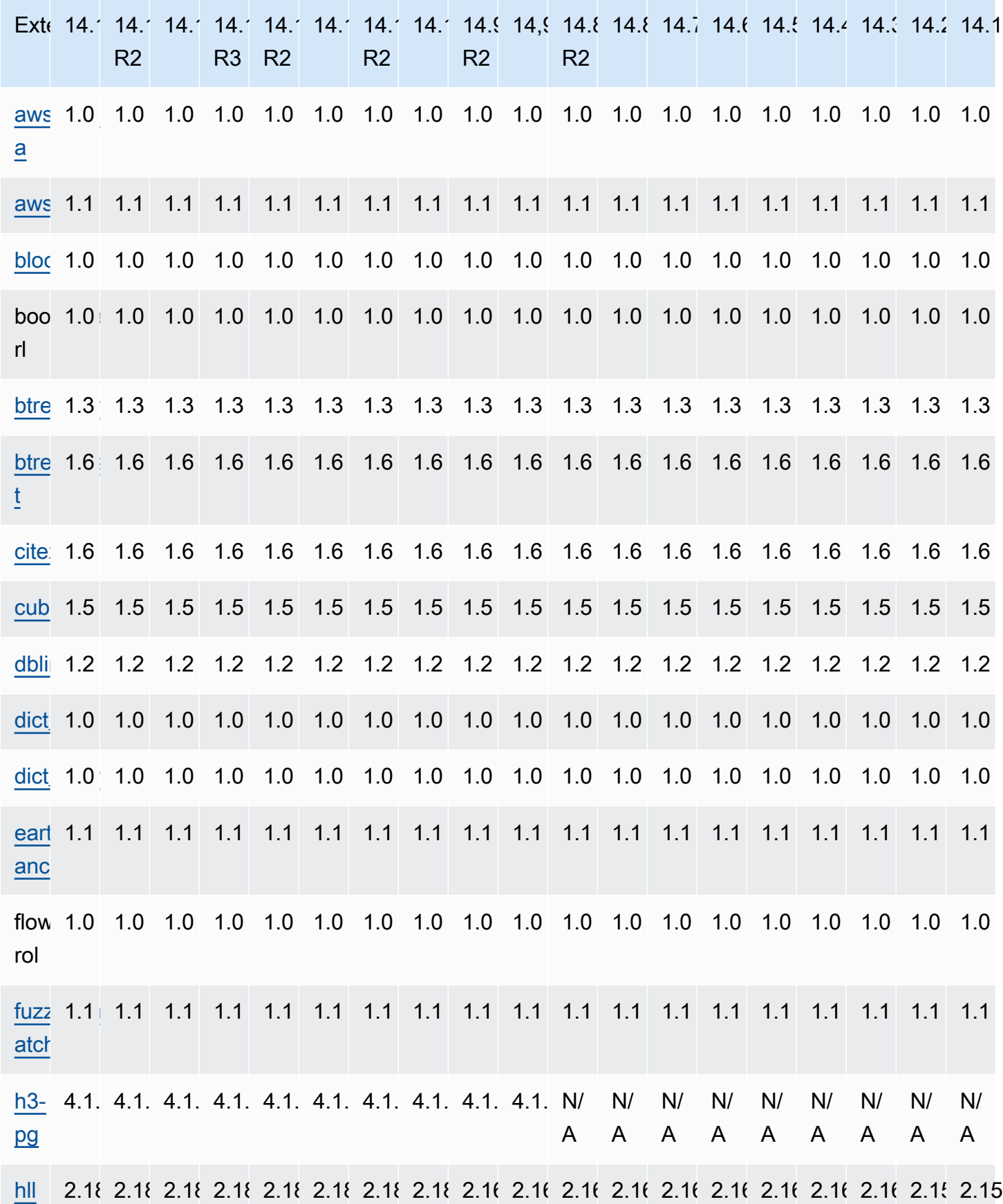

Extensiones para Postgre 14 SQL 129

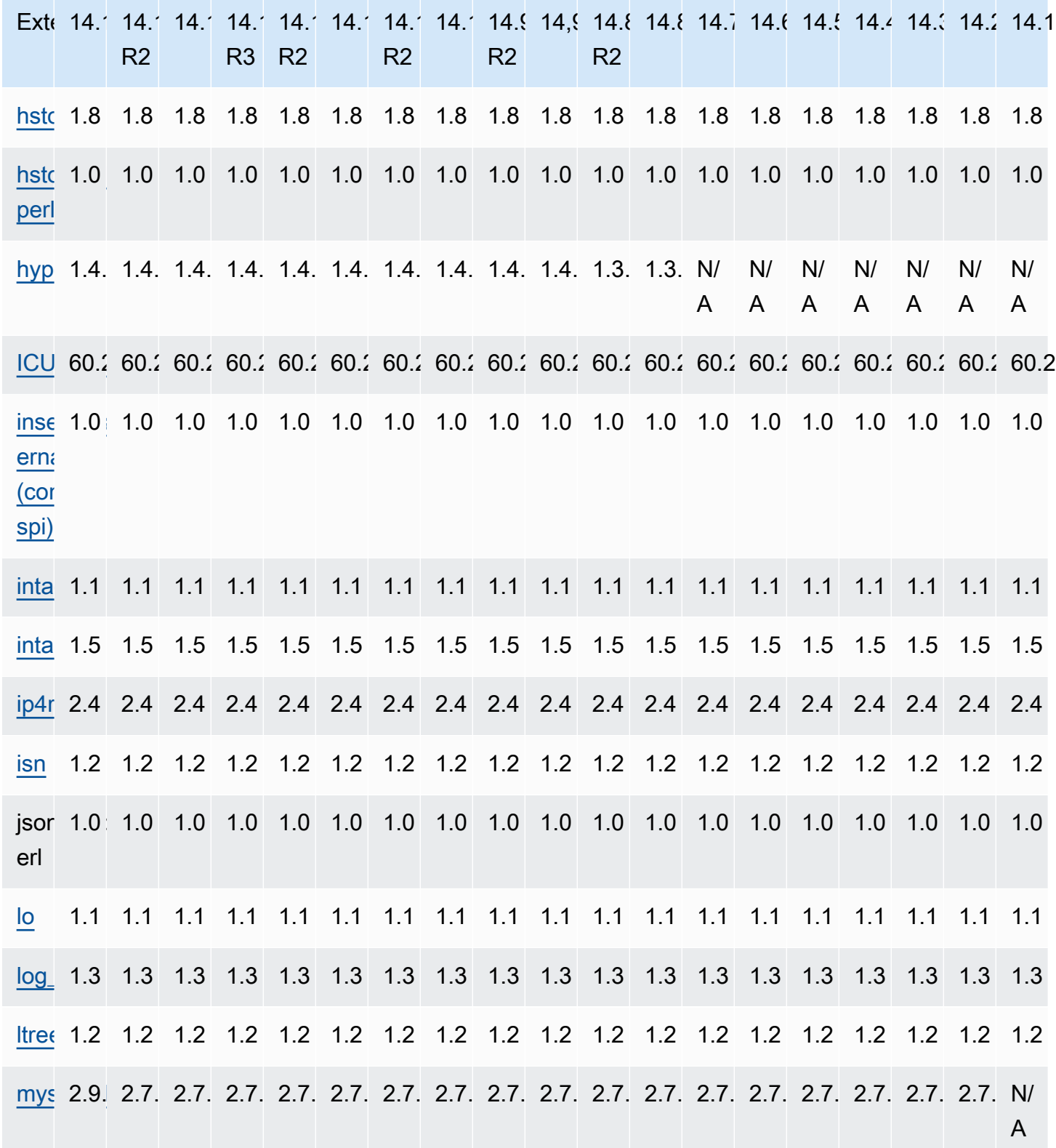

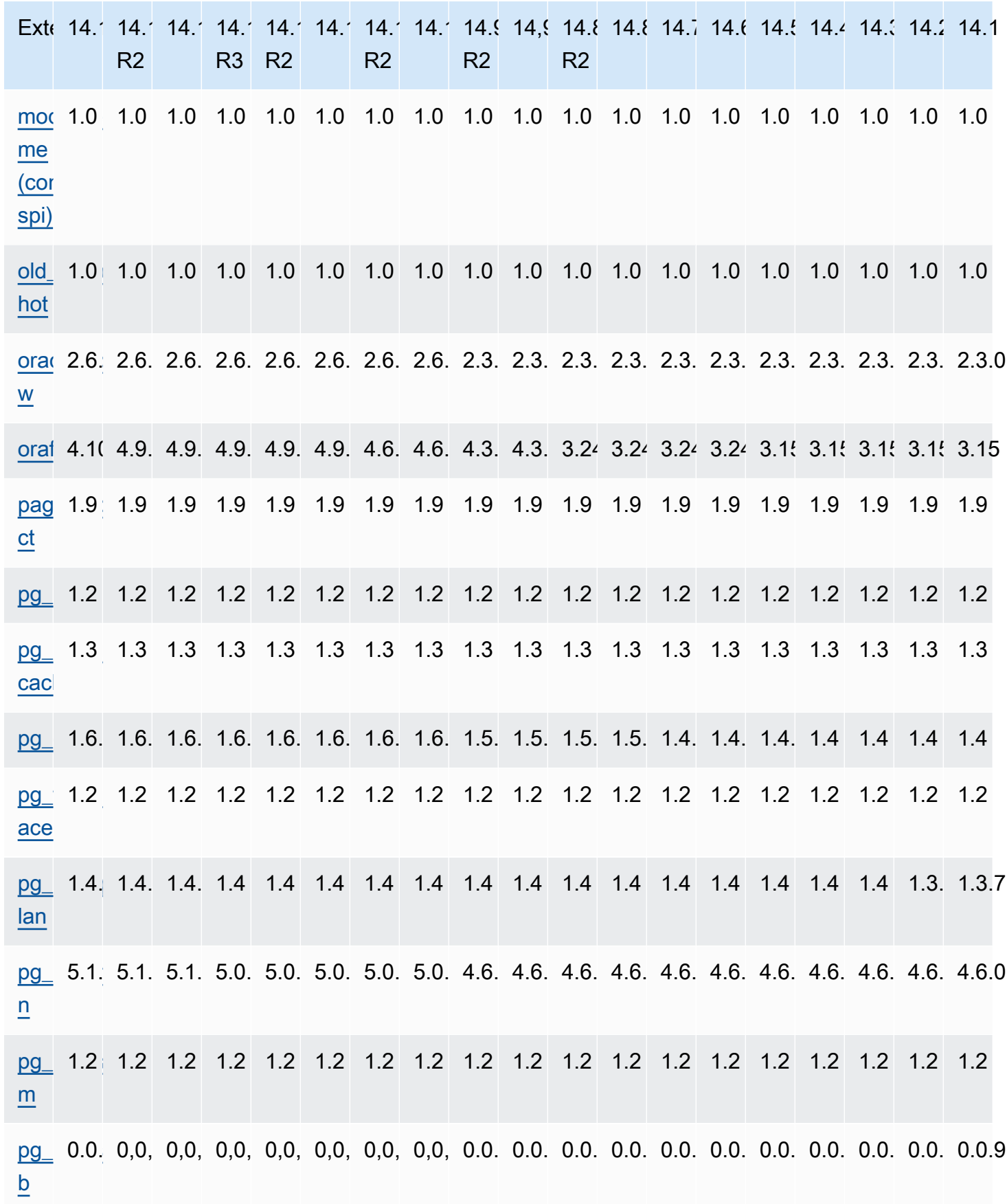

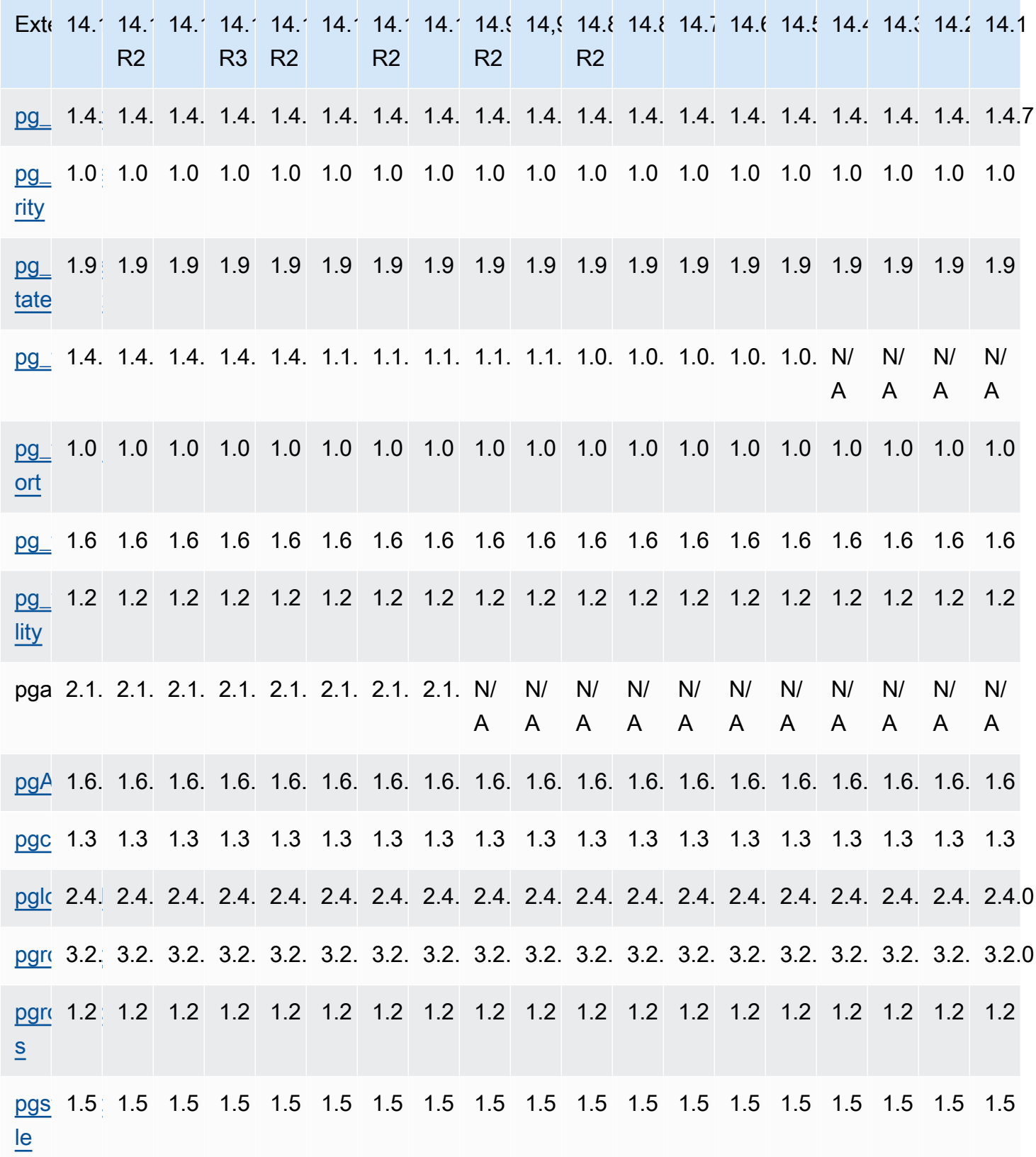

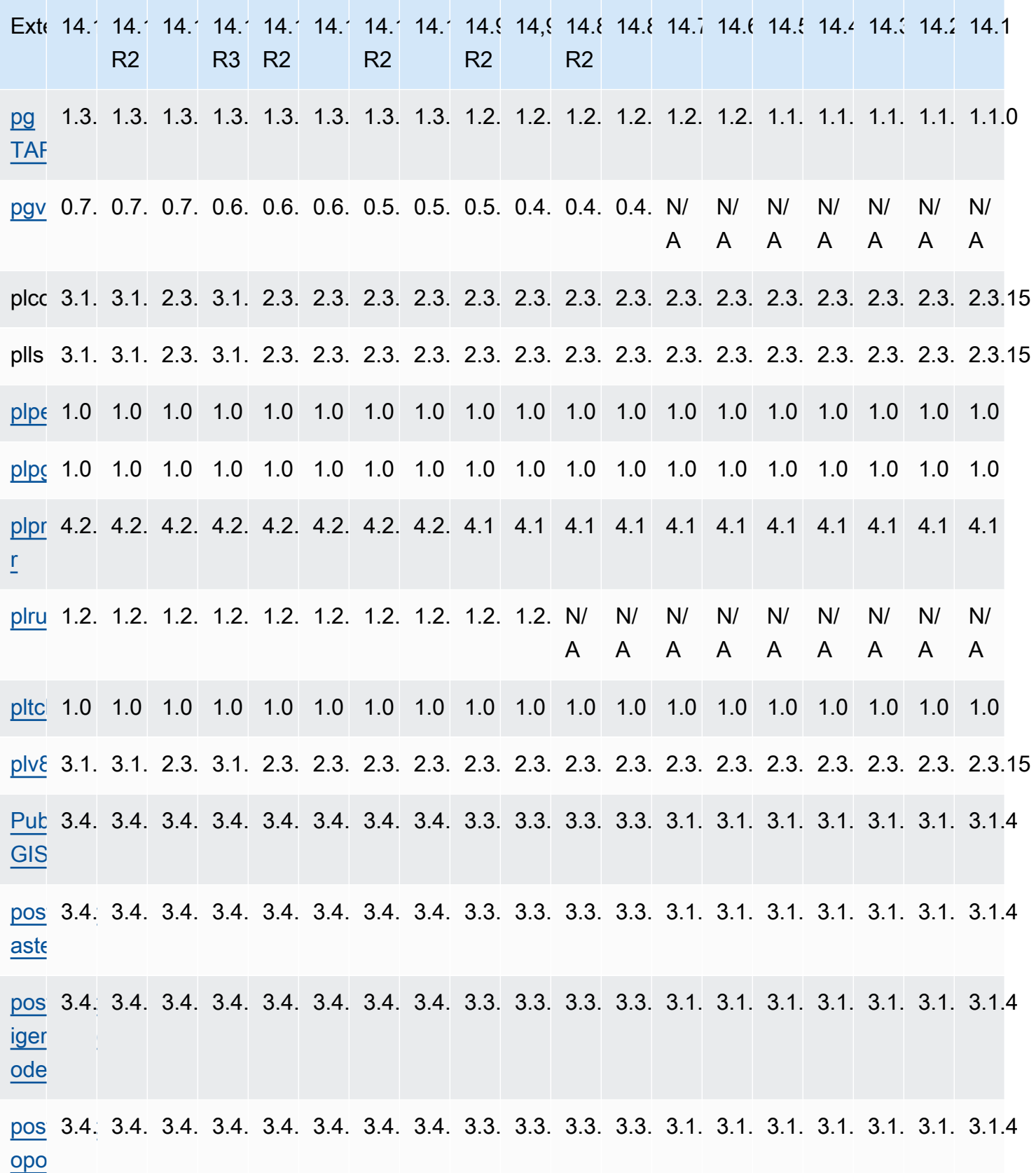

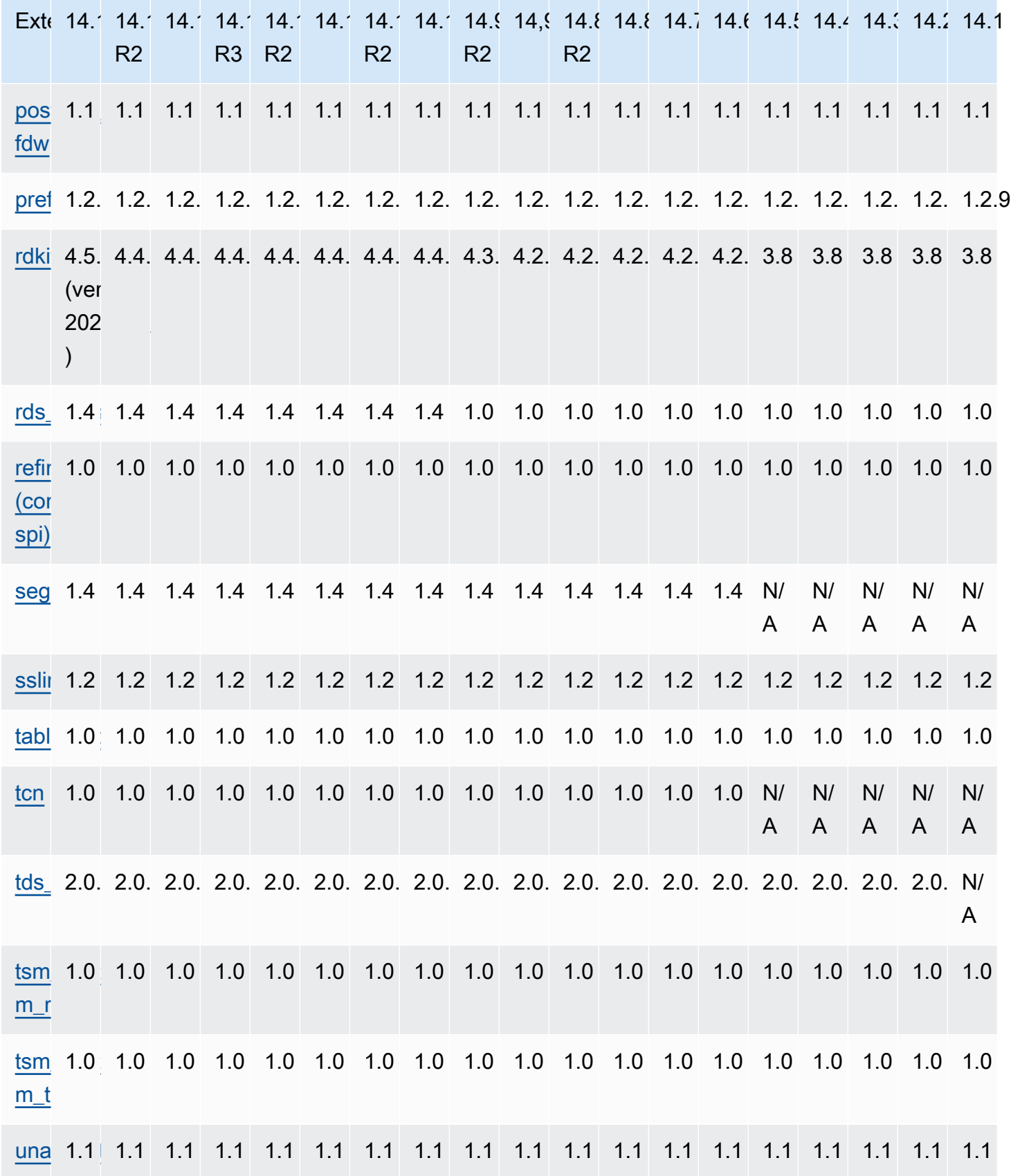

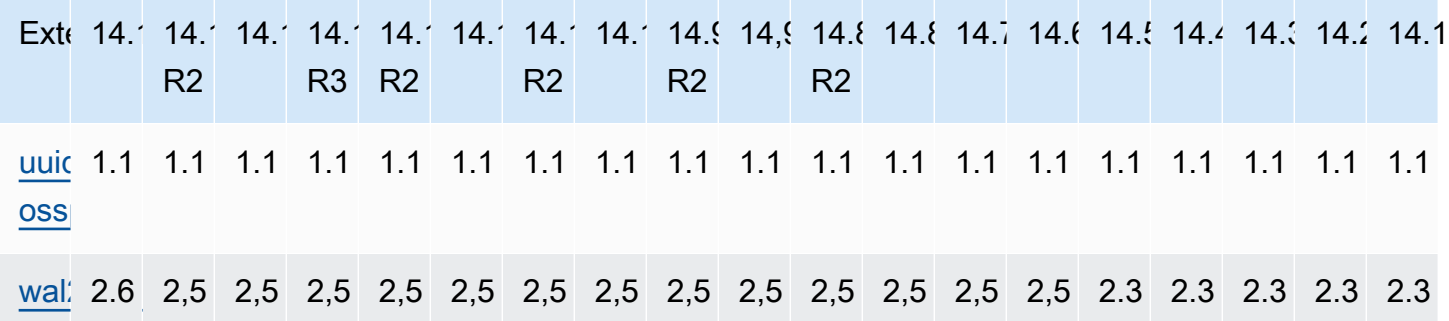

### <span id="page-141-0"></span>Extensiones compatibles con Postgrex 13 RDS SQL

En la siguiente tabla se muestran las SQL extensiones de Postgre para la SQL versión 13 de Postgre que actualmente son compatibles con Amazon. RDS Para obtener más información sobre las SQL extensiones de Postgre, consulte [Empaquetar](https://www.postgresql.org/docs/13/extend-extensions.html) objetos relacionados en una extensión.

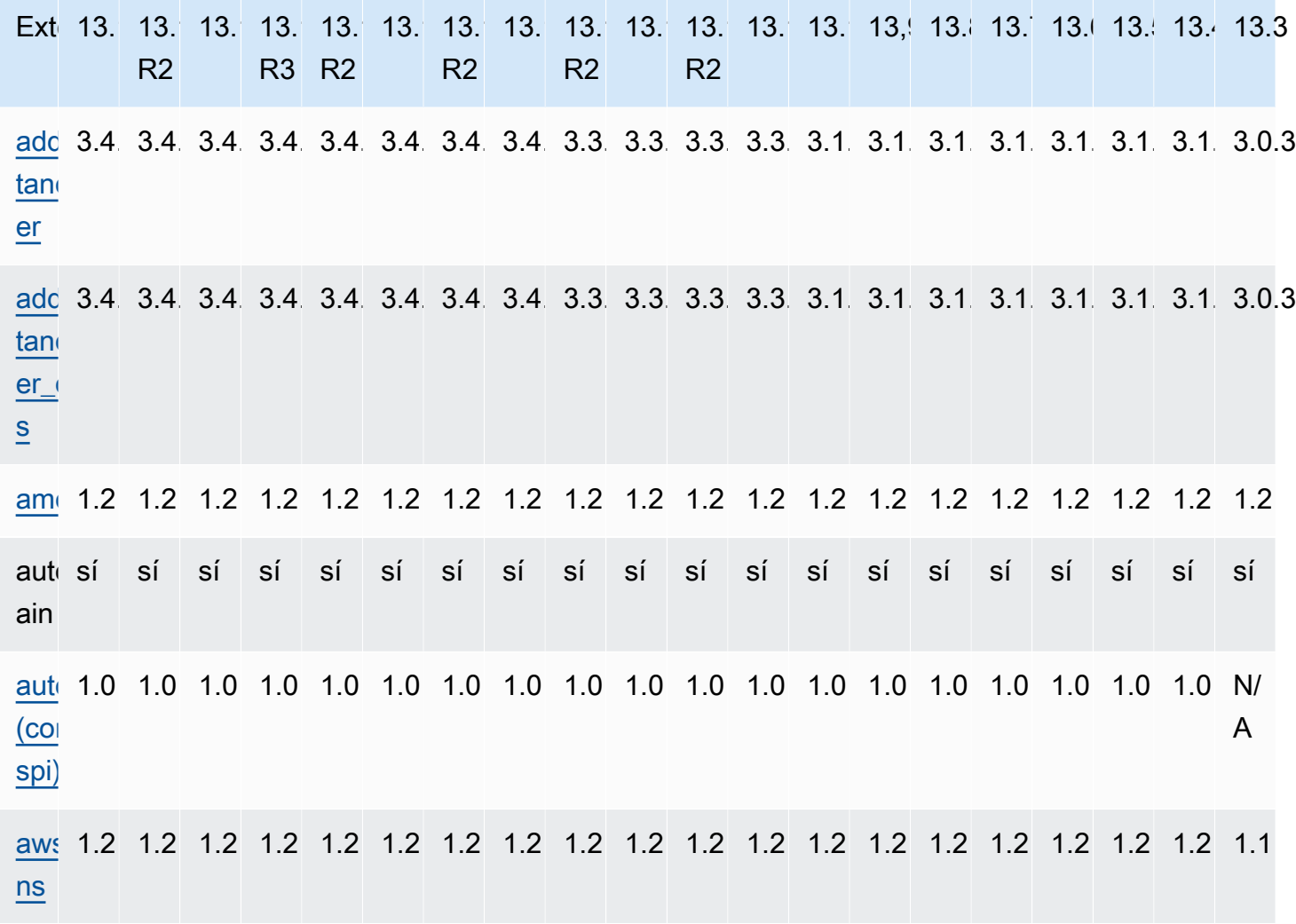

Amazon Relational Database Service **Notas de RDS lanzamiento de Amazon for Postgre SQL** 

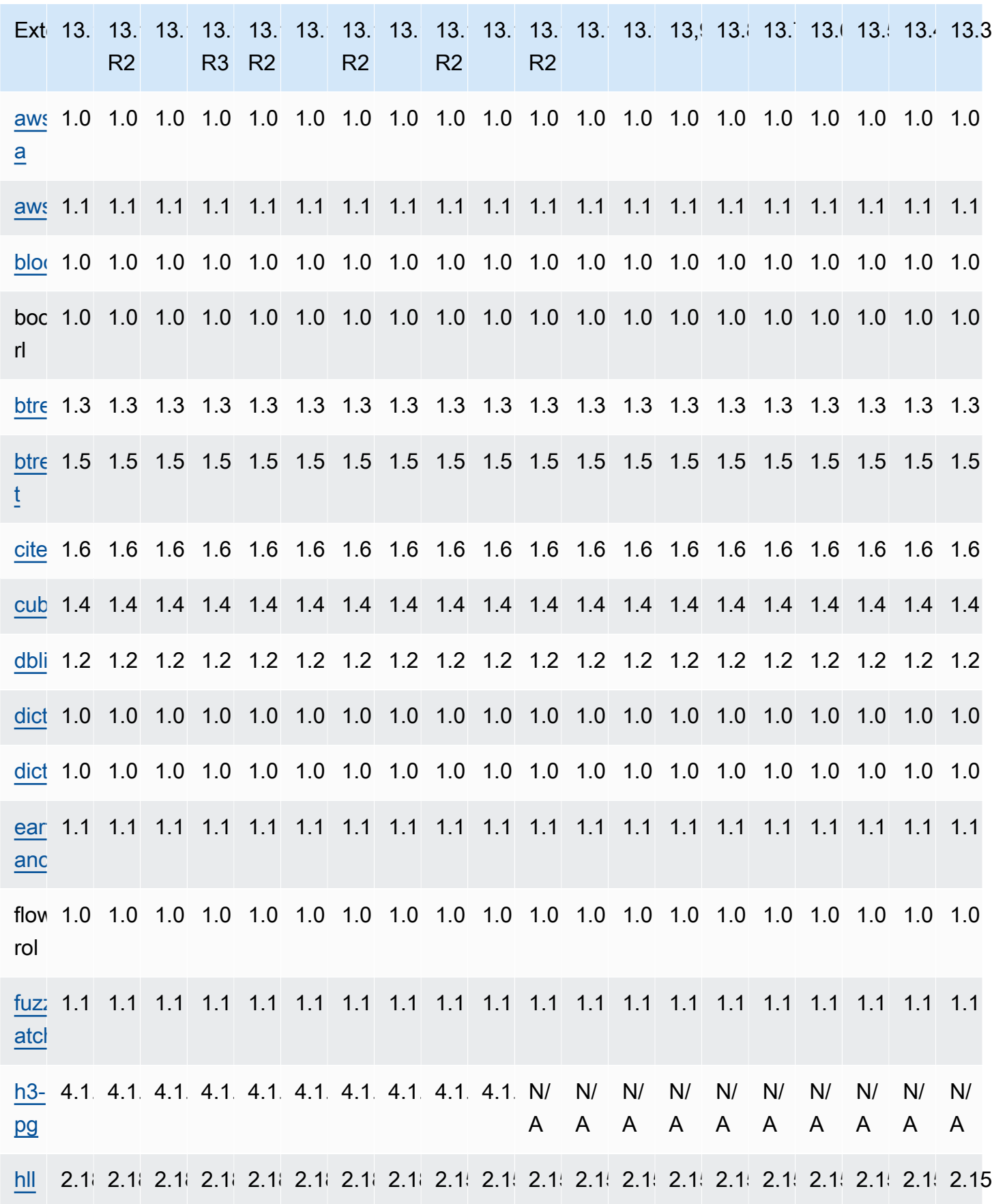

Extensiones para Postgre 13 SQL 136

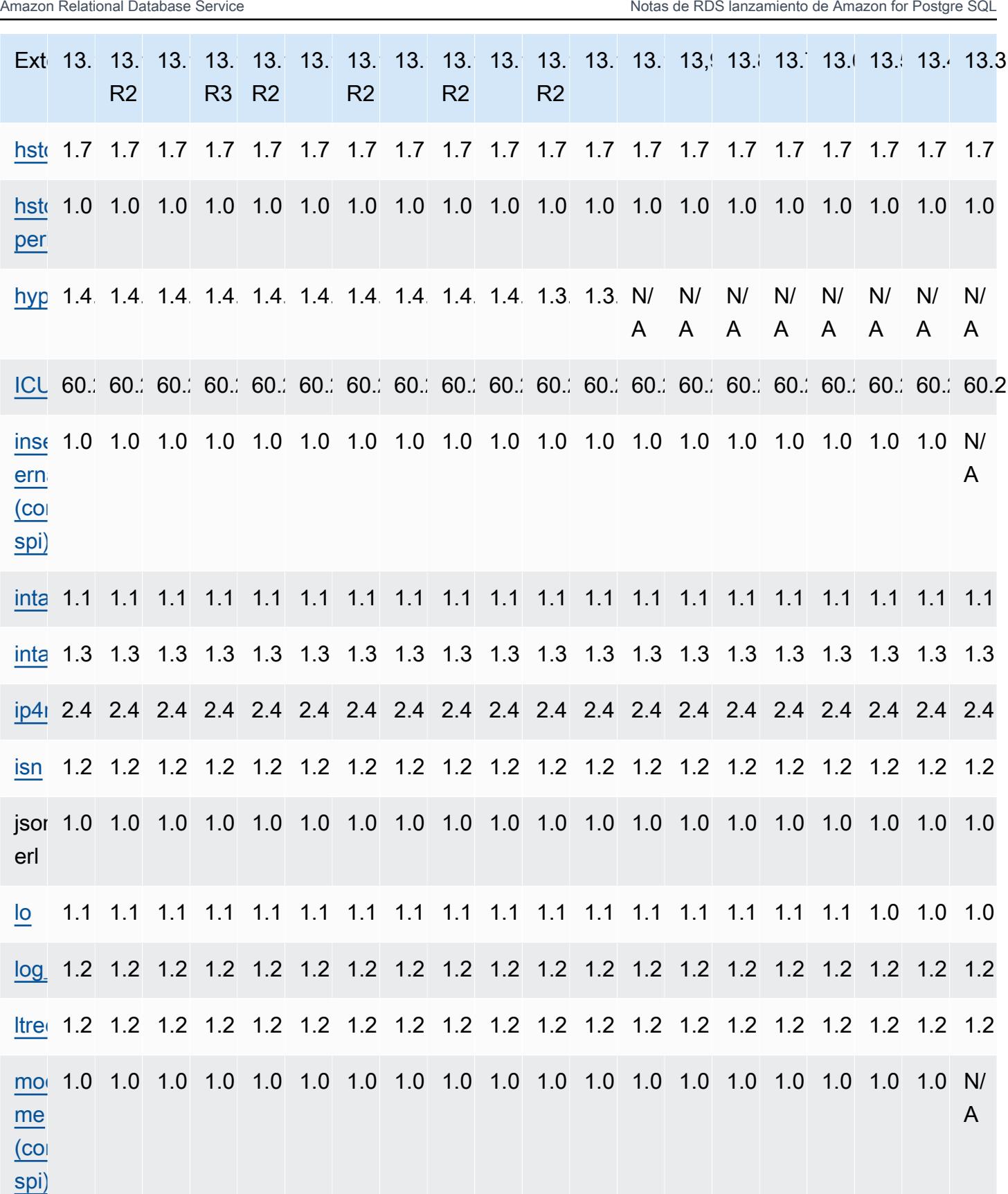
Extensiones para Postgre 13 SQL 137

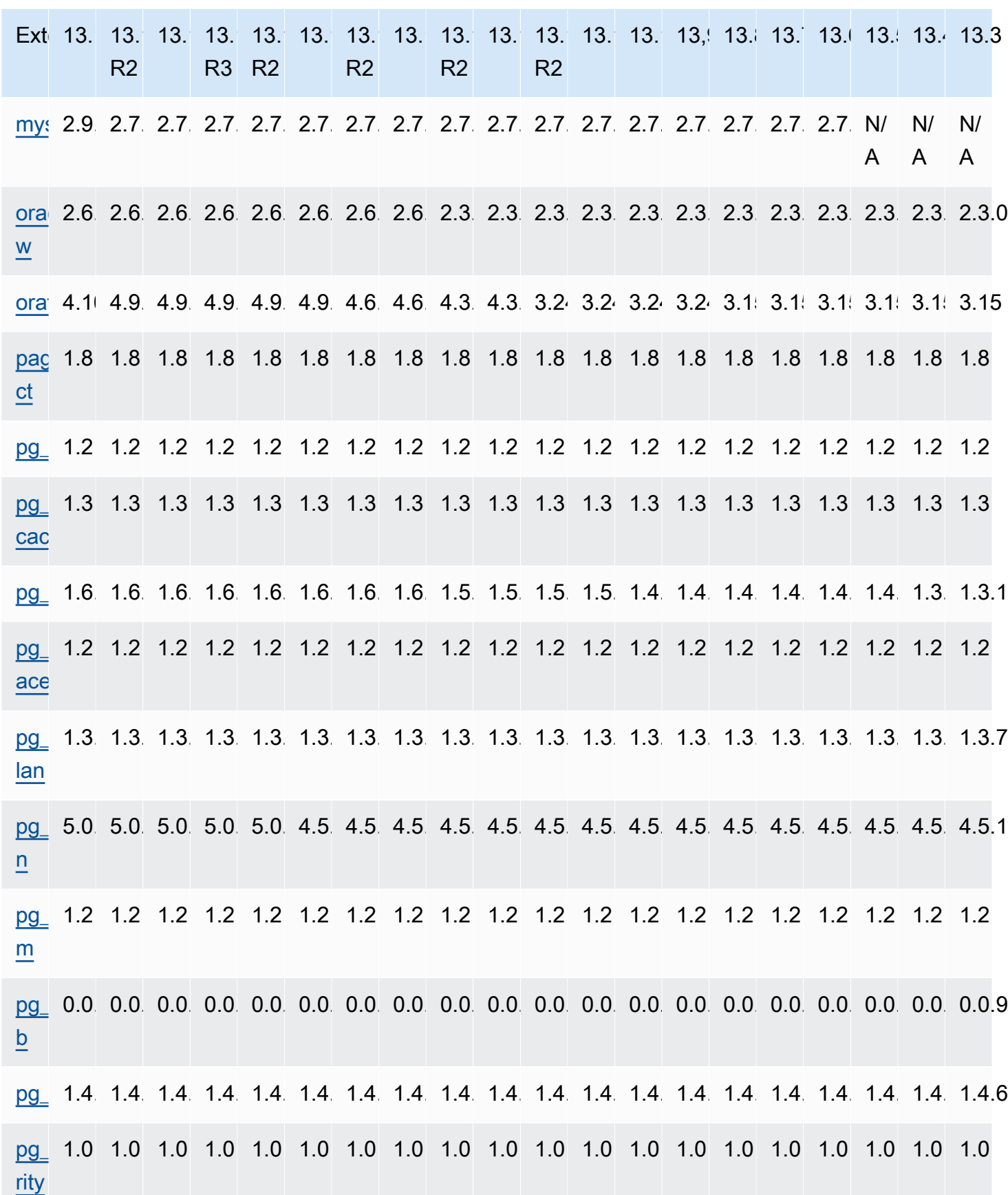

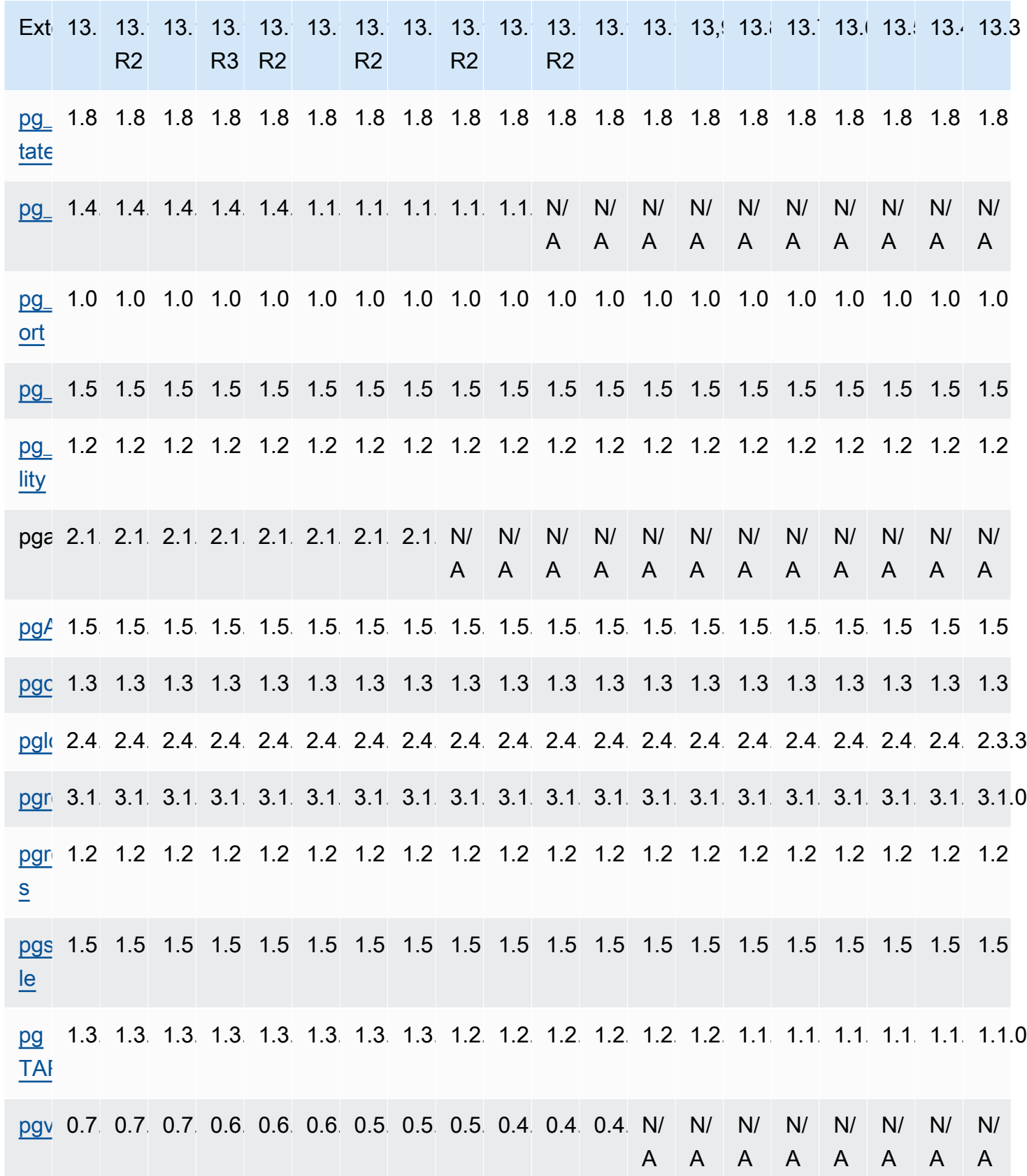

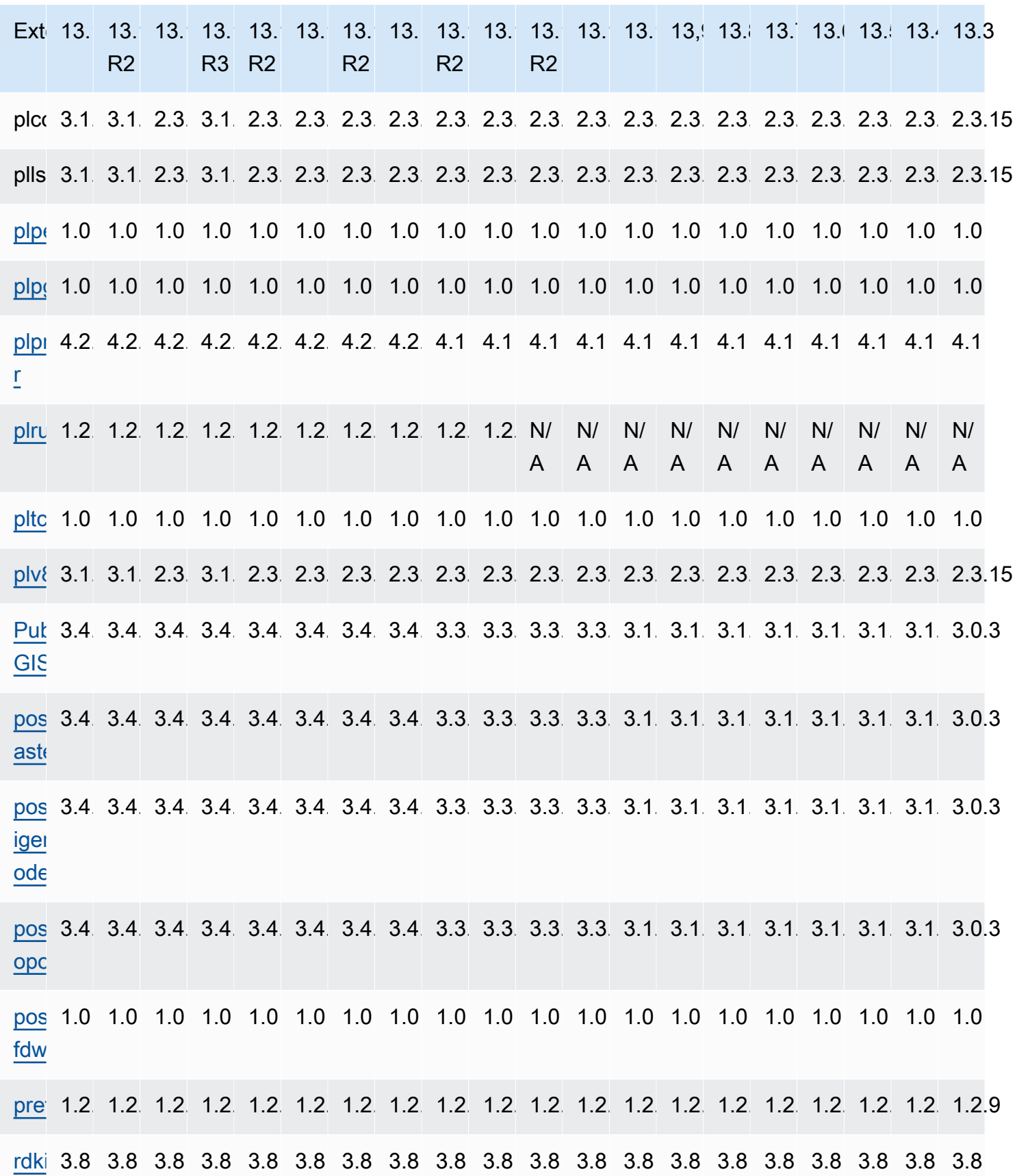

Extensiones para Postgre 13 SQL 140

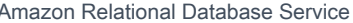

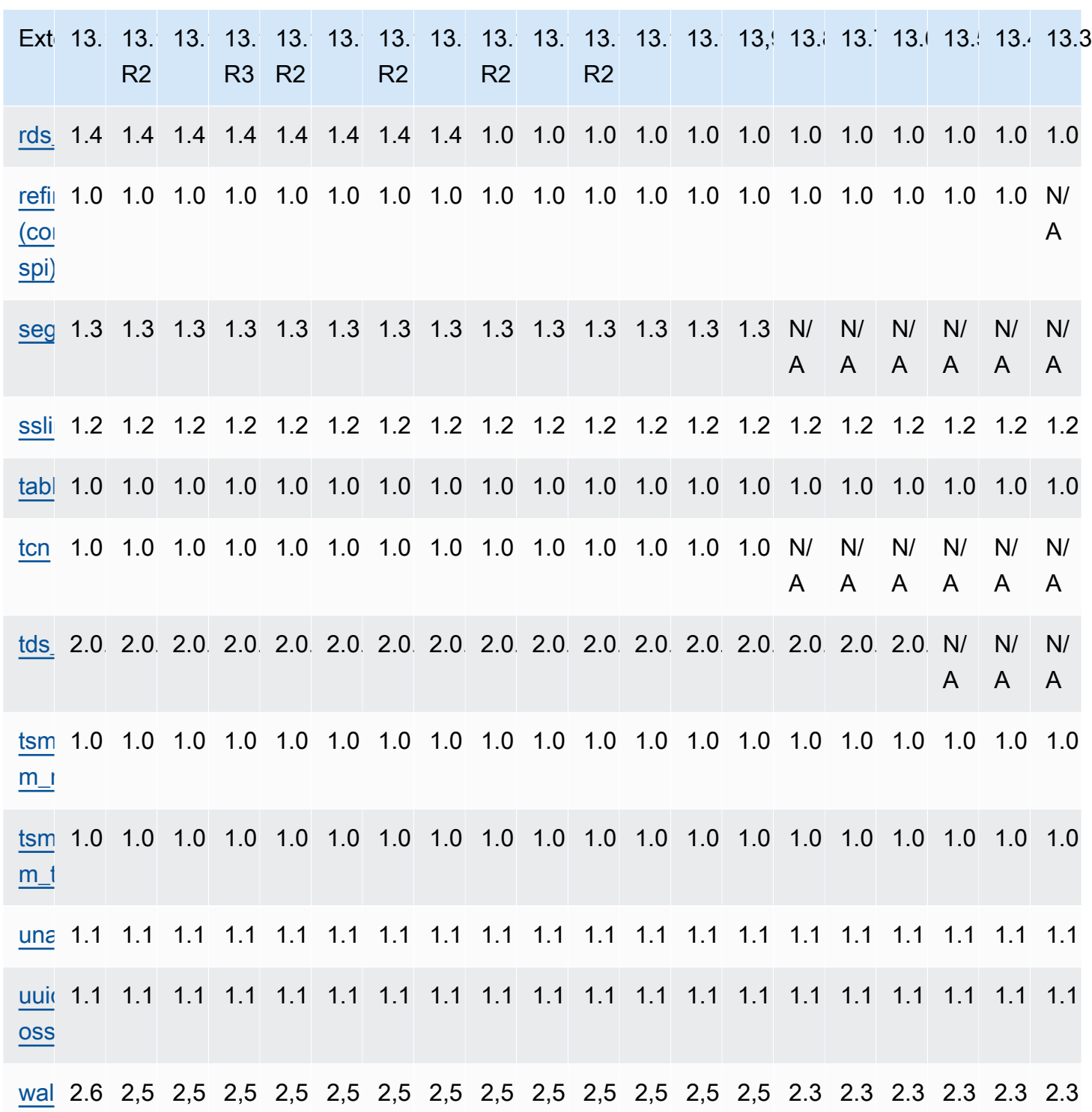

#### Extensiones compatibles con RDS Postgre12 SQL

En la siguiente tabla se muestran las SQL extensiones de Postgre para la SQL versión 12 de Postgre que actualmente son compatibles con Amazon. RDS Para obtener más información sobre las SQL extensiones de Postgre, consulte [Empaquetar](https://www.postgresql.org/docs/12/extend-extensions.html) objetos relacionados en una extensión.

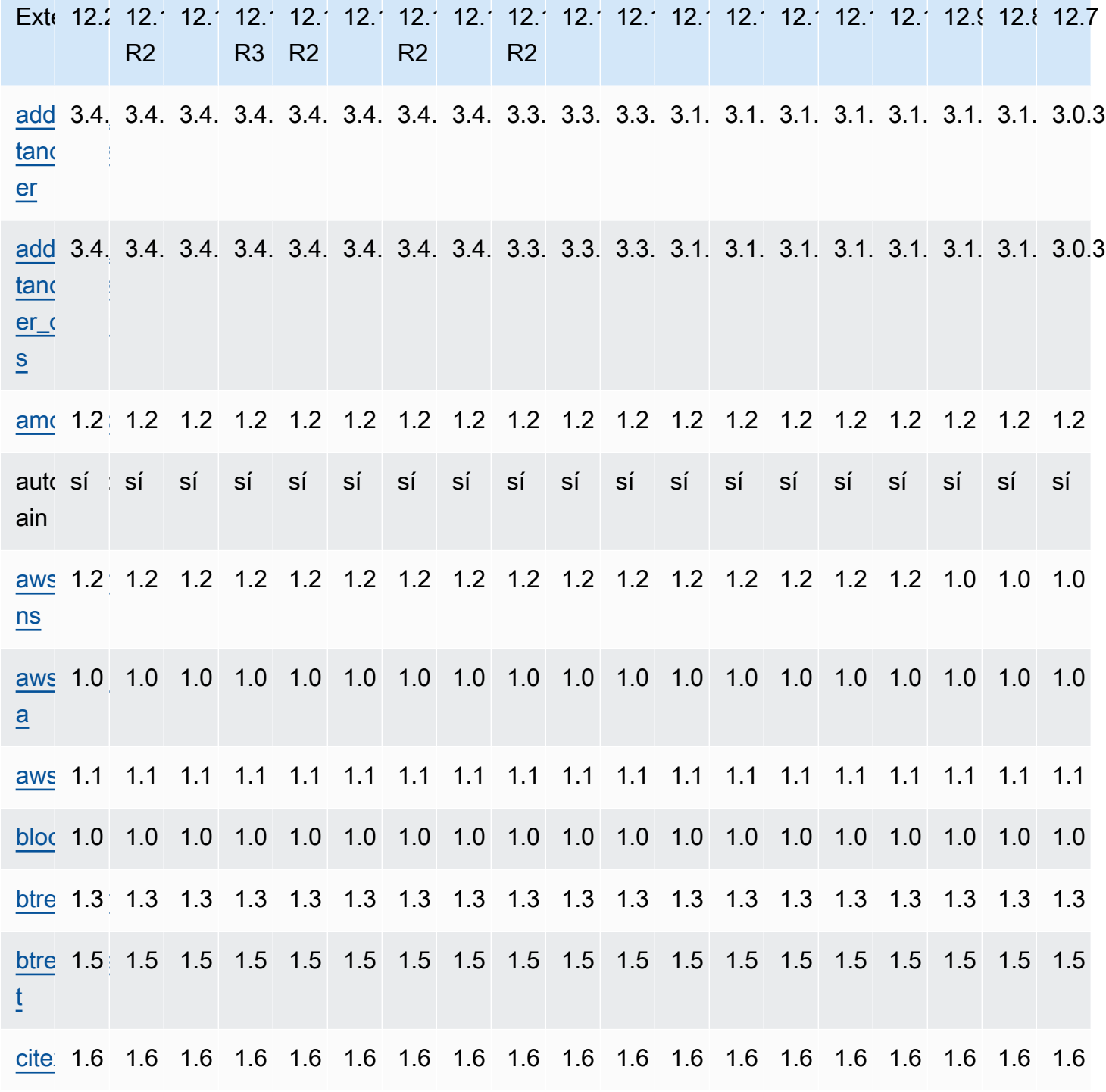

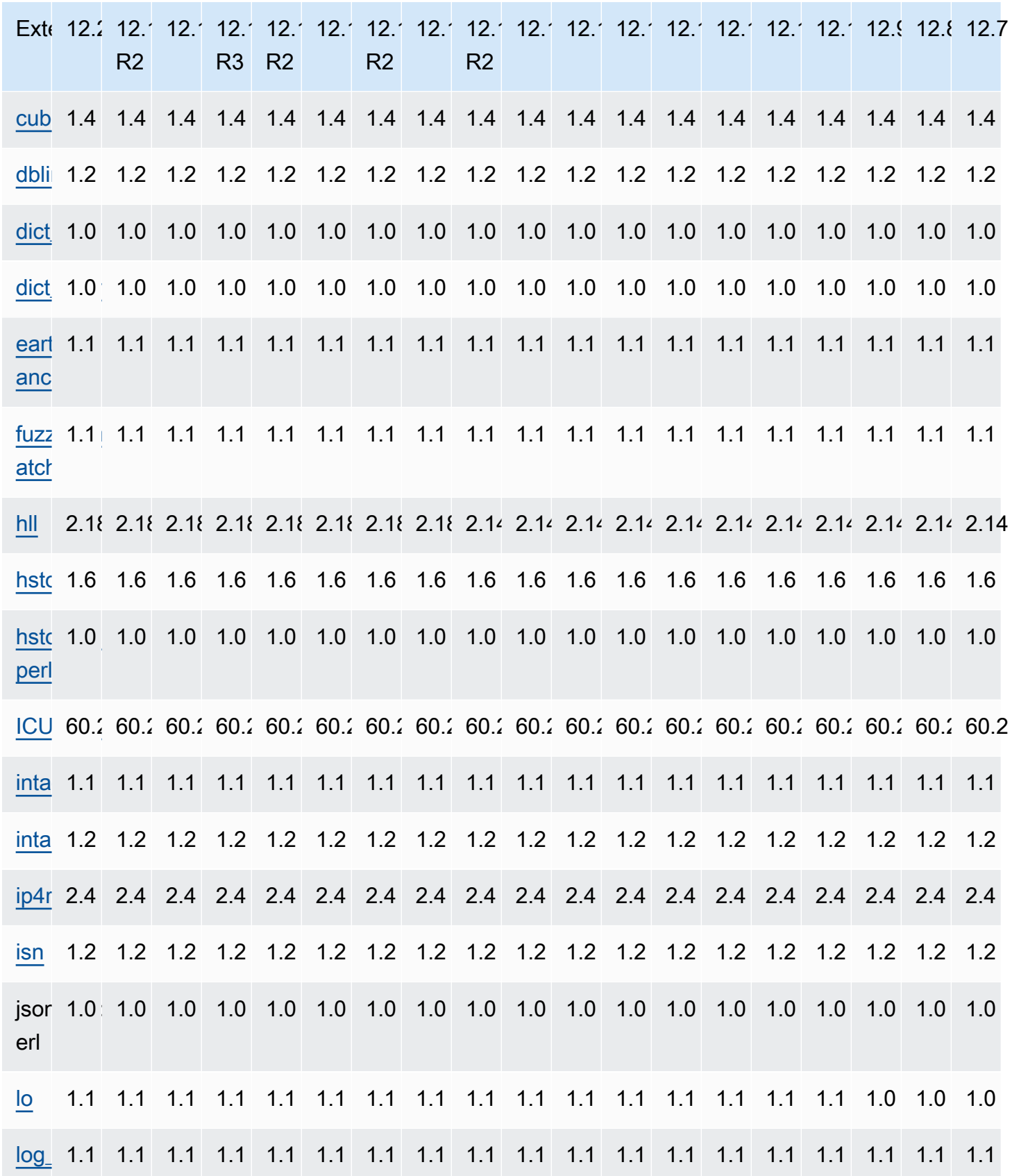

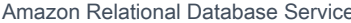

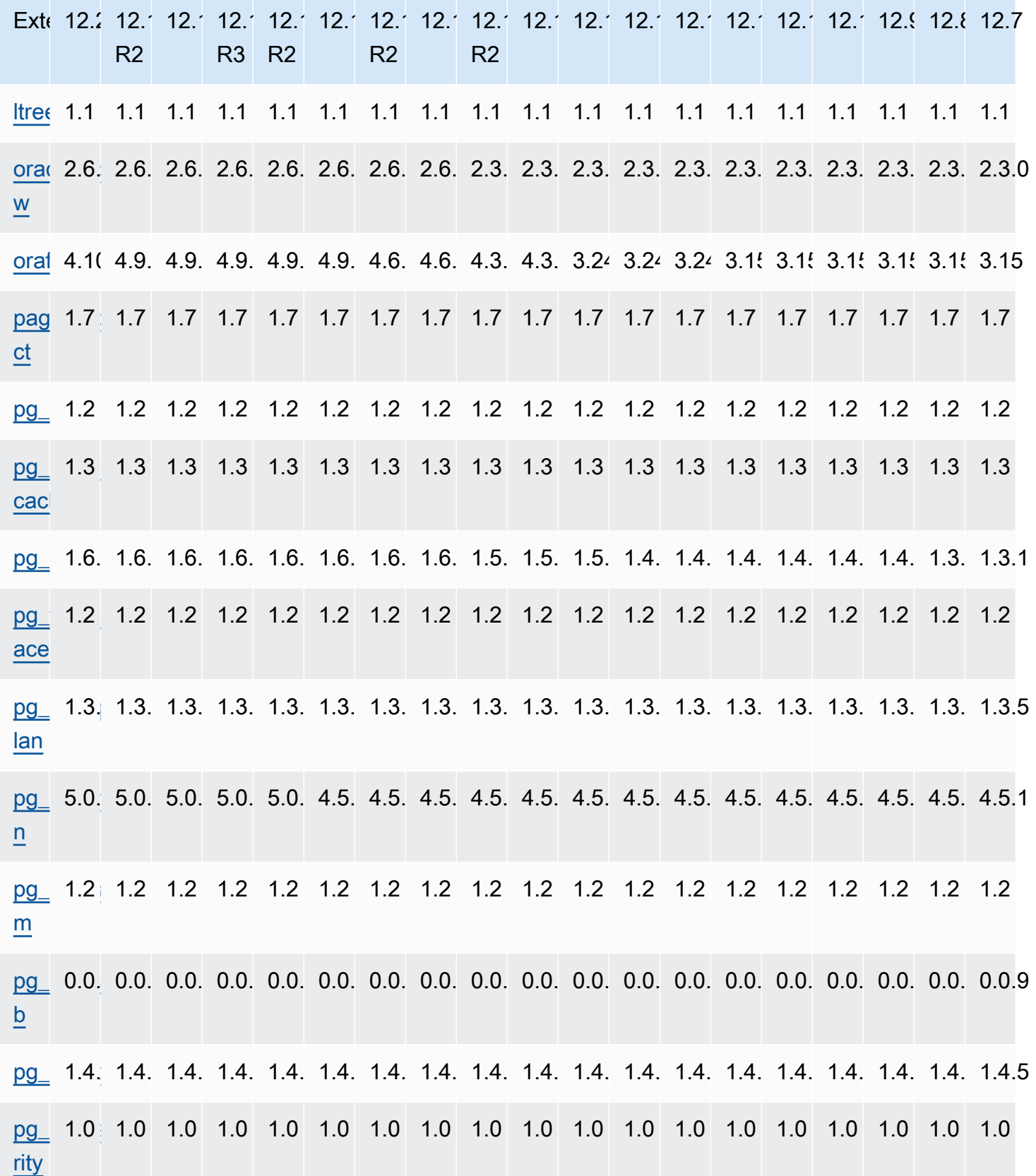

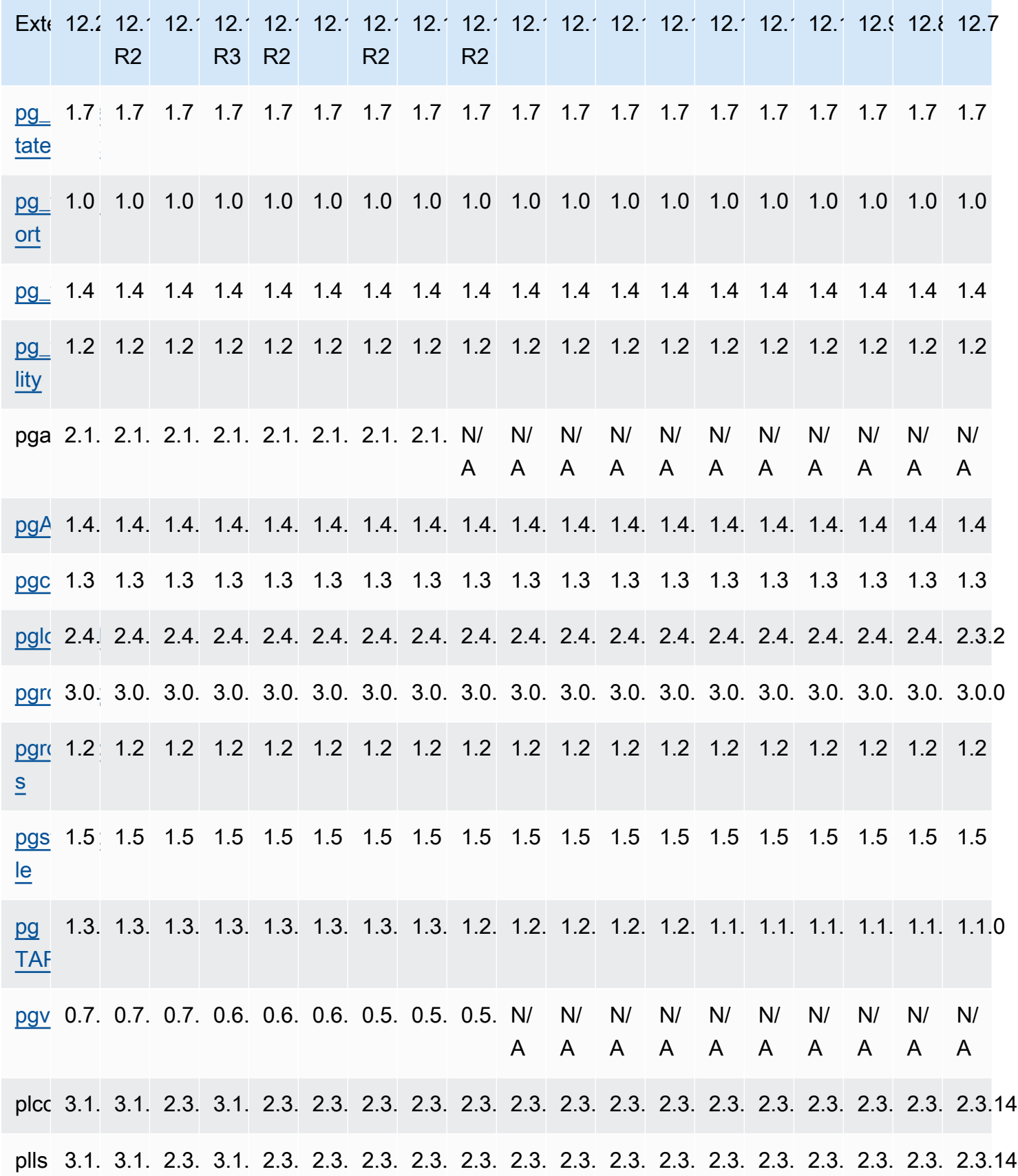

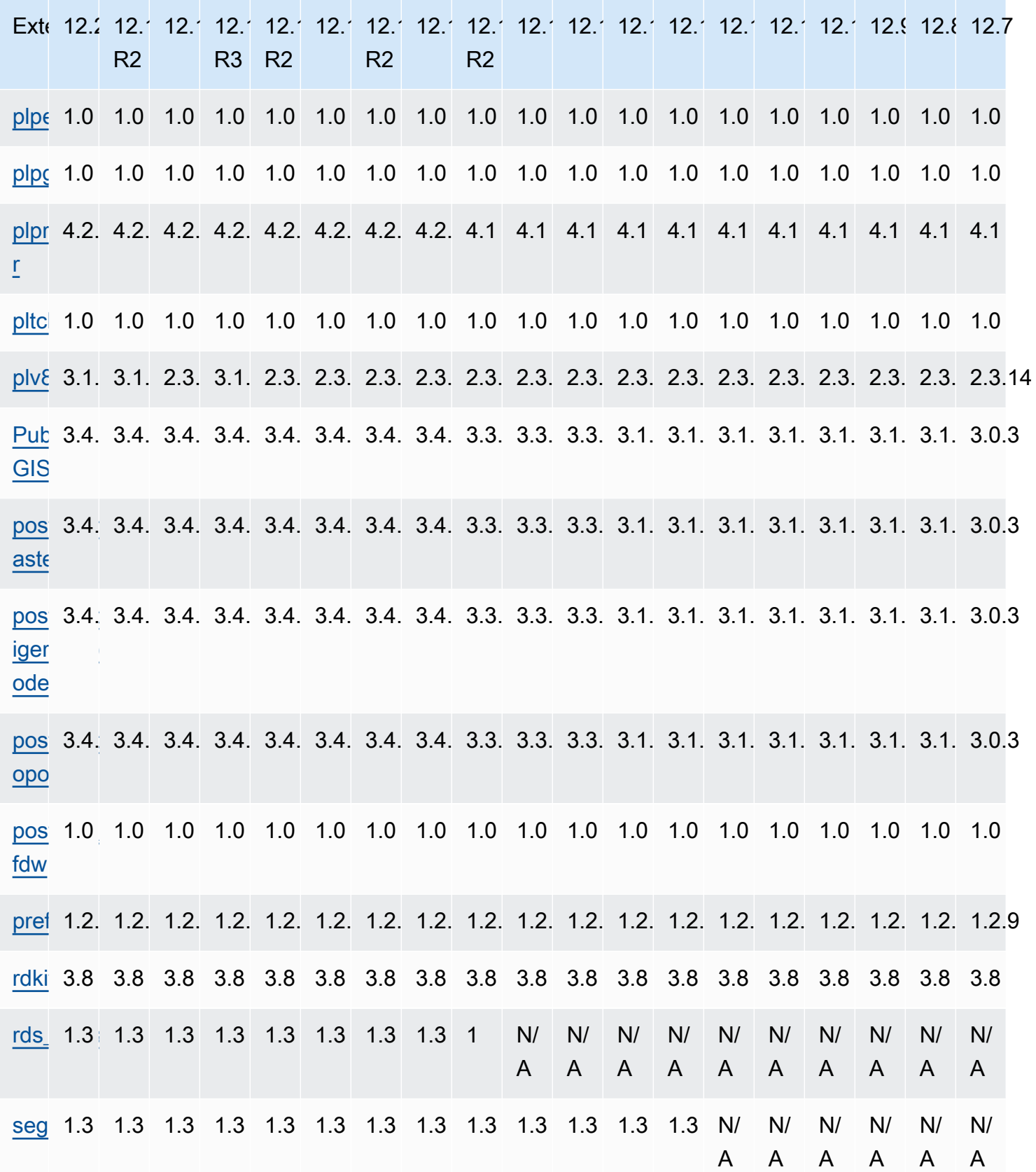

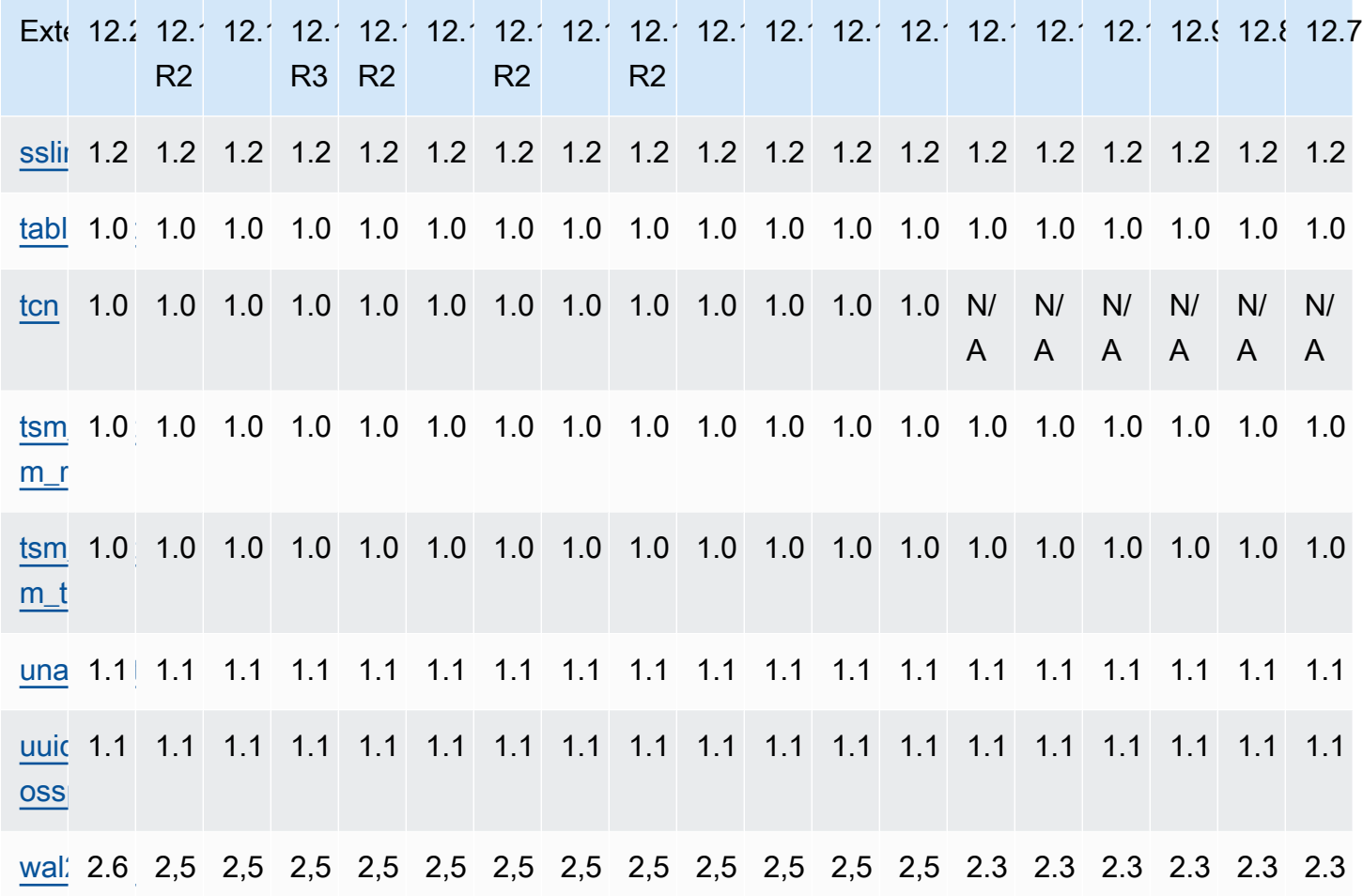

### Extensiones compatibles con RDS Postgre11 SQL

Las siguientes tablas muestran las SQL extensiones de Postgre para la SQL versión 11.x de Postgre que Postgre admite actualmente. RDS SQL «N/A» indica que la extensión no está disponible para esa versión de Postgre. SQL Para obtener más información sobre las SQL extensiones de Postgre, consulte [Empaquetar objetos relacionados](https://www.postgresql.org/docs/11/extend-extensions.html) en una extensión.

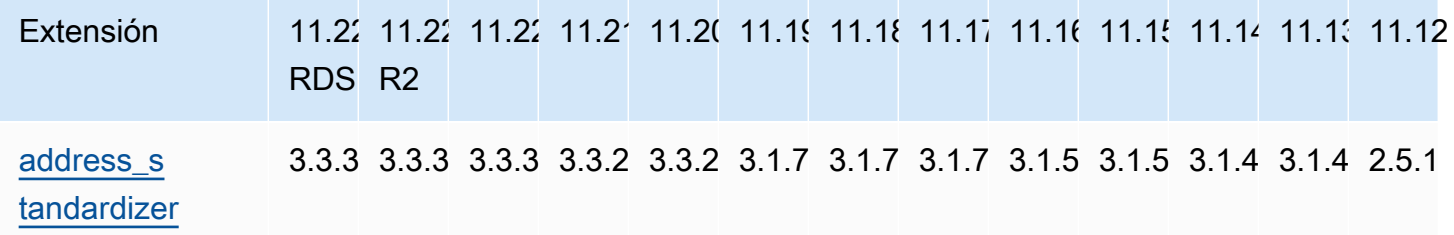

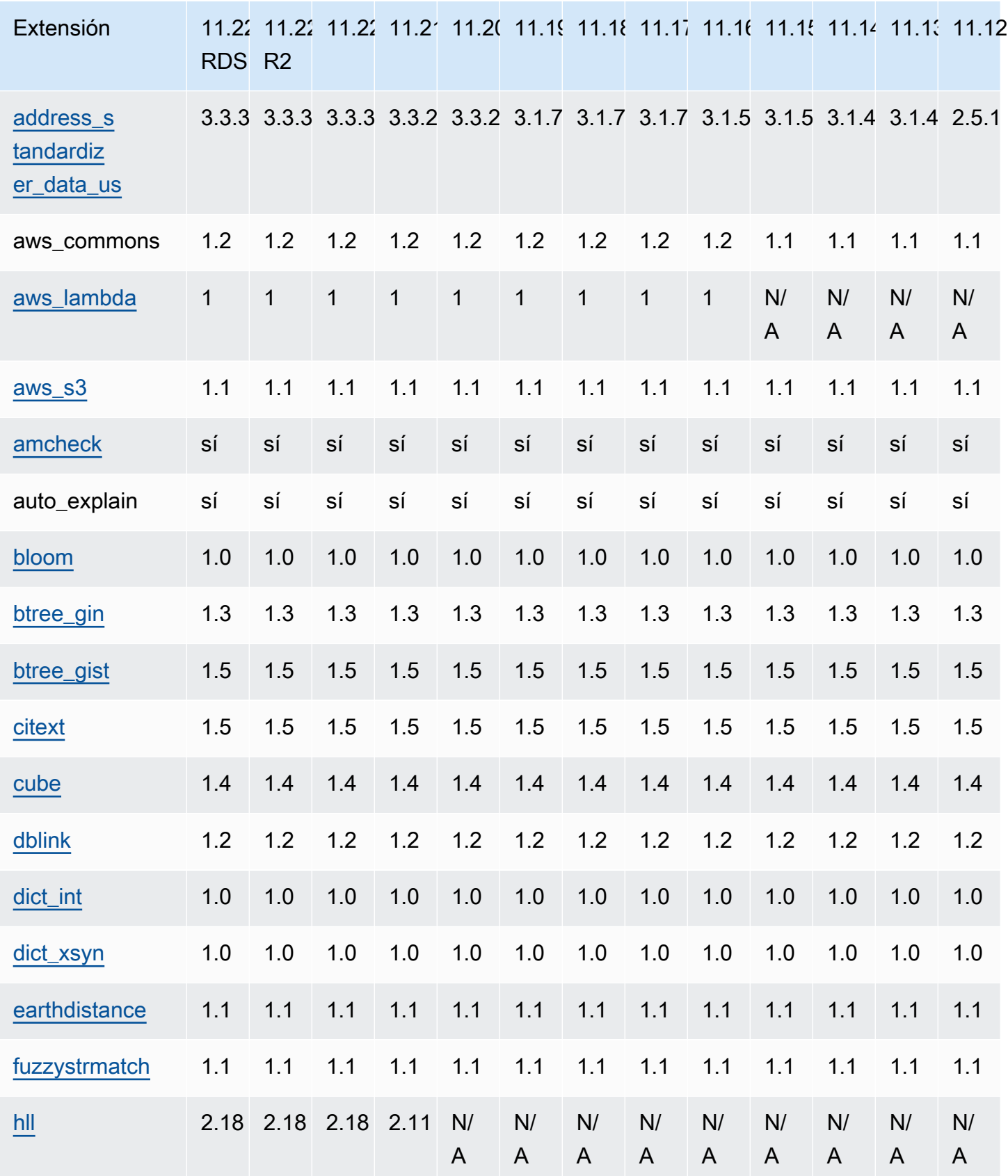

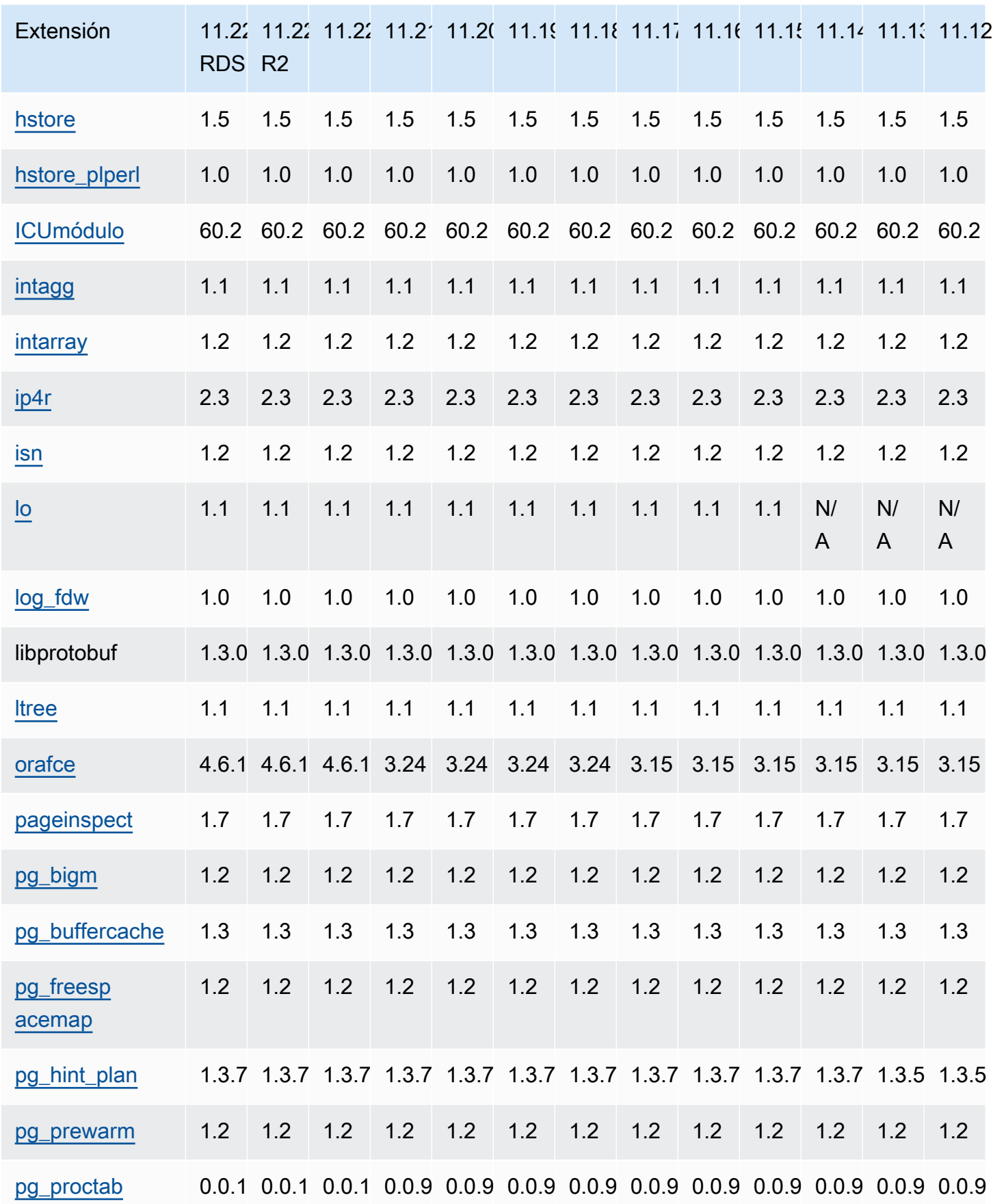

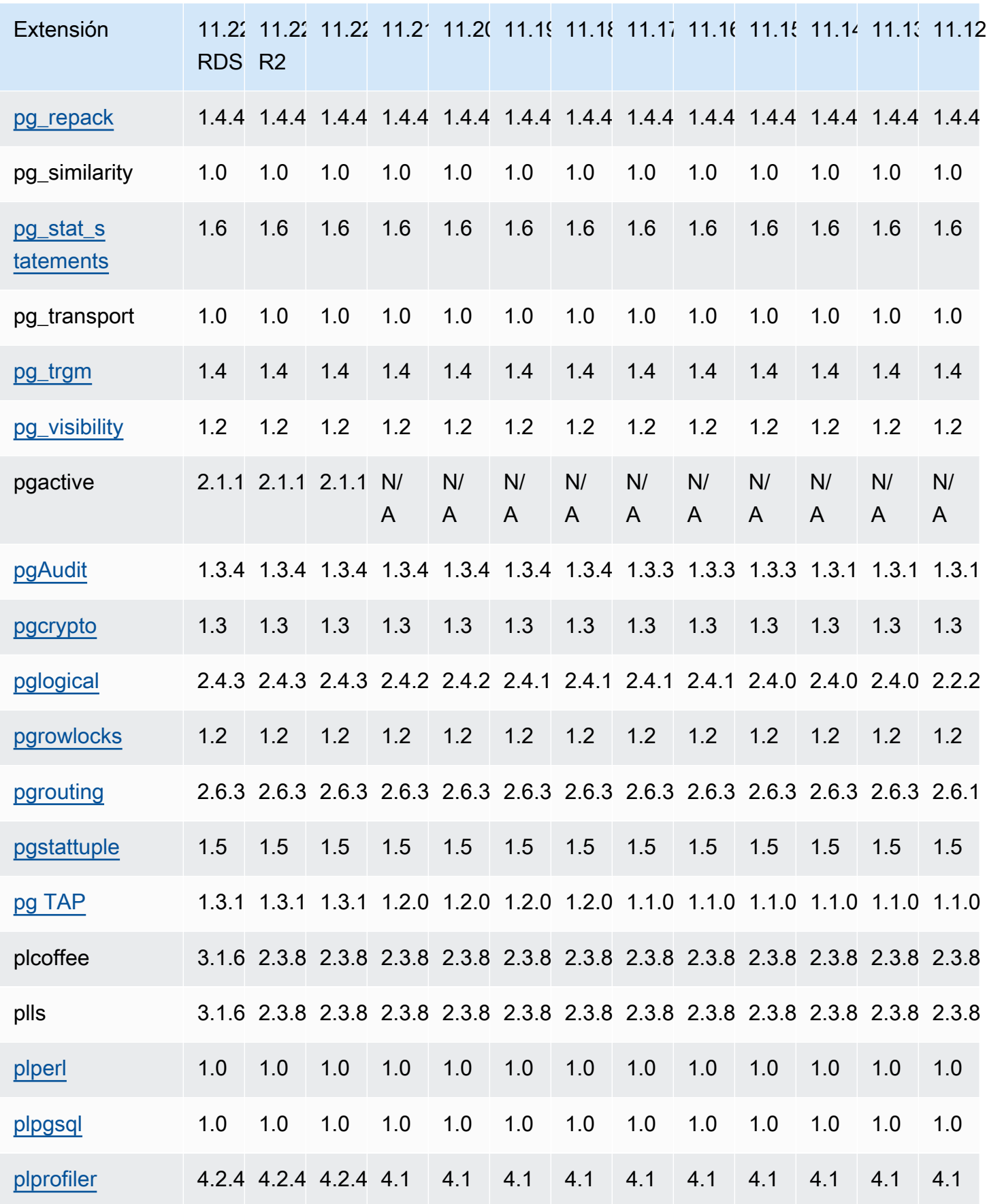

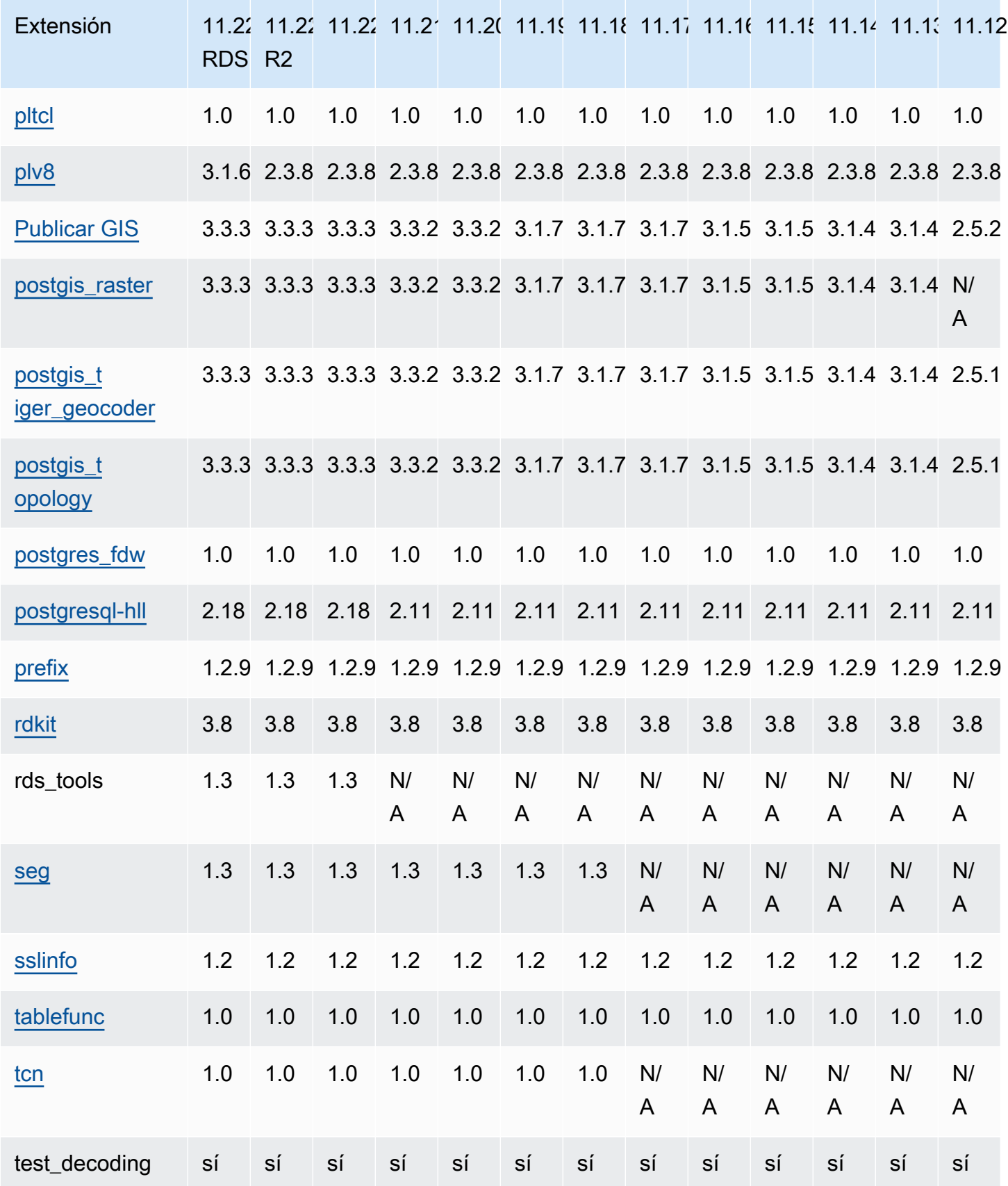

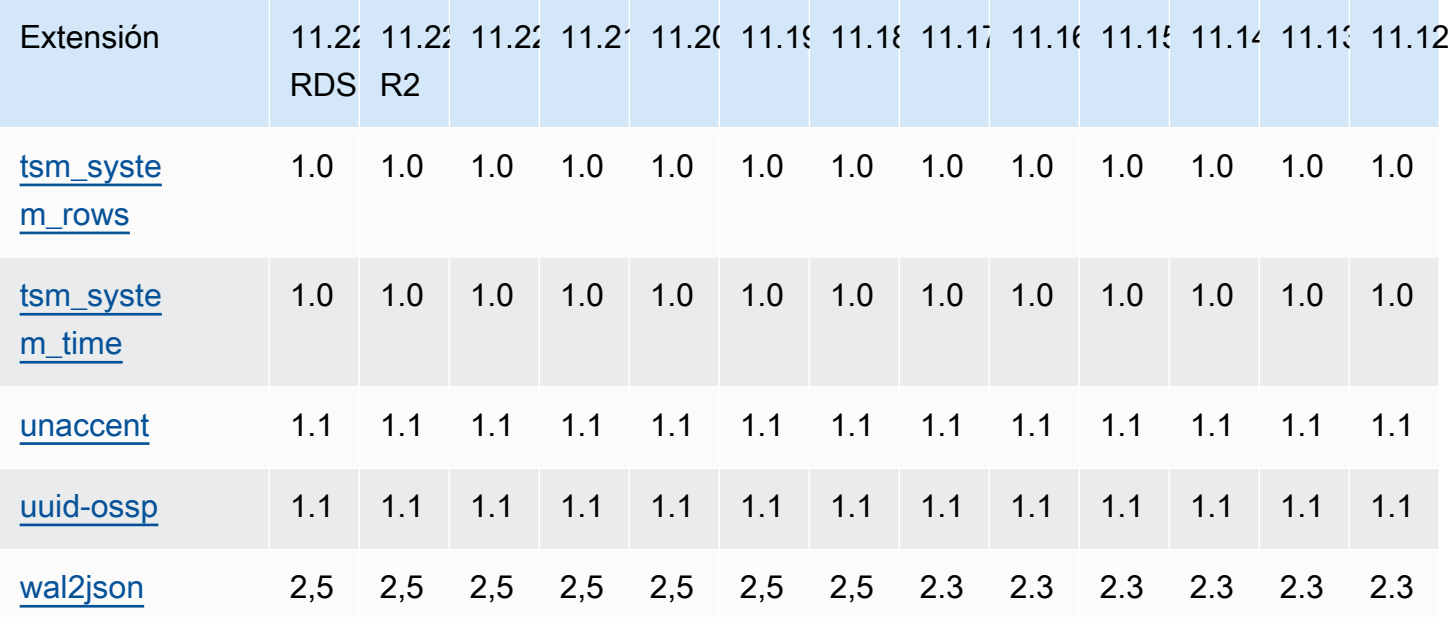

### Extensiones compatibles con RDS Postgrex 10 SQL

Las siguientes tablas muestran las SQL extensiones de Postgre para la SQL versión 10 de Postgre que Postgre admite actualmente. RDS SQL «N/A» indica que la extensión no está disponible para esa versión de Postgre. SQL Para obtener más información sobre las SQL extensiones de Postgre, consulte [Empaquetar objetos relacionados](https://www.postgresql.org/docs/10/extend-extensions.html) en una extensión.

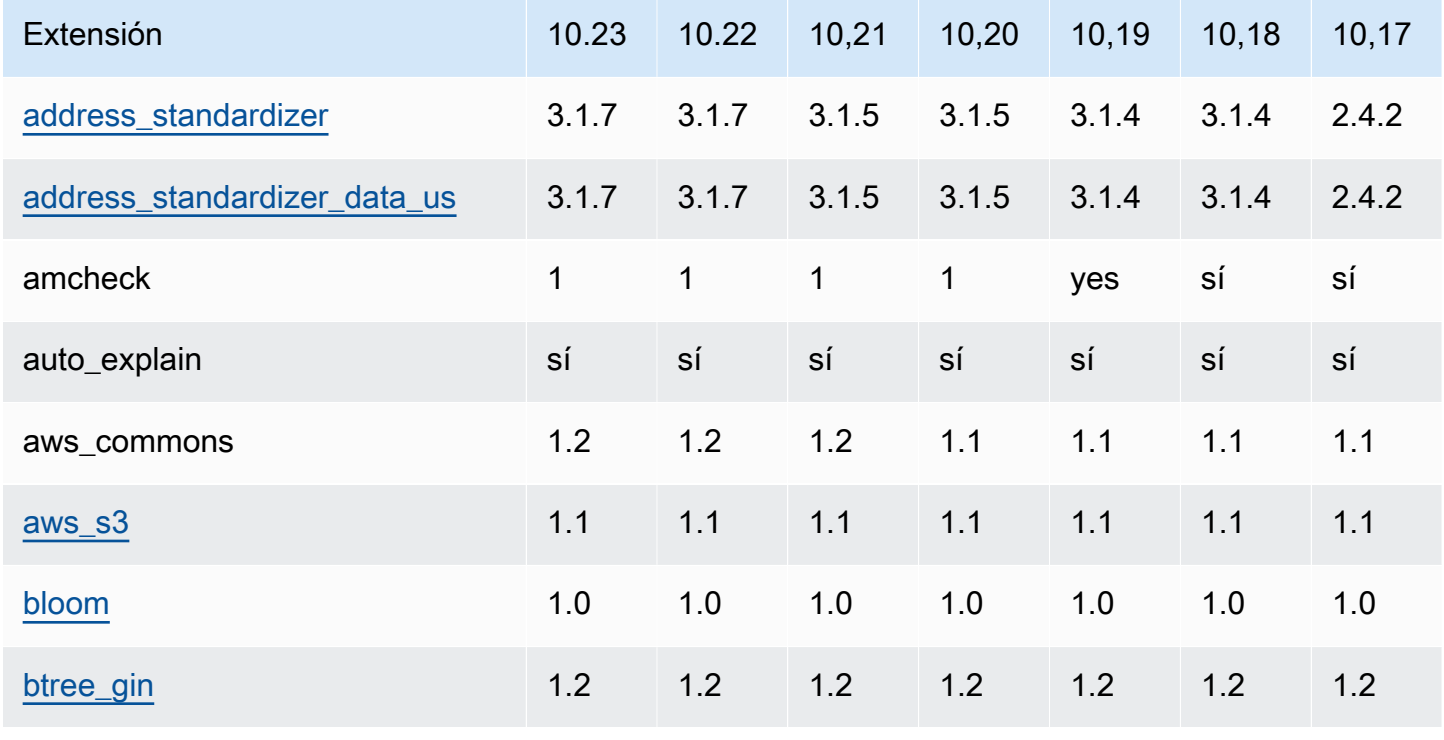

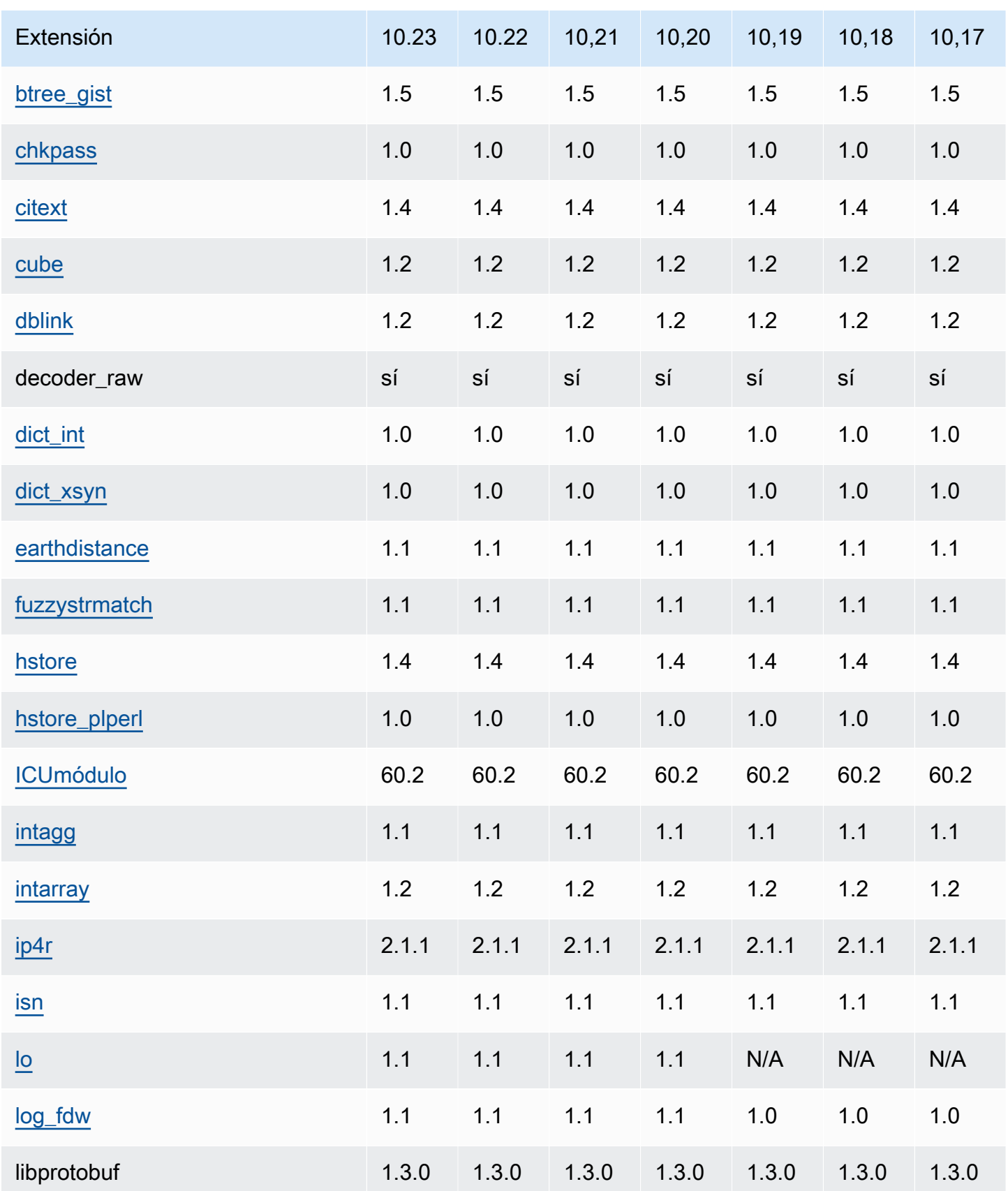

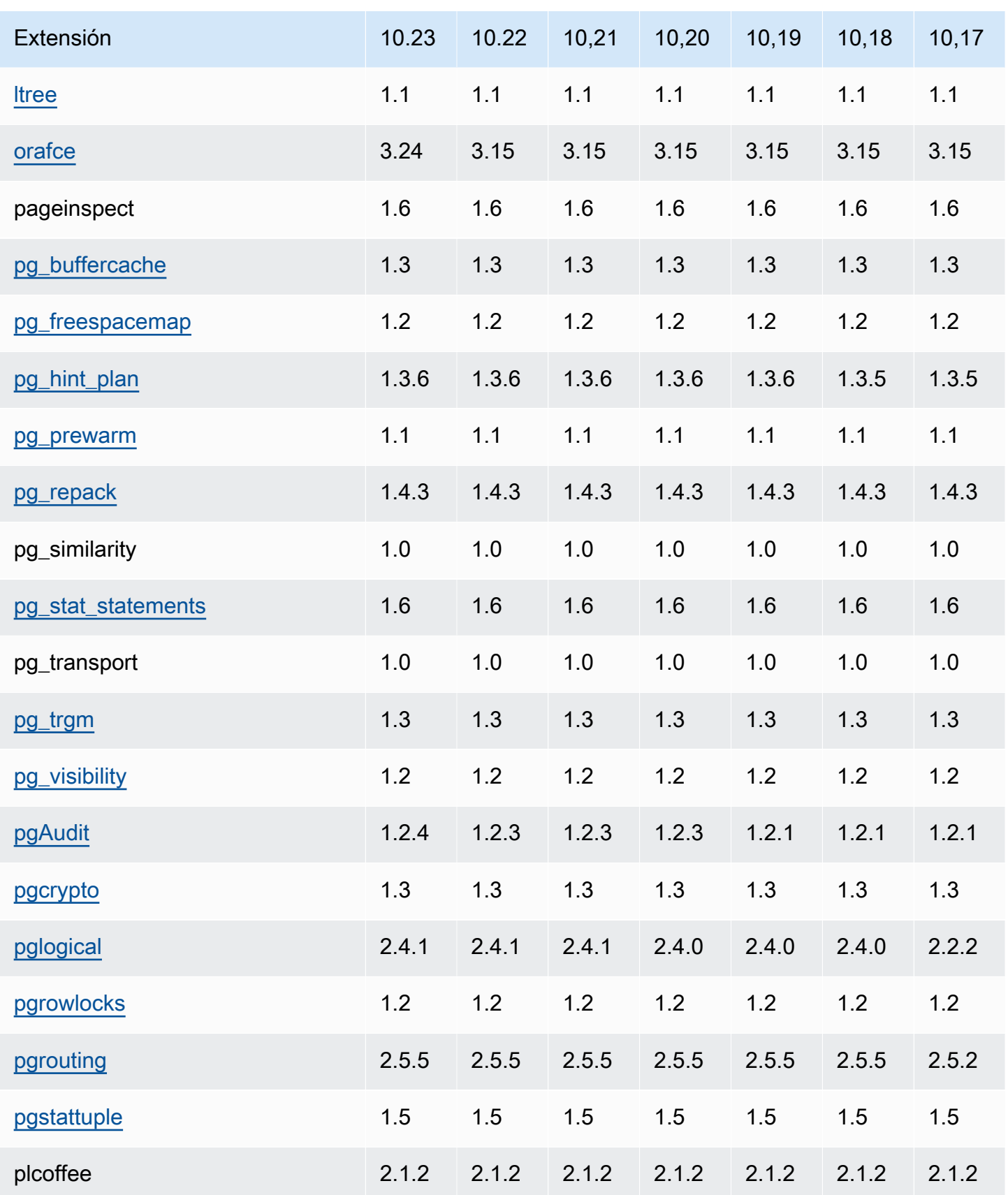

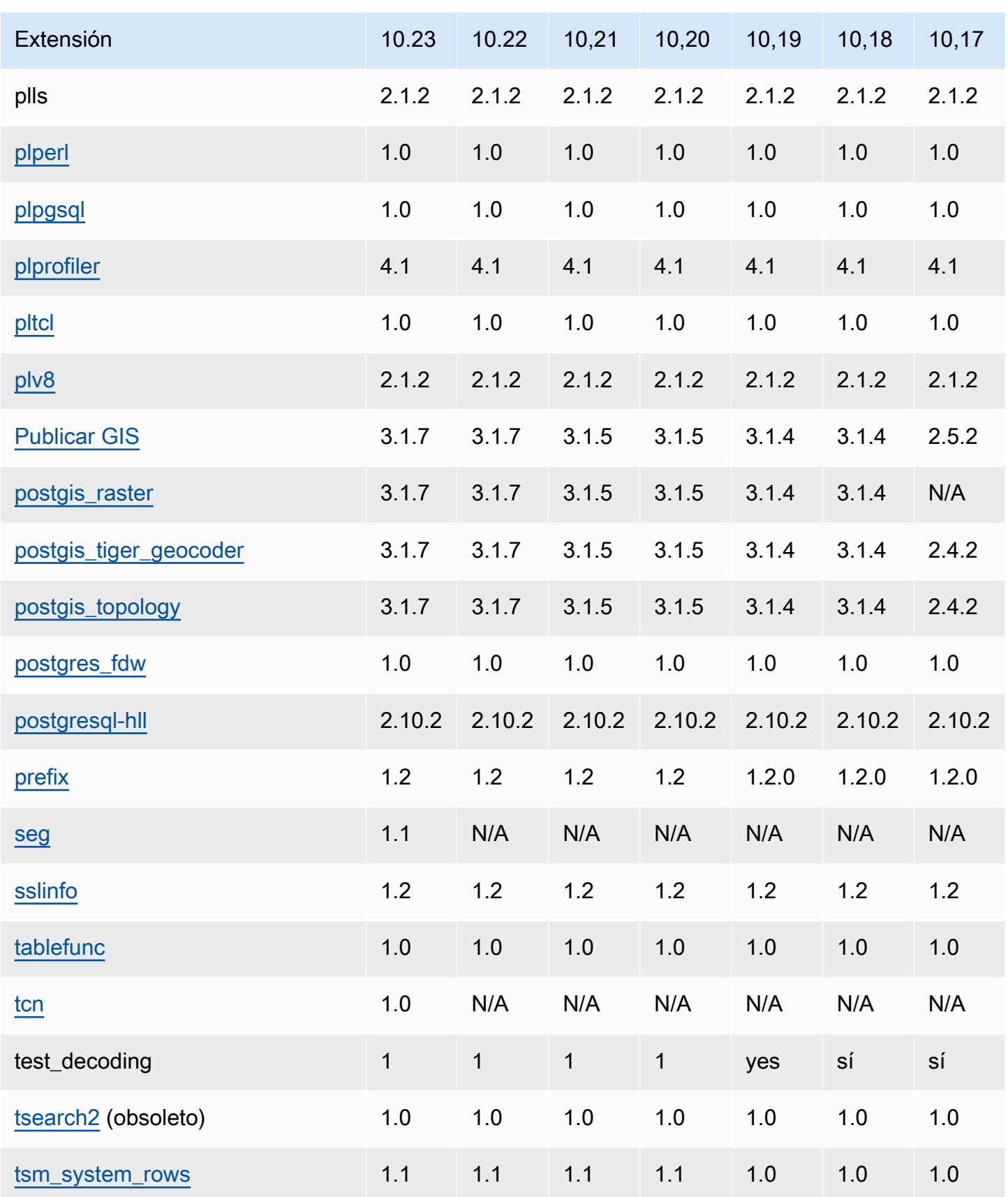

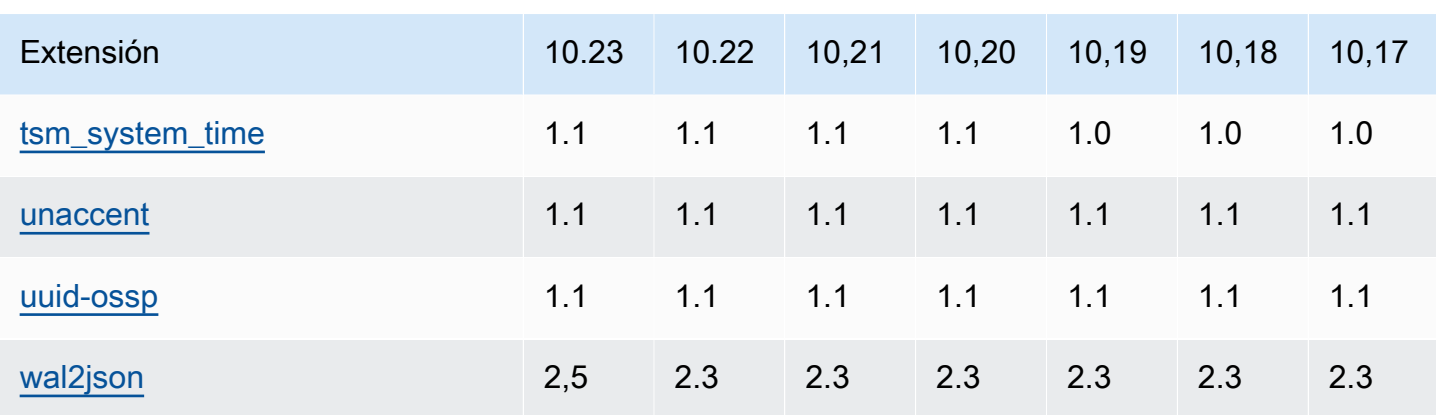

La extensión tsearch2 se ha quedado obsoleta en la versión 10. La extensión tsearch2 fue eliminada de [Postgre SQL versión 11.1 en Amazon RDS \(obsoleta\).](#page-88-0)

## Extensiones compatibles con Postgre 9.6 RDS SQL

Las siguientes tablas muestran las SQL extensiones de Postgre para la SQL versión 9.6.x de Postgre que Postgre admite actualmente. RDS SQL «N/A» indica que la extensión no está disponible para esa versión de Postgre. SQL Para obtener más información sobre las SQL extensiones de Postgre, consulte [Empaquetar objetos relacionados](https://www.postgresql.org/docs/9.6/static/extend-extensions.html) en una extensión.

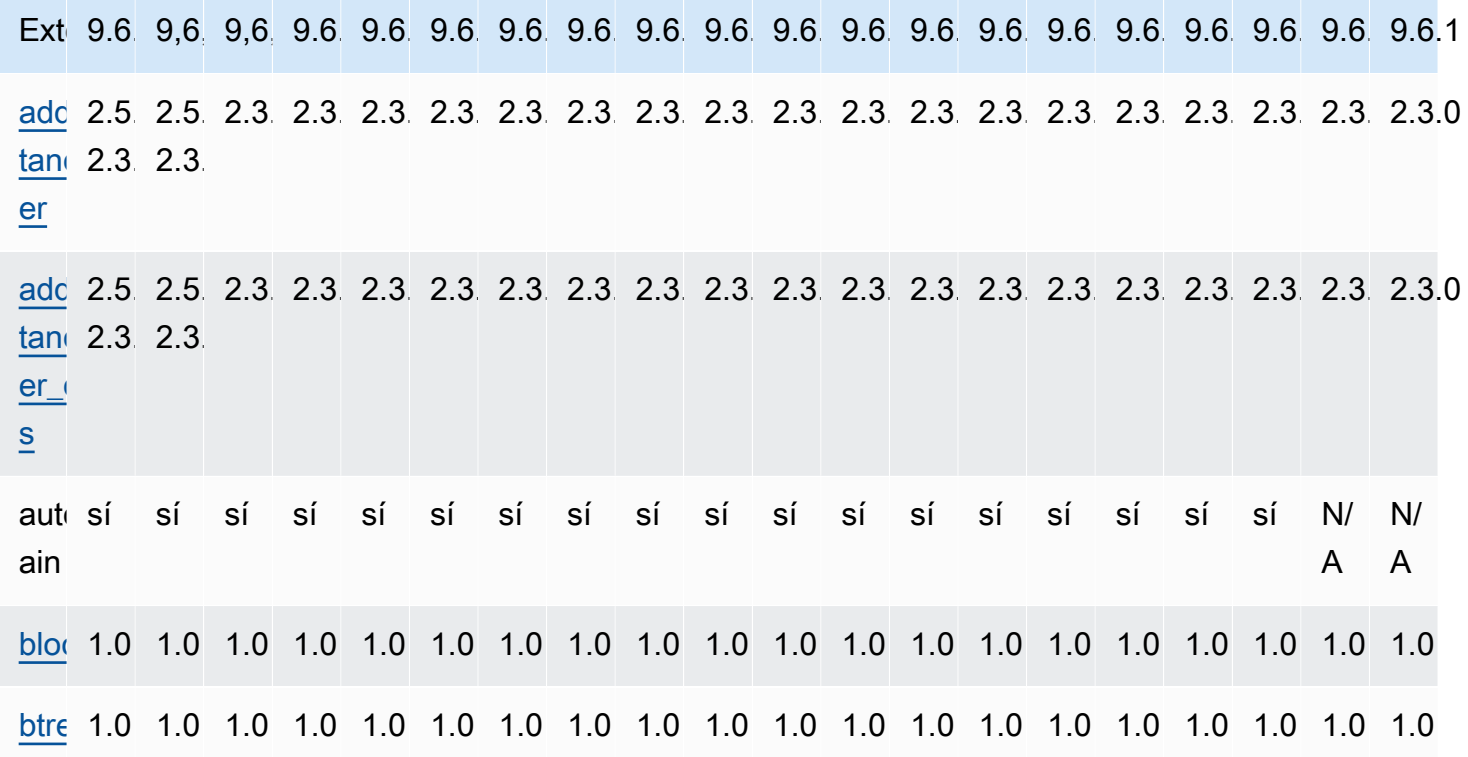

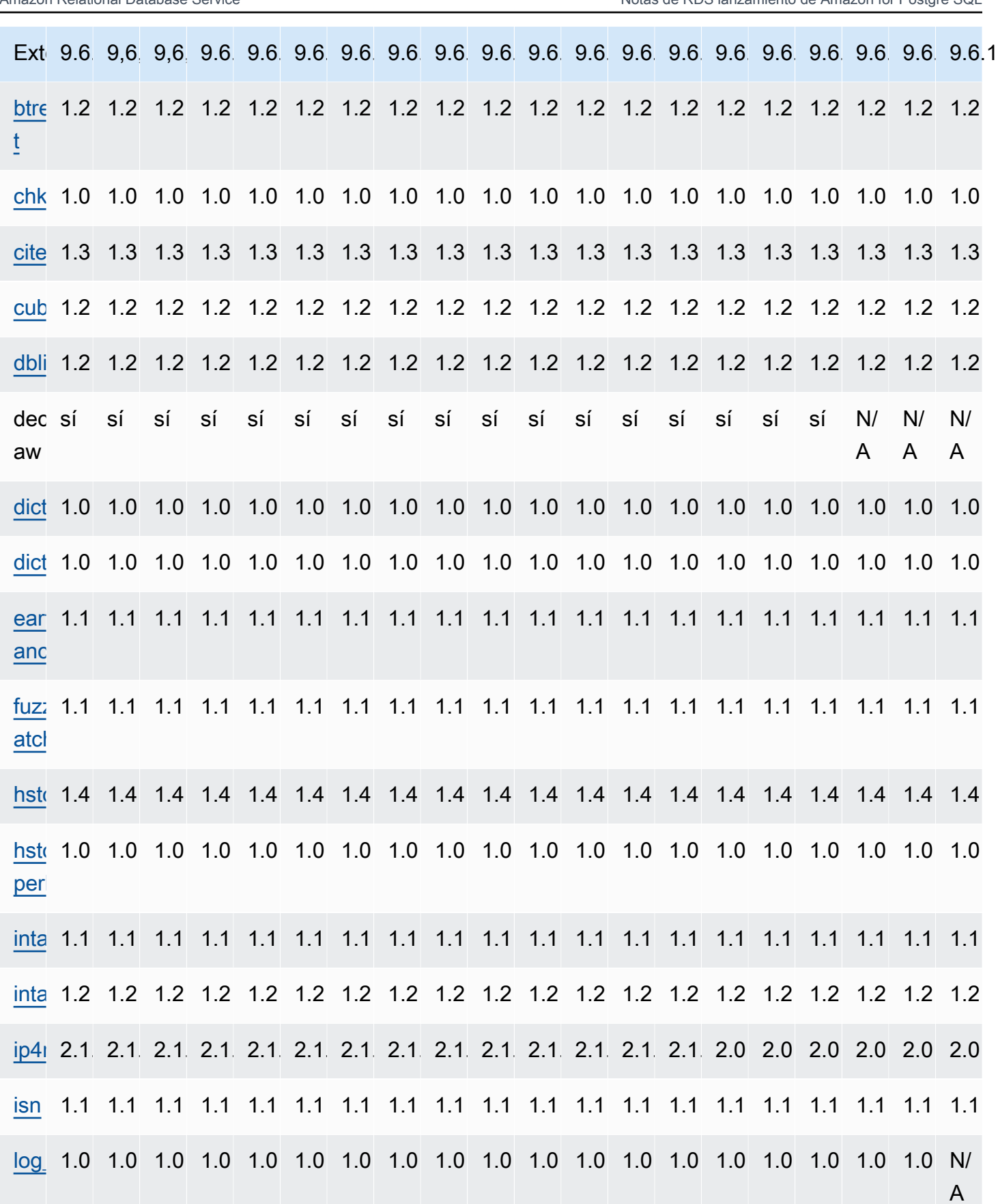

Extensiones para Postgre 9.6 SQL 157

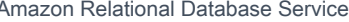

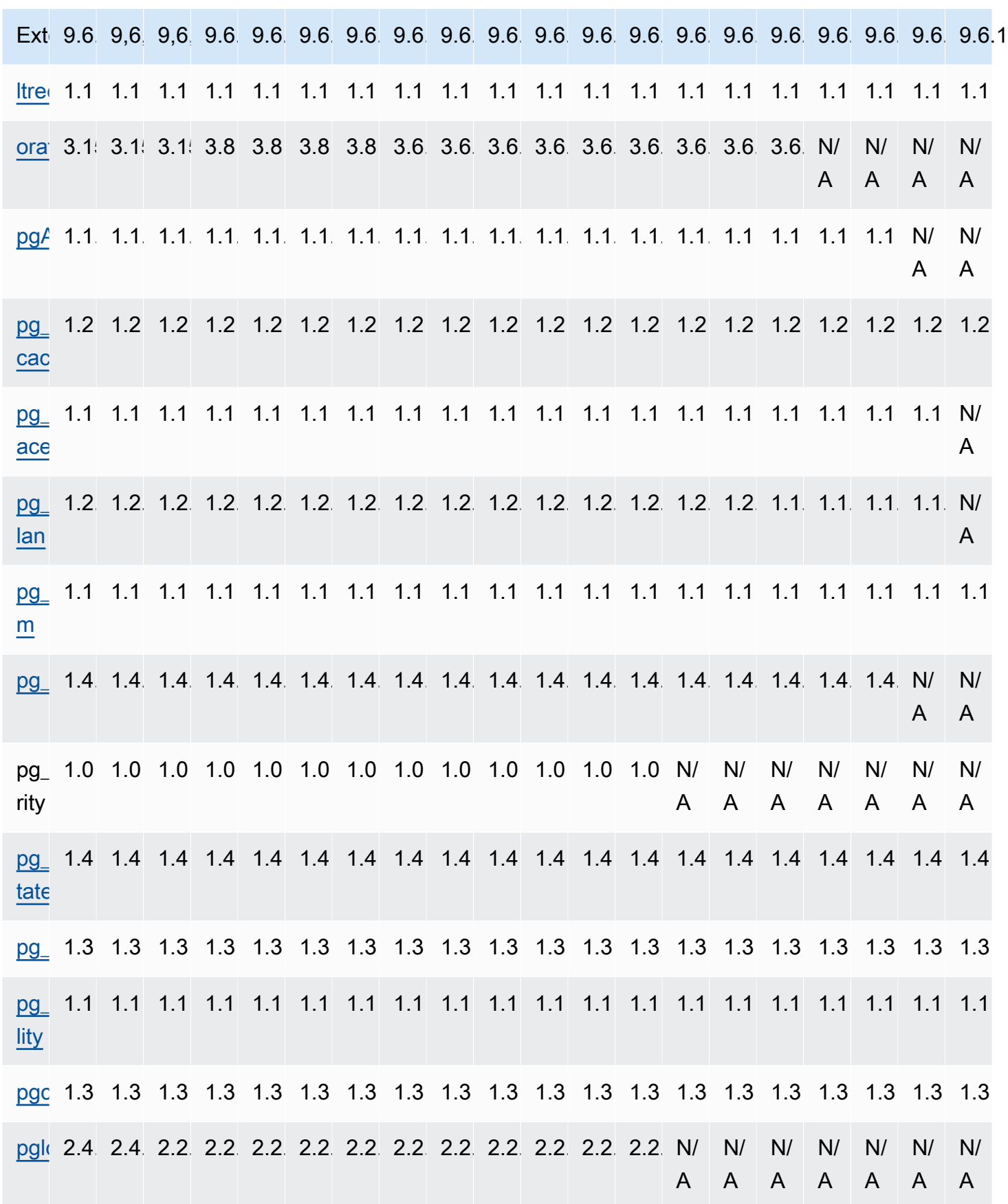

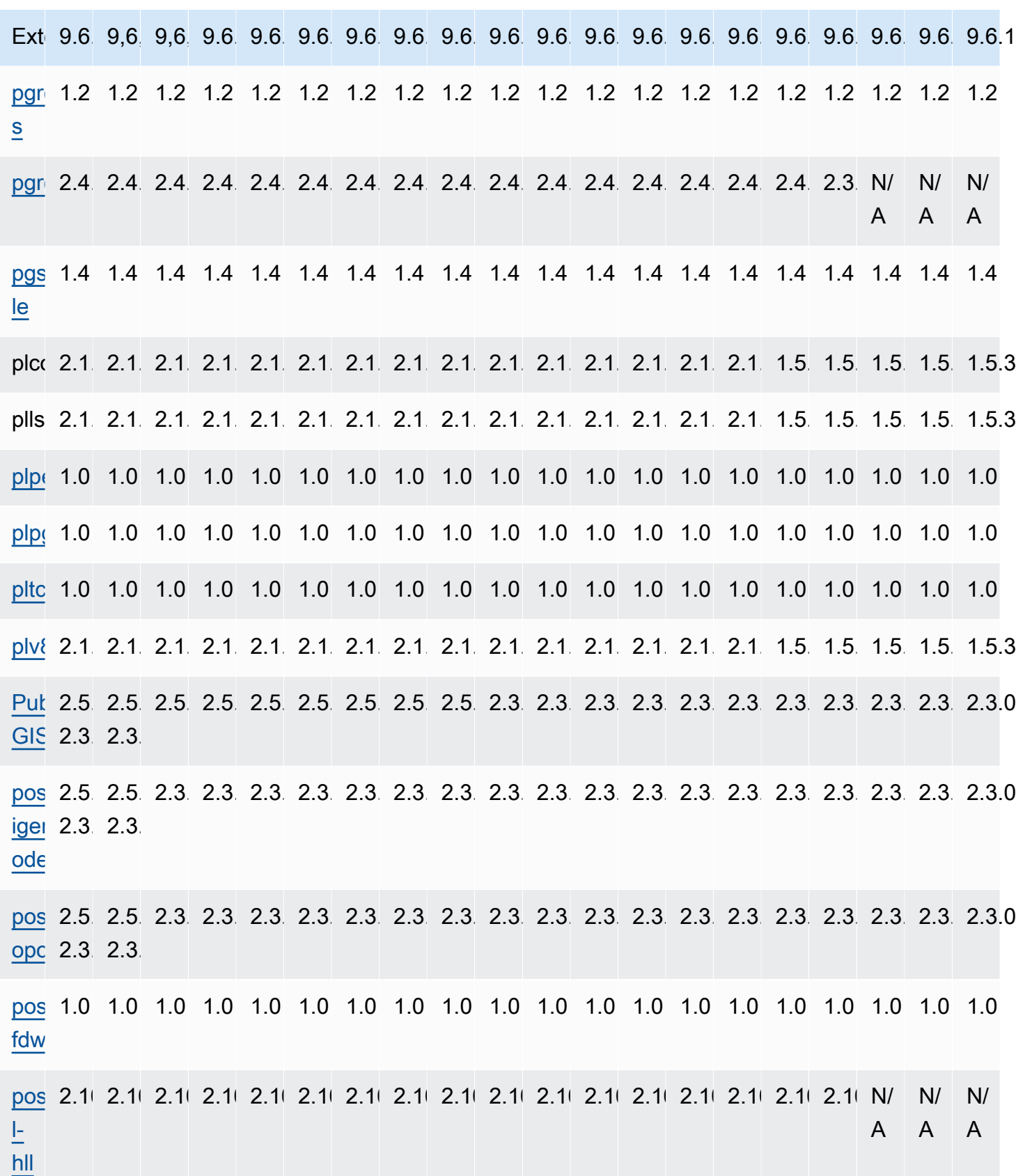

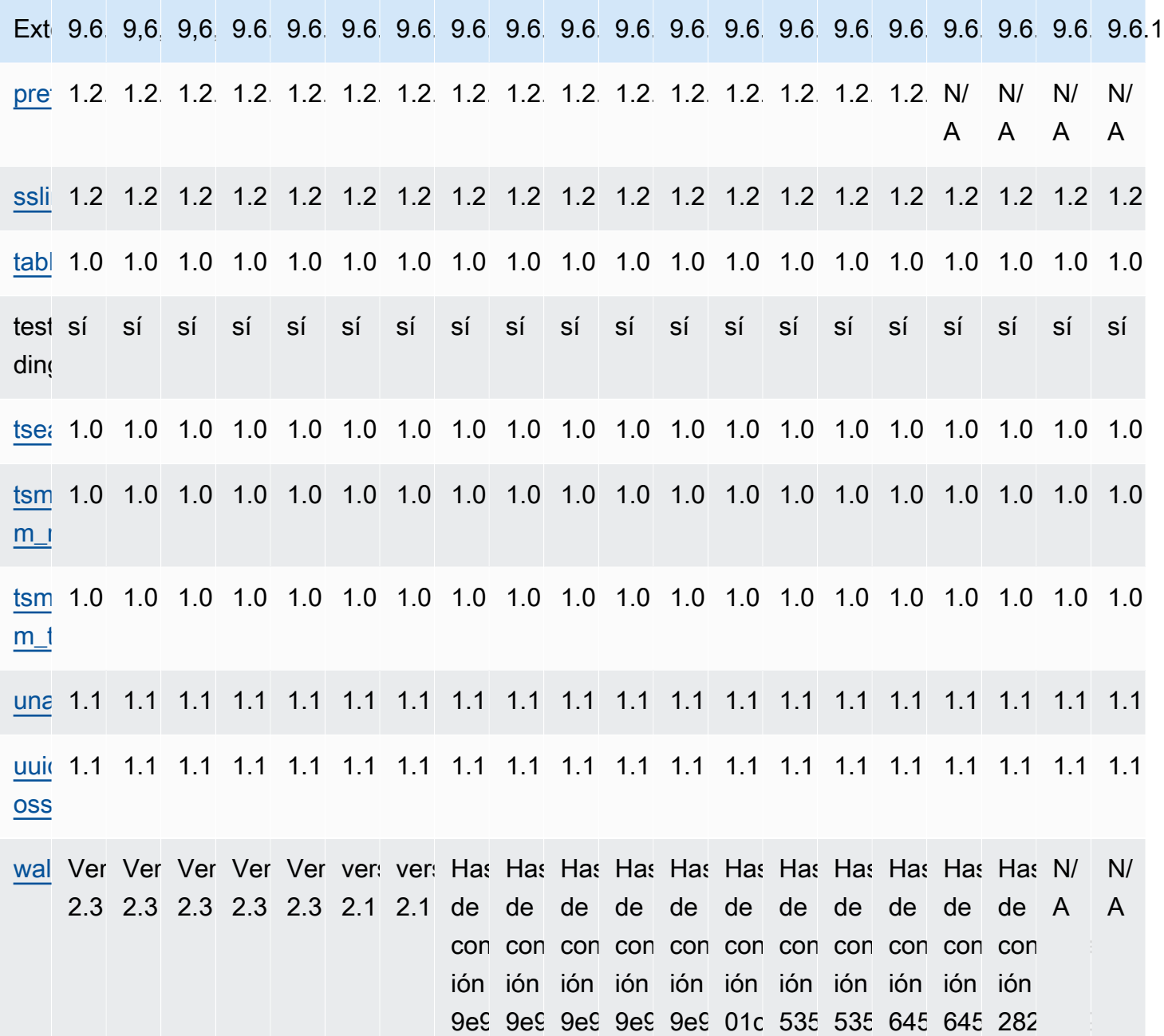

# <span id="page-167-0"></span>Historial de documentos RDS para las notas de la versión de Postgre SQL

En la siguiente tabla se describen las versiones de RDS PostgreSQL.

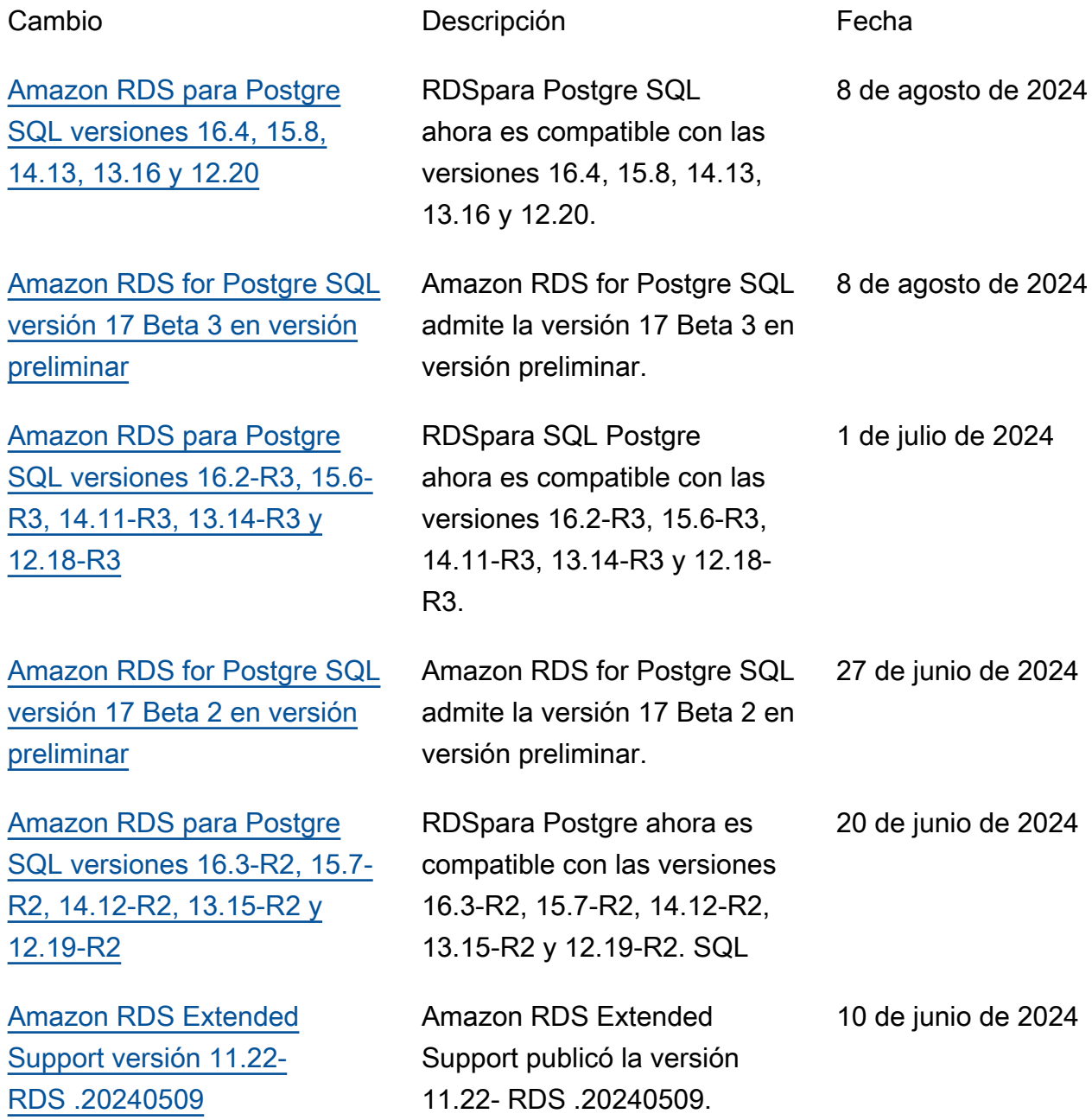

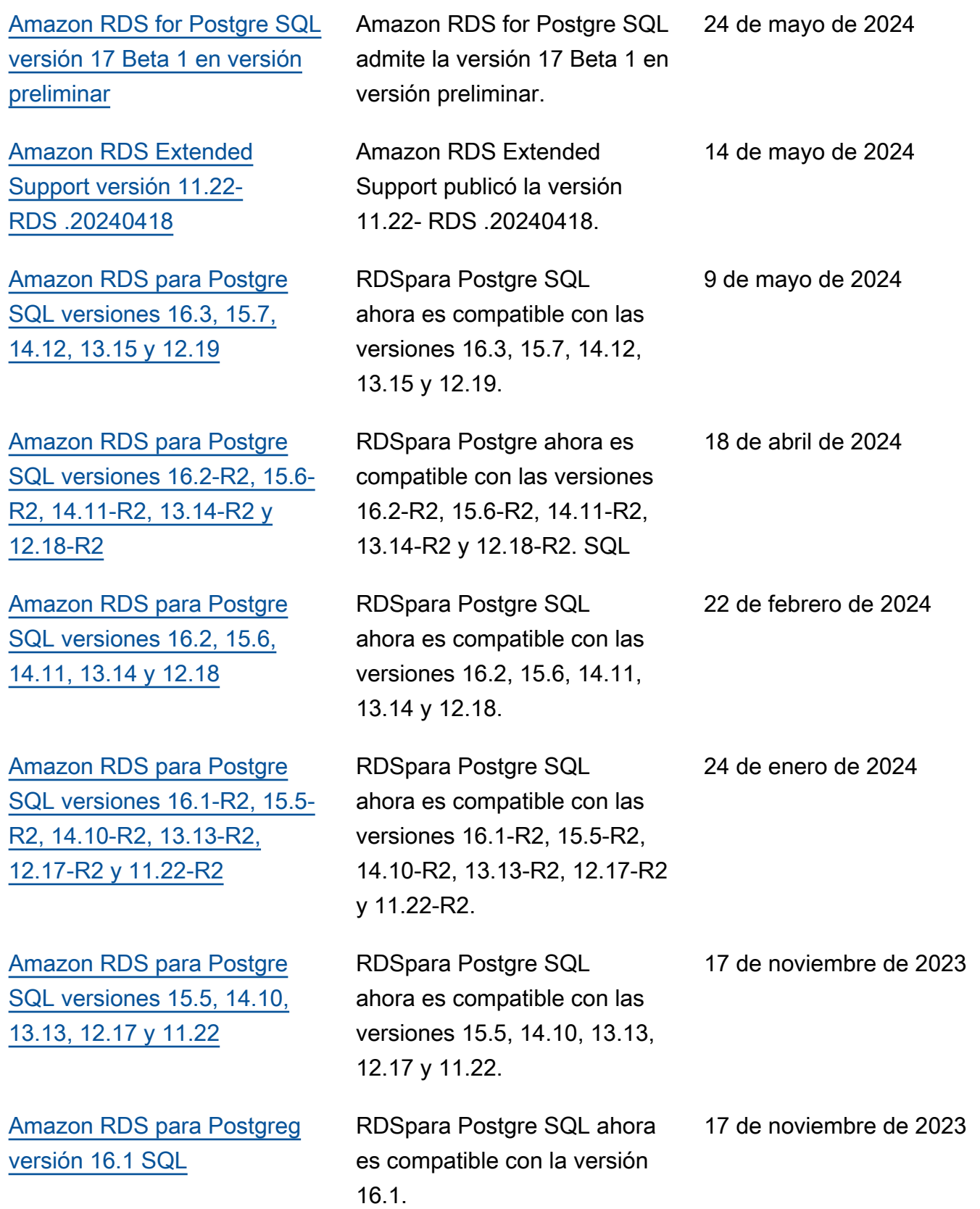

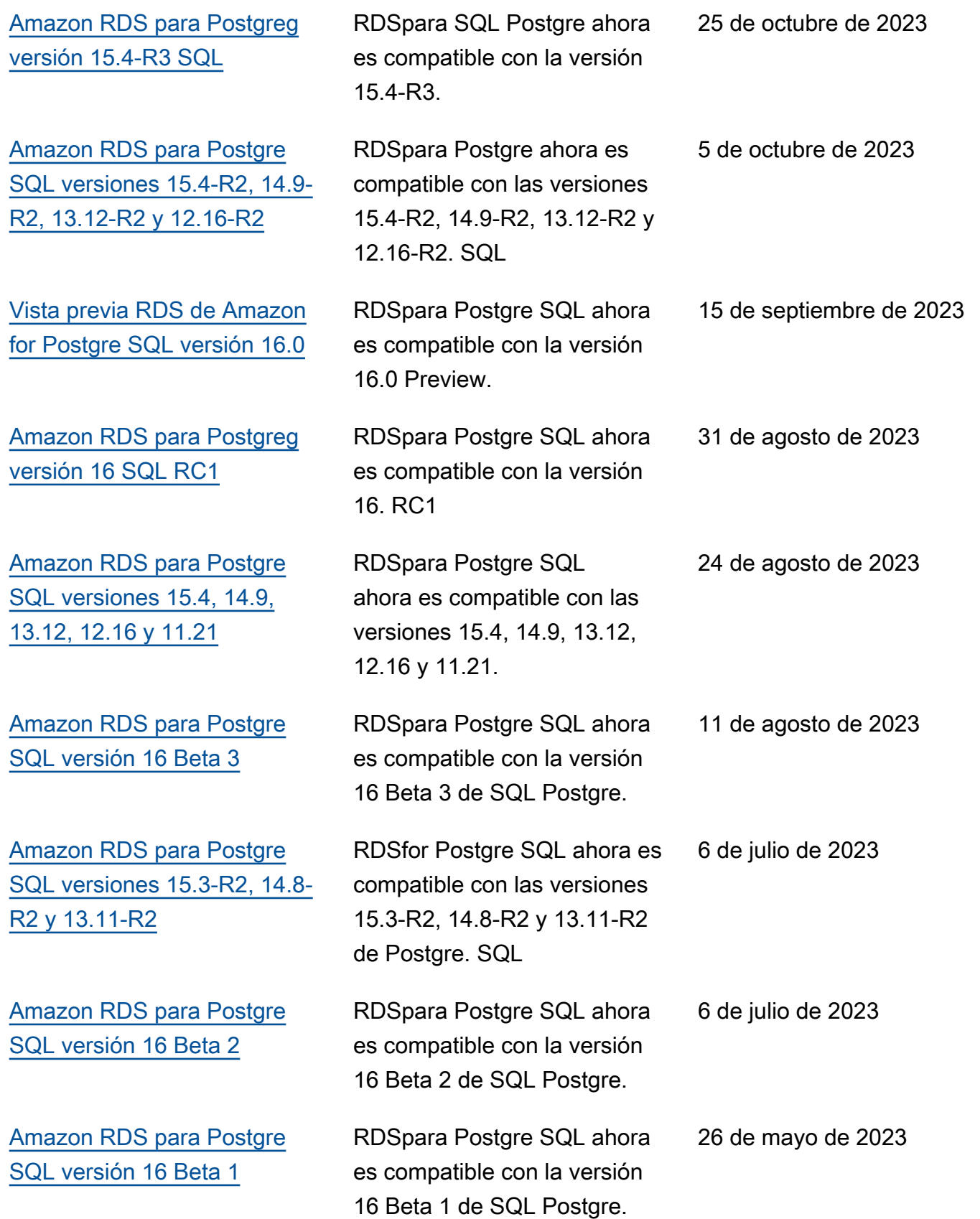

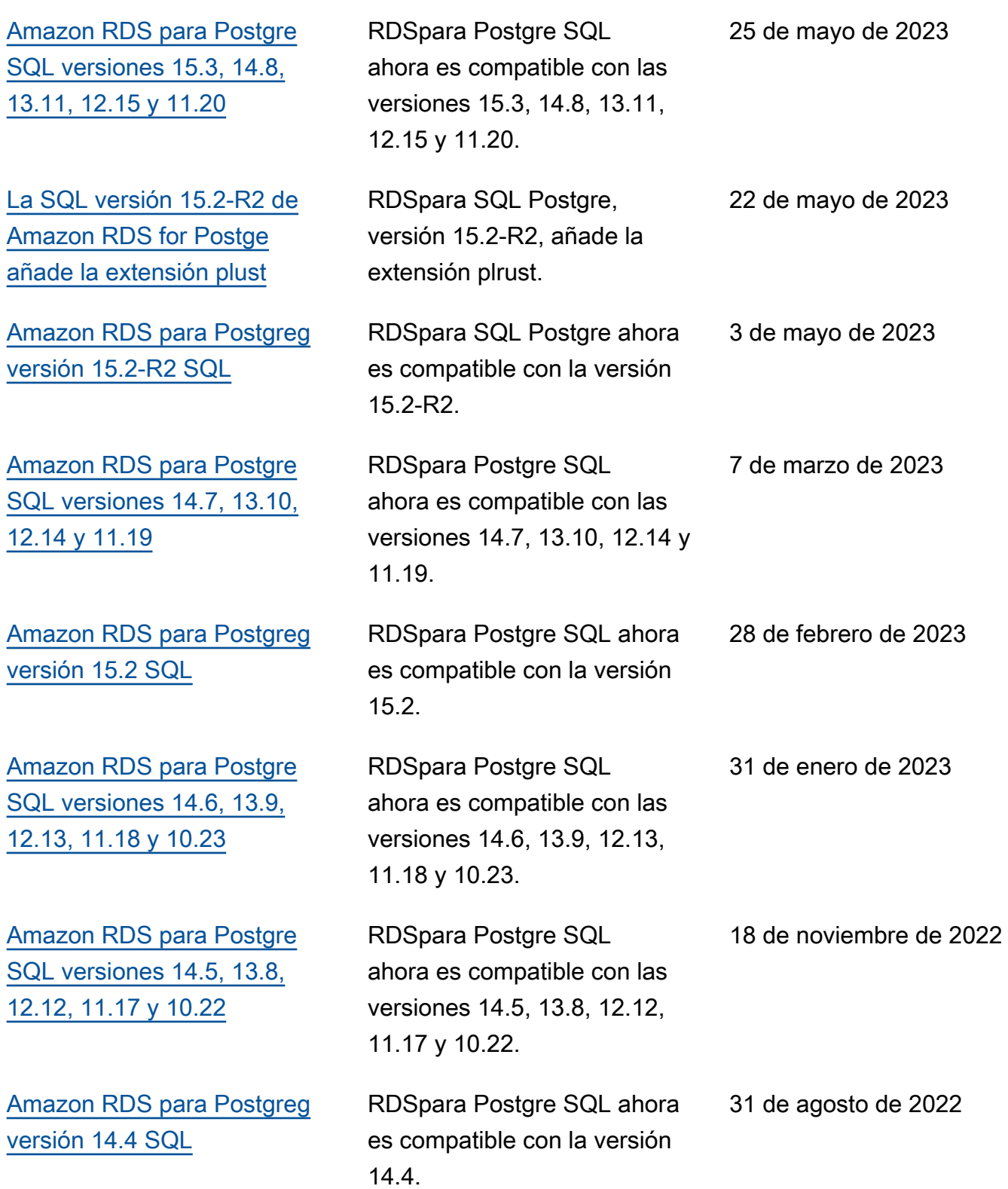

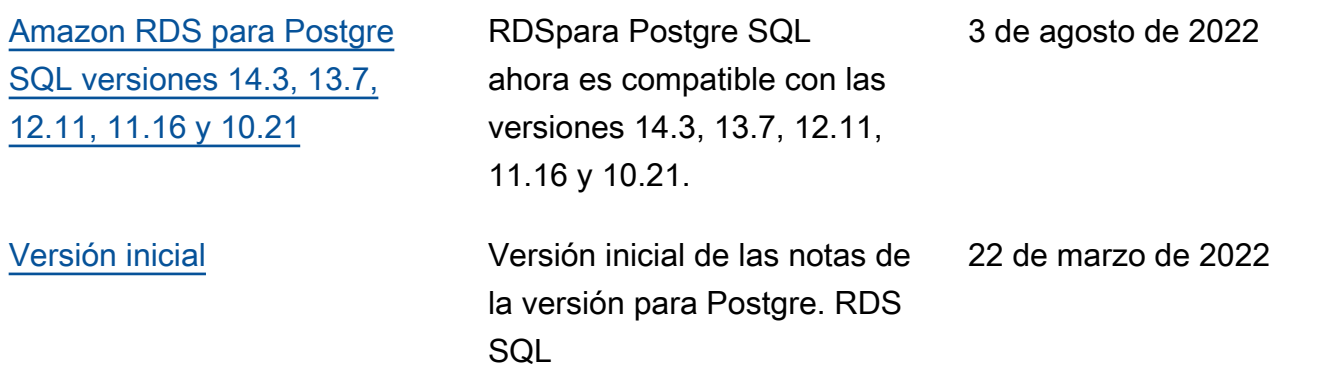

#### Actualizaciones anteriores

En la siguiente tabla se describen los cambios importantes en cada versión de las notas de publicación de Amazon RDS for Postgre SQL antes del 22 de marzo de 2022.

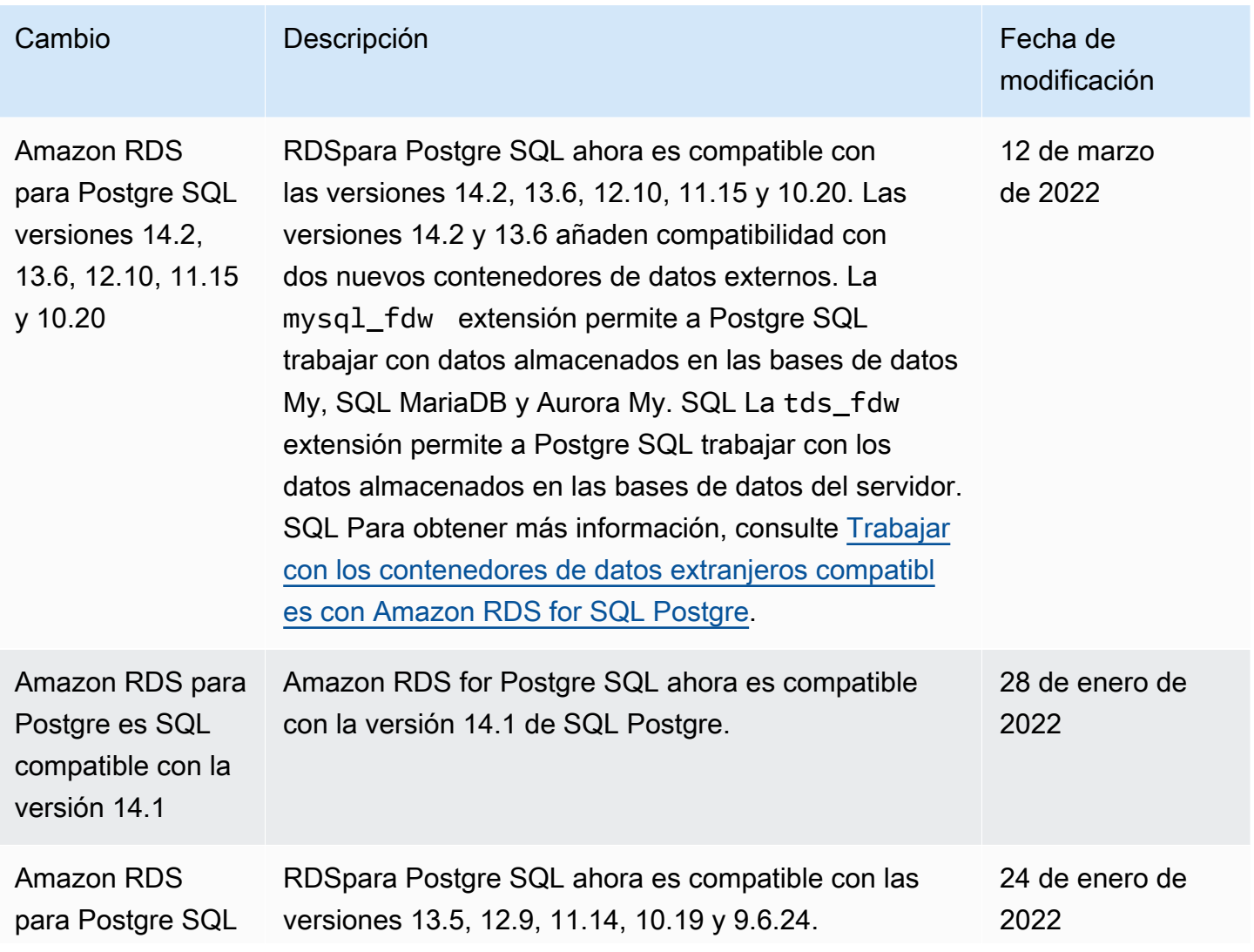

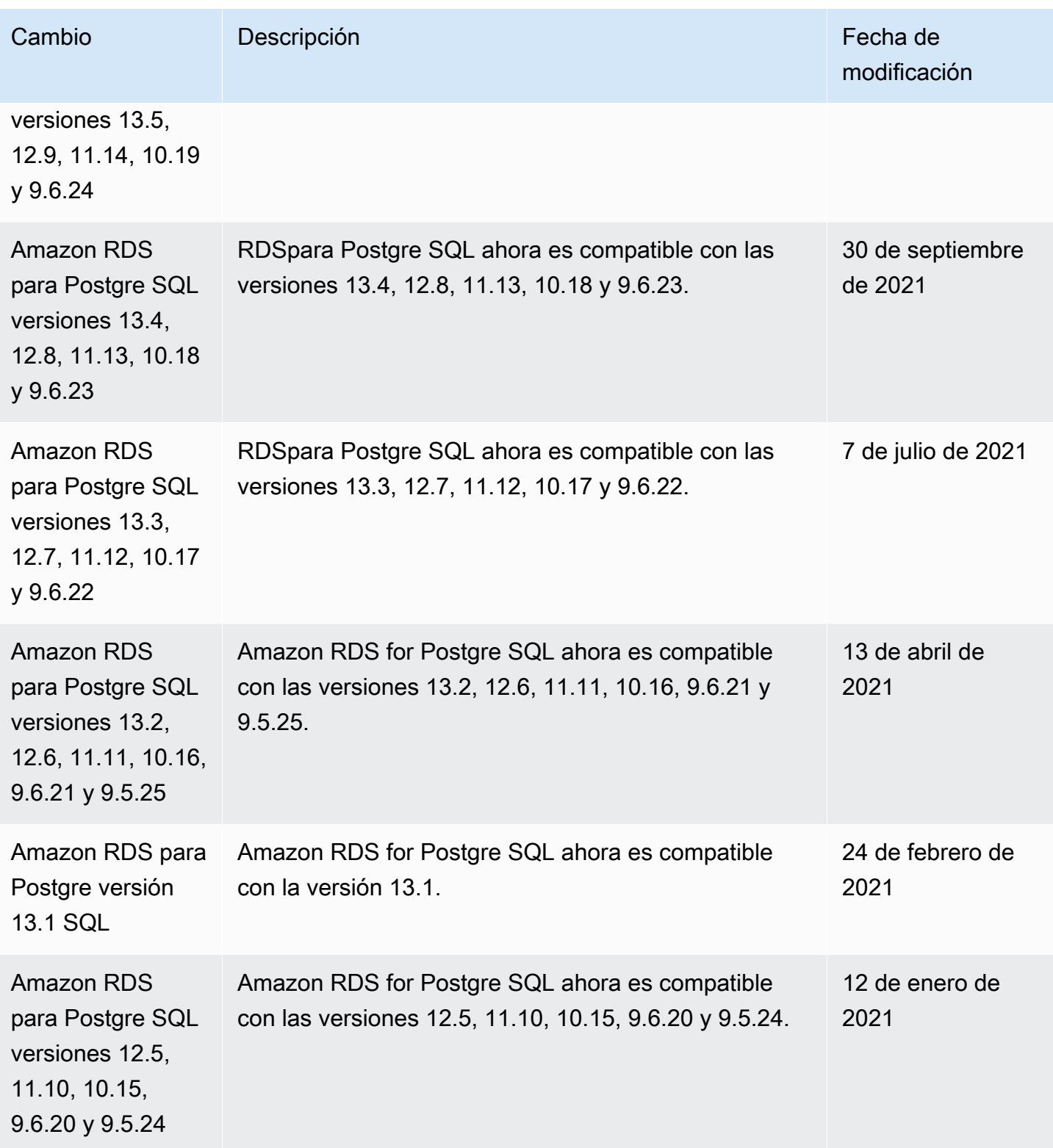

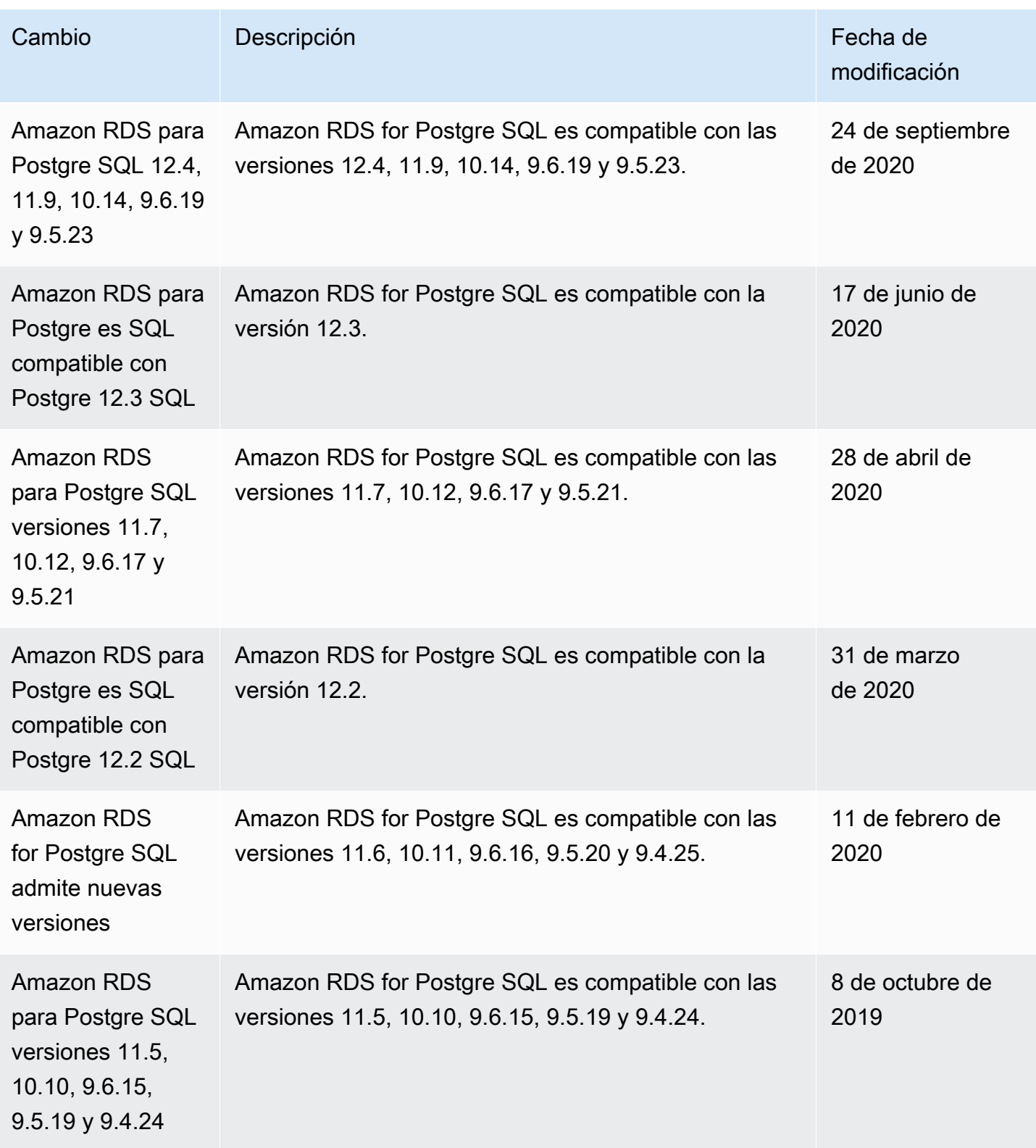

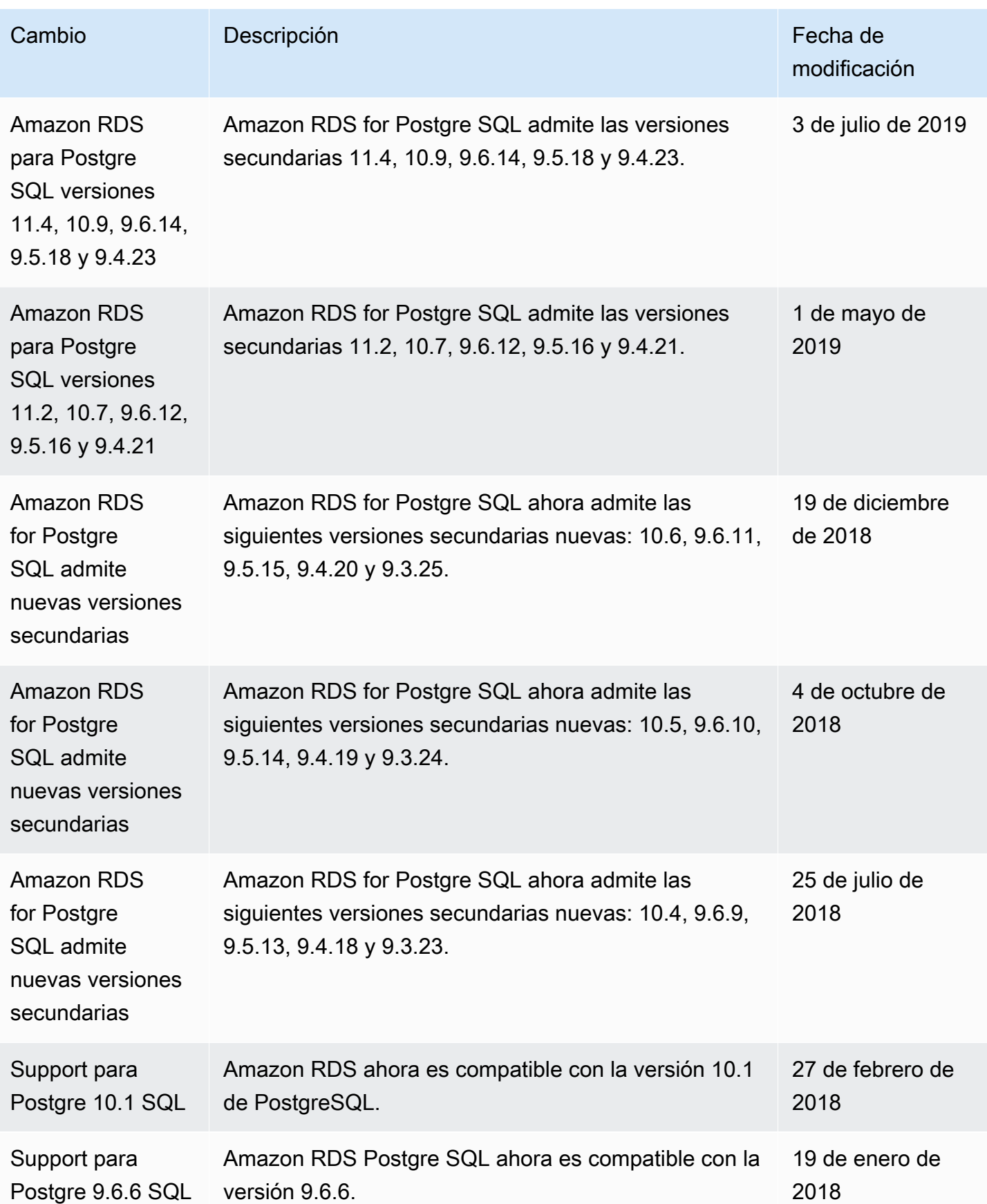

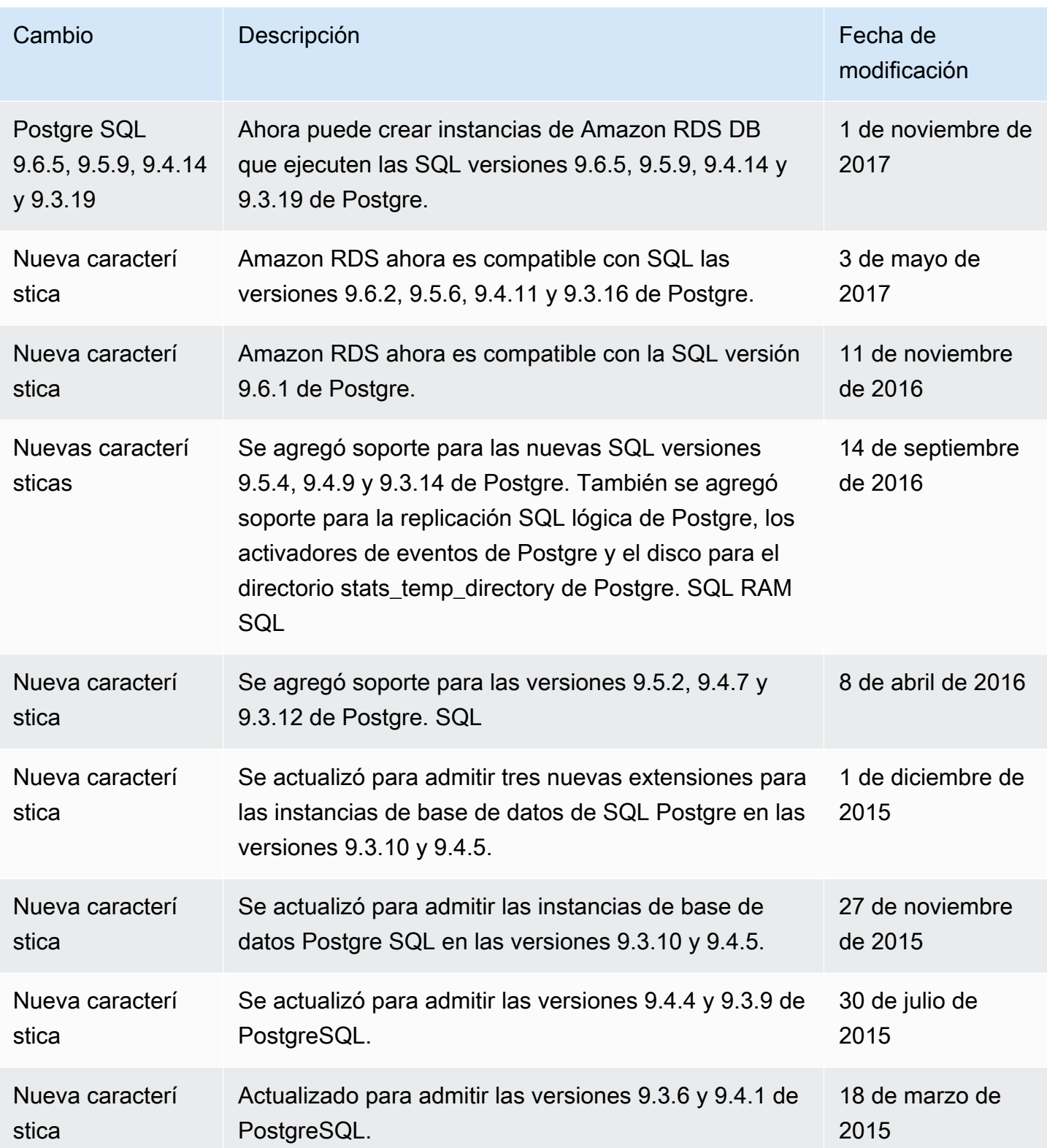

Las traducciones son generadas a través de traducción automática. En caso de conflicto entre la traducción y la version original de inglés, prevalecerá la version en inglés.